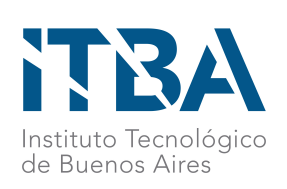

DEPARTAMENTO DE INVESTIGACIÓN Y DOCTORADO

# Aplicación y Validación de Herramientas en Cirugía Asistida por Computadora

TESISTA: Dr. Lucas Ritacco

DIRECTOR: Dr. Ing. Marcelo Risk

TESIS PRESENTADA PARA OPTAR AL TÍTULO DE DOCTOR EN INGENIERÍA INFORMÁTICA

Jurado Matías Costa Paz **Ignacio Larrabide Pedro Arini** Pedro Arini

CIUDAD AUTÓNOMA DE BUENOS AIRES

Tesis presentada como requisito parcial para acceder al grado de DOCTOR EN INGENIERÍA INFORMÁTICA del Instituto Tecnológico de Buenos Aires.

Copyright © by Instituto Tecnológico de Buenos Aires

"El valor de una idea radica en el uso de la misma." Tomas A. Edison

# Agradecimientos

Esta tesis pudo ser posible gracias a muchas personas: maestros, becarios y un apoyo incondicional de mi familia.

### Resumen

La Cirugía Asistida por Computadora (CAS) es un conjunto de herramientas de hardware y software desarrolladas para asistir a la resolución de problemas quirúrgicos complejos. El concepto principal de CAS es el desarrollo de un modelo virtual de la anatomía del paciente a partir de imágenes médicas. Este modelo le brinda al cirujano una comprensión integral de la geometría de los tejidos y estructuras anatómicas de un paciente en particular, ya sean sanas o patológicas. Actualmente, las tres herramientas más utilizadas en CAS son: el Planeamiento Virtual Preoperatorio (PVP), la Navegación Virtual Intraoperatoria (NVI) y la Impresión 3D. El objetivo de esta tesis es evaluar la utilidad de estas tres tecnologías de CAS en procedimientos quirúrgicos concretos propios de diferentes especialidades médicas, mediante validaciones clínicas y mediciones de exactitud. Para esto se realizaron cinco experimentos. 1. Medición de la precisión en la resección tumoral de la pared torácica guiada por navegación óptica. 2. Validación clínica del uso de navegación intraoperatoria en cirugía endoscópica nasosinusal y de base de cráneo. 3. Uso de modelo impreso en 3D combinado con navegación para cirugía de la base del cráneo. Caso clínico y validación virtual. 4. Validación clínica del uso de implantes personalizados en reemplazo de la articulación temporomandibular. 5. Correspondencia entre imágenes digitales de histología y RMN para cuantificar la interpretación diagnóstica de tumores óseos primarios. Los resultados de estas cinco líneas de investigación evidencian que planificar la estrategia para un abordaje quirúrgico aplicando PVP permite una intervención menos invasiva y disminuye la posibilidad de incurrir en errores técnico-quirúrgicos. Se observó que la NVI otorga orientación en tiempo real en quirófano y permite al cirujano operar con un esfuerzo mental menor que si tuviese que recurrir a su propia representación mental de las imágenes médicas 2D del paciente, brindando mayor seguridad al procedimiento. Los resultados también muestran que es posible medir la exactitud de ciertos procedimientos utilizando modelos 3D impresos. Además, se logró cuantificar la variabilidad interobservador entre profesionales en el diagnóstico de tumores óseos con resonancia magnética, mediante superposición con una imagen de megahistología. En conclusión, las herramientas de cirugía asistida por computadora facilitan la tarea del cirujano, y pueden convertir el procedimiento quirúrgico en uno más apropiado, más simple, más preciso, más predecible y menos invasivo.

## Abstract

Virtual Preoperative Planning (VPP) and Intraoperative virtual navigation (IVN) involves a group of virtual tools that help surgeons to determine structures in a virtual scenario. Furthermore it allows to define distances and oncology margins in 2D and locate this measurements in the 3D space. In this way, it is possible to interact with medical images and create virtual osteotomies and trayectories. Although we believe that this tool is powerful, the key to that is to integrate VPP with weekly meetings in order to improve the analysis of the cases before surgery. In this manner a group of professionals could discuss technical aspects. Indirectly we save time in the operating room and lead to a more predictable procedure. We apply 5 experiments: 1. Measurement of precision in optically-guided chest wall tumor resection. 2. Clinical validation of the use of intraoperative navigation in endoscopic sinonasal and skull base surgery. 3. Use of 3D printed model combined with navigation for skull base surgery. Clinical case and virtual validation. 4. Clinical validation of the use of personalized implants in replacement of the temporomandibular joint. 5. Correspondence between digital histology and MRI images to quantify the diagnostic interpretation of primary bone tumors. In conclusion, computer-assisted surgery tools make the surgeons task easier, and can make the surgical procedure more appropriate, simpler, more precise, more predictable and less invasive.

## Contenido

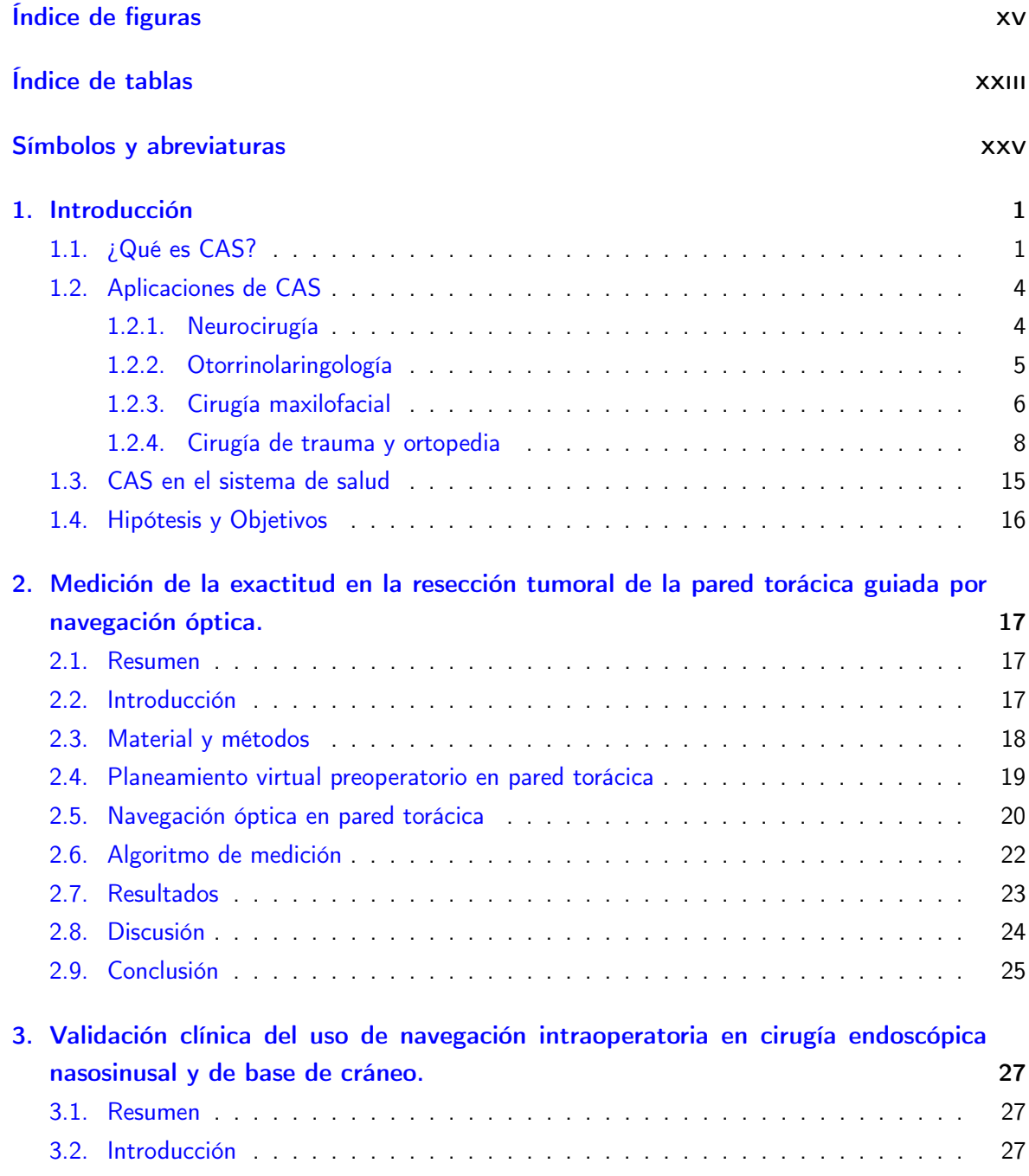

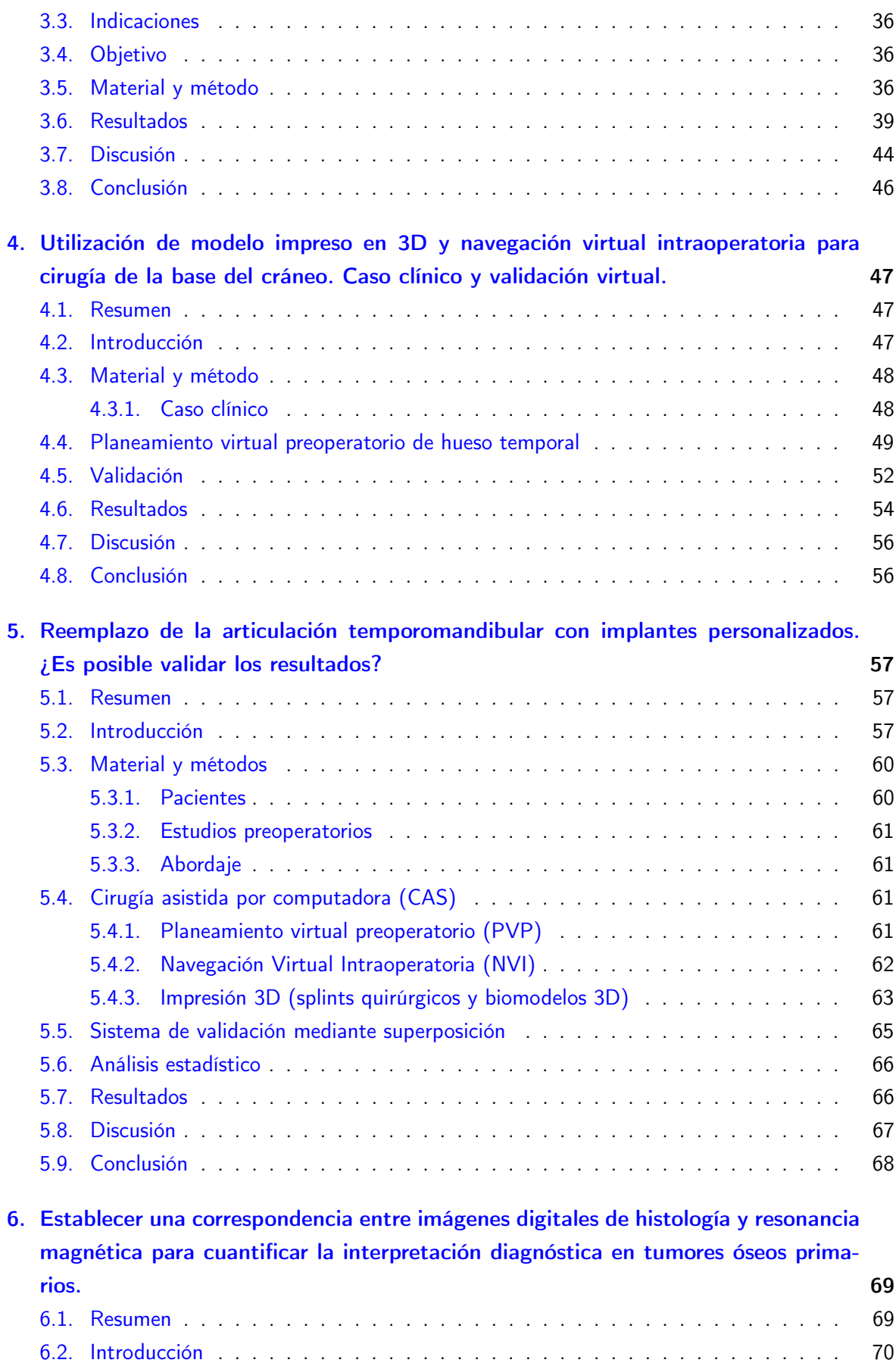

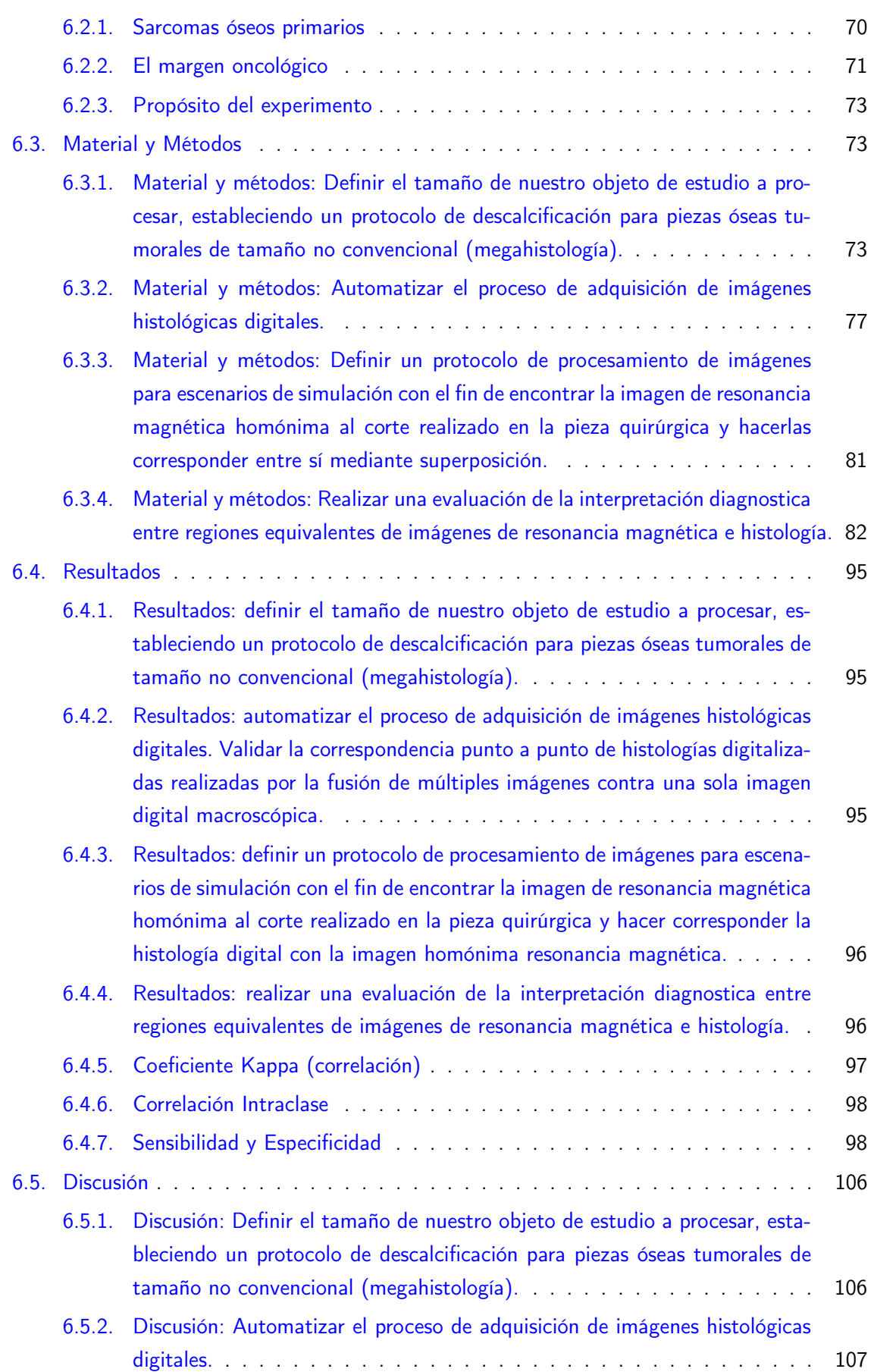

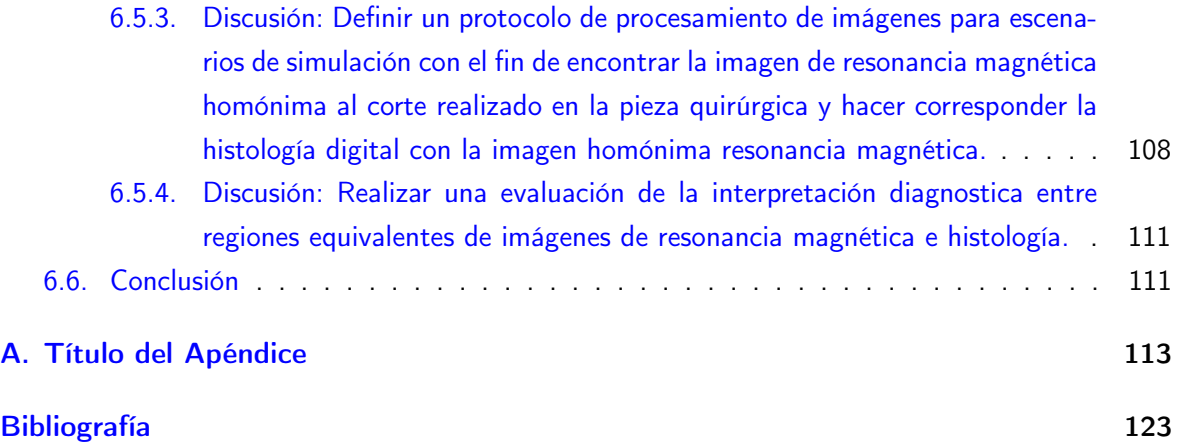

# Índice de figuras

<span id="page-14-0"></span>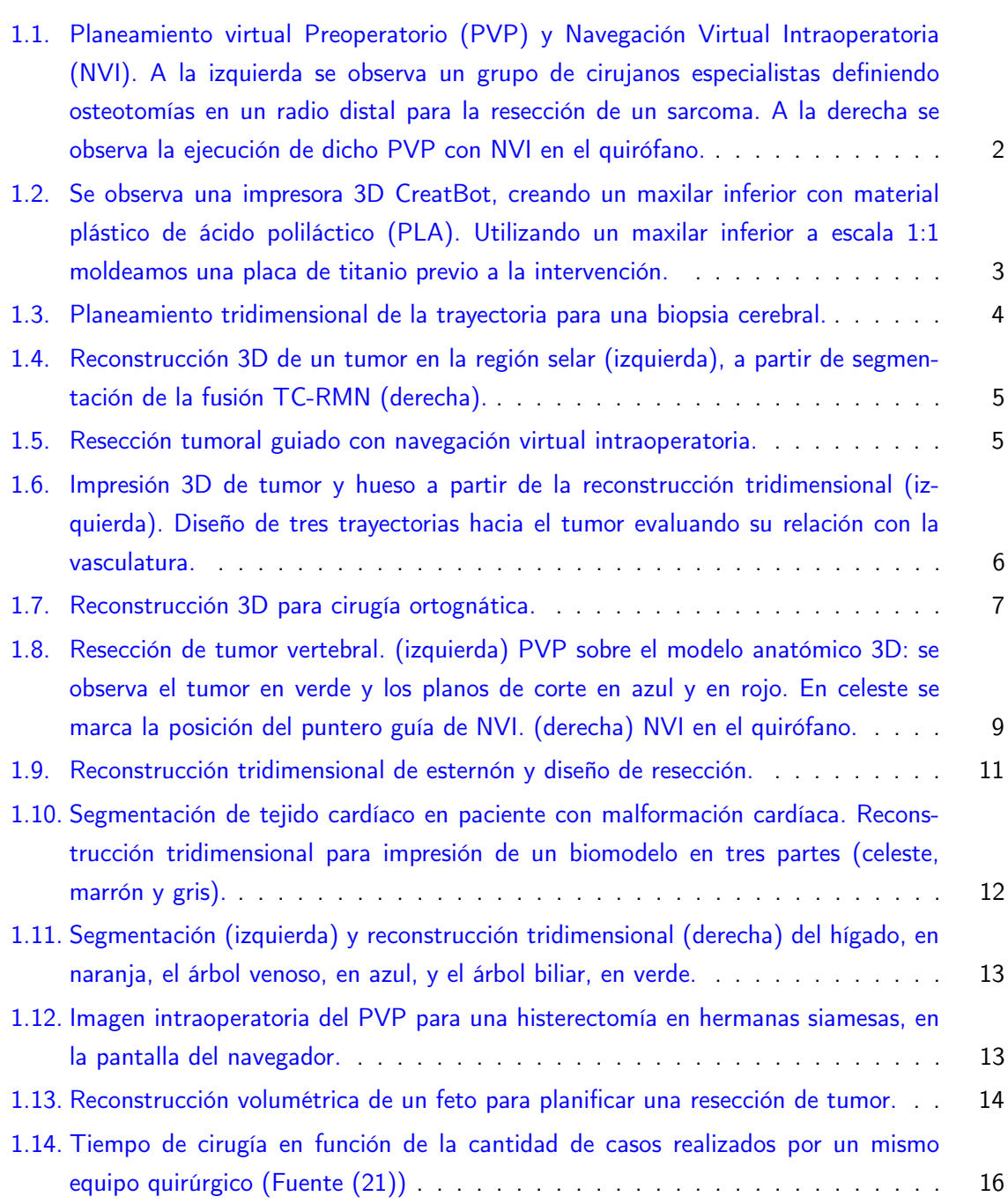

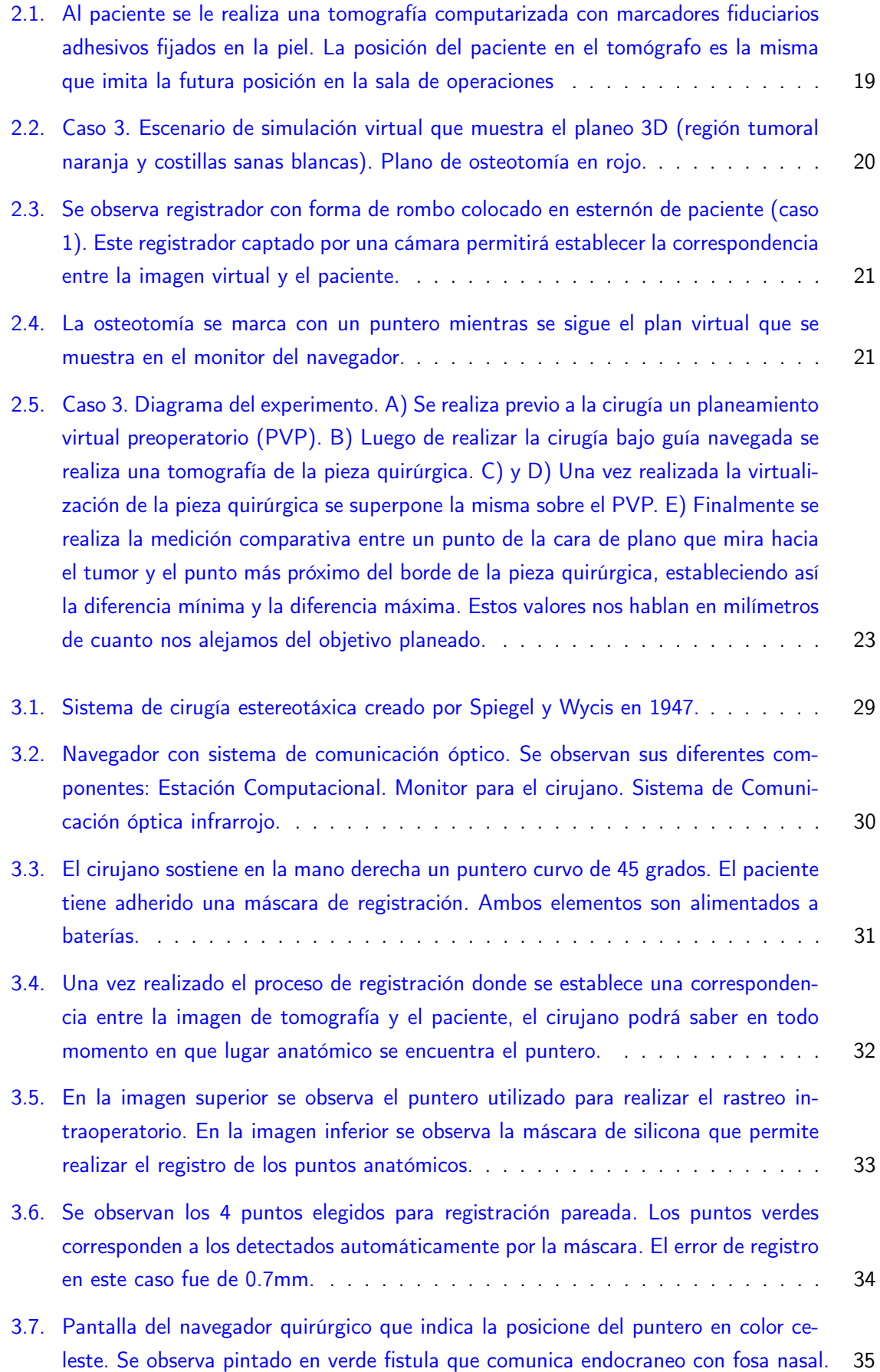

- [3.8. Fístula de líquido céfalo raquídeo \(LCR\), base de cráneo anterior derecha a nivel de](#page-65-0) [la fóvea etmoidal asociado a meningocele. A. Tomografía computada y radiocisterno](#page-65-0) [TAC con corte sagital y coronal que evidencia dehiscencia de lámina cribosa derecha,](#page-65-0) [a nivel de la fóvea etmoidal y paso de medio de contraste desde la rinobase a la nariz.](#page-65-0) [B. Imágenes de la visión endoscópica de la fístula. En la figura izquierda se observa](#page-65-0) [escape de fluoresceína y en la figura derecha se observan las 2 brechas \(flechas\)](#page-65-0) [en la duramadre luego de retirar la mucosa del techo etmoidal. C. Reducción del](#page-65-0) [meningocele con bipolar. D. Captura de la pantalla del navegador que nos permite](#page-65-0) [visualizar la imagen preoperatoria del paciente en su corte axial, coronal y sagital,](#page-65-0) [más la visión endoscópica intraoperatoria. En este caso se observa el escape de](#page-65-0) [fluoresceína con relación a la fistula de LCR de base de cráneo anterior, en la fóvea](#page-65-0) [etmoidal. E. Se visualiza la dehiscencia a nivel del techo etmoidal solo cubierto por](#page-65-0) [mucosa y que corresponde a la zona confirmada por navegación.](#page-65-0) . . . . . . . . . 40
- [3.9. Rinosinusitis crónica con tabicación alta del seno frontal. Se realiza frontotomía](#page-66-0) [endoscópica asistida por imágenes. A. Tomografía computada de cavidades para](#page-66-0)[nasales en sus 3 cortes: Coronal, sagital y axial. Se evidencia ocupación de seno](#page-66-0) [frontal a izquierda con tabique frontal alto. B y C. Visión endoscópica y visión de](#page-66-0) [la navegación intraoperatoria. El identificar el receso del seno frontal corresponde a](#page-66-0) [uno de los pasos críticos de la cirugía donde la navegación nos permite ingresar con](#page-66-0) [seguridad al seno frontal. En la figura C la flecha nos indica el sitio de ingreso al](#page-66-0) [receso del frontal, visualizándose hacia posterior la base de cráneo \(\\*\), y hacia an](#page-66-0)[terior una celdilla interseptal. \(\\*\\*\). En la imagen B al navegar se observa la celdilla](#page-66-0) [interseptal y el acceso al seno frontal por posterior a esta y por delante de la base](#page-66-0) [de cráneo. Sinusotomía frontal tipo Draf IIB completada, se observa el puntero de](#page-66-0) [navegación en la pared posterior del seno frontal.](#page-66-0) . . . . . . . . . . . . . . . . . 41
- [3.10. Papiloma invertido recidivado por segunda vez, con compromiso frontal y etmoidal.](#page-67-0) [Se realiza sinusotomía frontal DrafIII. A. Tomografía computada, se observa tumor](#page-67-0) [nasosinusal izquierdo que presenta estrecha relación con órbita y base de cráneo.](#page-67-0) [B. Visión endoscópica intraoperatoria de la sinusotomía tipo Draf III, en la imagen](#page-67-0) [de la izquierda se observan ambos senos frontales y la septectomía posterior, en el](#page-67-0) [centro se observa la resección del "beak del frontal" con pinza Cobra, a la derecha](#page-67-0) [se muestra la clásica imagen en herradura del Draf III y el navegador sobre la base](#page-67-0) [de cráneo. C. Navegación intraoperatoria que nos delimita el límite lateral de la](#page-67-0) [resección, en el seno frontal izquierdo, donde había una dehiscencia hacia la órbita.](#page-67-0) [Esto se sospechó durante la cirugía y se confirmó con la navegación.](#page-67-0) . . . . . . . 42

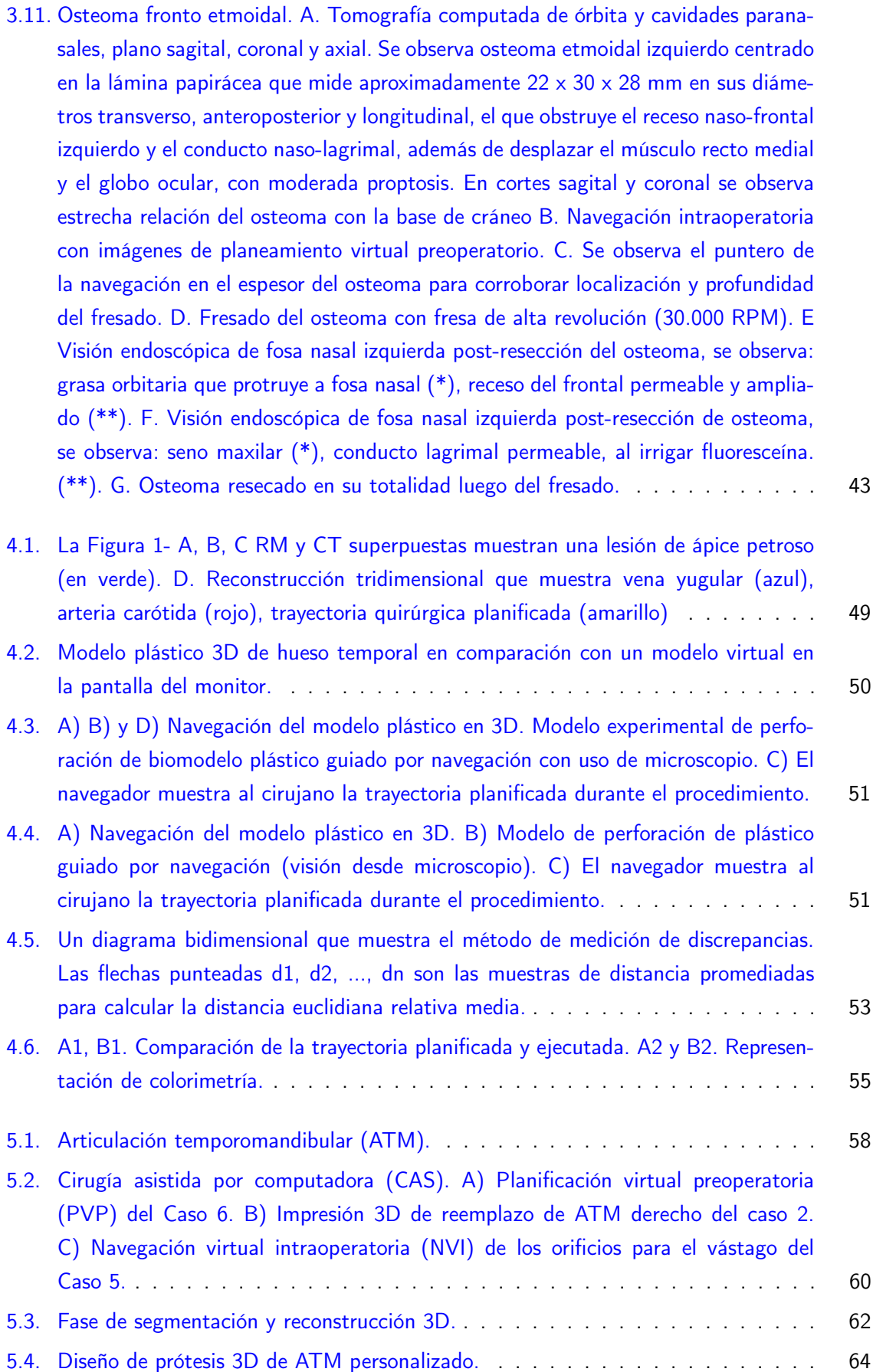

- [5.5. Diseño experimental de análisis de exactitud con tomografía postoperatoria. Caso](#page-90-1) [5 \(querato quiste recidivado\). A\) Planeamiento Virtual Preoperatorio \(PVP\) de re](#page-90-1)[emplazo total de ATM derecha colocación de glena protésica](#page-90-1) (Pantho, Argentina). [B\) Tomografía computada postoperatoria. C\) Tomografía preoperatoria y PVP \(ro](#page-90-1)[jo\) es fusionado con la tomografía postoperatoria \(verde\). D\) A partir de la fusión,](#page-90-1) [los tornillos de las imágenes postoperatorias son identificados en la reconstrucción](#page-90-1) [tridimensional y contrastados con el PVP. E\) Detalle de la discrepancia entre el](#page-90-1) [centro del tornillo del PVP y el POP representado por una esfera. A modo de](#page-90-1) [ejemplo, el diagrama muestra los tornillos número 4 y 5 del caso 5.](#page-90-1) . . . . . . . . 65
- [5.6. Plano tangencial. A\) Se tomó un plano tangencial a las cabezas de los tornillos del](#page-91-2) [PVP de la glena del caso 5 para determinar el eje anteroposterior y el cefalocaudal.](#page-91-2) [De esta manera, se obtuvieron los diámetros de las cabezas para compararlos con las](#page-91-2) [imágenes de TC postoperatorias y así determinar las discrepancias correspondientes](#page-91-2) [a cada tornillo. B\) Imagen magnificada del plano tangencial de los tornillos de la](#page-91-2) [glena del caso 5. Los tornillos fueron numerados de anterior a posterior de manera](#page-91-2) [consecutiva, siendo 1 el más anterior y 5 el más posterior en este plano tangencial.](#page-91-2) 66
- [6.1. Se observa una imagen de resonancia magnética de un fémur distal \(corte coronal\)](#page-97-1) [con osteosarcoma. En la misma se puede apreciar diferentes intensidades que pueden](#page-97-1) [alterar la interpretación por parte del cirujano. Se delimitó con una línea roja en](#page-97-1) [la región distal al área considerada tumoral, sin embargo, en la región proximal](#page-97-1) [aparece otra lesión que fue considerada tumor y su estudio definitivo histológico fue](#page-97-1) [necrosis. Esta interpretación preoperatoria modificó el plan del cirujano realizando](#page-97-1) [una resección más proximal, sacrificando tejido que finalmente era no tumoral.](#page-97-1) [Es así como esta figura nos ilustra el impacto de tiene interpretar una resonancia](#page-97-1) [magnética para medir un margen oncológico determinado.](#page-97-1) . . . . . . . . . . . . . 72

[6.2. Anatomía Patológica. Tejido óseo procesado en vidrio normal expresado en centí](#page-108-0)[metros \(cm\).](#page-108-0) . . . . . . . . . . . . . . . . . . . . . . . . . . . . . . . . . . . . . 83

[6.3. Anatomía Patológica. Corte coronal de fémur distal afectado por cáncer primario y](#page-109-0) [procesado en vidrio de 10 x 15 cm. Este preparado se denomina megahistología.](#page-109-0) . 84

- [6.4. Micrótomo preparado para realizar megahistologías, fabricado por el Dr Franco](#page-110-0) [Bertoni, Instituto Ortopédico Rizzoli, Bolonia, Italia.](#page-110-0) . . . . . . . . . . . . . . . . 85
- [6.5. Micrótomo preparado para realizar megahistologías, fabricado por el Dr Franco](#page-111-0) [Bertoni, Instituto Ortopédico Rizzoli, Bolonia, Italia.](#page-111-0) . . . . . . . . . . . . . . . . . 86
- [6.6. Se observa el corte sagital de la sierra sin fin en un condrosarcoma en un fémur](#page-111-1) [distal. Se puede apreciar el tumor en plano coronal de ambas hemi-piezas.](#page-111-1) . . . . 86
- [6.7. Se observa el corte paralelo de un osteosarcoma en un fémur distal. La cara tumoral](#page-112-0) [del mismo fue marcada con tinta china. Esta pieza sufrió un deterioro en la fase](#page-112-0) [procesamiento por lo cual fue descartada.](#page-112-0) . . . . . . . . . . . . . . . . . . . . . 87
- [6.8. Taco de parafina que contiene corte paralelo de tejido óseo. Se observa la cara del](#page-113-0) [tejido incluido para realizar la megahistología tangencial a la cara del taco.](#page-113-0) . . . . 88

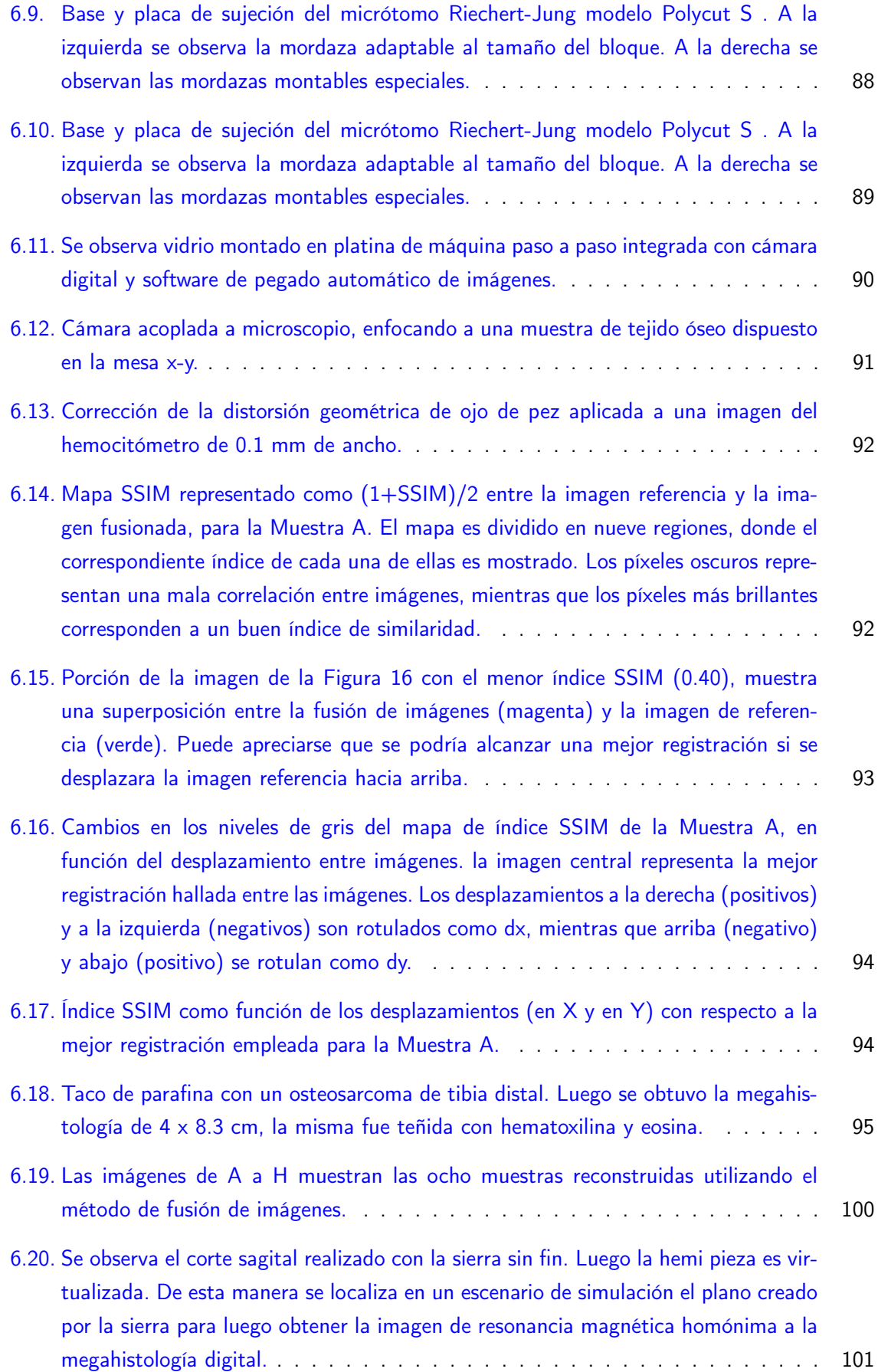

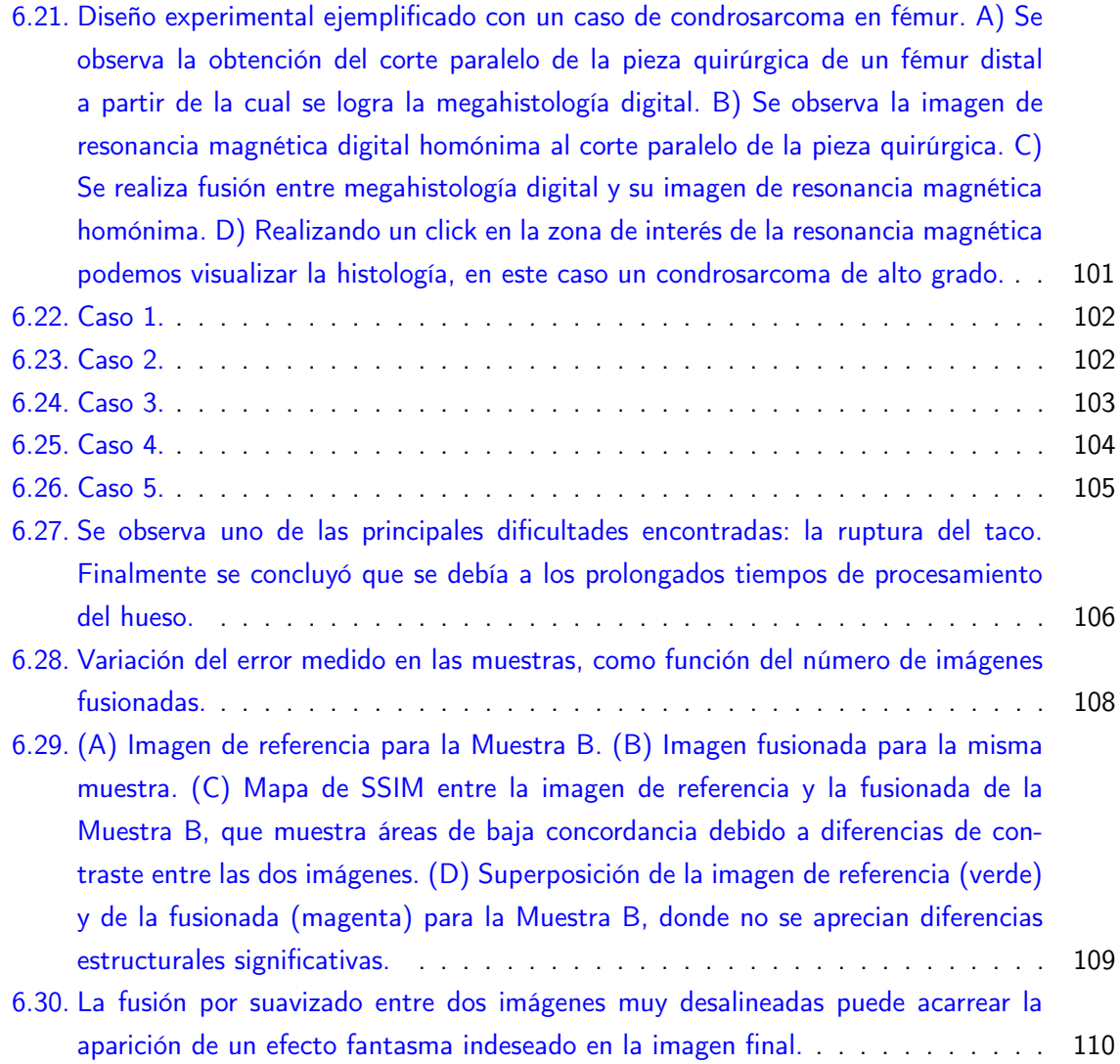

# Índice de tablas

<span id="page-22-0"></span>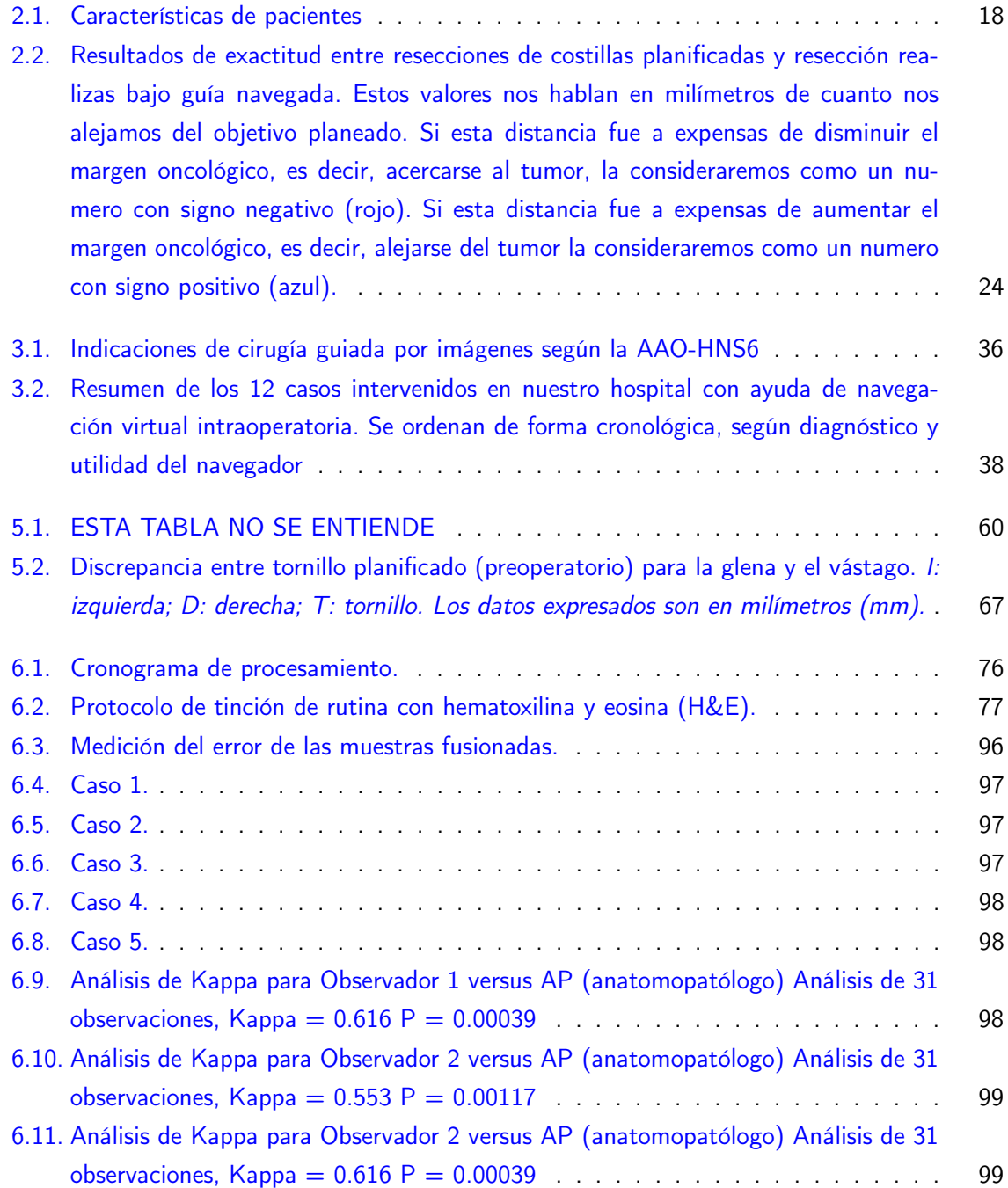

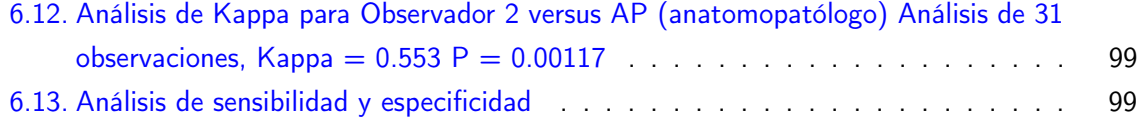

# Símbolos y abreviaturas

### <span id="page-24-0"></span>Letras

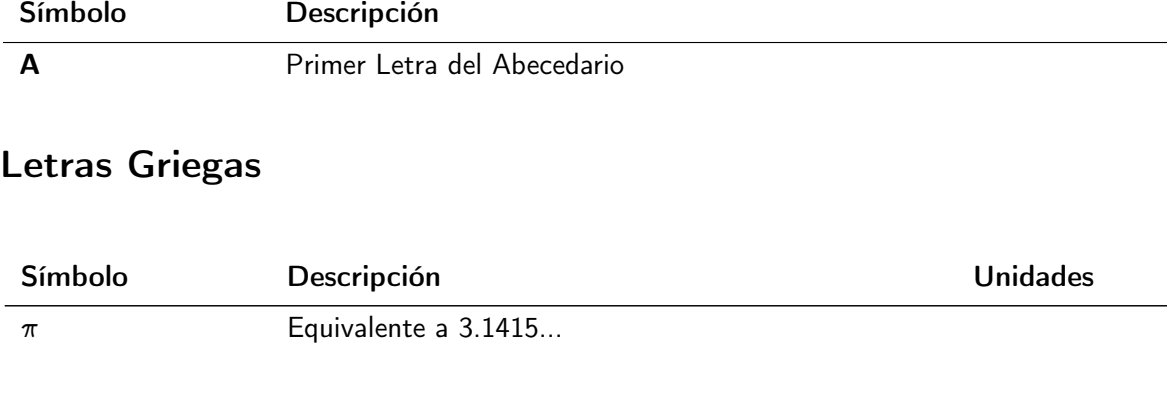

### Subíndices

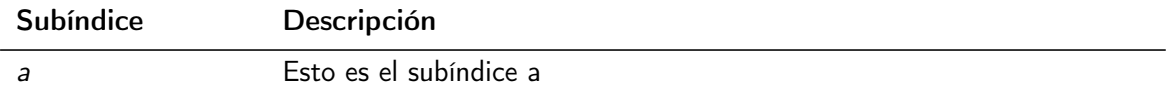

### Superíndices

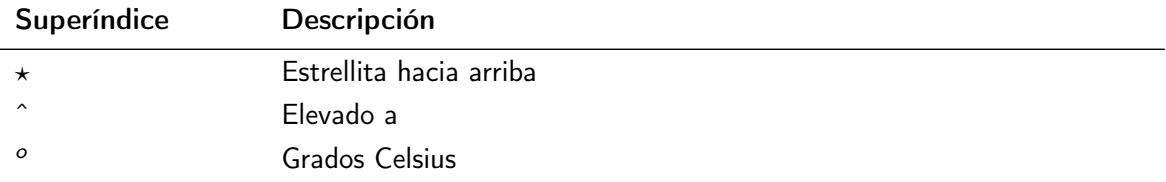

### Abreviaturas

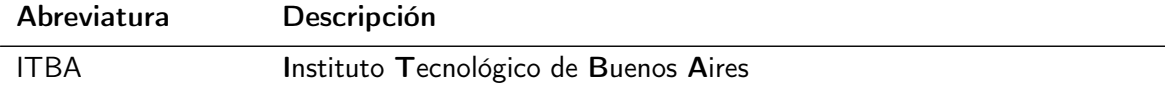

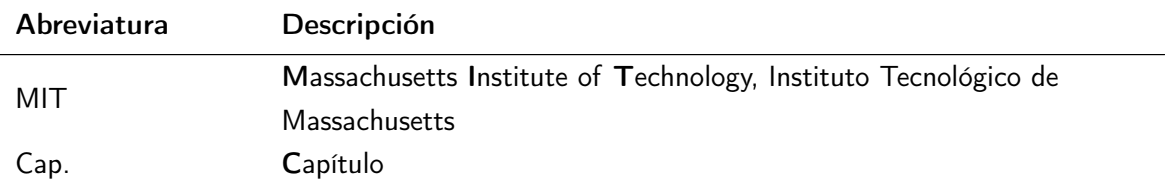

# Capítulo 1 Introducción

#### <span id="page-26-1"></span><span id="page-26-0"></span>1.1. ¿Qué es CAS?

La Cirugía Asistida por Computadora es un conjunto de herramientas (hardware y software) que permiten resolver problemas quirúrgicos complejos. Nos referiremos utilizando la sigla CAS como Cirugía Asistida unificando el significado español e inglés.

El concepto principal de CAS es el desarrollo de un modelo preciso de la anatomía del paciente a partir de imágenes médicas como Tomografía Computada (TC), Resonancia Magnética Nuclear (RMN), Rayos X (RX), o ultrasonido, entre otras. Este modelo le brinda al cirujano una comprensión integral de la geometría de los tejidos y estructuras anatómicas de un paciente en particular, ya sean sanas o patológicas. Actualmente, las tres herramientas más utilizadas en CAS son: el Planeamiento Virtual Preoperatorio (PVP), la Navegación Virtual Intraoperatoria (NVI) y la Impresión 3D.

El Planeamiento Virtual Preoperatorio (PVP) o Planeo 3D consiste en adquirir la región anatómica de interés mediante imágenes digitales, y procesar esta información para obtener una representación tridimensional en una plataforma de simulación.

El procesamiento de imágenes incluye técnicas de segmentación (diferenciación de tipos de tejidos) y registración (superposición adecuada de distintas imágenes que corresponden a la misma región anatómica). A partir de un conjunto de múltiples imágenes en 2D, se genera un modelo tridimensional, que puede ser utilizado por el médico especialista para visualizar el objeto de estudio desde distintos ángulos, distinta profundidad o distinto contraste.

De esta forma, el cirujano puede llegar a comprender una región anatómica de forma más detallada, e incluso simular posibles abordajes técnico-quirúrgicos interactuando con el modelo creado. Sin lugar a duda, la gran ventaja del PVP es poder tomar decisiones en la plataforma de simulación, como crear planos de corte, trayectorias, colocación de implantes, entre otras; que brindarán información predictiva de la cirugía (Figura [1.1\)](#page-27-0).

El PVP ofrece una visión integral de la anatomía del paciente, con características que no son posibles en el conjunto original de imágenes 2D: el cirujano puede rotar libremente el objeto anatómico creado en 3D, magnificar regiones, elegir qué tipo de tejidos quiere exclusivamente visualizar y ocultar aquellos que no son de interés.

En estas plataformas es posible medir distancias y ángulos, tanto en 2D como en 3D. El PVP facilita y mejora el estudio previo en una intervención compleja. También se puede planificar

<span id="page-27-0"></span>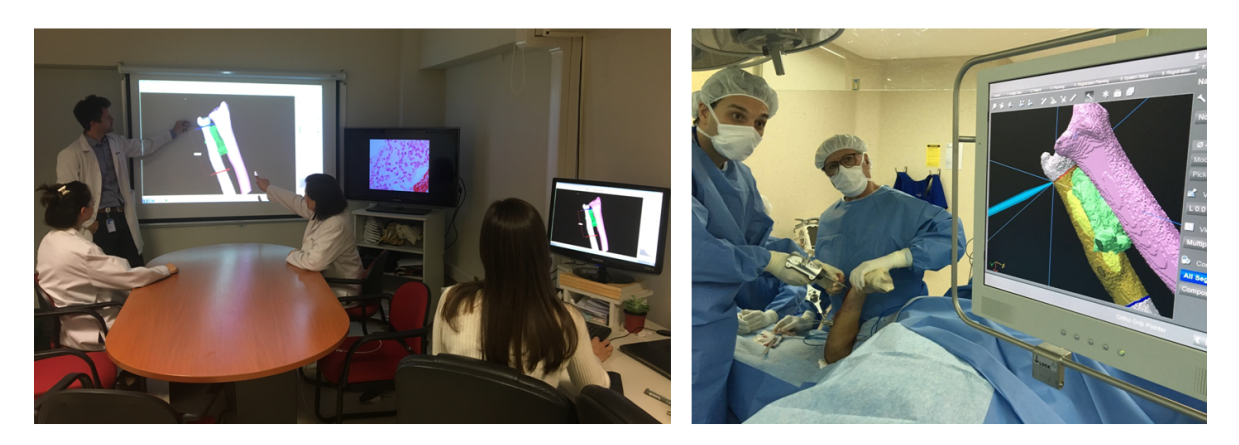

Figura 1.1: Planeamiento virtual Preoperatorio (PVP) y Navegación Virtual Intraoperatoria (NVI). A la izquierda se observa un grupo de cirujanos especialistas definiendo osteotomías en un radio distal para la resección de un sarcoma. A la derecha se observa la ejecución de dicho PVP con NVI en el quirófano.

la estrategia para un abordaje quirúrgico, determinando de esta manera una intervención menos invasiva, eligiendo la mejor trayectoria hacia una lesión, definiendo los planos de corte para resecar un tumor con márgenes seguros, u otras aplicaciones, dependiendo del tipo de cirugía.

Por ejemplo, en resecciones de tumores de huesos geométricamente complejos, como la pelvis, el cirujano tendrá una óptima orientación de la región a operar, disminuyendo potencialmente la posibilidad de incurrir en errores técnico-quirúrgicos. En resumen, el PVP ofrece la ventaja al cirujano y su equipo de planificar una intervención compleja desde la tridimensión, de una manera interactiva.

La ejecución de las decisiones tomadas en el PVP se puede realizar a través de sistemas de navegación óptica (tecnología de infrarrojo) durante la cirugía. Esta herramienta se conoce como Navegación Virtual Intraoperatoria o NVI.

La NVI nos permite establecer una correspondencia entre el modelo 3D que el cirujano tiene en pantalla con el área anatómica real del paciente. El sistema de navegación puede indicarle en una pantalla al cirujano exactamente dónde se encuentra y orientarlo en tiempo real para ejecutar, por ejemplo, un camino de corte previamente planificado en el PVP.

La NVI permite al cirujano operar con un esfuerzo mental menor que si tuviese que recurrir a su propia representación mental de las imágenes médicas 2D del paciente [\[1\]](#page-140-1). Esta herramienta otorga máxima orientación en tiempo real brindando mayor seguridad al procedimiento.

La impresora 3D constituye la tercera herramienta de CAS que describiremos. Si bien el mundo de la impresión 3D es extenso, nos limitaremos a citar aquellos instrumentos y materiales que estamos utilizando actualmente. Básicamente, la impresión 3D permite la recreación física del objeto 3D virtual.

Mediante un software específico, la impresora recrea el objeto 3D inyectando material secuencialmente según las fetas bidimensionales que lo componen. Existen impresoras de inyección de plástico fundido que se solidifica a temperatura ambiente, que imprimen a través de boquillas (Figura [1.2\)](#page-28-0).

Otras impresoras trabajan, por ejemplo, con resinas líquidas solidificadas por láser. Existen

también tecnologías de inyección de polvo, e incluso de materiales implantables como el titanio y el polietileno.

<span id="page-28-0"></span>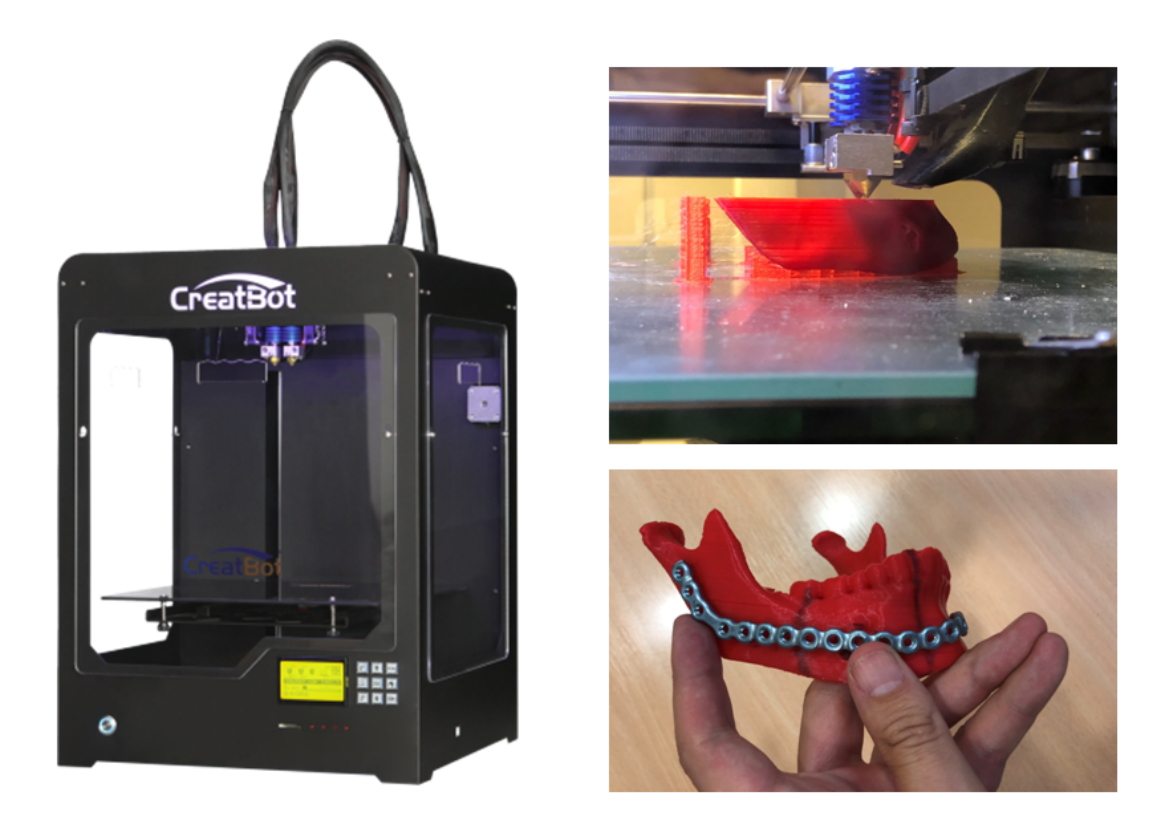

Figura 1.2: Se observa una impresora 3D CreatBot, creando un maxilar inferior con material plástico de ácido poliláctico (PLA). Utilizando un maxilar inferior a escala 1:1 moldeamos una placa de titanio previo a la intervención.

La impresión 3D nos permite obtener modelos plásticos anatómicos tridimensionales que servirán, por ejemplo, para moldear una placa de reconstrucción en una mandíbula previa a la cirugía. Este procedimiento nos permite adelantar un paso en la intervención, ganando entre 30 a 40 minutos de moldeo. Otros materiales bio-compatibles permiten realizar guías de corte que serán apoyadas en el hueso, por ejemplo, para poder ejecutar un plano creado en el PVP.

Como último eslabón de la cadena citaremos a los implantes realizados a medida. Estos son paciente-específicos, es decir, realizados en forma personalizada para cada paciente. En nuestra experiencia, hemos realizado en articulaciones temporo-mandibulares de titanio y polietileno.

Es así como la cirugía asistida por computadora, mediante el uso de herramientas como el PVP, la NVI y la impresión 3D, reduciría los tiempos de cirugía y de recuperación postoperatoria [\[2\]](#page-140-2).

Además, disminuye potencialmente el riesgo quirúrgico, ya que permite prever posibles complicaciones técnicas [\[3\]](#page-140-3).

En resumen, las herramientas de la cirugía asistida por computadora facilitan la tarea del cirujano, y pueden convertir el procedimiento quirúrgico en uno más apropiado, simple, preciso, predecible y menos invasivo. Es importante entender que la cirugía asistida por computadora no

<span id="page-29-0"></span>busca reemplazar el trabajo del cirujano, sino complementarlo y potenciar su experiencia.

#### 1.2. Aplicaciones de CAS

#### <span id="page-29-1"></span>1.2.1. Neurocirugía

Las herramientas de planeamiento y navegación se utilizan para tratar tumores, malformaciones vasculares y otro tipo de lesiones del cerebro. Tradicionalmente, el neurocirujano, para realizar una biopsia de cerebro, debía utilizar un marco de estereotaxia. El paciente era citado a primera hora de la mañana para colocar el marco bajo anestesia local, se realizaba una tomografía, y luego el cirujano hacía un planeo de la trayectoria de la biopsia. El uso de CAS permite realizar un PVP desde una resonancia volumétrica realizada días previos a la intervención y ejecutar el PVP con navegación, sin la necesidad de un marco de estereotaxia y sin utilizar un estudio tomográfico (Figuras [1.3,](#page-29-2) [1.4](#page-30-1) y [1.5\)](#page-30-2).

<span id="page-29-2"></span>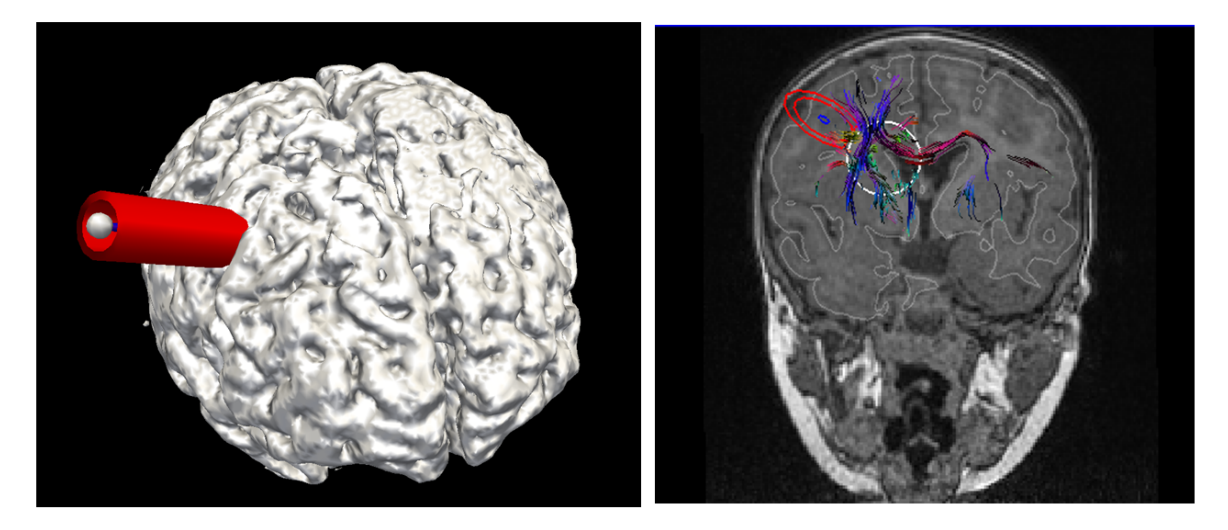

Figura 1.3: Planeamiento tridimensional de la trayectoria para una biopsia cerebral.

Utilizando PVP y NVI, la localización preoperatoria de la lesión o el tumor ayuda a reducir el tiempo de cirugía, ya que el cirujano es guiado con precisión a su objetivo siguiendo un camino previamente planificado. Además, aumenta la seguridad del procedimiento ya que indica al cirujano dónde se encuentran las estructuras anatómicas críticas que debe evitar, minimizando también el trauma a tejidos sanos [\[4\]](#page-140-4).

La navegación puede también guiar a la estimulación magnética transcraneal (TMS, por sus siglas en inglés). El TMS es un método para tratar trastornos psiquiátricos y neurológicos mediante estimulación de la corteza cerebral, que utiliza navegación para colocar con precisión sus transductores; y que también tiene aplicación en el campo del mapeo cerebral funcional, para la resección de tumores.

Por último, cabe mencionar que el cerebro es una estructura no rígida, que puede sufrir desplazamientos y deformaciones durante la intervención quirúrgica, sobre todo si ésta requiere la resección de tejido con lesiones presentes. Esta diferencia entre la anatomía del paciente (alterada) y las imágenes preoperatorias (inalteradas) es conocida como brainshift. Afortunadamente, existen métodos afines a CAS para contrarrestar este fenómeno, usualmente basados en el estudio y modelado por método de elementos finitos.

<span id="page-30-1"></span>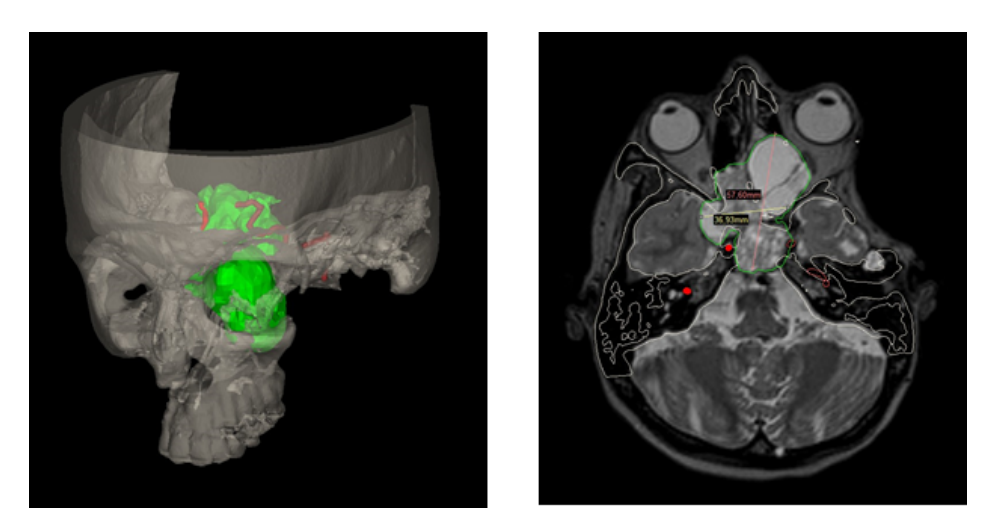

Figura 1.4: Reconstrucción 3D de un tumor en la región selar (izquierda), a partir de segmentación de la fusión TC-RMN (derecha).

<span id="page-30-2"></span>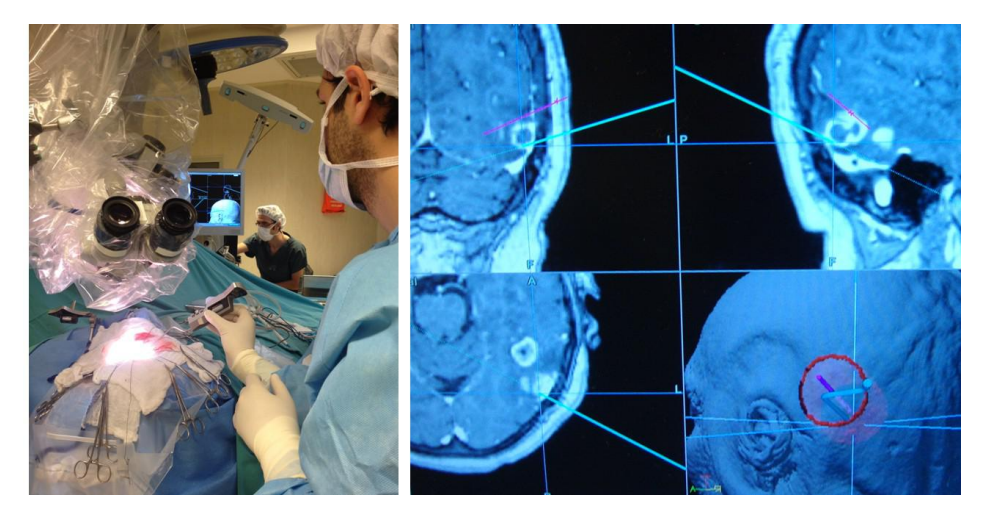

Figura 1.5: Resección tumoral guiado con navegación virtual intraoperatoria.

#### <span id="page-30-0"></span>1.2.2. Otorrinolaringología

Los procedimientos utilizados en cirugías de otorrinolaringología (ORL o ENT, por sus siglas en inglés: Ear-Nose-Throat) se han vuelto cada vez menos invasivos. Se logró reducir la cirugía "tipo túnel" a la cirugía "tipo embudo", e incluso a la cirugía "tipo ojo de cerradura" a través del ostio natural de la nariz para cirugías de seno paranasal.

Debido a que las complicaciones de procedimientos endoscópicos endonasales pueden ser fatales, aumenta la necesidad de conocer información precisa sobre la posición de estructuras anatómicas, que esté disponible para el cirujano en forma intraoperatoria. El desarrollo de tecnologías de CAS convirtió a la NVI en una herramienta indispensable en centros sanitarios de complejidad para cirugías de otorrinolaringología.

Se recomienda el uso de CAS en todas las cirugías de revisión de senos paranasales, de base craneal anterior, y especialmente de base craneal lateral. En patologías mayores donde se ha perdido gran parte de las referencias anatómicas, la navegación intraoperatoria es obligatoria en muchas instituciones [\[5\]](#page-140-5).

Por ejemplo, si la patología se acerca o cruza el borde de la base craneal, el clivus, la órbita, o el canal auditivo interno (Figura [1.6\)](#page-31-1).

También se indica para biopsias o braquiterapia intersticial en estructuras anatómicas de alto riesgo, como el hueso esfenoides, así como para colocación de implantes cocleares. Los casos de aplicación exitosa de CAS incluyen receso del seno frontal, fibrosis quística recurrente en niños, atresia coanal, sinusitis crónica, fuga del LCR, orbitopatía maligna, entre otras.

<span id="page-31-1"></span>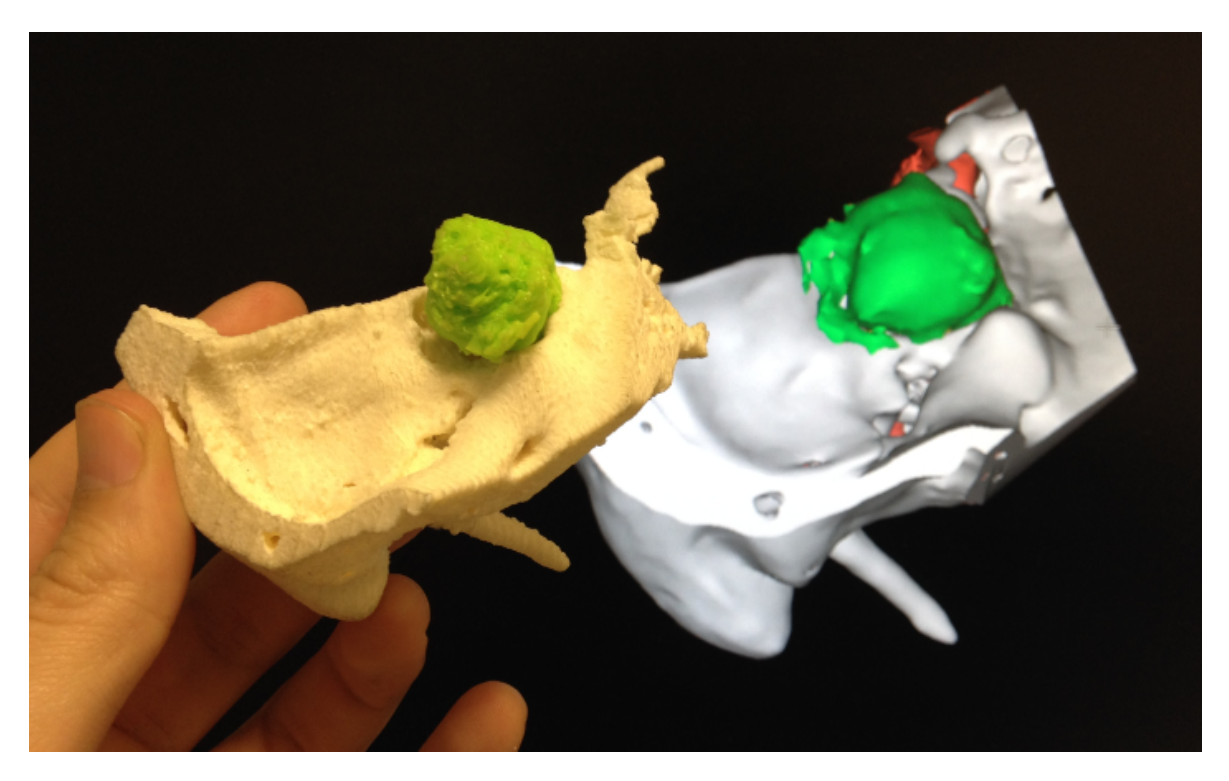

Figura 1.6: Impresión 3D de tumor y hueso a partir de la reconstrucción tridimensional (izquierda). Diseño de tres trayectorias hacia el tumor evaluando su relación con la vasculatura.

#### <span id="page-31-0"></span>1.2.3. Cirugía maxilofacial

Con respecto a la cirugía maxilofacial, el PVP se utiliza tanto en casos oncológicos como en casos reconstructivos. Para resecciones oncológicas, podemos definir en el PVP la resección del tumor acorde a los márgenes considerados seguros y luego ejecutar la planificación bajo guía navegada.

Para casos de cirugía ortognática, utilizamos el PVP para realizar avances o retrocesos de los maxilares superior e inferior. En este tipo de casos diseñamos en forma virtual una guía dentaria a

medida, que luego será impresa en 3D y utilizada en la cirugía. Dicha guía nos permitirá obtener la mordida diseñada en el PVP.

El uso del CAS se expandió también en implantología, por ejemplo, para la colocación de implantes dentales: pudiendo visualizar la forma espacial del hueso del paciente, se simula de forma prequirúrgica la posición, angulación y profundidad de los implantes. Un técnico dental diseña el sistema de implantes y prótesis a medida con herramientas de CAS, que luego es fabricado directamente a partir de este modelo virtual [\[6\]](#page-140-6).

La tecnología de diseño de implantes con CAS se aplica desde hace años en implantología dental y cirugía ortognática (Figura [1.7\)](#page-32-1), y actualmente se utiliza también en cirugía maxilofacial pediátrica para el tratamiento de malformaciones craneofaciales, distracción para alargar la mandíbula y el maxilar, secuelas de fisura labio palatina (labio leporino) o rinoplastia (cirugía de la nariz) [\[7\]](#page-140-7).

<span id="page-32-1"></span><span id="page-32-0"></span>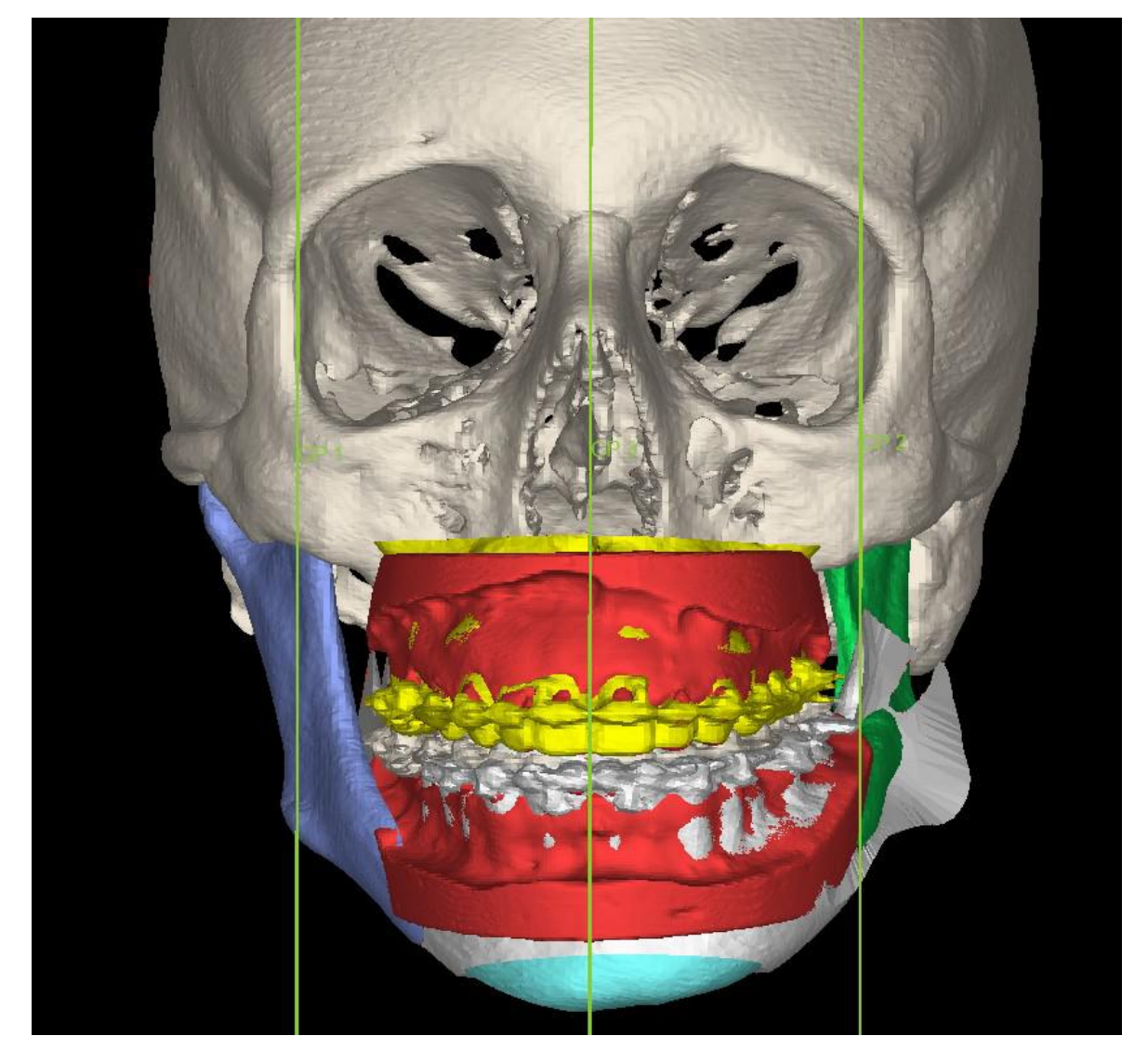

Figura 1.7: Reconstrucción 3D para cirugía ortognática.

#### 1.2.4. Cirugía de trauma y ortopedia

Una especialidad que se ha beneficiado ampliamente de las herramientas de CAS es la cirugía ortopédica y traumatológica. En este caso, el uso de navegación quirúrgica busca mejorar la precisión de los procedimientos quirúrgicos mediante un mejor posicionamiento de implantes, una restauración de alineación articular correcta, o una optimización de los márgenes oncológicos en resección de tumores óseos. Se pueden resumir las aplicaciones donde más se ha desarrollado su uso en las siguientes categorías:

#### 1.2.4.1. Cirugía de columna

El posicionamiento incorrecto de tornillos pediculares durante una fijación de columna puede dañar estructuras vasculares o nerviosas cercanas. La colocación de tornillos pediculares se realiza habitualmente guiada con intensificador de imágenes o fluoroscopia (RX), requiriendo la exposición a radiación tanto del paciente como del equipo de trabajadores de la salud que se encuentran en el quirófano.

La navegación basada en imágenes puede mejorar la precisión de este posicionamiento, como se ha demostrado en varios estudios que comparan los resultados de navegación por fluoroscopia con aquellos de técnicas tradicionales de fluoroscopia [\[8\]](#page-140-8). El uso de CAS puede ser muy beneficioso en casos de escoliosis o displasia con deformidades espinales significativas, para obtener una instrumentación precisa y segura disminuyendo en forma altamente significativa la exposición a RX intraquirófano [\[9\]](#page-140-9).

#### 1.2.4.2. Cirugía de reemplazo articular

En artroplastias totales de rodilla o de cadera, el mal posicionamiento de los componentes implantables puede comprometer potencialmente la función del implante y su ciclo de vida. La navegación quirúrgica ha demostrado mejorar la precisión del eje mecánico de la pierna y la orientación de componentes [\[10\]](#page-141-0). Se ha demostrado con seguimiento clínico de un mínimo de 10 años en pacientes con artroplastia total de cadera que aquellos operados con navegación presentan menos dislocaciones y menos complicaciones relacionadas a pinzamiento [\[11\]](#page-141-1).

#### 1.2.4.3. Fijación de fracturas

Para fijación de fracturas acetabulares en pelvis la guía por navegación resulta especialmente útil ya que éstas están localizadas en sitios anatómicos complejos y suelen requerir fijación percutánea de tornillos. El punto de entrada correcto y el pequeño corredor objetivo pueden ser difíciles de visualizar. La navegación por fluoroscopia 2D y 3D demostró reducir el ratio de complicaciones postoperatorias y reducir la cantidad de tornillos mal posicionados, utilizando bajas dosis de radiación.

#### 1.2.4.4. Resección de tumores

En ortopedia oncológica, la necesidad de precisión quirúrgica radica en resecar el tumor con un plano de corte que garantice el margen oncológico deseado. Es decir, se busca un balance entre resecar el margen de tejido sano para evitar una recurrencia local, y al mismo tiempo preservar estructuras anatómicas [\[12\]](#page-141-2).

La producción de imágenes de TC y RMN con mayores capacidades de exactitud y de detalle, combinada con el desarrollo de tecnologías de precisión para navegación intraoperatoria, ha llevado a la adopción de nuevas técnicas en el campo de la ortopedia oncológica.

La imagen de TC permite visualizar los detalles óseos y otorga una representación precisa de la superficie del hueso, mientras que la RMN es mejor para indicar la extensión del tumor y las características del tejido blando circundante. Superponiendo ambas imágenes y registrando sus coordenadas espaciales, se puede combinar las características de ambas modalidades de imágenes y obtener un escenario tridimensional del caso oncológico en particular.

El PVP se usa para tumores óseos malignos primarios como el osteosarcoma, condrosarcoma o tumor de Ewing. Implica crear y reconstruir el hueso y el tumor, para luego mediante el uso de planos, crear una resección acorde a márgenes óptimos.

La planificación preoperatoria incluye realizar una unión entre el hueso receptor y el aloinjerto, y luego ubicar los planos de resección, que serán también los planos de reconstrucción. Los aloinjertos del banco de hueso se seleccionan según su correspondencia acorde a tamaño y forma con las dimensiones del hueso receptor.

Se utiliza NVI para ejecutar la osteotomía planificada (planos de corte) tanto en el hueso del paciente como en el hueso del aloinjerto. Esto puede aumentar la precisión porque ofrece una realimentación visual en tiempo real al cirujano que trabaja con un margen de error pequeño, guiando el camino que debe seguir la sierra (Figura [1.8\)](#page-34-0).

<span id="page-34-0"></span>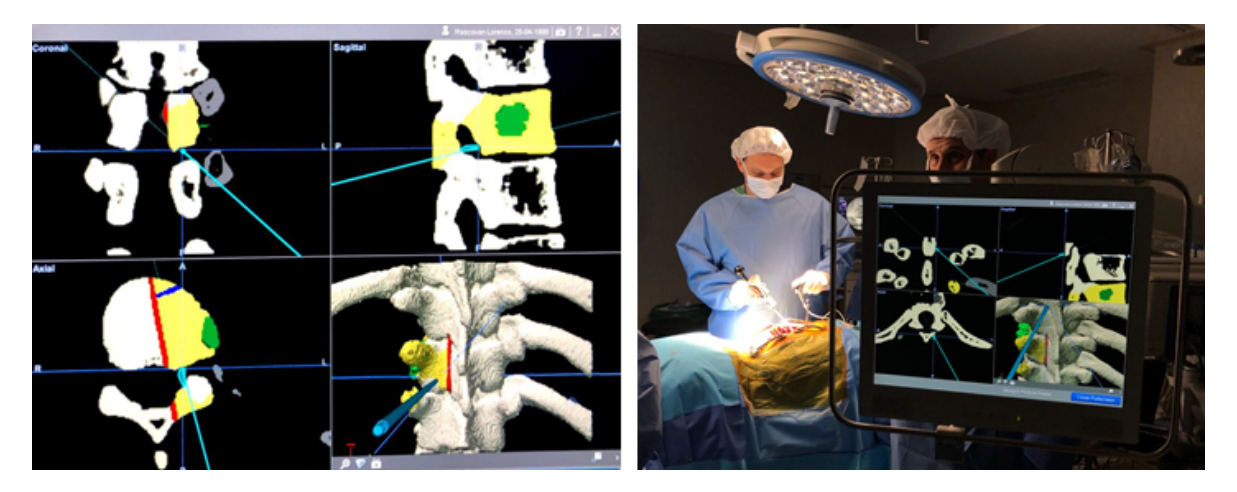

Figura 1.8: Resección de tumor vertebral. (izquierda) PVP sobre el modelo anatómico 3D: se observa el tumor en verde y los planos de corte en azul y en rojo. En celeste se marca la posición del puntero guía de NVI. (derecha) NVI en el quirófano.

#### 1.2.4.5. Cirugía torácica

La cirugía torácica es desafiante ya que al resecar una porción amplia de la caja torácica se requiere una reconstrucción cuidadosa, para evitar complicaciones secundarias. Como la evaluación de los márgenes obtenidos luego de una resección no puede confirmarse hasta que se complete la descalcificación de la pieza ósea (generalmente 7 a 10 días después de la cirugía) es común dejar márgenes óseos extensos y generar defectos amplios en la caja torácica. Este abordaje implica mayor dificultad para obtener una reconstrucción anatómicamente correcta.

Tanto el diseño de los planos de resección como la selección y adaptación del aloinjerto de esternón son facilitados al usar herramientas de PVP. Esto permite determinar márgenes seguros y conseguir una mejor preservación ósea. Cuando la lesión no es visible ni palpable, la NVI permite obtener márgenes seguros (2cm para metástasis o 4cm para tumores primarios) [\[13\]](#page-141-3). En otros casos puede plantearse el diseño de un implante impreso en 3D hecho a medida (Figura [1.9\)](#page-36-0).

CAS presenta otras aplicaciones torácicas además de su uso en osteotomías, por ejemplo, para la colocación de stent endotraqueales o cirugías de tratamiento de estenosis traqueal. La impresión 3D puede usarse para construir modelos de la vasculatura torácica o de las ramificaciones de la vía aérea, para asistir en lobectomías o el tratamiento quirúrgico de patologías de la vía aérea.

#### 1.2.4.6. Cirugía cardíaca

Existen variadas patologías cardíacas que presentan una anatomía anómala del corazón y sus vasos, con anomalías que varían paciente a paciente. En estos casos la planificación preoperatoria a partir de una reconstrucción tridimensional de las imágenes médicas del paciente es muy útil, y comúnmente utilizada para obtener una comprensión profunda de la estructura anatómica espacial del corazón (Figura [1.10\)](#page-37-0).

Tal es el caso del ventrículo derecho con doble salida (VDDS), que es una anomalía conotruncal donde tanto la aorta como la arteria pulmonar nacen del ventrículo derecho, o de las enfermedades congénitas cardíacas. Algunas herramientas de CAS utilizadas incluyen la realización de un número ilimitado de cardiotomías virtuales para evaluar la factibilidad de distintas incisiones quirúrgicas, o la impresión 3D de modelos del corazón que proveen información detallada sobre las estructuras intra y extracardíacas, asistiendo en la resección de tumores o la corrección de deformaciones congénitas [\[14\]](#page-141-4), [\[15\]](#page-141-5).

#### 1.2.4.7. Cirugía hepática

Las imágenes preoperatorias tienen un rol importante en cirugías hepáticas al evaluar la estrategia operatoria. El PVP para resecciones hepáticas permite evaluar la influencia de los diferentes planos de resección en la irrigación sanguínea y el drenaje dentro del parénquima hepático remanente. Se identifican y se calculan con precisión las áreas con riesgo de des vascularización o de congestión venosa, para definir la extensión de la resección y la necesidad de reconstrucción vascular.

El modelo virtual que ofrece CAS de la anatomía particular del paciente es especialmente útil porque los portales y sectores venosos hepáticos presentan muchas variaciones de paciente a
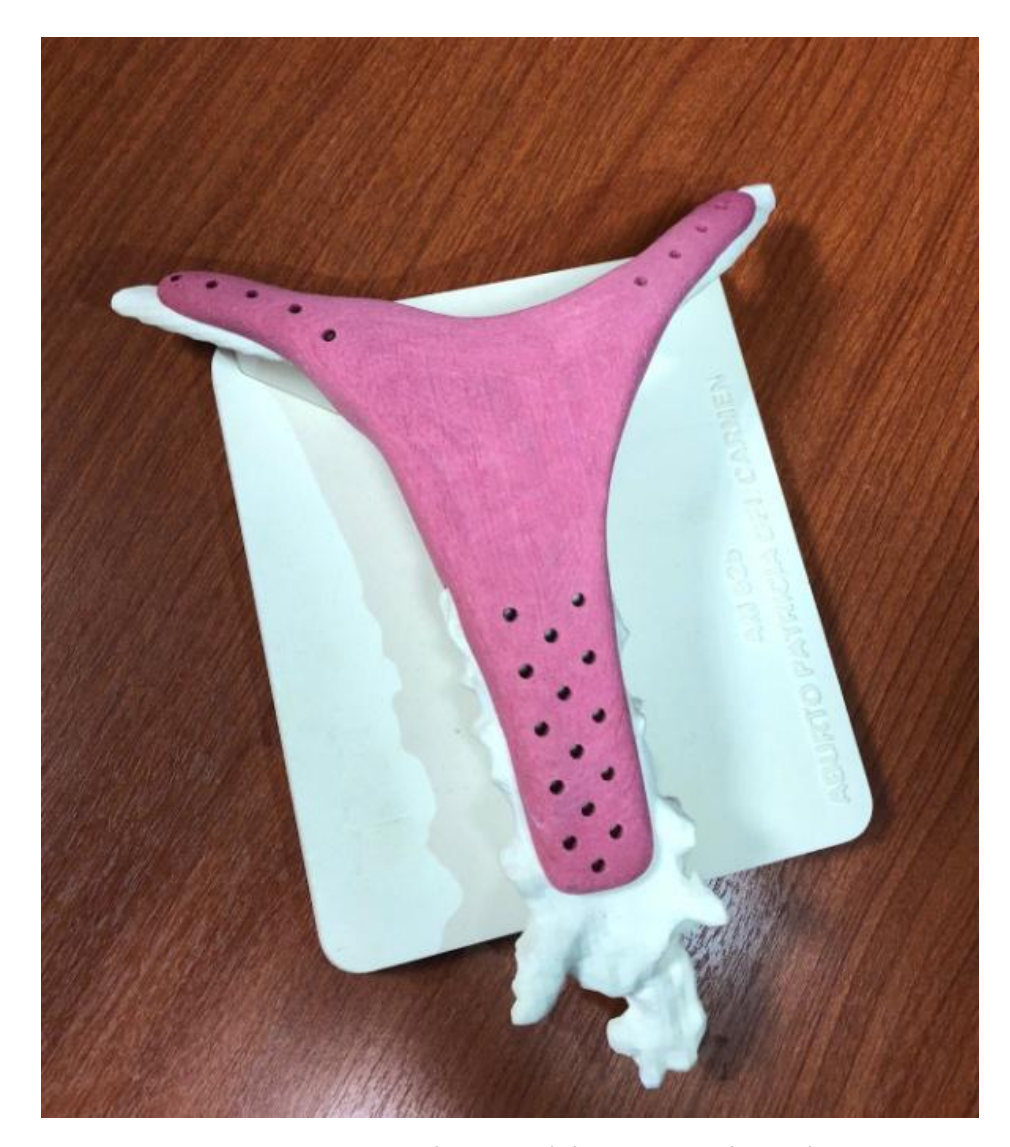

Figura 1.9: Reconstrucción tridimensional de esternón y diseño de resección.

paciente, variando en cantidad, en tamaño y en distribución (Figura [1.11\)](#page-38-0). Las imágenes médicas que proveen buena visualización de las estructuras intrahepáticas, como US, TC o RMN, permiten reconstruir tanto el árbol biliar como el árbol vascular hepático.

En cirugía oncológica, es una prioridad conservar suficiente tejido hepático para mantener la función del órgano y al mismo tiempo quitar por completo el tumor. El PVP permite evaluar la funcionalidad del órgano remanente luego de la resección, mediante técnicas computacionales de cálculo de riesgo. Se calcula automáticamente el impacto de la resección en el suministro sanguíneo y el drenaje, para cada una de las ramas disecadas, definiendo la necesidad de reconstrucción vascular  $[16]$ .

#### 1.2.4.8. Cirugía pediátrica

Las herramientas de CAS se utilizan en una variedad de tipos de cirugía pediátrica. Por ejemplo, en cirugías pediátricas de base craneal y malformaciones congénitas (Figura [1.12\)](#page-38-1) craneoencefáli-

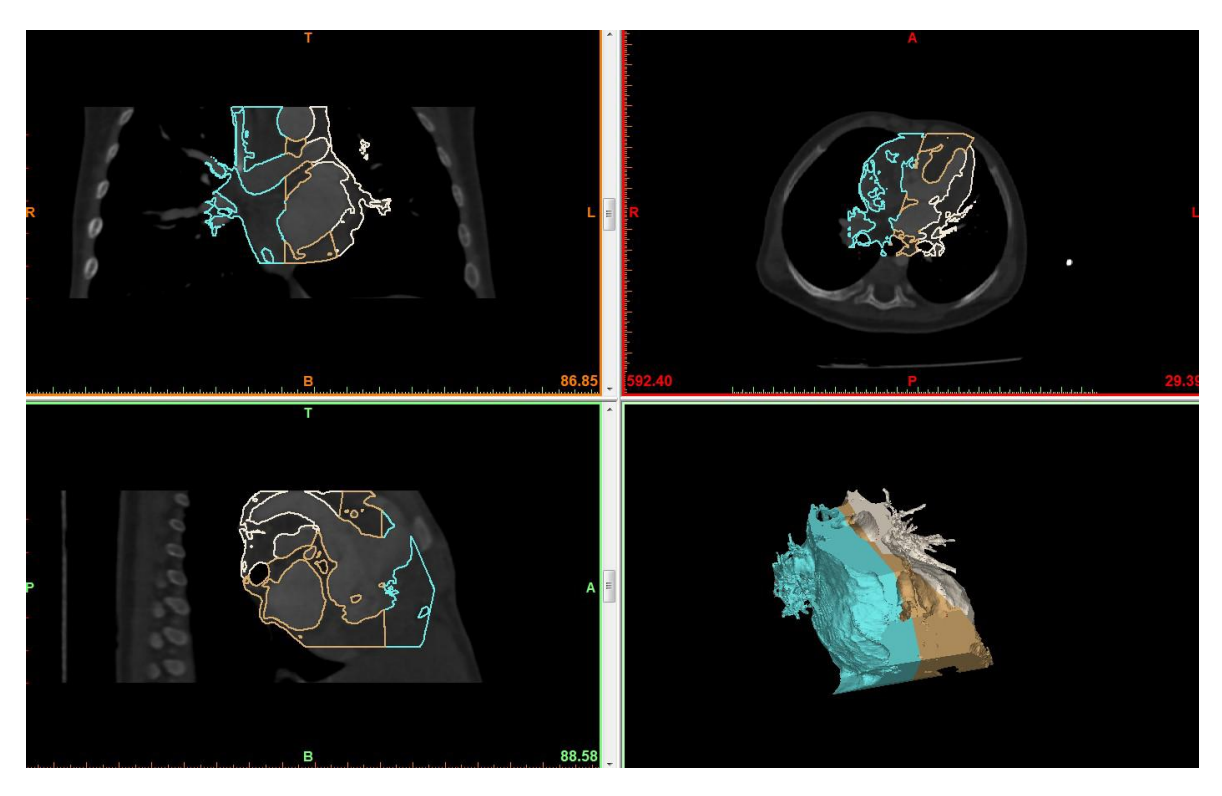

Figura 1.10: Segmentación de tejido cardíaco en paciente con malformación cardíaca. Reconstrucción tridimensional para impresión de un biomodelo en tres partes (celeste, marrón y gris).

cas, donde se requiere maximizar la exactitud de la localización [\[17\]](#page-141-1). El uso de CAS puede mejorar la precisión y seguridad de hepatectomías pediátricas complejas, donde la reconstrucción tridimensional de estudios de TC permite visualizar con claridad la dirección de los vasos y su relación espacial con los tumores. Se han aplicado herramientas de CAS en casos quirúrgicos complejos que son particulares de la niñez, por ejemplo, realizamos el PVP de la histerectomía en hermanas siamesas en el contexto de una región anatómica alterada.

#### 1.2.4.9. Cirugía feto/neonatal

El PVP permite reconstruir malformaciones o tumores fetales dentro del útero materno, mediante una adquisición volumétrica de RMN. Con un procesamiento de imágenes adecuado es posible separar el útero materno y visualizar únicamente el feto, permitiendo realizar una planificación quirúrgica precisa (Figura [1.13\)](#page-39-0). De esta manera, se diseñan con anterioridad los pasos que se llevarán a cabo en la cirugía, como la estrategia de intubación, donde la rapidez de ejecución es crítica para la supervivencia del neonato [\[18\]](#page-141-2).

<span id="page-38-0"></span>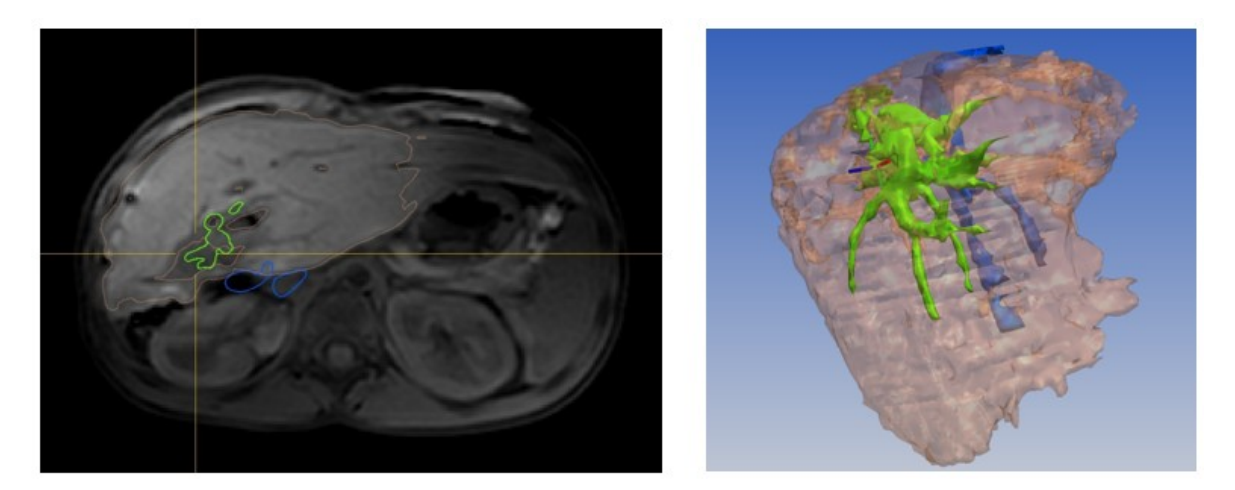

Figura 1.11: Segmentación (izquierda) y reconstrucción tridimensional (derecha) del hígado, en naranja, el árbol venoso, en azul, y el árbol biliar, en verde.

<span id="page-38-1"></span>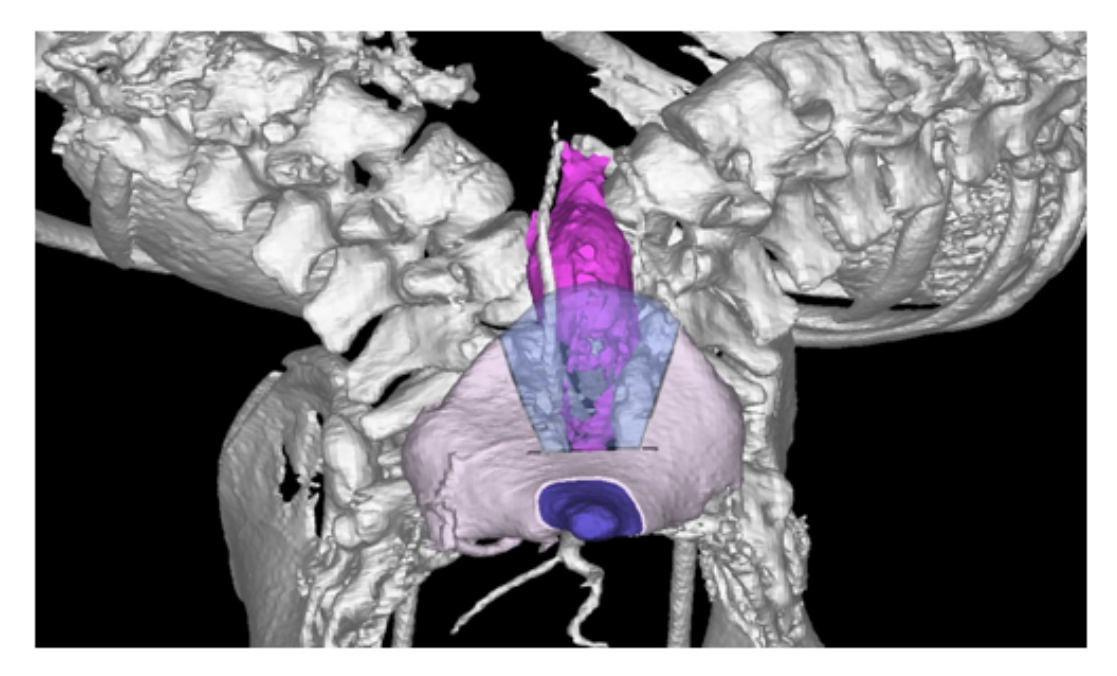

Figura 1.12: Imagen intraoperatoria del PVP para una histerectomía en hermanas siamesas, en la pantalla del navegador.

<span id="page-39-0"></span>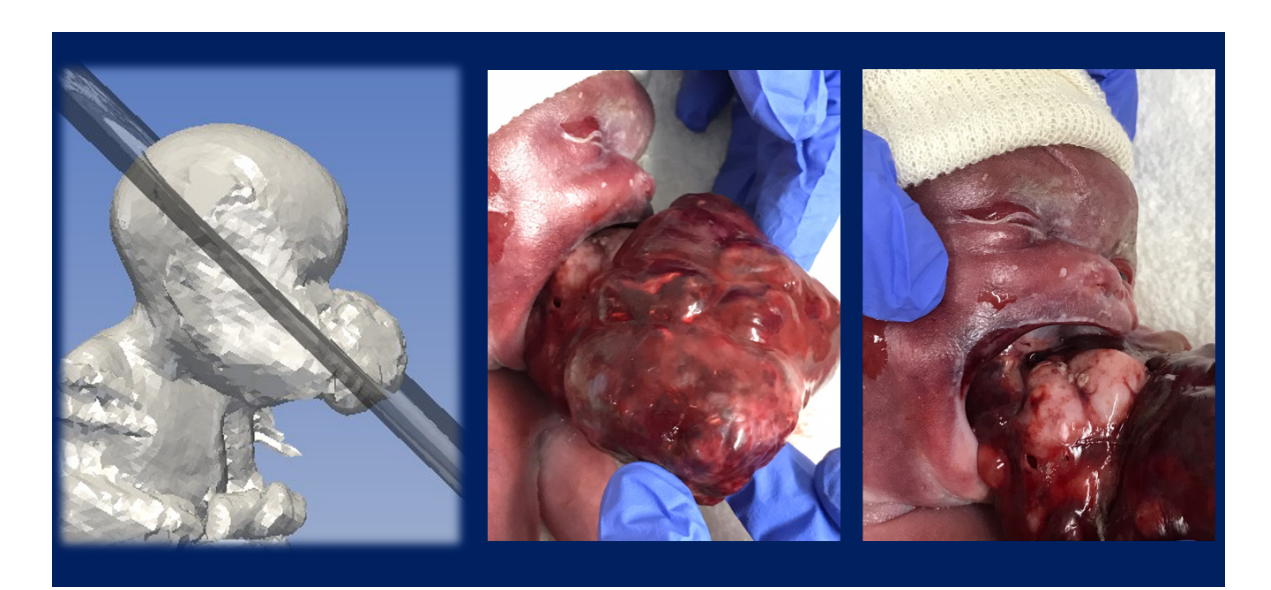

Figura 1.13: Reconstrucción volumétrica de un feto para planificar una resección de tumor.

#### 1.3. CAS en el sistema de salud

El potencial clínico de CAS ha sido reconocido desde que los sistemas se introdujeron al quirófano. Sin embargo, a pesar de que se han demostrado los beneficios clínicos aportados por la aplicación de CAS, aún existen muchas limitaciones para la adopción masiva de tecnologías como la navegación quirúrgica. En primer lugar, los costos asociados son altos, aunque como con toda tecnología, estos se reducen con el paso del tiempo. Los hospitales grandes que manejan un mayor volumen de pacientes probablemente encuentran más accesible la adquisición de un sistema de navegación, especialmente si será utilizado en varias especialidades médicas [\[12\]](#page-141-3).

En segundo lugar, existe un claro aumento del tiempo de planeo preoperatorio, y se ha reportado que la registración intraoperatoria del sistema lleva en promedio 30 minutos [\[19\]](#page-141-4). Otro estudio registró un aumento promedio de 17 minutos en una serie de artroplastias totales de rodilla [\[20\]](#page-141-5). Sin embargo, se considera que esto se recupera ampliamente con la reducción de complicaciones intraoperatorias gracias al uso de CAS, y que no es significativo si se lo compara con el aumento ganado en seguridad y precisión. En el caso de lugares con personal técnico calificado, en PVP con NVI los tiempos se reducen de manera significativa.

En siguiente lugar, el uso de navegación intraoperatoria implica una curva de aprendizaje para el cirujano. Farfalli y colaboradores realizaron un estudio para caracterizar esta curva, analizando si el tiempo total de cirugía y la exactitud en la registración intraoperatoria varían con el paso del tiempo, es decir, con el aumento en la cantidad de pacientes tratados bajo navegación por el cirujano [\[21\]](#page-141-6). Se encontró que el tiempo de cirugía disminuye con el aumento de cantidad de casos, con una pendiente inversa de correlación de -0.28min/caso (*R*2 = 0*:*36), como se ve en la Figura [1.14.](#page-41-0) Todos los casos donde la navegación no se completó por problemas técnicos (5 % de los casos) se encuentran incluidos entre los primeros 20 casos realizados. La exactitud en el proceso de registración, reportada por el navegador, no muestra una reducción con el paso del tiempo. Se puede concluir entonces que ciertas desventajas de la NVI se atenúan siguiendo la curva de aprendizaje del cirujano, pero otras como la exactitud en registración parecen ser independientes del aprendizaje.

Por último, como las mejoras realizadas en seguridad y precisión han sido significativas, se ha reforzado el vínculo entre cirujanos e ingenieros. Al establecerse el uso de sistemas CAS invivo, es decir ya no únicamente para laboratorios de ensayo, entró en escena la interfaz hombremáquina. Actualmente, la complejidad de los sistemas CAS requiere de la presencia de al menos un ingeniero en el quirófano, llamado comúnmente el operador. La mayoría de los pasos involucrados en CAS y las decisiones tomadas durante la cirugía deben ser transferidos al software mediante una comunicación entre el cirujano y el operador. Una revisión bibliográfica reveló que no existe ningún sistema de CAS en uso clínico sin un ingeniero en sistemas o comparable, y que el proceso de registración intraoperatorio es un punto débil de muchos sistemas [\[22\]](#page-142-0).

<span id="page-41-0"></span>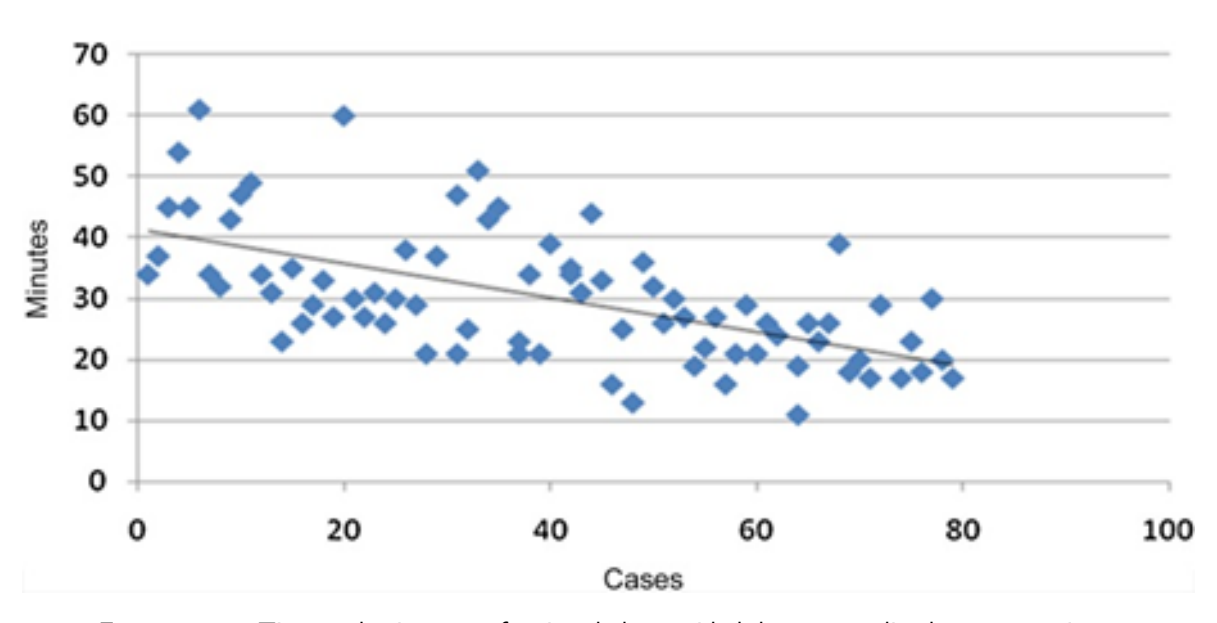

Figura 1.14: Tiempo de cirugía en función de la cantidad de casos realizados por un mismo equipo quirúrgico (Fuente (21))

# 1.4. Hipótesis y Objetivos

Si bien el campo de aplicación en CAS como vimos a lo largo de la introducción es extenso, nuestra hipótesis radica en demostrar si es útil la implementación de CAS en procedimientos quirúrgicos complejos.

El objetivo de esta tesis es evaluar la utilidad de estas tres tecnologías de CAS en procedimientos quirúrgicos de diferentes especialidades médicas, mediante validaciones clínicas y mediciones de exactitud. Para esto, se realizaron cinco experimentos principales:

- 1. Medición de la exactitud en la resección tumoral de la pared torácica guiada por navegación óptica.
- 2. Validación clínica del uso de navegación intraoperatoria en cirugía endoscópica nasosinusal y de base de cráneo.
- 3. Uso de modelo impreso en 3D combinado con navegación virtual intraoperatoria para cirugía de la base del cráneo. Caso clínico y validación virtual.
- 4. Validación clínica del uso de implantes personalizados en reemplazo de la articulación temporomandibular.
- 5. Correspondencia entre imágenes digitales de histología y RMN para cuantificar la interpretación diagnóstica de tumores óseos primarios.

# Capítulo 2 Medición de la exactitud en la resección tumoral de la pared torácica guiada por navegación óptica.

#### 2.1. Resumen

La dificultad en la identificación de los tumores de la pared del tórax suele conducir a resecciones quirúrgicas amplias innecesarias, o incluso a resecar una costilla equivocada. El objetivo de este experimento fue demostrar que el planeamiento virtual preoperatorio (PVP) y la navegación virtual intraoperatoria (NVI) son herramientas útiles en las intervenciones de tumores de tórax para definir con exactitud los márgenes oncológicos.

Se estudió si es posible utilizar una pieza quirúrgica virtualizada para cuantificar la exactitud del procedimiento, aplicando un protocolo estandarizado en cuatro casos clínicos de pacientes. El promedio de la exactitud de las osteotomías planificadas con respecto a las ejecutadas bajo guía navegada fue entre 8,7 mm y 10,9 mm, con un error máximo de 24,6mm. En los cuatro casos evaluados fue posible generar un plan preoperatorio seguido de una resección tumoral bajo guía navegada acorde al PVP y finalmente mediante una pieza quirúrgica virtualizada pudimos evaluar la exactitud del procedimiento.

Se concluye que estas dos herramientas de CAS representan una técnica con una exactitud aceptable y reproducible, que potencialmente reduce la morbilidad durante la cirugía. El presente modelo de validación, que utiliza una pieza quirúrgica virtual escaneada es un método útil y novedoso para cuantificar los resultados después de ejecutar una resección de tumor de la pared torácica.

#### 2.2. Introducción

El principal problema de los tumores de la pared torácica son los márgenes oncológicos no visibles o no palpables que conducen a resecciones quirúrgicas amplias o incluso a resecar una costilla equivocada. La planificación virtual preoperatoria (PVP) y la navegación intraoperatoria (NVI) introducen un nuevo concepto en cirugía asistida por computadora que consiste en el uso de herramientas específicas, que proporcionan una localización segura y precisa para optimizar los márgenes quirúrgicos sin dañar los márgenes de seguridad.

La navegación óptica se ha utilizado en procedimientos quirúrgicos como neurocirugía [\[23\]](#page-142-1), ortopedia [\[24\]](#page-142-2) y otorrinolaringología [\[25\]](#page-142-3) durante los últimos diez años. Este principio se utiliza para orientar al cirujano en un espacio tridimensional durante la cirugía. Los cirujanos son guiados durante la intervención con navegación óptica y pueden obtener una correspondencia entre las imágenes adquiridas antes de la cirugía y la anatomía real.

En el caso de las operaciones en la pared torácica, utilizando navegación óptica, es posible identificar la costilla comprometida sin usar radiación dentro de la sala de operaciones.

Los procedimientos de navegación tienen una exactitud estimada de 1 a 2.5mm [\[26\]](#page-142-4). Sin embargo, esta herramienta no se utiliza rutinariamente en tumores de la pared torácica.

El objetivo de este trabajo es describir aspectos técnicos y establecer un diseño experimental para demostrar la exactitud de un PVP y NVI para la resección de tumores de la pared torácica.

## 2.3. Material y métodos

En los cuatro casos incluidos en este trabajo, los pacientes presentan un tumor en la pared torácica donde el margen no se puede determinar mediante inspección visual directa ni características palpables (ver Tabla [2.1\)](#page-43-0). De los 4 pacientes, 2 fueron de sexo masculino (50 %) y 2 pacientes de sexo femenino (50 %), con un rango de edad desde los 57 a 88 años, con una media de 67,5 años.

Las patologías por las cuales los pacientes se sometieron al procedimiento quirúrgico fueron metástasis en 3 pacientes y un tumor primario en un paciente, con un seguimiento de 67,75 meses en un rango de 35 a 77 meses.

Los pacientes fueron escaneados antes de la operación utilizando un tomógrafo Multislice de 64 pistas (Aquilion; Toshiba Medical Systems, Otawara, Japón). En el momento de la adquisición tomográfica, el mismo día de la cirugía, colocamos marcadores fiduciarios adhesivos fijados en la piel para facilitar el sistema de correspondencia entre la imagen virtual y la realidad (pared del tórax) (Figura [2.1\)](#page-44-0).

La posición del paciente en el tomógrafo debe ser la misma que imita la futura posición en la sala de operaciones, es decir, decúbito lateral, con la lesión en posición hacia arriba y el brazo libre, arriba de la cabeza.

<span id="page-43-0"></span>

| <b>CASO</b> | <b>EDAD</b> | <b>SEXO</b> | <b>DIAGNÓSTICO</b>                       | <b>SEGUIMIENTO</b> |
|-------------|-------------|-------------|------------------------------------------|--------------------|
|             | 88          |             | Metástasis carcinoma renal en costilla   | 35 meses           |
|             | 59          |             | Metástasis carcinoma papilar de tiroides | 80 meses           |
| ્ર          | 57          | M           | Condrosarcoma de bajo grado              | 79 meses           |
|             | 66          | M           | Metástasis de carcinoma de tiroides      | meses              |

Tabla 2.1: Características de pacientes

Se adquirieron cortes tomográficos de imágenes con un espesor de 0,5 mm utilizando un algoritmo de tejido blando (matriz de 512 x 512 píxeles). También se tomaron imágenes de las mismas regiones utilizando resonancia magnética (RM) de 1,5 T (Magnetom Avanto; Siemens Medical Solutions, Erlangen, Alemania).

Se obtuvieron cortes de RM con un grosor de 1 mm utilizando secuencias ponderadas en T1 o suprimidas de grasa para optimizar la visualización de la intensidad de la señal del tumor (matriz de 256 x 256 píxeles).

<span id="page-44-0"></span>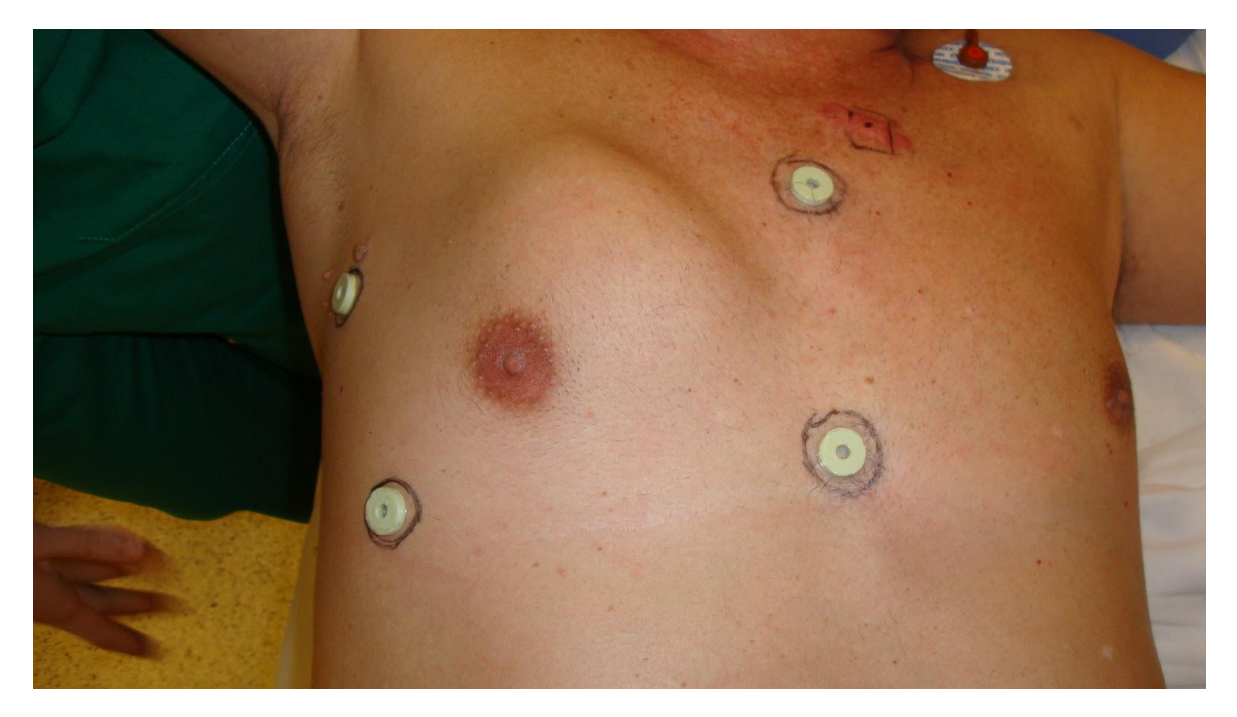

Figura 2.1: Al paciente se le realiza una tomografía computarizada con marcadores fiduciarios adhesivos fijados en la piel. La posición del paciente en el tomógrafo es la misma que imita la futura posición en la sala de operaciones

### 2.4. Planeamiento virtual preoperatorio en pared torácica

Se fusionaron los volúmenes de tomografía y resonancia aplicando un algoritmo de registración (superposición) para imágenes médicas [\[27\]](#page-142-5) para determinar la extensión del tumor de la corteza ósea y los tejidos blandos intra y extraóseos.

Se usó el software Mimics 21v (Materialise, Bélgica), para explorar interactivamente el escenario 3D preoperatorio y realizar osteotomías virtuales, (ver Figura [2.2\)](#page-45-0). Establecimos los planos de corte a una distancia aproximada de 5cm del tumor.

El escenario virtual completo, incluida la fusión de imágenes y las osteotomías planificadas, se exportó en formato de imágenes médicas digitales DICOM.

Capítulo 2. Medición de la exactitud en la resección tumoral de la pared torácica guiada por navegación óptica.

<span id="page-45-0"></span>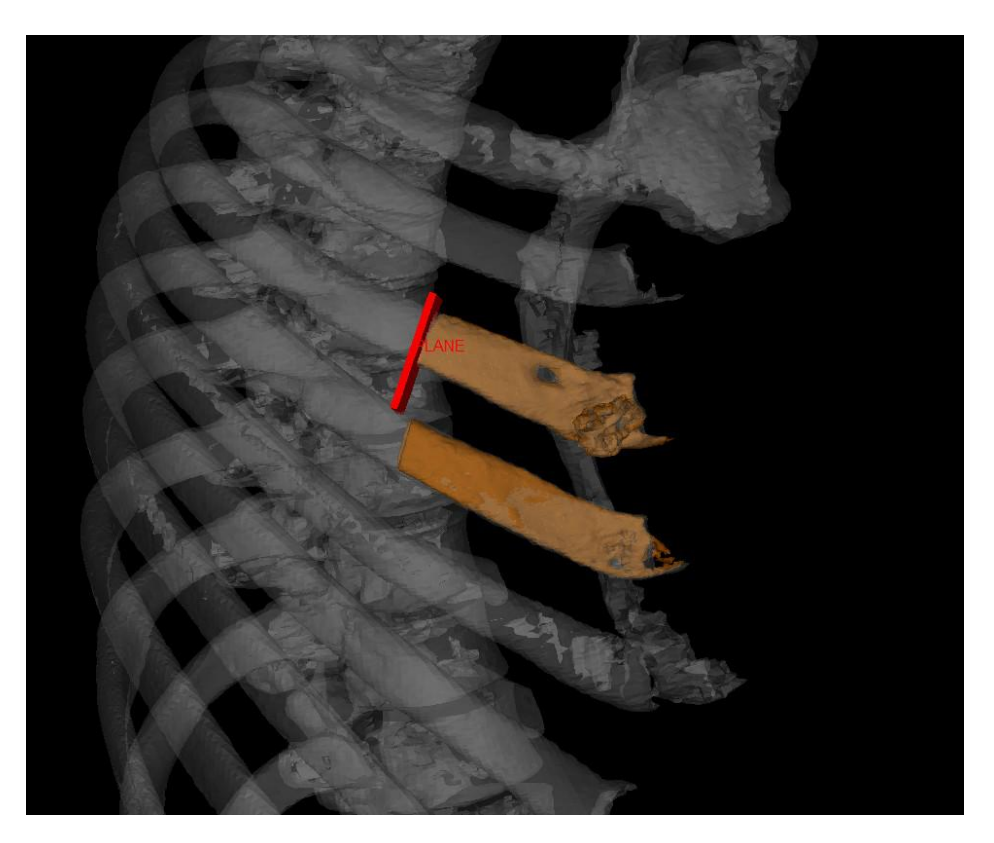

Figura 2.2: Caso 3. Escenario de simulación virtual que muestra el planeo 3D (región tumoral naranja y costillas sanas blancas). Plano de osteotomía en rojo.

#### 2.5. Navegación óptica en pared torácica

El volumen de imágenes DICOM generado luego del planeo 3D se cargó en el navegador quirúrgico (software de navegación 3D OrthoMap versión 1.0; Stryker Navigation, Friburgo, Alemania).

Dado que el paciente no estaba fijado a la mesa de operaciones, se colocó un registrador de navegación en el esternón o costilla (Figura [2.3\)](#page-46-0). Este registrador funciona con baterías de litio y es capaz de emitir luces infrarrojo que son captadas por un cámara que está situada a 1,5 metros del campo operatorio.

El primer paso para poder configurar el sistema de navegación consiste en enumerar los fiduciarios pegados en la imagen tomográfica (Figura [2.1\)](#page-44-0) y asignarles un número. Se utilizan 4 fiduciarios como mínimo. Luego en la cirugía, se establece una correspondencia entre los fiduciarios de las imágenes 3D tomográficas cargadas al navegador óptico y los fiduciarios pegados en la piel del paciente mediante un puntero de navegación.

Se utilizó el mismo puntero navegado para marcar la osteotomía (Figura [2.4\)](#page-46-1), que se había planificado previamente. Luego, los cirujanos realizaron la osteotomía siguiendo esta marca con una sierra a mano alzada.

<span id="page-46-0"></span>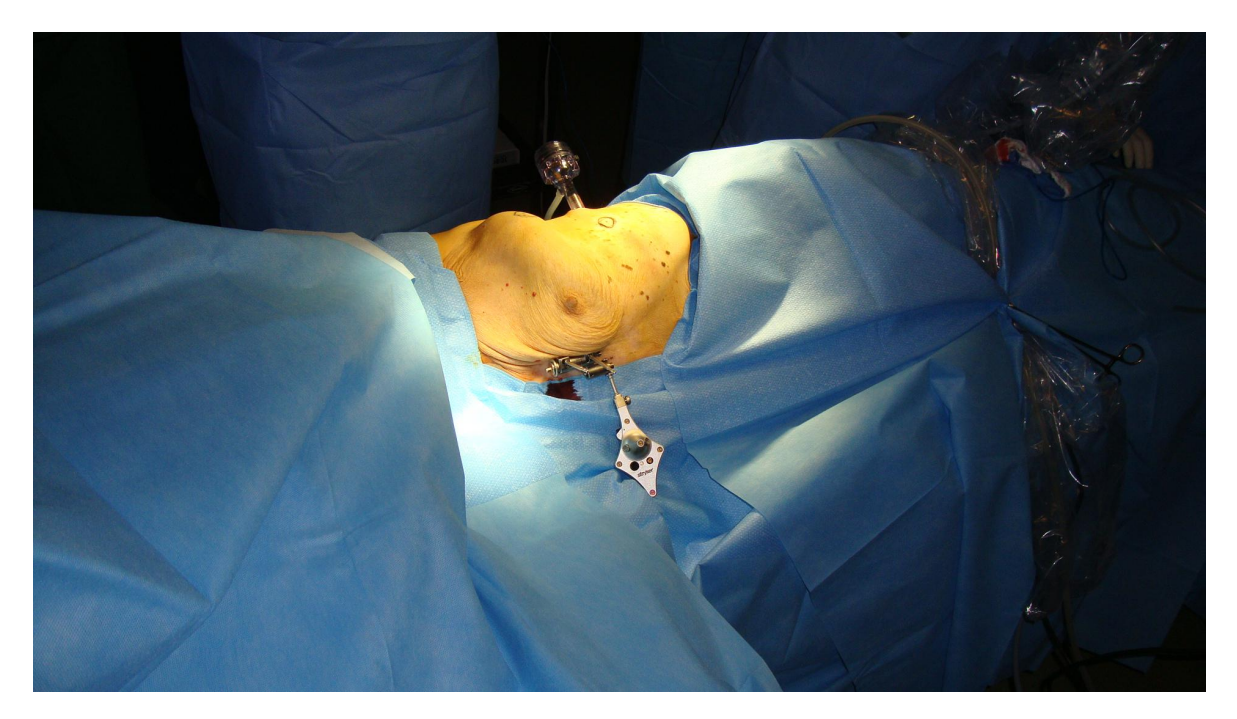

Figura 2.3: Se observa registrador con forma de rombo colocado en esternón de paciente (caso 1). Este registrador captado por una cámara permitirá establecer la correspondencia entre la imagen virtual y el paciente.

<span id="page-46-1"></span>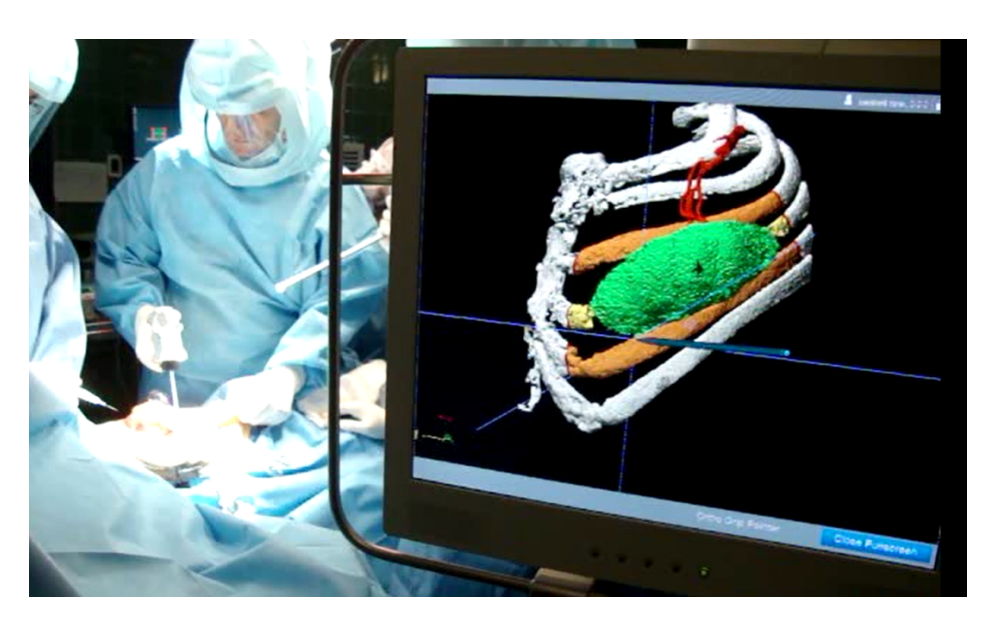

Figura 2.4: La osteotomía se marca con un puntero mientras se sigue el plan virtual que se muestra en el monitor del navegador.

# 2.6. Algoritmo de medición

Una vez realizada la osteotomía y extirpado el tumor, la pieza quirúrgica se escanea por tomografía, se reconstruye en 3D virtualmente (pieza quirúrgica virtual) y se superpone en el planeamiento virtual preoperatorio (Figura [2.5\)](#page-48-0).

La distancia entre la osteotomía planificada y el plano creado por la sierra de corte en la pieza quirúrgica virtual (superpuesta sobre el planeamiento virtual preoperatorio) fueron medidas [\[28\]](#page-142-6). Este modelo nos ayuda a determinar una región de interés para poder calcular punto a punto las diferencias establecidas entre la osteotomía planificada virtualmente previo a la cirugía y la osteotomía final obtenida en la pieza quirúrgica virtual, pudiendo establecer así un cálculo de exactitud (ver Tabla [2.2\)](#page-49-0).

En este experimento mediremos la exactitud considerando la distancia máxima entre lo que se planificó y lo que finalmente se ejecutó (distancia máxima). También mediremos la exactitud considerando la distancia mínima entre lo que se planificó y lo que finalmente se ejecutó (distancia mínima).

Si esta distancia fue a expensas de disminuir el margen oncológico, es decir, acercarse al tumor, la consideraremos como un numero con signo negativo (rojo). Si esta distancia fue a expensas de aumentar el margen oncológico, es decir, alejarse del tumor la consideraremos como un numero con signo positivo (azul).

<span id="page-48-0"></span>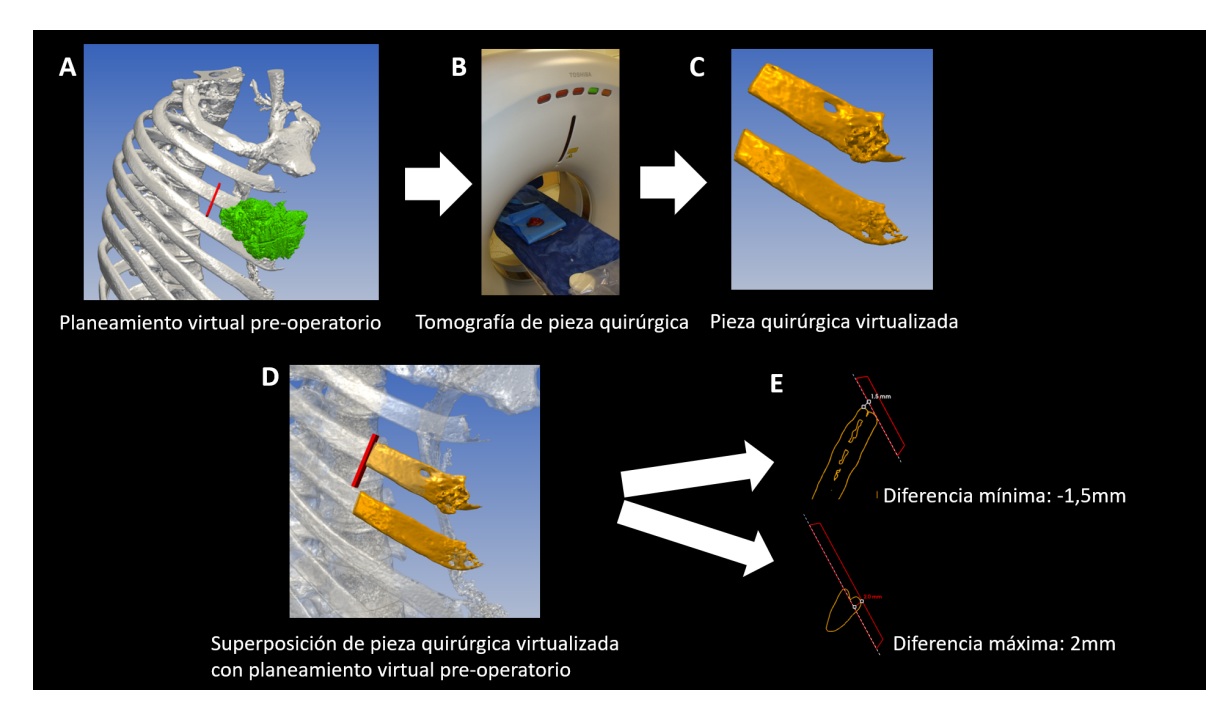

Figura 2.5: Caso 3. Diagrama del experimento. A) Se realiza previo a la cirugía un planeamiento virtual preoperatorio (PVP). B) Luego de realizar la cirugía bajo guía navegada se realiza una tomografía de la pieza quirúrgica. C) y D) Una vez realizada la virtualización de la pieza quirúrgica se superpone la misma sobre el PVP. E) Finalmente se realiza la medición comparativa entre un punto de la cara de plano que mira hacia el tumor y el punto más próximo del borde de la pieza quirúrgica, estableciendo así la diferencia mínima y la diferencia máxima. Estos valores nos hablan en milímetros de cuanto nos alejamos del objetivo planeado.

### 2.7. Resultados

El estudio fue realizado en 4 pacientes evaluando un total de 11 planos. En los cuatro casos fue posible generar un plan preoperatorio y lograr una superposición entre el escenario virtual y la pieza quirúrgica. La exactitud medida, establecida por las diferencias mínimas y máximas se visualizan en la tabla 2.

El promedio de la exactitud de las osteotomías planificadas con respecto a las ejecutadas bajo guía navegada fue entre 8,7 mm y 10,9 mm, con una distancia máxima que podría alcanzar los 24,3 mm.

Con un seguimiento promedio de 68 meses (más de 5 años), ninguno de los casos sufrió una recidiva local.

<span id="page-49-0"></span>Tabla 2.2: Resultados de exactitud entre resecciones de costillas planificadas y resección realizas bajo guía navegada. Estos valores nos hablan en milímetros de cuanto nos alejamos del objetivo planeado. Si esta distancia fue a expensas de disminuir el margen oncológico, es decir, acercarse al tumor, la consideraremos como un numero con signo negativo (rojo). Si esta distancia fue a expensas de aumentar el margen oncológico, es decir, alejarse del tumor la consideraremos como un numero con signo positivo (azul).

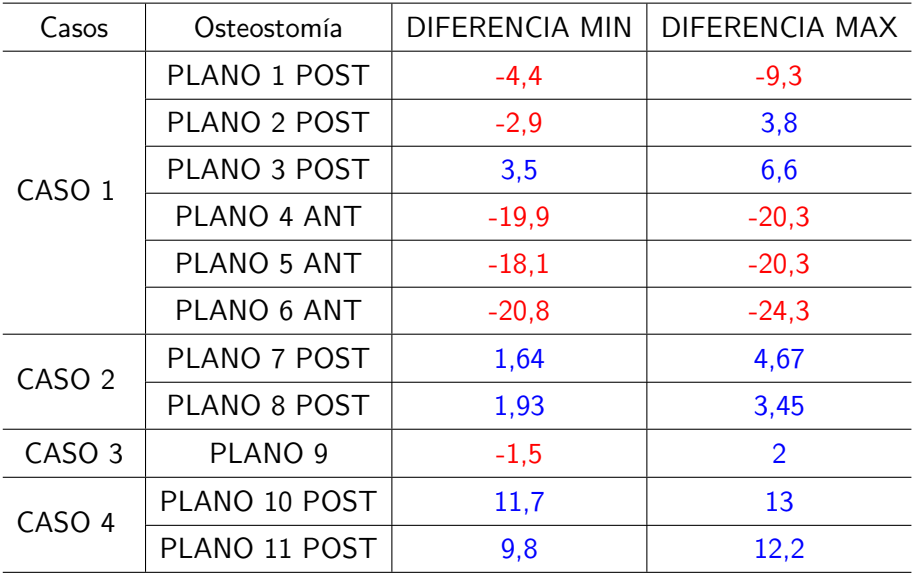

#### 2.8. Discusión

La navegación quirúrgica ha sido ampliamente utilizada en neurocirugía, ortopedia y cirugía craneomaxilar. Sin embargo, hasta el momento de la publicación, solo encontramos un trabajo sobre la navegación en la resección tumoral de la pared torácica [\[13\]](#page-141-7).

Nuestro método propuesto utiliza una pieza quirúrgica virtualizada y es capaz de obtener diferencias entre la planificación preoperatoria y la ejecución final guiada por la navegación.

Debido a que el navegador funciona con una imagen digital rígida, algunos de los problemas que surgen son los movimientos respiratorios y los cambios elásticos en la pared torácica. Pequeños cambios durante estos pasos pueden aumentar el error de registro, lo que lleva a pérdidas de exactitud. Este fenómeno se ve comúnmente en la navegación del cerebro, y se conoce como "Shift". Sin embargo, en nuestra corta serie, la exactitud con el navegador fue aceptable (menor a 2,5 cm) para el fin que buscábamos que era resecar costillas de la pared torácica con márgenes oncológicos seguros a pesar del fenómeno de "Shift".

Otra ventaja de la navegación óptica se ve en los casos reconstructivos donde se usan aloinjertos. Permiten a los médicos cortar los injertos previamente y ganar tiempo en la sala de operaciones [\[13\]](#page-141-7). Además, se debe considerar que no es necesario usar rayos X durante la operación para identificar las costillas comprometidas, disminuyendo así la cantidad de radiación dentro de quirófano en este tipo de procedimientos.

La navegación también permite la orientación del cirujano durante los abordajes que a menudo son confusos, incluso en lesiones palpables de la pared torácica.

Existen casos donde se realizan resecciones parciales de tumores de pared con diagnóstico benigno erróneo y en estos casos el PVP nos permite volver a colocar virtualmente el tumor acorde a los estudios previos y así poder planear la ampliación de márgenes bajo guía navegada [\[29\]](#page-142-7).

El poder estar orientado durante el acto operatorio disminuye potencialmente la morbilidad del procedimiento.

Desafortunadamente, este método no tiene instrumentos quirúrgicos específicos para cirugía de tórax y creemos que debe ser adoptado como un desafío para las compañías involucradas en la navegación.

#### 2.9. Conclusión

La planificación virtual preoperatoria y la navegación son herramientas esenciales en la cirugía asistida por computadora, que deben tenerse en cuenta para ayudar al cirujano en la sala de operaciones. Esta técnica es precisa y reproducible. Además, esta herramienta muestra exactitud y potencialmente reduce la morbilidad durante la cirugía. El presente modelo de validación que utiliza una pieza quirúrgica virtual escaneada es un método útil y novedoso para cuantificar los resultados después de ejecutar una resección de tumor de la pared torácica.

26

# Capítulo 3 Validación clínica del uso de navegación intraoperatoria en cirugía endoscópica nasosinusal y de base de cráneo.

#### 3.1. Resumen

El objetivo de este experimento fue evaluar los beneficios para el paciente utilizando navegación virtual intraoperatoria (NVI) en otorrinolaringología. Se realizó un estudio retrospectivo incluyendo todos los casos de cirugía endoscópica nasosinusal y base de cráneo que fueron asistidos por NVI durante el año 2015 y 2016.

La selección para usar la navegación se hizo en base a las recomendaciones de la Academia Americana de Otorrinolaringología. De un total de 12 pacientes intervenidos con el uso de navegación, se obtuvo en la totalidad, disminución de los síntomas, sin complicaciones intraoperatorias.

Se concluyó que la NVI en cavidades paranasales otorga seguridad y exactitud en cirugías que comprometen estructuras nobles como base de cráneo y órbita entre otros.

### 3.2. Introducción

La navegación virtual intraoperatoria (NVI) es una herramienta quirúrgica que nace en el área de la neurocirugía con la finalidad de orientar anatómicamente al cirujano en el abordaje de tumores cerebrales [\[30\]](#page-142-8).

La primera aproximación a este dispositivo se remonta al año 1947, cuando Spiegel y Wycis crean un sistema de cirugía estereotáxica con rayos X (Figura [3.1\)](#page-54-0).

Un navegador quirúrgico se compone de diversos elementos (Figura [3.2\)](#page-55-0). Consta de una computadora con un software especializado capaz de reconocer imágenes digitales tomográficas preoperatorias del paciente. El navegador a su vez posee una cámara a infrarrojo y dos monitores: uno de ellos para el cirujano y el otro para el técnico que maneja el equipo. También se necesita instrumental especifico (ver Figuras  $3.3$  y  $3.4$ ).

En 1990 esta tecnología se incorpora en algunos servicios de otorrinolaringología para ser un apoyo en cirugías de cavidades paranasales y base de cráneo con muy buenos resultados. En los

E.E.U.U. por ejemplo es utilizado por el 73 % de los otorrinolaringólogos y 80 % de éstos afirma que otorga mayor seguridad durante pasos críticos de la cirugía [\[31\]](#page-142-9).

Para poder visualizar los 3 cortes tomográficos coronal, axial y sagital en el software del navegador, es requisito contar con una tomografía de macizo facial con cavidades paranasales adquirida con cortes de 1 mm de espesor de todo el cráneo, con un protocolo específico para navegación que incluye las orejas y nariz del paciente en una matriz de imagen digital de 512 por 512 pixeles.

Una vez en el quirófano y con el paciente anestesiado en forma general, se coloca el navegador a una distancia de 1 metro de la cabecera de paciente con la cámara óptica apuntando a su rostro. El primer paso consiste en realizar el registro o sistema de correspondencia entre eminencias anatómicas externas del paciente y la imagen tomográfica digital.

Existen 3 tipos de registración: el registro de puntos pareados, el registro de superficie y el registro automático. Los 3 han demostrado ser confiables con una correspondencia de 1 a 2 mm [\[32\]](#page-142-10). Los mejores puntos anatómicos para realizar este procedimiento son reparos óseos debido a su mayor precisión y menor tasa de errores [\[31\]](#page-142-9). El sistema utilizado en nuestro trabajo correspondió al de puntos pareados y al registro automático por medio de una máscara de superficie con leds reflectivos (Figura [3.5\)](#page-58-0). En puntos pareados elegimos el ángulo externo de los ojos, la punta de la nariz y la glabela. El sistema de registro con mascara automática permite un registro instantáneo (Figura [3.6\)](#page-59-0).

Tanto en el registro de puntos pareados como en el caso del registro automático realizamos un último refinamiento del registro agregando puntos de superficie. Este procedimiento permite disminuir al máximo (menos de 1mm) el error de registración. La cámara, utiliza luz infrarroja que es capaz de reconocer el instrumental especifico que posee luces led reflectivas. Esto permite integrar las coordenadas del instrumental especializado (puntero) y traducirlo a un punto en las imágenes de la tomografía cargadas en el navegador (Figura [3.7\)](#page-60-0).

Es importante que durante la cirugía el cirujano realice chequeos periódicos de la exactitud del navegador, posicionando el puntero o material quirúrgico sobre puntos conocidos de la anatomía, frente a cualquier incongruencia observada entre la anatomía y lo que evidencia la tomografía.

<span id="page-54-0"></span>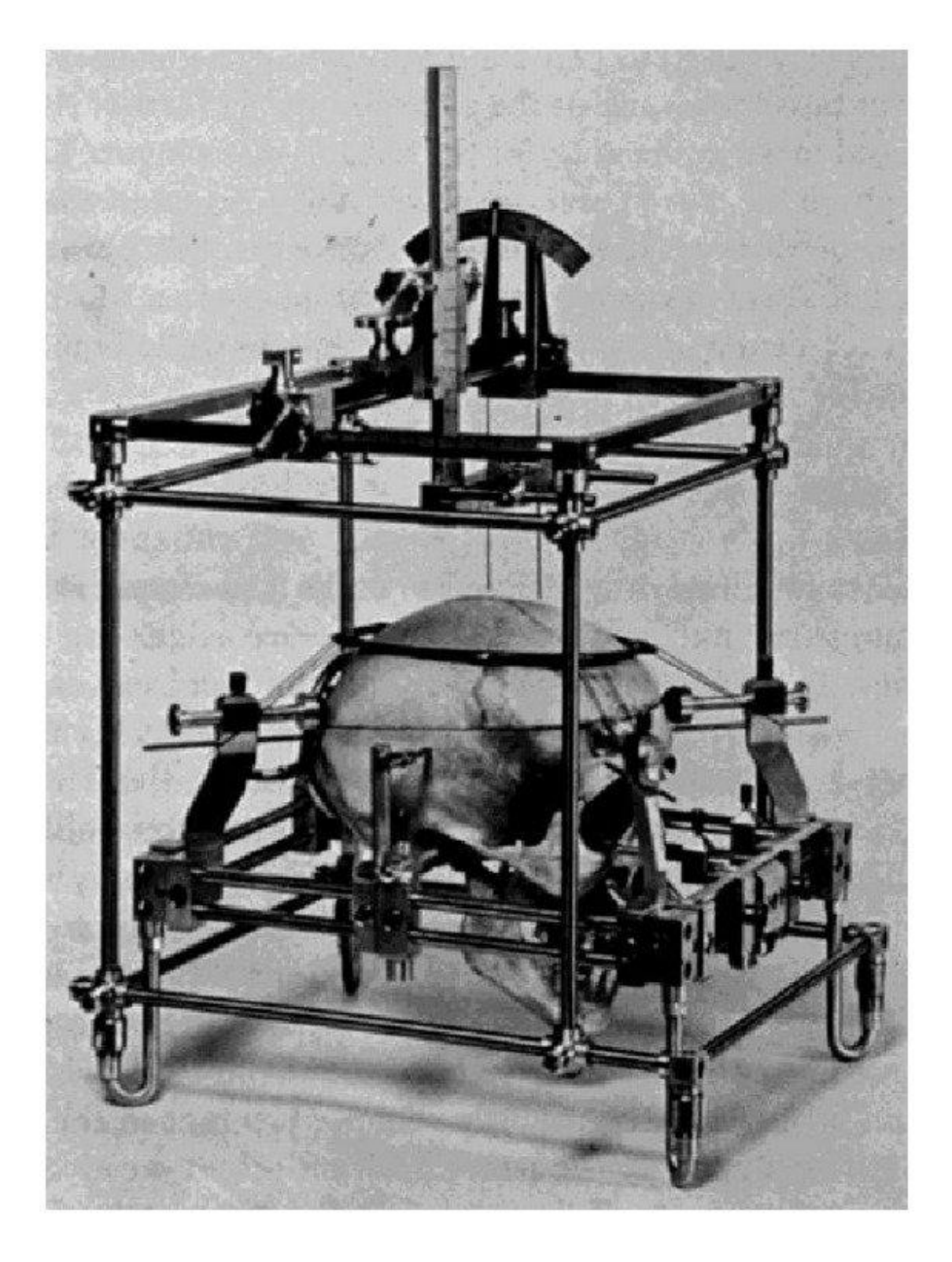

Figura 3.1: Sistema de cirugía estereotáxica creado por Spiegel y Wycis en 1947.

<span id="page-55-0"></span>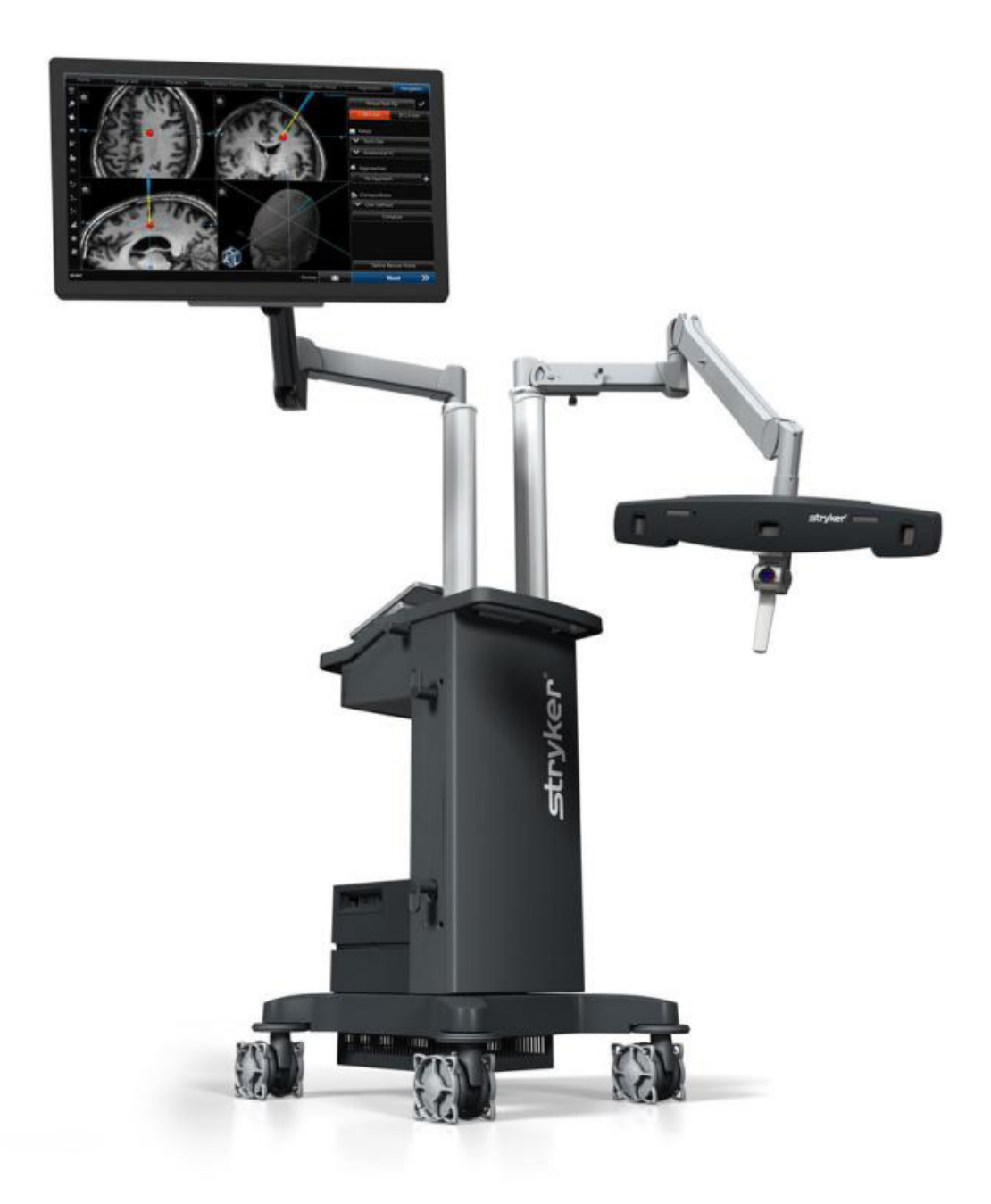

Figura 3.2: Navegador con sistema de comunicación óptico. Se observan sus diferentes componentes: Estación Computacional. Monitor para el cirujano. Sistema de Comunicación óptica infrarrojo.

<span id="page-56-0"></span>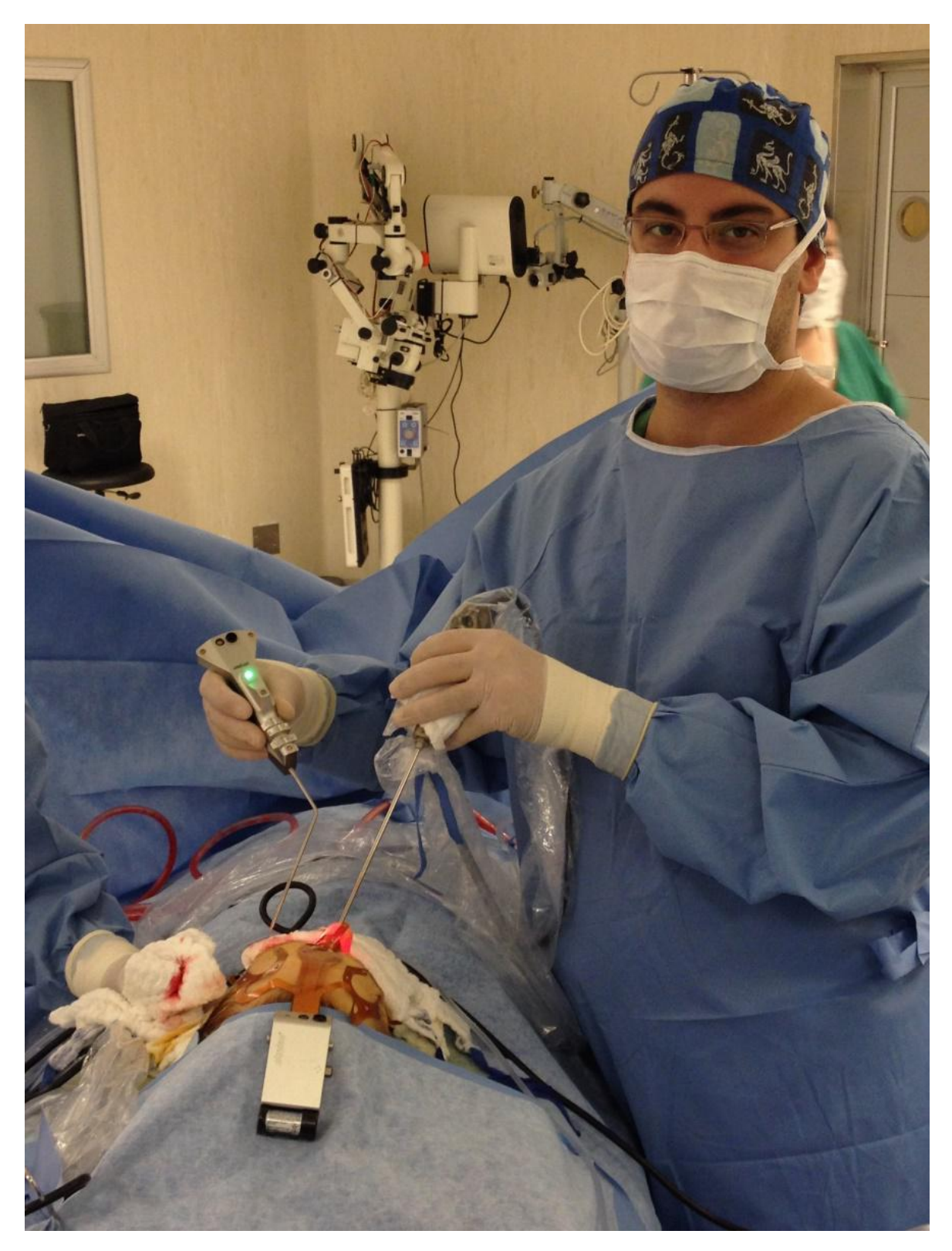

Figura 3.3: El cirujano sostiene en la mano derecha un puntero curvo de 45 grados. El paciente tiene adherido una máscara de registración. Ambos elementos son alimentados a baterías.

<span id="page-57-0"></span>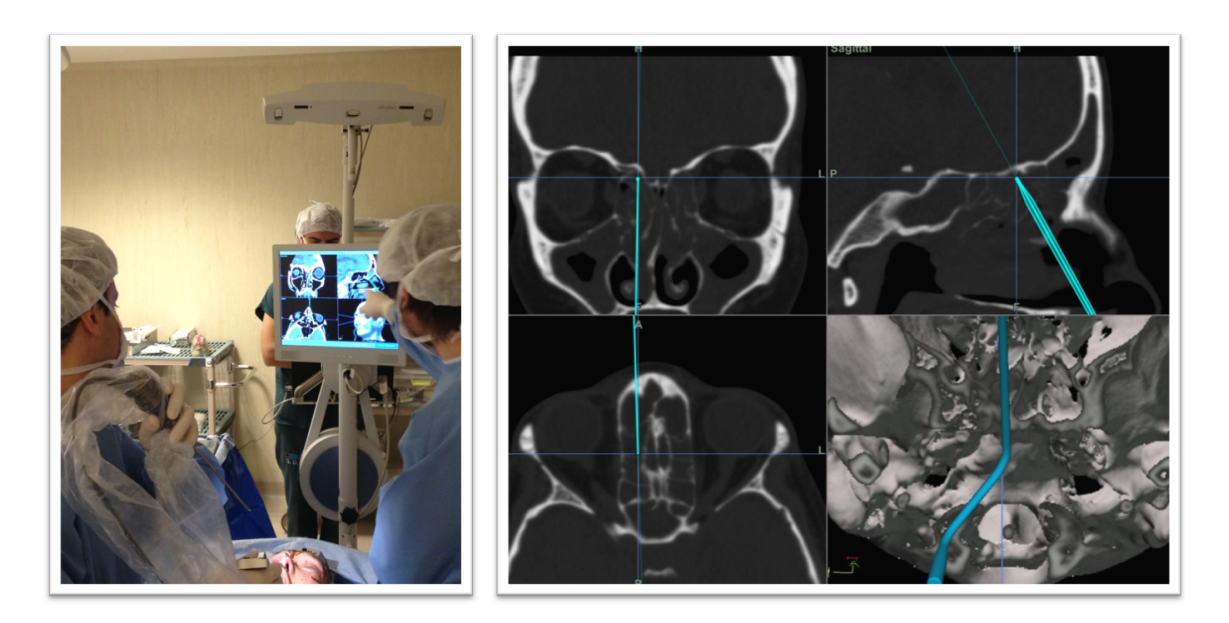

Figura 3.4: Una vez realizado el proceso de registración donde se establece una correspondencia entre la imagen de tomografía y el paciente, el cirujano podrá saber en todo momento en que lugar anatómico se encuentra el puntero.

<span id="page-58-0"></span>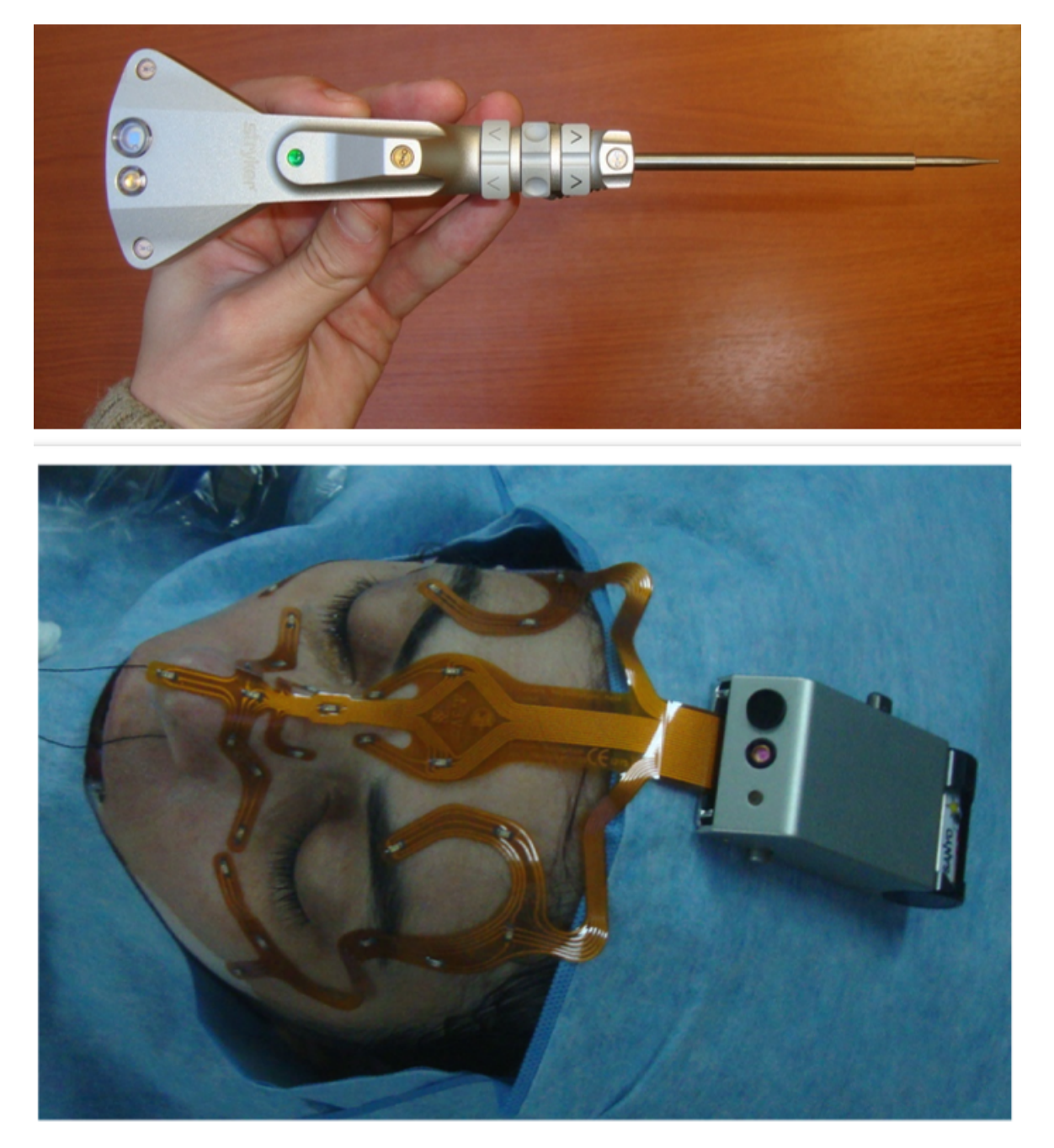

Figura 3.5: En la imagen superior se observa el puntero utilizado para realizar el rastreo intraoperatorio. En la imagen inferior se observa la máscara de silicona que permite realizar el registro de los puntos anatómicos.

<span id="page-59-0"></span>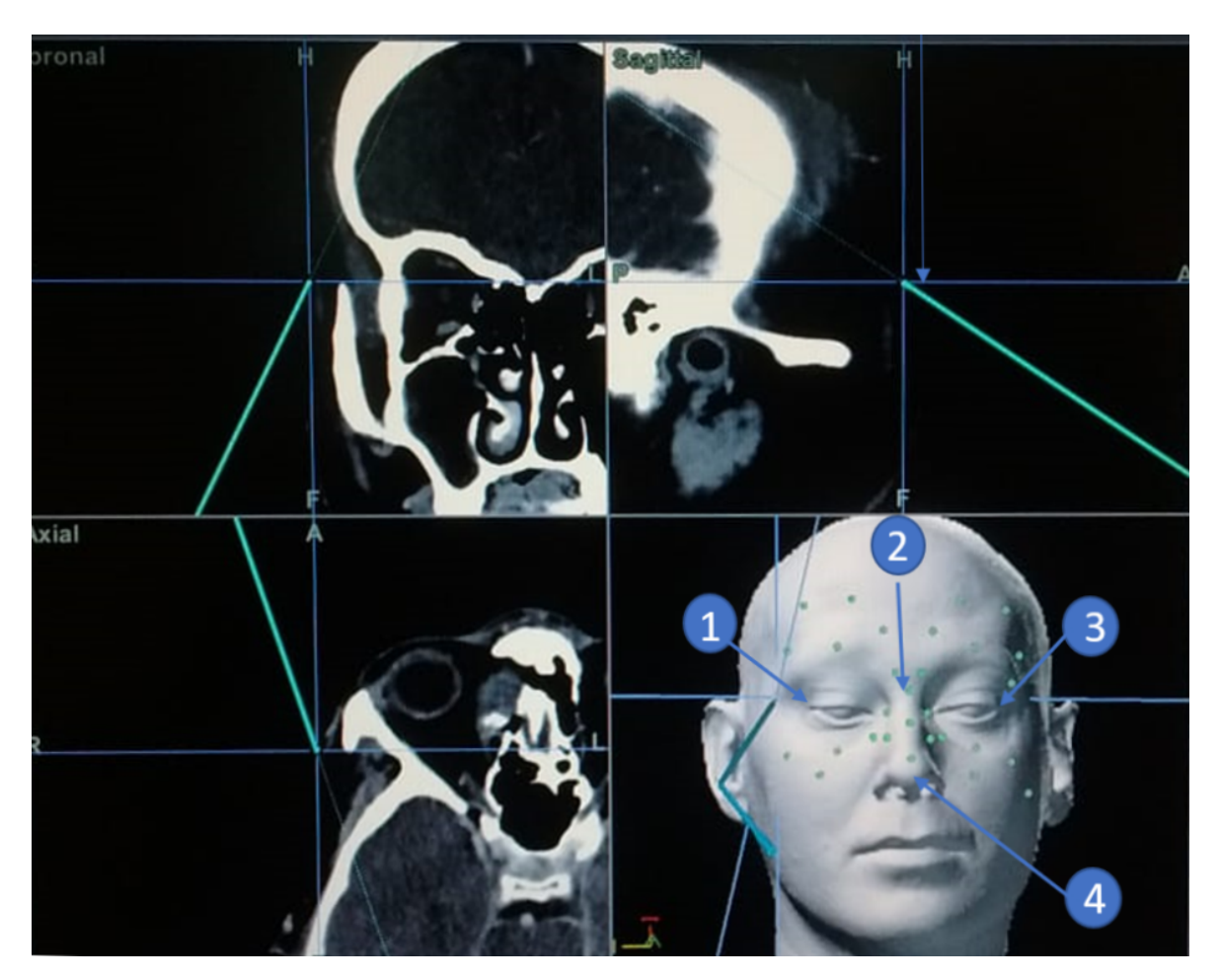

Figura 3.6: Se observan los 4 puntos elegidos para registración pareada. Los puntos verdes corresponden a los detectados automáticamente por la máscara. El error de registro en este caso fue de 0.7mm.

<span id="page-60-0"></span>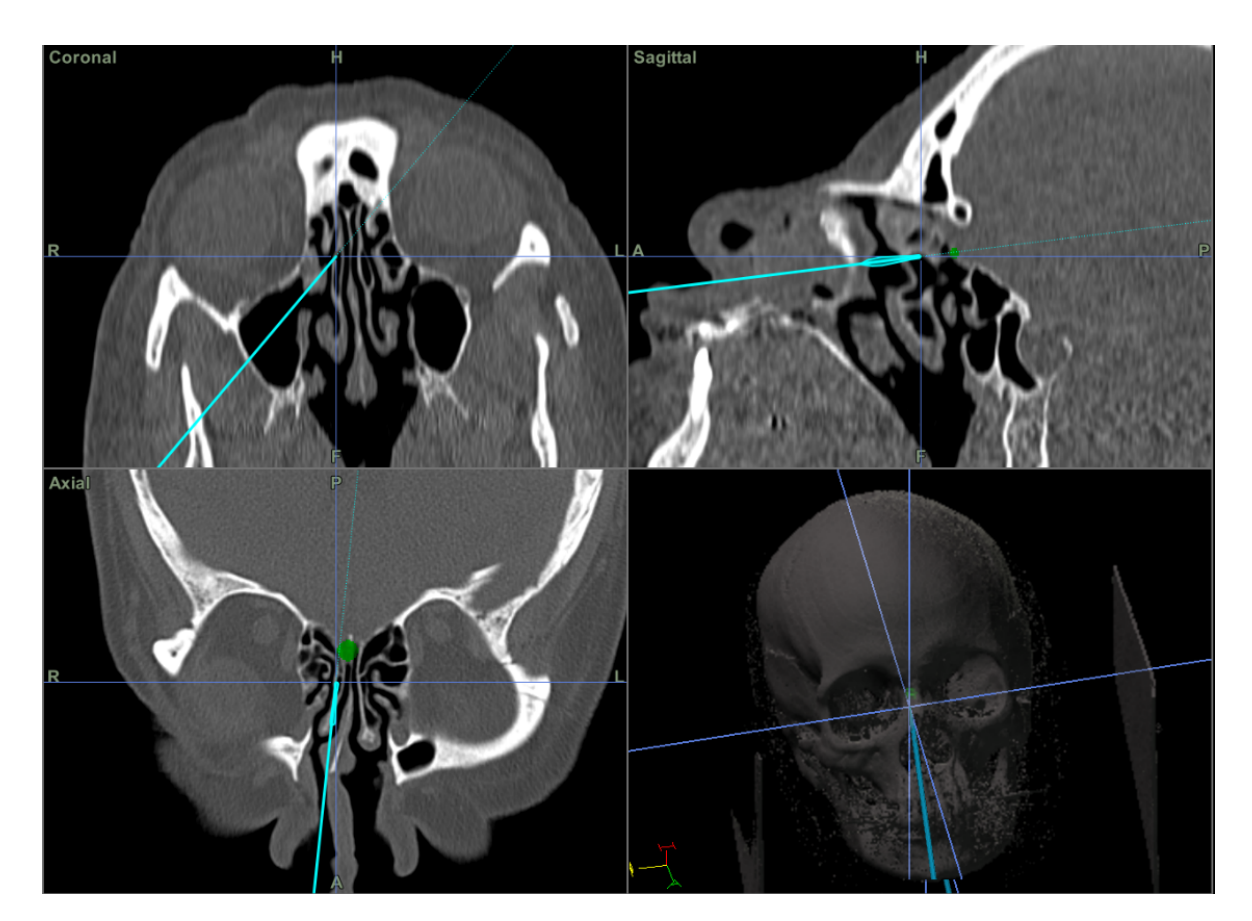

Figura 3.7: Pantalla del navegador quirúrgico que indica la posicione del puntero en color celeste. Se observa pintado en verde fistula que comunica endocraneo con fosa nasal.

### 3.3. Indicaciones

A pesar de que las complicaciones de la cirugía endoscópica funcional de cavidades paranasales y base de cráneo ocurren en un bajo porcentaje de las intervenciones realizadas, generalmente corresponden a complicaciones graves, incluso fatales que generan la gran mayoría de los litigios en rino sinusología [\[32\]](#page-142-10) [\[33\]](#page-142-11). Es por esto, que la Academia Americana de Otorrinolaringología y Cirugía de Cabeza y Cuello recomienda el uso de navegador en ciertas intervenciones (Tabla [3.1\)](#page-61-0).

<span id="page-61-0"></span>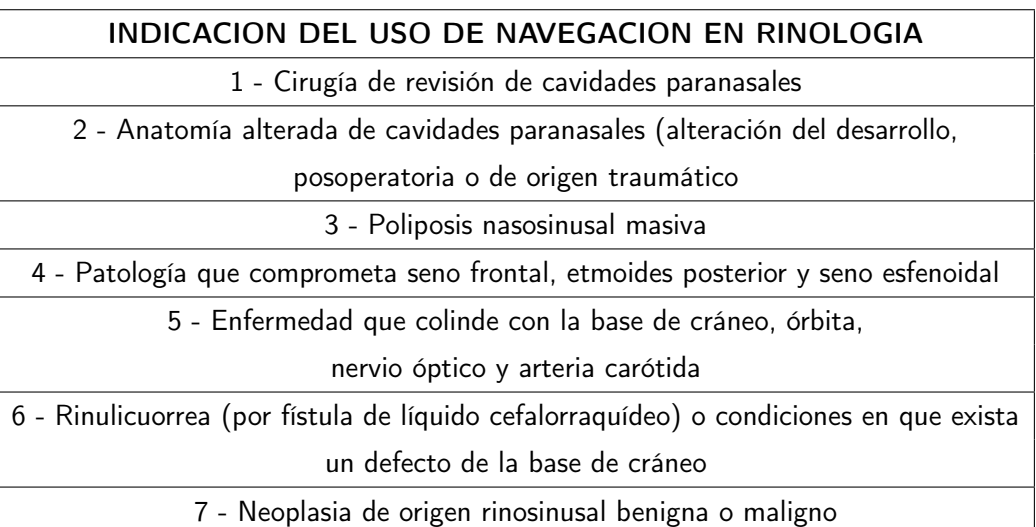

Tabla 3.1: Indicaciones de cirugía guiada por imágenes según la AAO-HNS6

En el Hospital Clínico de la Universidad de Chile se desarrollan alrededor de 150 cirugías endoscópicas nasosinusales al año [\[34\]](#page-143-0), en nuestro trabajo presentamos 12 casos de Cirugía Endoscópica Nasosinusal asistida por navegación, lo que determina 8 % de selección para el uso de esta herramienta debido a casos de anatomía compleja o alterada, resección de tumores nasosinusales y estrecha relación con estructuras nobles como órbita y base de cráneo.

# 3.4. Objetivo

Presentar y analizar el resultado clínico del uso de cirugía guiada por imágenes en pacientes intervenidos.

# 3.5. Material y método

Se presenta un estudio descriptivo retrospectivo llevado a cabo en el Servicio de Otorrinolaringología del Hospital Clínico de la Universidad de Chile, desde agosto del año 2015 hasta agosto del 2016. Fueron incluidos en este estudio todos los pacientes en los cuales fue utilizado el navegador, con un total de 12 cirugías de cavidades paranasales y de base de cráneo asistida por imágenes. La indicación quirúrgica y la utilidad del navegador en cada procedimiento se resumen en la Tabla [3.2.](#page-63-0)

De los 12 pacientes, 9 fueron del sexo masculino (75 %) y 3 pacientes de sexo femenino (25 %), con un rango de edad desde los 13 a 69 años, con una media de 47 años. Las patologías por las cuales los pacientes se sometieron al procedimiento quirúrgico fueron: 2 fístulas de LCR (16. %), 1 osteoma etmoido orbitario (8,3 %), 1 cuerpo extraño naso sinusal odontógeno (8,3 %), 1 seno silente con enoftalmo (8,3 %), 1 papiloma invertido operado (8,3 %), 2 rinosinusitis crónicas operadas (16,7 %), 2 rinosinusitis crónicas frontal (RSC) (16,7 %) y 2 rinosinusitis crónica poliposas  $(16,7\%)$ .

<span id="page-63-0"></span>Tabla 3.2: Resumen de los 12 casos intervenidos en nuestro hospital con ayuda de navegación virtual intraoperatoria. Se ordenan de forma cronológica, según diagnóstico y utilidad del navegador

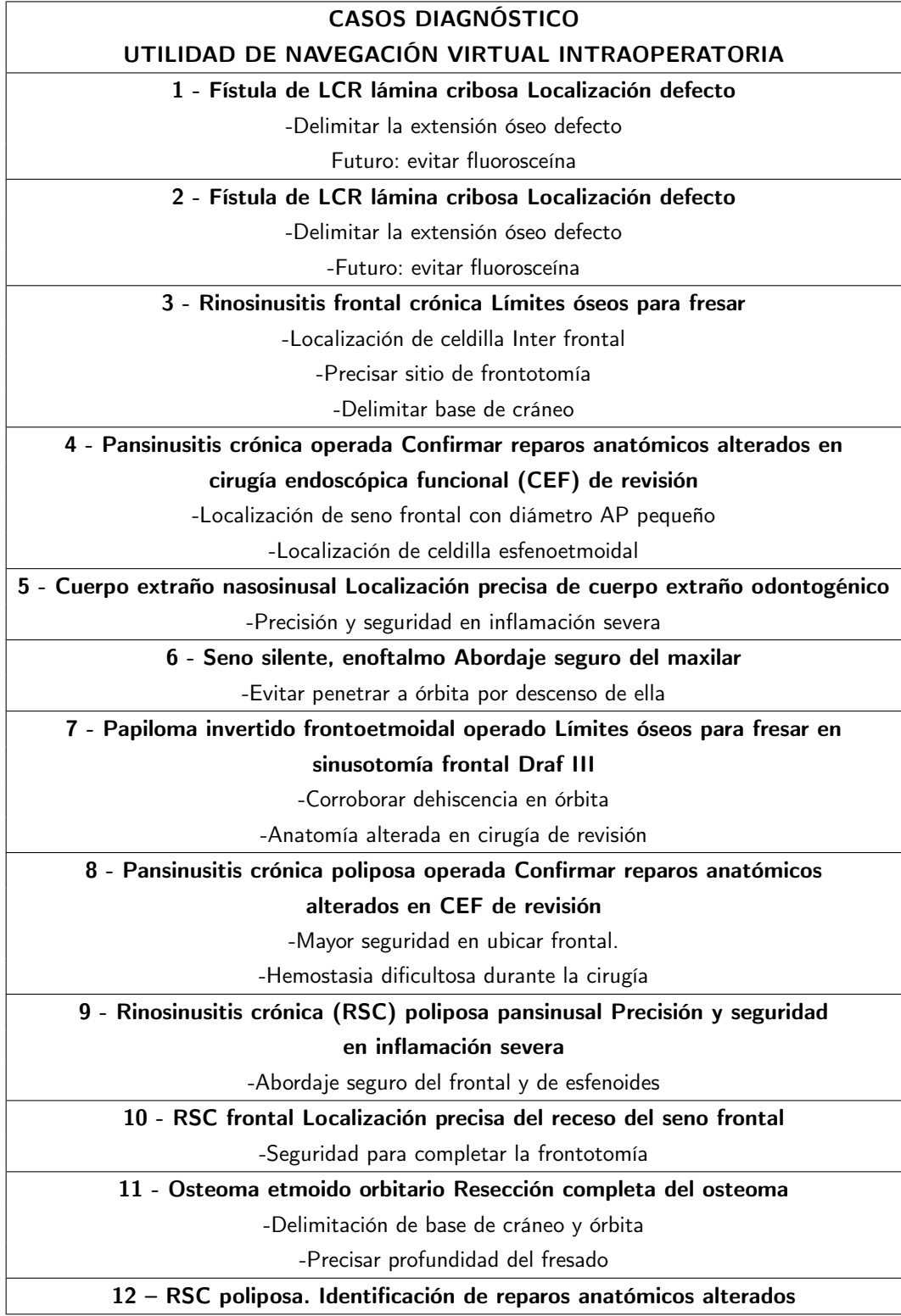

# 3.6. Resultados

De un total de 12 cirugías realizadas con ayuda del navegador, se obtuvo en el 100 % de los casos, disminución de los síntomas sin complicaciones intraoperatorias. Durante los procedimientos no se dañaron estructuras nobles y se pudieron identificar las estructuras anatómicas en los pasos críticos de las cirugías. En las Figuras [3.8](#page-65-0) a [3.11](#page-68-0) se presentan imágenes de 4 casos clínicos y el uso de navegación.

<span id="page-65-0"></span>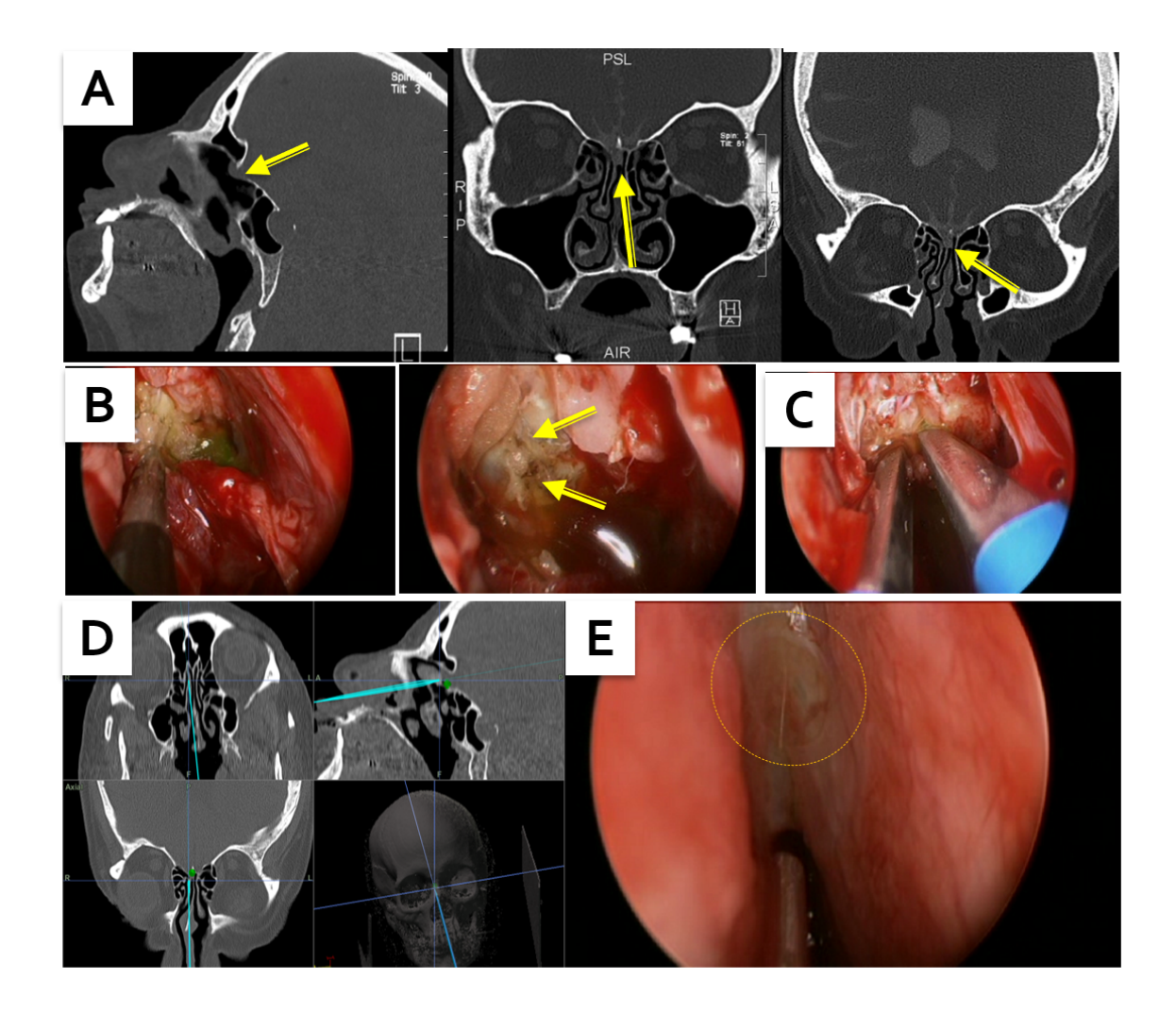

Figura 3.8: Fístula de líquido céfalo raquídeo (LCR), base de cráneo anterior derecha a nivel de la fóvea etmoidal asociado a meningocele. A. Tomografía computada y radiocisterno TAC con corte sagital y coronal que evidencia dehiscencia de lámina cribosa derecha, a nivel de la fóvea etmoidal y paso de medio de contraste desde la rinobase a la nariz. B. Imágenes de la visión endoscópica de la fístula. En la figura izquierda se observa escape de fluoresceína y en la figura derecha se observan las 2 brechas (flechas) en la duramadre luego de retirar la mucosa del techo etmoidal. C. Reducción del meningocele con bipolar. D. Captura de la pantalla del navegador que nos permite visualizar la imagen preoperatoria del paciente en su corte axial, coronal y sagital, más la visión endoscópica intraoperatoria. En este caso se observa el escape de fluoresceína con relación a la fistula de LCR de base de cráneo anterior, en la fóvea etmoidal. E. Se visualiza la dehiscencia a nivel del techo etmoidal solo cubierto por mucosa y que corresponde a la zona confirmada por navegación.

<span id="page-66-0"></span>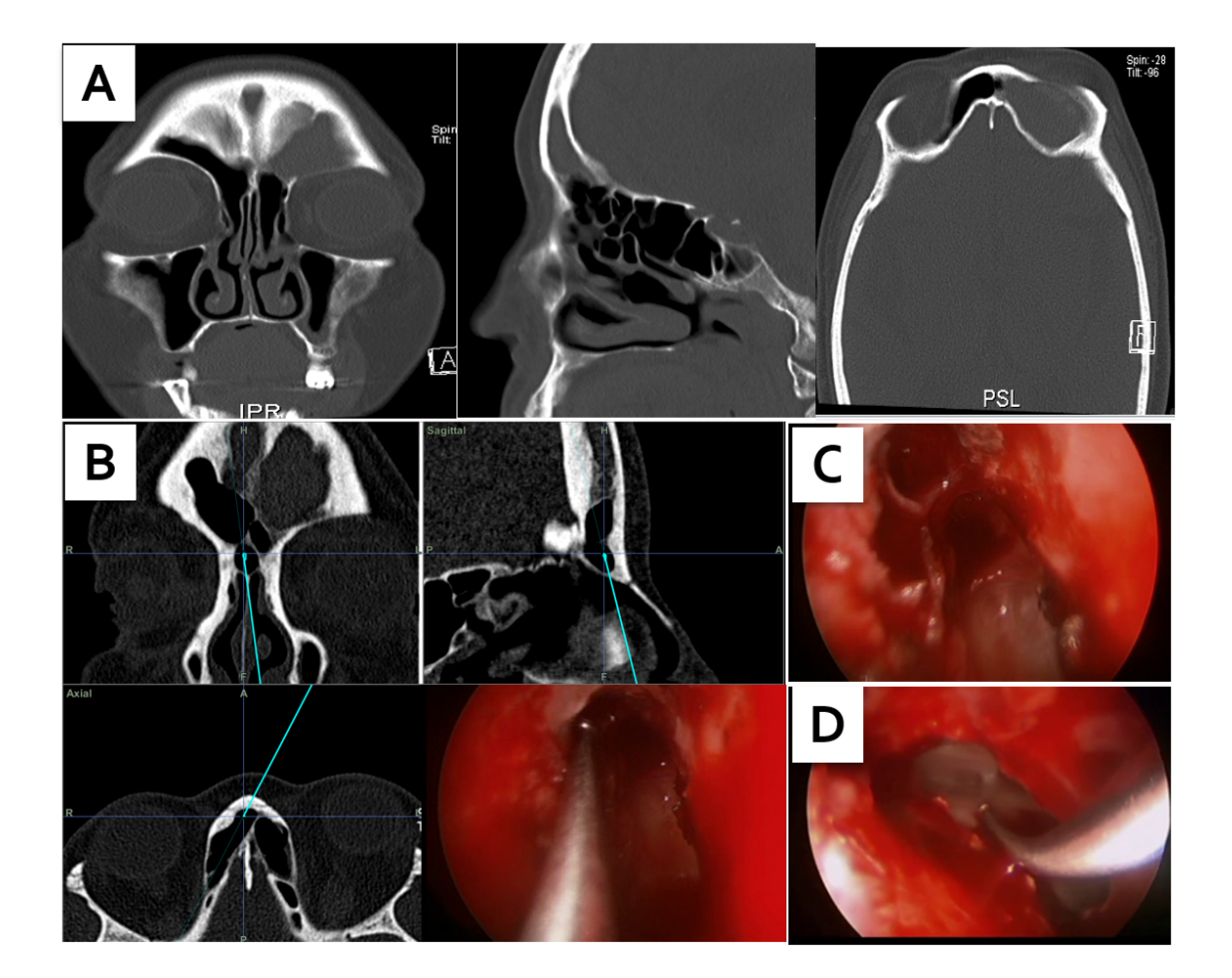

Figura 3.9: Rinosinusitis crónica con tabicación alta del seno frontal. Se realiza frontotomía endoscópica asistida por imágenes. A. Tomografía computada de cavidades paranasales en sus 3 cortes: Coronal, sagital y axial. Se evidencia ocupación de seno frontal a izquierda con tabique frontal alto. B y C. Visión endoscópica y visión de la navegación intraoperatoria. El identificar el receso del seno frontal corresponde a uno de los pasos críticos de la cirugía donde la navegación nos permite ingresar con seguridad al seno frontal. En la figura C la flecha nos indica el sitio de ingreso al receso del frontal, visualizándose hacia posterior la base de cráneo (\*), y hacia anterior una celdilla interseptal. (\*\*). En la imagen B al navegar se observa la celdilla interseptal y el acceso al seno frontal por posterior a esta y por delante de la base de cráneo. Sinusotomía frontal tipo Draf IIB completada, se observa el puntero de navegación en la pared posterior del seno frontal.

<span id="page-67-0"></span>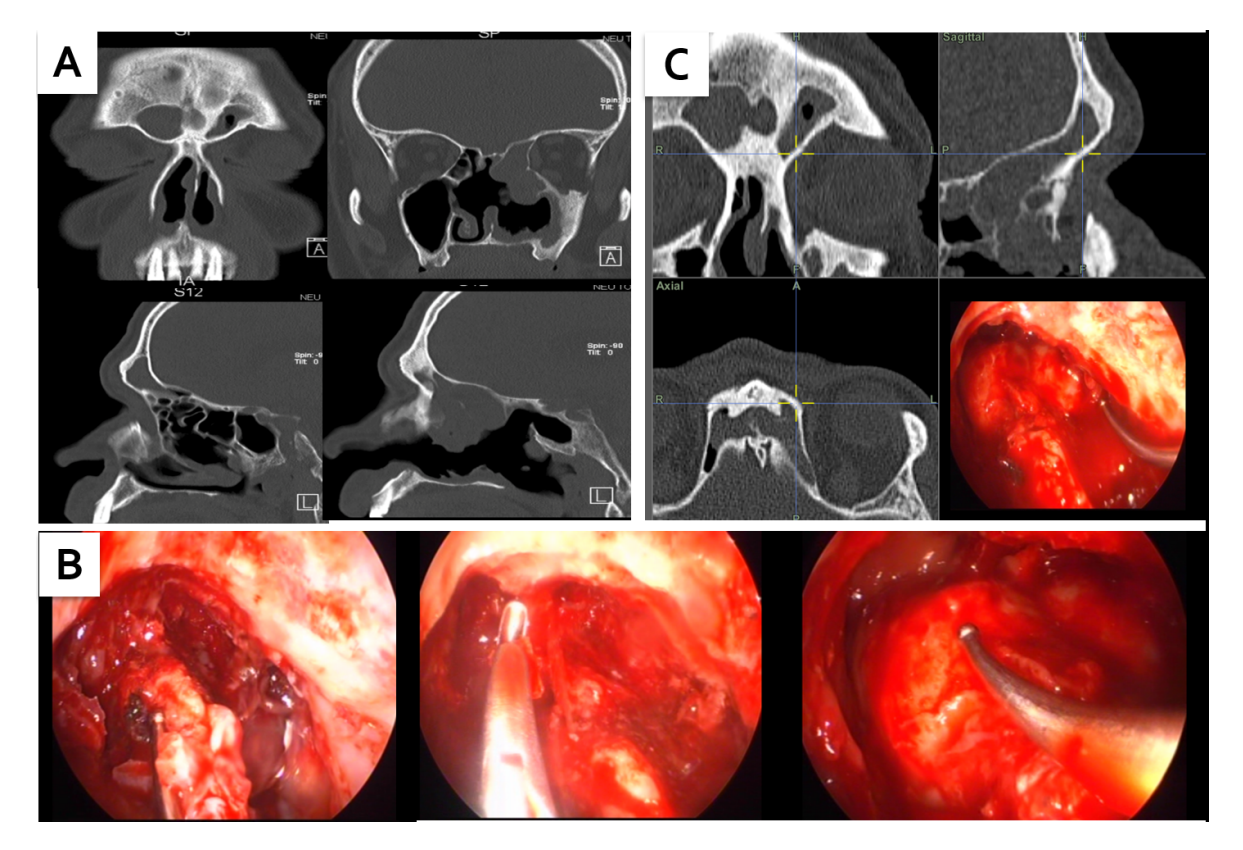

Figura 3.10: Papiloma invertido recidivado por segunda vez, con compromiso frontal y etmoidal. Se realiza sinusotomía frontal DrafIII. A. Tomografía computada, se observa tumor nasosinusal izquierdo que presenta estrecha relación con órbita y base de cráneo. B. Visión endoscópica intraoperatoria de la sinusotomía tipo Draf III, en la imagen de la izquierda se observan ambos senos frontales y la septectomía posterior, en el centro se observa la resección del "beak del frontal" con pinza Cobra, a la derecha se muestra la clásica imagen en herradura del Draf III y el navegador sobre la base de cráneo. C. Navegación intraoperatoria que nos delimita el límite lateral de la resección, en el seno frontal izquierdo, donde había una dehiscencia hacia la órbita. Esto se sospechó durante la cirugía y se confirmó con la navegación.

<span id="page-68-0"></span>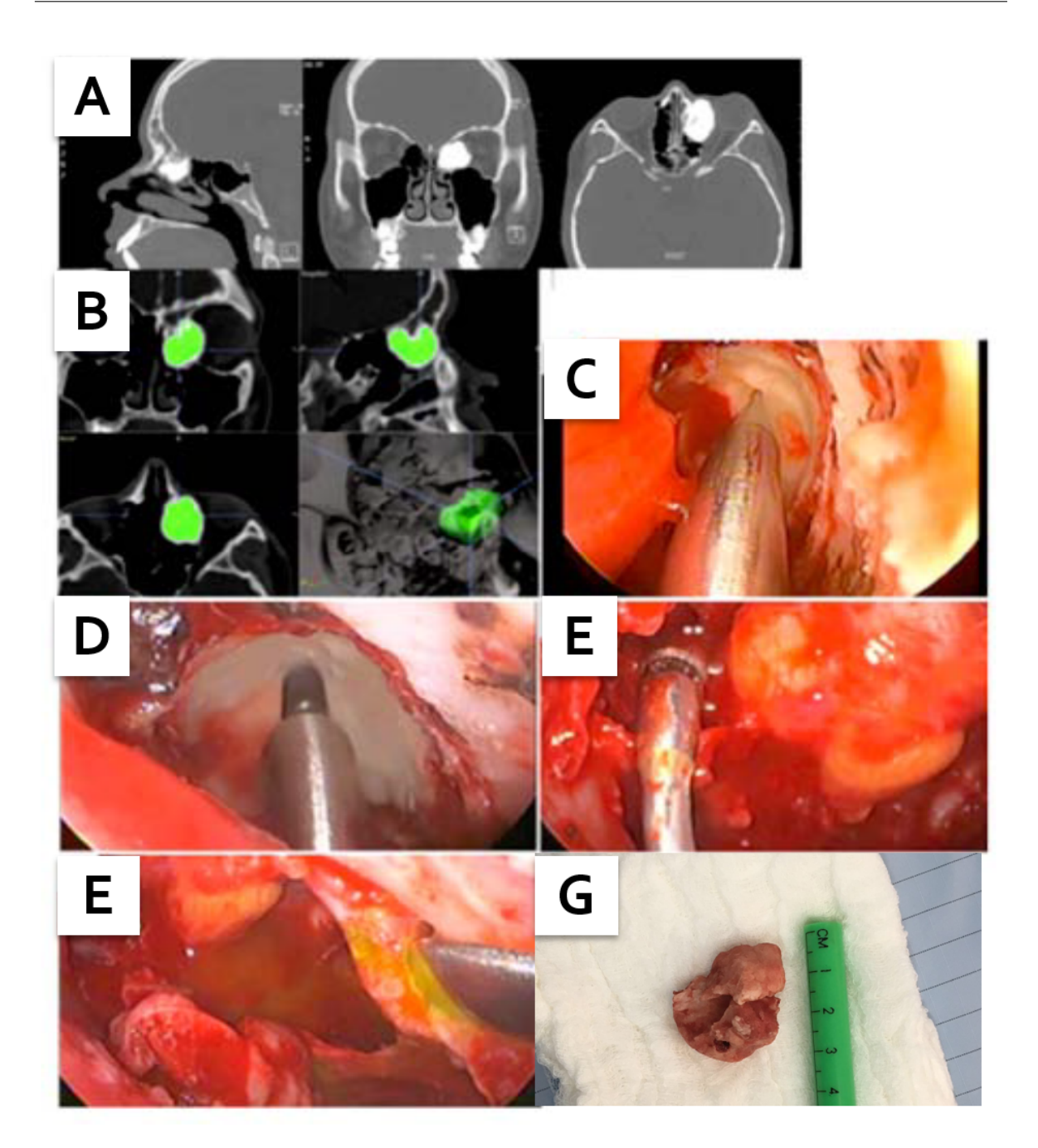

Figura 3.11: Osteoma fronto etmoidal. A. Tomografía computada de órbita y cavidades paranasales, plano sagital, coronal y axial. Se observa osteoma etmoidal izquierdo centrado en la lámina papirácea que mide aproximadamente  $22 \times 30 \times 28$  mm en sus diámetros transverso, anteroposterior y longitudinal, el que obstruye el receso naso-frontal izquierdo y el conducto naso-lagrimal, además de desplazar el músculo recto medial y el globo ocular, con moderada proptosis. En cortes sagital y coronal se observa estrecha relación del osteoma con la base de cráneo B. Navegación intraoperatoria con imágenes de planeamiento virtual preoperatorio. C. Se observa el puntero de la navegación en el espesor del osteoma para corroborar localización y profundidad del fresado. D. Fresado del osteoma con fresa de alta revolución (30.000 RPM). E Visión endoscópica de fosa nasal izquierda post-resección del osteoma, se observa: grasa orbitaria que protruye a fosa nasal (\*), receso del frontal permeable y ampliado (\*\*). F. Visión endoscópica de fosa nasal izquierda post-resección de osteoma, se observa: seno maxilar (\*), conducto lagrimal permeable, al irrigar fluoresceína. (\*\*). G. Osteoma resecado en su totalidad luego del fresado.

### 3.7. Discusión

La cirugía asistida por computadora es utilizada a menudo para facilitar el entendimiento anatómico durante la cirugía, permitiendo discriminar detalles anatómicos finos en múltiples planos en tiempo real. Se ha postulado que por estas razones podría disminuir la frecuencia de complicaciones, sin embargo, la literatura no ha demostrado esta asociación [\[35\]](#page-143-1) [\[36\]](#page-143-2).

Es importante considerar que la incidencia de complicaciones relacionadas con la cirugía endoscópica funcional (CEF) es muy baja, por lo que demostrar diferencias significativas con la navegación es un desafío, ya que el tamaño de la muestra de pacientes para mostrar un efecto significativo es excesivamente grande, necesitando enrolar 3.017 pacientes [\[37\]](#page-143-3). En cuanto a sus ventajas la navegación permitiría realizar una planificación quirúrgica preoperatoria, ahorrar tiempo quirúrgico, realizar una exploración más completa en un área potencialmente peligrosa manteniendo la indemnidad de estructuras nobles, favorecer la formación de futuros cirujanos y acortar su curva de aprendizaje, además de ser beneficiosa en la confirmación de la indemnidad quirúrgica de estructuras nobles en cirugía sinusal, especialmente en cirujanos menos experimentados [\[38\]](#page-143-4).

Se espera que el error objetivo razonable esté en el rango de 1,5 a 2,0 mm con esta herramienta, utilizándose navegación con realidad aumentada se ha estimado un error de 1,5 mm o menos [\[39\]](#page-143-5), en un estudio reciente el uso de navegación virtual intraoperatoria no demostró superioridad en comparación a una guía de imagen triplana convencional [\[40\]](#page-143-6).

Se ha comprobado que la cirugía asistida por computadora en pacientes con variedad de patologías naso sinusales con erosión de base de cráneo y/u orbitaria sin extensión intracraneal o intra orbitaria es un procedimiento efectivo y seguro, permitiendo eliminar la morbilidad y mortalidad asociada a procedimientos abiertos y necesidad de reconstrucción [\[41\]](#page-143-7). En un estudio se comparó la esfenoidotomía en CEF de revisión con y sin navegación, encontrándose que la frecuencia de esfenoidotomía exitosa con cirugía guiada por imágenes fue sobre el 91 % mientras que, en la cirugía sin navegación, el porcentaje de éxito bajó a 68,7 %, demostrando una diferencia significativa [\[42\]](#page-143-8).

En otra investigación cadavérica sobre abordaje lateral de base de cráneo, se midió el error de registro en 28 puntos de referencia quirúrgicos, analizando veinte huesos temporales de cadáveres mediante navegación electromagnética. Once de 17 objetivos (65 %) en el enfoque trans laberíntico y cinco de 11 objetivos ( %) en el enfoque de fosa media se identificaron, en el sistema de navegación, con error de registro de menos de 0,5 mm [\[43\]](#page-143-9). Concluyendo que el sistema de navegación electromagnético tiene una precisión suficiente para ser utilizado también en ciertos casos de cirugía de base de cráneo lateral. paradójicamente, un exceso de confianza podría incurrir en un error en el cirujano.

En efecto, Stetler y cols [\[44\]](#page-143-10) llevó a cabo un estudio en el cual los alumnos parecían confiar en el sistema de navegación en más del 90 % del tiempo y demostró un aumento significativo del deseo de asumir riesgos.

En otro estudio el uso de una zona de proximidad de 3 mm (zonas de alerta) alrededor de las arterias carótida y del nervio óptico, la distancia mínima fue de 1 mm sin navegación (0,2 a 3,1 mm) y 0,6mm con navegación (0,2 a 2,5 mm) [\[45\]](#page-143-11). Por lo que el uso de sistemas guiados por imágenes intraoperatorias puede ser capaz de aumentar la confianza de manera subjetiva del cirujano en cuanto a la proximidad de estructuras críticas. Encuestas a cirujanos han documentado mejoras en la carga de trabajo, el estrés, la orientación espacial y la confianza en la cirugía de base del cráneo, lo que implica lógicamente una mejora de los resultados. Para estudiar el estrés asociado a estos procedimientos se ha utilizado como parámetro la frecuencia cardiaca de cirujanos en formación.

La carga mental durante la cirugía endoscópica funcional es alta en comparación a antes y después de la cirugía, y la navegación no demostró una diferencia significativa en el registro de la frecuencia cardiaca del cirujano en comparación a la CEF sin navegación. Sin embargo, los residentes con experiencia y más de 30 procedimientos mostraron una ligera disminución en la carga mental utilizando navegación [\[46\]](#page-144-0).

Pese a todos los beneficios señalados, esta herramienta no reemplaza los conocimientos y la experiencia del cirujano y no está recomendada para la toma de decisiones intraoperatorias. Por lo que debe utilizarse sólo para confirmar o validar la sospecha anatómica o para reorientar cuando la visualización es subóptima o la anatomía no es sencilla, debiendo ser utilizada según criterio clínico y aplicado caso a caso. Por otro lado, la navegación resulta de suma utilidad frente a hemostasia poco favorable, ya sea en casos de rino-sinusitis crónica poliposa con inflamación severa o cirugía de tumores como papiloma invertido, en los cuales se deben hacer abordajes extendidos (Figura [3.9\)](#page-66-0).

En nuestra casuística nos permitió corroborar la localización precisa de las 2 fístulas de líquido cefalorraquídeo (Figura 3), evaluar la profundidad del fresado en el caso del osteoma etmoidoorbitario (Figuras 6B-6C) y delimitar los límites del fresado en el caso del papiloma invertido, en el que se realizó una sinusotomía frontal tipo Draf III (Figura [3.9](#page-66-0) en B y C). En el osteoma además nos otorgó la funcionalidad del planeamiento virtual preoperatorio, lo cual permite una reconstrucción volumétrica del tumor y planificación de la resección en forma preoperatoria (Figura [3.10\)](#page-67-0).

En los casos de rino-sinusitis crónica operada permitió corroborar la localización que sospechaba el cirujano al encontrarse la anatomía alterada. La cirugía asistida por navegación virtual intraoperatoria (NVI) fue de extrema importancia en 2 casos de compromiso poliposo pansinusal, en la cual la hemostasia no fue la adecuada, a pesar de contar con anestesia total intravenosa (TI-VA) y las medidas habituales de hemostasia, como cotonetes embebidos en epinefrina 1:20.000. Sin contaron esta herramienta la resección no hubiera sido la adecuada.

En el caso de seno silente permitió un abordaje más seguro del seno maxilar al encontrársela órbita descendida y en el caso del cuerpo extraño odontogénico nos permitió identificarlo con certeza, al encontrarse extruido en etmoides y al haber inflamación severa. Por lo tanto, en nuestra experiencia las ventajas del uso de navegador fueron múltiples, otorgando al equipo mayor seguridad y precisión en el manejo de estos casos complejos, donde la cirugía es más extensa y demandante, debido al potencial mayor riesgo de estructuras nobles, a diferencia de una cirugía endoscópica funcional habitual de cavidades paranasales.

# 3.8. Conclusión

El uso de NVI disminuye el riesgo potencial ocasionado por factores inherentes a la orientación anatómica permitiendo discriminar detalles anatómicos en tiempo real, otorgando mayor seguridad en procedimientos complejos de cirugía endoscópica nasosinusal y de la rinobase. Otorga una ayuda y un complemento al rinólogo en cirugía nasosinusal y de base de cráneo anterior, al permitir delimitar las zonas críticas, pero no reemplaza en ningún momento a la experiencia del cirujano, sino que potencia sus conocimientos previos.
# Capítulo 4

Utilización de modelo impreso en 3D y navegación virtual intraoperatoria para cirugía de la base del cráneo. Caso clínico y validación virtual.

## 4.1. Resumen

Se buscó evaluar si tener acceso a un modelo impreso en 3D amplía la posibilidad de que los cirujanos practiquen con la anatomía particular de un paciente antes de la cirugía y mejoren sus habilidades. El objetivo de este experimento fue proponer un método de validación comparativo que permita a los médicos evaluar las diferencias entre una trayectoria virtual planificada y un trayecto real ejecutado, analizando el cambio en dichas diferencias cuando se cuenta con un biomodelo 3D preoperatorio impreso. Se seleccionó un caso clínico de cirugía de base de cráneo, para el que se diseñó e imprimió un biomodelo en 3D.

El procedimiento quirúrgico fue guiado con navegación virtual intraoperatoria (NVI), realizado primero en el modelo impreso en 3D como escenario físico de simulación, y luego ejecutado en el quirófano en el paciente real. Las diferencias entre las trayectorias planificadas y ejecutadas en el modelo impreso fueron de 2.62 mm (SD 0.94 mm). Las diferencias entre la trayectoria planificada y ejecutada en el modelo de paciente postoperatorio fueron de 0,69 mm (SD 0,44 mm).

Se concluyó que es posible establecer un método que permite obtener valores numéricos para establecer la calidad de los procedimientos quirúrgicos utilizando escenarios de simulación virtual en 3D.

## 4.2. Introducción

Los últimos desarrollos tecnológicos han permitido a los médicos combinar software y hardware para crear aplicaciones novedosas para cirugía. Las imágenes médicas digitales integran adquisiciones de tomografía computarizada (TC) y de resonancia magnética (RM) en un escenario de simulación.

Tal escenario de simulación permite a los médicos interactuar con las imágenes, delinear estructuras, crear trayectorias 3D y hacer planos de corte. [\[26\]](#page-142-0) [\[47\]](#page-144-0)

Los sistemas de navegación óptica son bien conocidos en neurocirugía, ortopedia y cirugía cráneo maxilofacial [\[26\]](#page-142-0) [\[48\]](#page-144-1) [\[49\]](#page-144-2) [\[50\]](#page-144-3). La navegación permite reproducir en la sala de operaciones la planificación definida en un escenario de simulación virtual. [\[51\]](#page-144-4)

En los últimos años, las herramientas de cirugía asistida por computadora se volvieron más versátiles [\[52\]](#page-144-5). Sin embargo, se han escrito pocos artículos sobre su validación [\[53\]](#page-144-6) [\[54\]](#page-144-7). Tenemos la intención de evaluar cuantitativamente las diferencias entre las trayectorias quirúrgicas planificadas y ejecutadas utilizando un modelo virtual pre y postoperatorio.

Este estudio tiene como objetivo mostrar un plan preoperatorio virtual que establece una trayectoria quirúrgica a través del hueso temporal. Posteriormente, se utiliza un biomodelo 3D impreso para ejecutar y practicar la planificación bajo la guía navegada.

Finalmente, la misma trayectoria planificada se ejecuta en el paciente también bajo guía navegada. El objetivo de este trabajo es establecer un estudio virtual comparativo entre los resultados de la trayectoria planificada en 3D y la trayectoria ejecutada.

## 4.3. Material y método

#### 4.3.1. Caso clínico

Un hombre de 38 años consulta por pérdida auditiva neurosensorial repentina en el lado izquierdo asociada con tinnitus y parálisis facial periférica transitoria en relación con los esfuerzos físicos. Comenzó a tratarse con altas dosis de esteroides orales sin resultados.

Las pruebas de audición arrojaron como resultado una pérdida auditiva neurosensorial izquierda de moderada a grave. La resonancia magnética mostró una lesión hiperintensa izquierda de ápice petroso en secuencias T1 y T2 sin realce posterior al contraste.

La tomografía computarizada mostró remodelación ósea en la punta del ápice petroso izquierdo en contacto con la porción horizontal del canal de la arteria carótida y erosión del piso del canal auditivo interno (Figura [4.1\)](#page-74-0). Con el diagnóstico de granuloma de colesterol, se planificó en forma virtual el abordaje infra coclear para aplicar un drenaje tumoral transtemporal asistido con navegación intraoperatoria.

<span id="page-74-0"></span>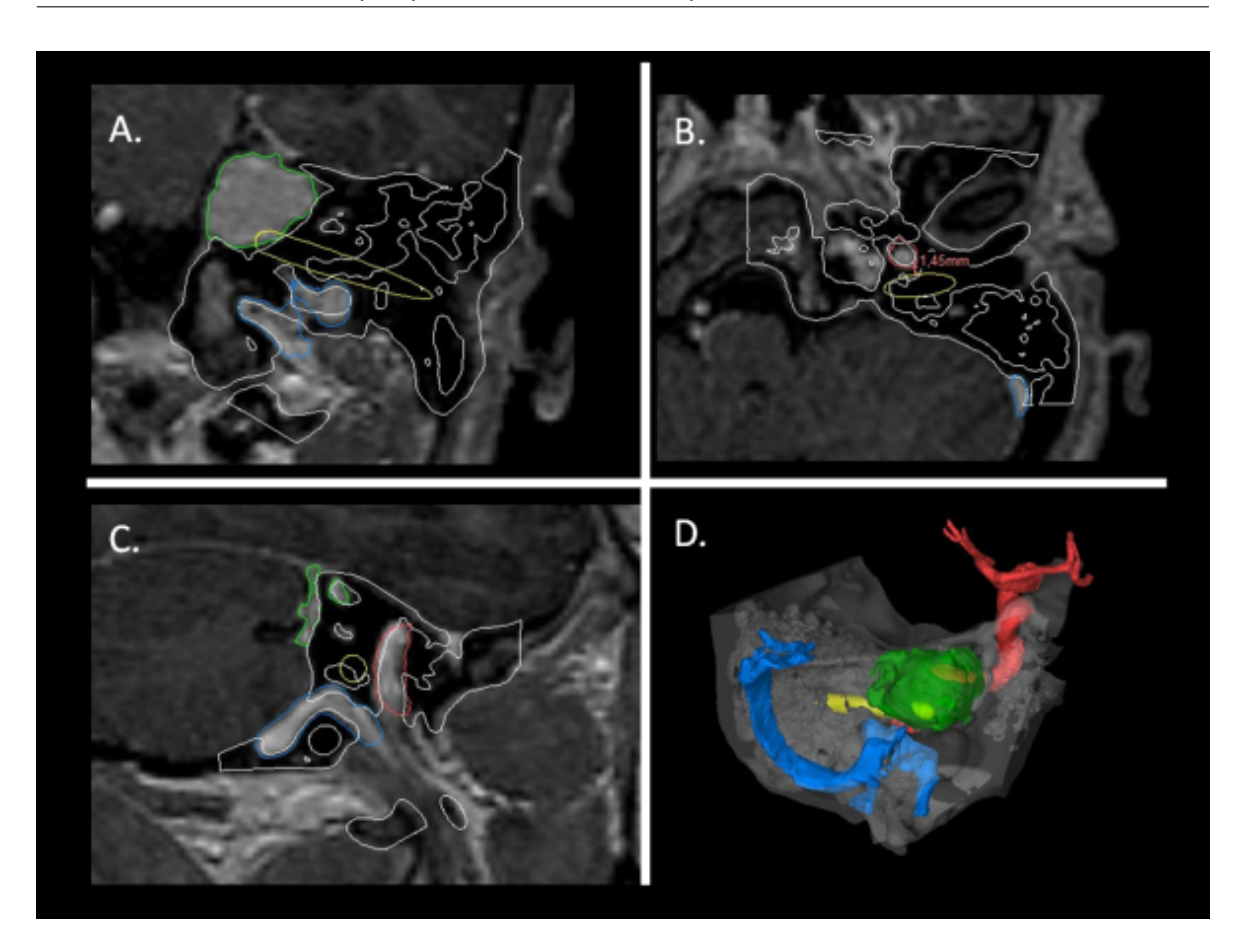

Figura 4.1: La Figura 1- A, B, C RM y CT superpuestas muestran una lesión de ápice petroso (en verde). D. Reconstrucción tridimensional que muestra vena yugular (azul), arteria carótida (rojo), trayectoria quirúrgica planificada (amarillo)

## 4.4. Planeamiento virtual preoperatorio de hueso temporal

Las imágenes se adquirieron utilizando los siguientes protocolos: CT (Multislice 64, Aquilion; Toshiba Medical Systems, Otawara, Japón). Se obtuvieron cortes con espesores de 1 mm utilizando un algoritmo de tejido blando (matriz 512 x 512 píxeles).

Las imágenes de resonancia magnética de las regiones correspondientes se adquirieron utilizando una resonador de 1,5 Tesla (Magnetom Avanto; Siemens Medical Solutions, Erlangen, Alemania). Se obtuvieron cortes con espesores de 1 mm utilizando secuencias ponderadas en T1 o supresas de grasa (matriz, 256 x 256 píxeles).

La planificación virtual preoperatoria se utilizó para calcular la ruta de la trayectoria 3D utilizando una plataforma de software (Mimics software v21).

La trayectoria planificada atraviesa una región cercana a la arteria carótida interna, la cóclea y la vena yugular (Figura [4.1\)](#page-74-0). Se imprimió un biomodelo 3D en plástico (ABS) (Figura [4.2\)](#page-75-0).

En una primera instancia, la planificación se aplicó en un modelo 3D impreso guiado por navegación (software de navegación Intellect; Stryker Navigator, Freiburg, Alemania).

De esta manera, la cirugía se simuló perforando el biomodelo 3D plástico utilizando un microscopio (Figuras  $4.3 \times 4.4$  $4.3 \times 4.4$ ).

Capítulo 4. Utilización de modelo impreso en 3D y navegación virtual intraoperatoria para cirugía de la base del cráneo. Caso clínico y validación virtual.

<span id="page-75-0"></span>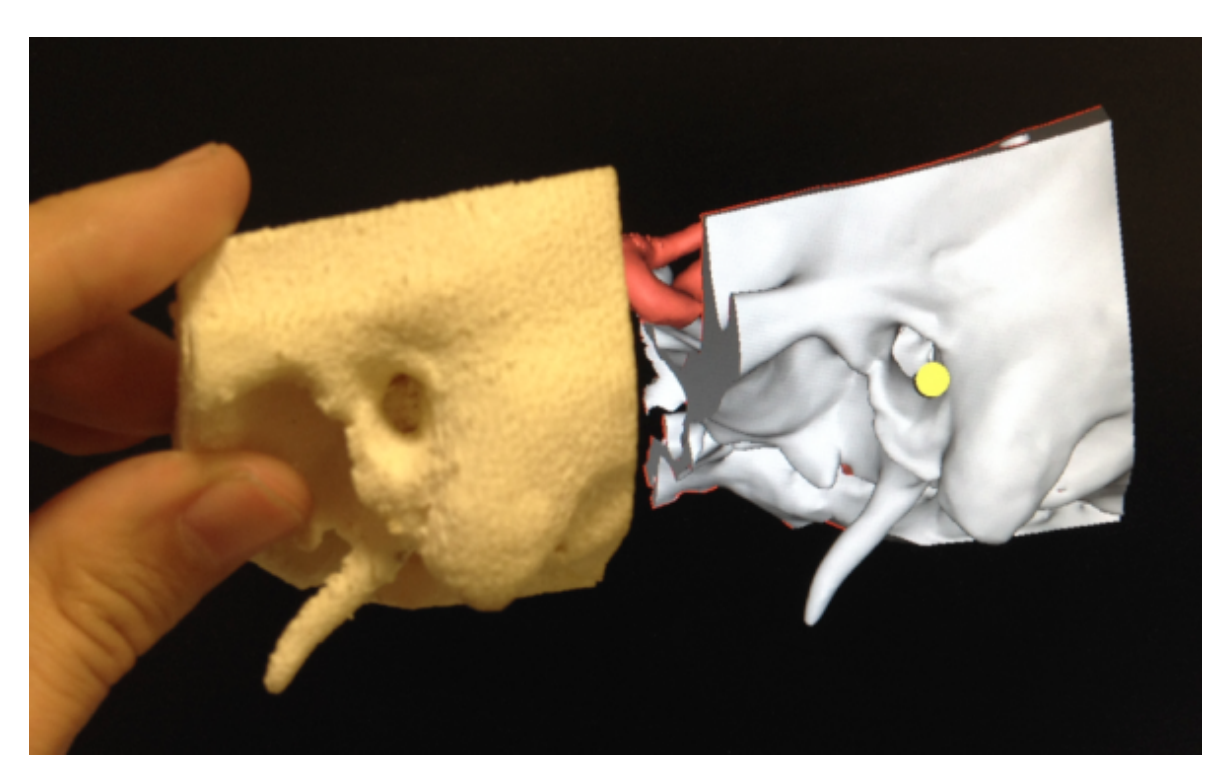

Figura 4.2: Modelo plástico 3D de hueso temporal en comparación con un modelo virtual en la pantalla del monitor.

A continuación, se escaneó el biomodelo 3D perforado. Finalmente, se aplicaron estos mismos pasos en el caso clínico en el quirófano.

<span id="page-76-0"></span>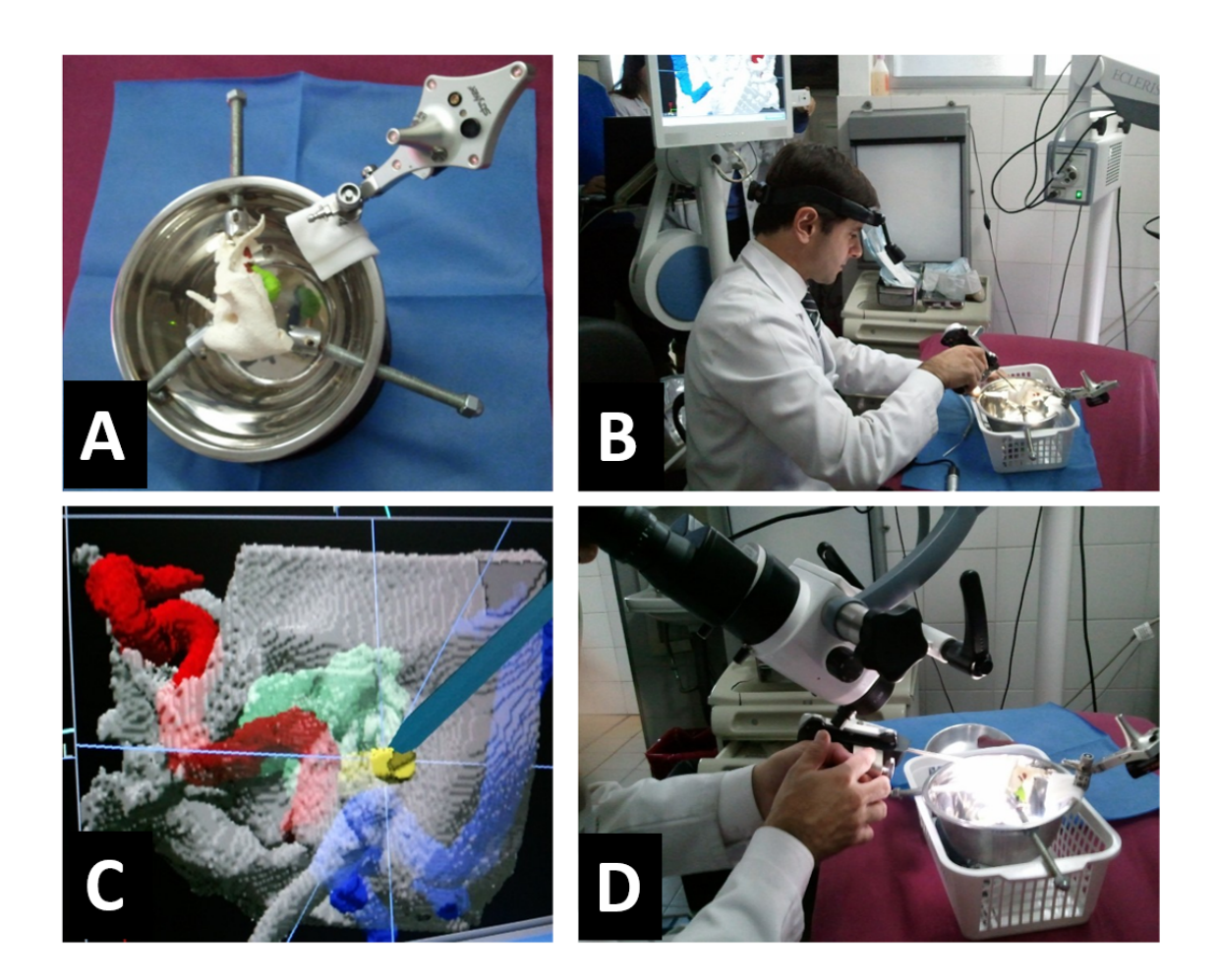

Figura 4.3: A) B) y D) Navegación del modelo plástico en 3D. Modelo experimental de perforación de biomodelo plástico guiado por navegación con uso de microscopio. C) El navegador muestra al cirujano la trayectoria planificada durante el procedimiento.

<span id="page-76-1"></span>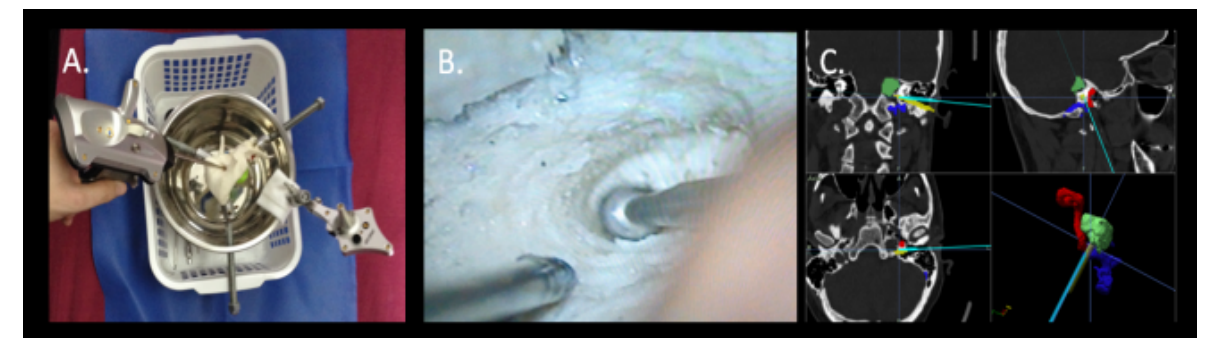

Figura 4.4: A) Navegación del modelo plástico en 3D. B) Modelo de perforación de plástico guiado por navegación (visión desde microscopio). C) El navegador muestra al cirujano la trayectoria planificada durante el procedimiento.

## 4.5. Validación

Las trayectorias planeadas fueron representadas con un cilindro ya que las mismas son en línea recta. Las discrepancias de trayectoria se midieron calculando la distancia euclidiana relativa media desde la línea central de la trayectoria planificada hasta la línea central de la trayectoria ejecutada (Figura 5). La línea central de la trayectoria planificada se muestrea a intervalos de 0,25 mm. Se genera una colorimetría, que representa las distancias como un rango numérico asignado a una escala de colores, para la trayectoria ejecutada.

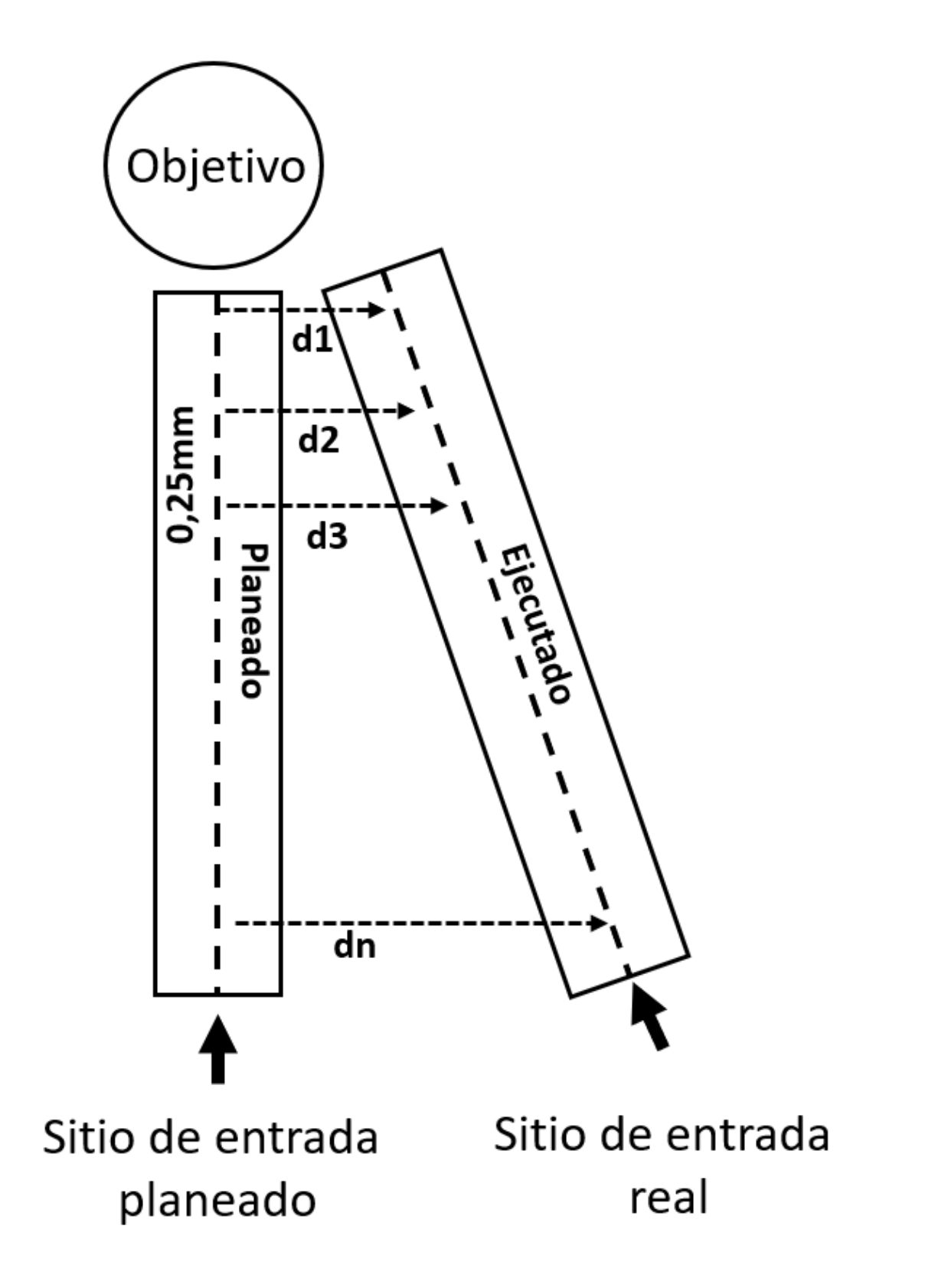

Figura 4.5: Un diagrama bidimensional que muestra el método de medición de discrepancias. Las flechas punteadas d1, d2, ..., dn son las muestras de distancia promediadas para calcular la distancia euclidiana relativa media.

## 4.6. Resultados

Se logró una localización óptima de la lesión con la ayuda de la navegación óptica, drenándola y dejando una comunicación de tubo de silicona con la cavidad timpánica. El curso postoperatorio del paciente fue favorable con 6 meses de seguimiento. Los síntomas faciales desaparecieron, aunque se mantuvo la pérdida auditiva neurosensorial moderada.

El paciente se encuentra actualmente bajo monitoreo y control anual con un seguimiento de 5 años. Las diferencias entre las trayectorias planificadas y ejecutadas en el biomodelo impreso fueron de 2.62 mm (SD 0.94 mm). Las diferencias entre la trayectoria planificada y ejecutada en el modelo de paciente postoperatorio fueron de 0,69 mm (SD 0,44 mm) (Figura [4.6\)](#page-80-0).

<span id="page-80-0"></span>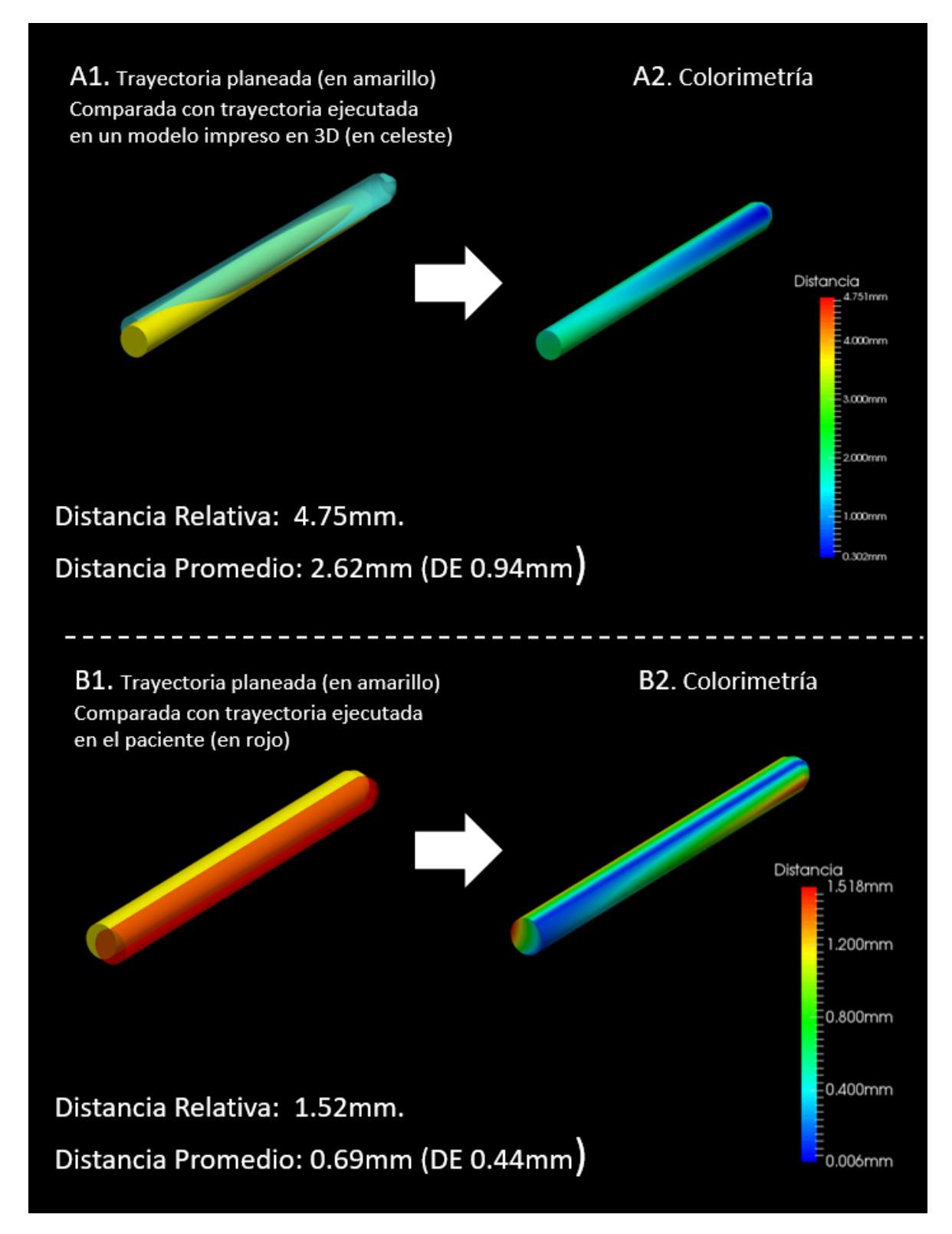

Figura 4.6: A1, B1. Comparación de la trayectoria planificada y ejecutada. A2 y B2. Representación de colorimetría.

## 4.7. Discusión

Las herramientas de cirugía asistida por computadora, como la planificación virtual y la navegación quirúrgica en otorrinolaringología, se han utilizado con éxito para patologías cerca de las orbitas, la base del cráneo y la carótida interna. [\[48\]](#page-144-1) [\[49\]](#page-144-2)

Recientemente, con las nuevas impresoras 3D, los cirujanos pueden perfeccionar sus habilidades en la anatomía particular del paciente utilizando un biomodelo 3D antes de la cirugía [\[52\]](#page-144-5).

Si bien se han publicado artículos sobre exactitud de navegación quirúrgica [\[53\]](#page-144-6) [\[54\]](#page-144-7) [\[55\]](#page-144-8), estos se centran en la "precisión del navegadorz no en la precisión de la totalidad del procedimiento. Por lo tanto, se deben tener en cuenta otros parámetros para evaluar la precisión de todo el flujo de trabajo. Por ejemplo, inexactitudes de perforación inherentes al comportamiento de la herramienta utilizada.

Por esta razón, en este trabajo proponemos un modelo experimental que compara las diferencias entre la trayectoria planificada y la finalmente ejecutada. Cuantificar el error permite a los médicos evaluar la precisión de todo el procedimiento. De esta manera, los especialistas en planificación preoperatoria pueden tener un grado medible del éxito del plan quirúrgico.

Además, los biomodelos 3D podrían usarse para evaluar y entrenar la destreza del cirujano para tratar problemas quirúrgicos particulares que pueden surgir durante el procedimiento antes de operar a un paciente.

## 4.8. Conclusión

Es una gran ventaja para los médicos trabajar con herramientas de cirugía asistida por computadora, ya que los resultados de los procedimientos podrían evaluarse utilizando el modelo de validación propuesto. Podemos afirmar también, que los biomodelos 3D y las herramientas de navegación quirúrgica, potencialmente mejoran la calidad y la seguridad de las intervenciones, ya que el cirujano tiene una orientación tridimensional pre e intraoperatoria.

## Capítulo 5 Reemplazo de la articulación temporomandibular con implantes personalizados. ¿Es posible validar los resultados?

#### 5.1. Resumen

El reemplazo de la articulación temporomandibular (ATM) es un desafío importante para el cirujano maxilofacial, y para determinadas patologías es el gold standard de tratamiento. La cirugía asistida por computadora o CAS definida por las herramientas de planificación virtual preoperatoria (PVP), navegación virtual intraoperatoria (NVI) e impresión 3D resulta una herramienta potencialmente útil para este tipo de cirugías.

Sin embargo, no hemos encontrado trabajos publicados a la fecha que estimen cuánto difiere el posicionamiento protésico definitivo en valores absolutos, respecto a la ubicación de las prótesis planificadas virtualmente en el preoperatorio.

Es por eso que el presente estudio propone un sistema de validación comparativo entre el modelo establecido en la planificación virtual preoperatoria y el resultado postoperatorio, a través de una superposición de imágenes.

Utilizando dicho sistema de validación, la discrepancia media de todos los tornillos de la glena fue de 2,08 mm (r 1,20 - 3,03) y de todos los tornillos del vástago 2,95 mm (r 1,16 - 6,30). La discrepancia media global de ambas prótesis en todos los pacientes fue de 2,51 mm (r 1,16 - 6,30).

El sistema de validación propuesto a través de la superposición de imágenes pre y postoperatorias en reemplazo de la ATM nos permitió establecer diferencias en valores absolutos entre el preoperatorio virtual y el posoperatorio real expresados en milímetros.

## 5.2. Introducción

La articulación temporomandibular o ATM es una articulación sinovial tipo bicondilea que existe entre el hueso temporal y la mandíbula (Figura [5.1\)](#page-83-0). En realidad, se trata de dos articulaciones, una a cada lado de la cabeza, que funcionan sincronizadamente. Es la única articulación móvil que hay en la cabeza, junto con la cabeza del atlantooccipital.

Situaciones clínicas como la anquilosis articular, hiperplasias condíleas activas, presencia de

58 Capítulo 5. Reemplazo de la articulación temporomandibular con implantes personalizados. ¿Es posible validar los resultados?

grandes tumores, múltiples fracasos en cirugías previas, reabsorción idiopática condilar, entre otras, representan las causas habituales del reemplazo total de la ATM debido a la destrucción de la misma.

<span id="page-83-0"></span>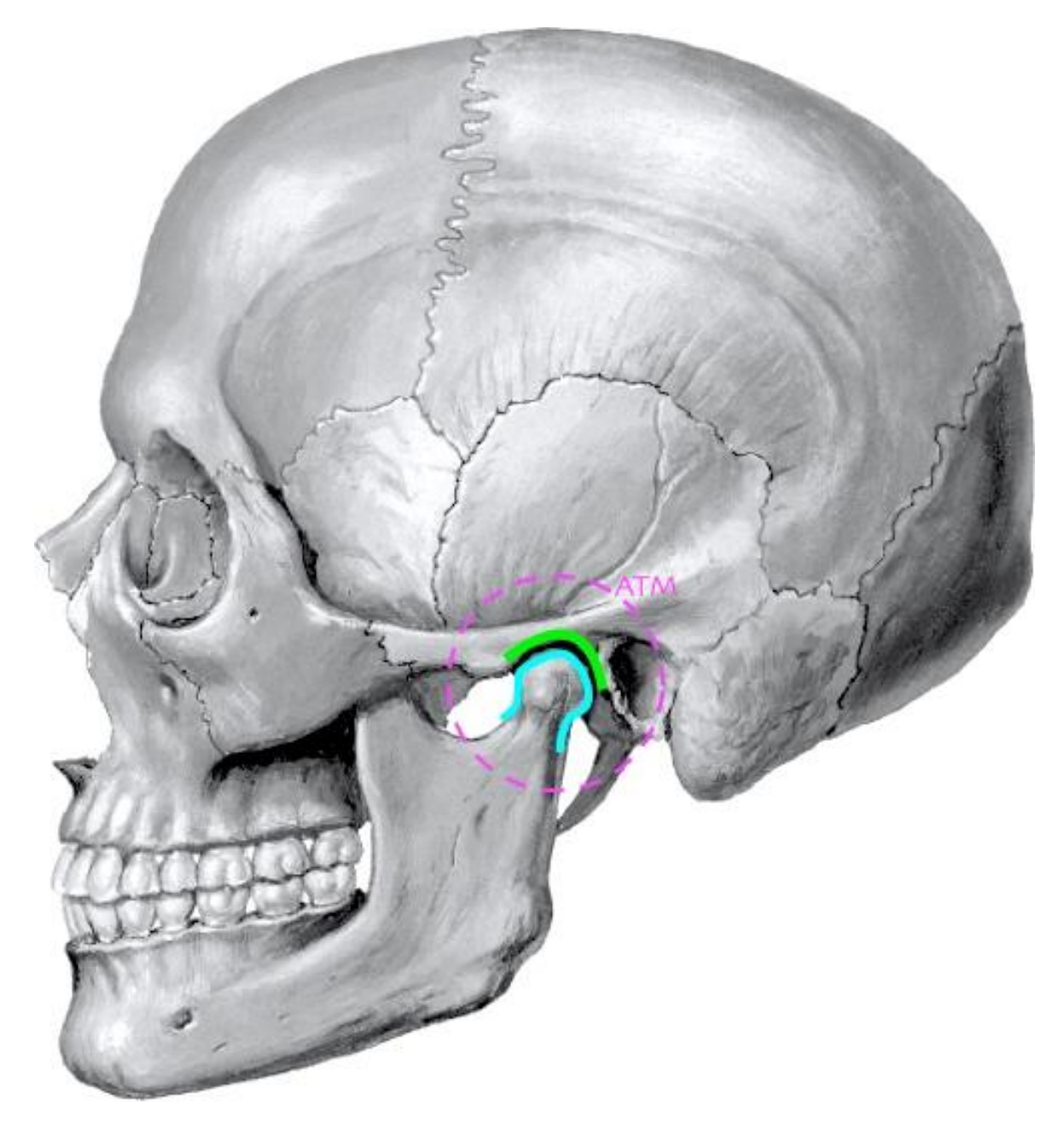

Figura 5.1: Articulación temporomandibular (ATM).

La reconstrucción de la articulación temporomandibular (ATM) sigue suscitando numerosas controversias y persiste como un reto importante para los cirujanos maxilofaciales. Los desórdenes que involucran la ATM afectan alrededor del 5 % de la población general [\[56\]](#page-145-0). Para algunas patologías, particularmente ATM dañadas en forma irreversible o casos de anquilosis, el reemplazo total de la ATM es el gold standard de tratamiento [\[57\]](#page-145-1).

La cirugía asistida por computadora (CAS) está integrada por tres componentes relevantes: el

planeamiento virtual preoperatorio (PVP), la navegación virtual intraoperatoria (NVI) y la impresión 3D, que tienen como objetivo principal optimizar los resultados técnico-quirúrgicos.

El PVP (Figura [5.2](#page-85-0) A) es una plataforma de visualización que posibilita integrar imágenes digitales tales como: tomografía computada (TC) 2D, TC 3D, angioTC, resonancia nuclear magnética (RNM) y estereolitografía, en un mismo escenario de simulación a través de la fusión de imágenes [\[27\]](#page-142-1). Esta fusión le permite al cirujano establecer una correlación entre las imágenes bidimensionales y un modelo anatómico 3D de una región de interés particular. Además, el PVP proporciona la capacidad de interactuar con el modelo 3D permitiendo establecer el planeo de vías de abordaje, osteotomías, posicionamiento de prótesis personalizadas, osteosíntesis y, en caso de patología oncológica, establecer márgenes seguros a través de una visión 3D.

La NVI (Figura [5.2](#page-85-0) C) posibilita ejecutar el PVP durante el acto quirúrgico a través de un sistema que posee una cámara infrarroja e instrumental específico. Parte de este instrumental se coloca en forma fija en el paciente (registrador), pudiendo por otro lado el cirujano tener en su mano un puntero, el cual le permitirá señalar una estructura "in vivo" y correlacionar dicha estructura con las imágenes establecidas en el PVP que se proyectarán en una pantalla durante el acto operatorio [\[58\]](#page-145-2). Este sistema permite ejecutar el PVP localizando estructuras anatómicas óseas en tiempo real.

La impresión 3D (Figura [5.2](#page-85-0) B), nos permite posicionar los fragmentos maxilo mandibulares a través de la confección de splints (guías) quirúrgicos que serán impresos y utilizados como guía en el acto operatorio. Además, es posible imprimir modelos 3D del componente óseo y bocetos protésicos para realizar pruebas físicas previo a la cirugía ("simulación física").

Si bien estas tres herramientas (PVP, NVI e impresión 3D) ayudan a optimizar el planeo y la ejecución del reemplazo total de ATM, al día de la fecha, no hemos encontrado reportes bibliográficos que validen en números absolutos la exactitud de las mismas en reemplazos de ATM.

Nuestro experimento intentará demostrar si es posible evaluar la utilidad del CAS (PVP, NVI e impresión 3D) en el reemplazo total de ATM con prótesis personalizadas.

Por ello, el presente trabajo propone un sistema de validación comparativo entre cada par de tornillos planificado (PVP) y cada tornillo colocado, midiendo las distancias en milímetros (mm) entre el centro de sus cabezas representadas por circunferencias.

60 Capítulo 5. Reemplazo de la articulación temporomandibular con implantes personalizados. ¿Es posible validar los resultados?

<span id="page-85-0"></span>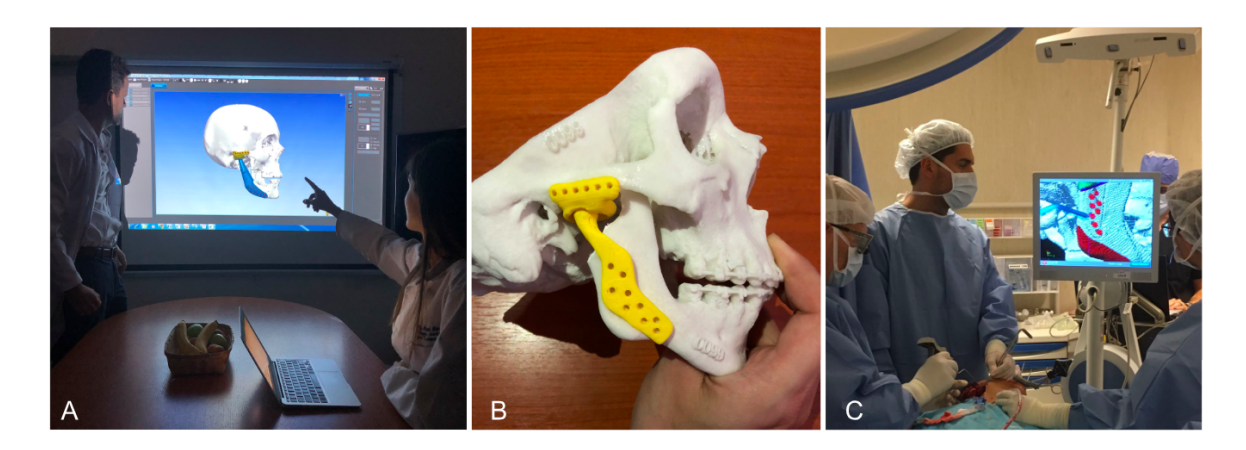

Figura 5.2: Cirugía asistida por computadora (CAS). A) Planificación virtual preoperatoria (PVP) del Caso 6. B) Impresión 3D de reemplazo de ATM derecho del caso 2. C) Navegación virtual intraoperatoria (NVI) de los orificios para el vástago del Caso 5.

## 5.3. Material y métodos

#### 5.3.1. Pacientes

Se efectuó un análisis retrospectivo y observacional. Se analizaron 5 pacientes (6 reemplazos totales de ATM) tratados en el servicio de Cirugía General, Sector de Cabeza y Cuello – Craneomaxilofacial (CMF) del Hospital Italiano de Buenos Aires desde el año 2016 al 2019, que requirieron reemplazo uni o bilateral de ATM, en los que se utilizó la CAS.

<span id="page-85-1"></span>Se excluyeron aquellos pacientes con necesidad de reemplazo total de ATM que recibieron tratamiento definitivo fuera de nuestra institución o no utilizaron CAS. Las patologías que determinaron el reemplazo fueron: querato quiste recidivado (n=2), hiperplasia condilar (n=2) y reabsorción idiopática condílea bilateral (n=1). Los reemplazos fueron efectuados en todos los pacientes con prótesis personalizadas (Pantho, Argentina). La media de seguimiento fue de 17 meses (r 5-30) y la media de edad de 41,6 años (r 25-61). Las características de la población en estudio se exponen en la Tabla [5.1.](#page-85-1)

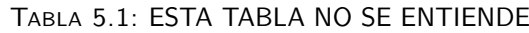

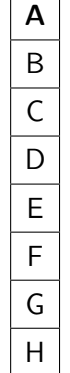

#### 5.3.2. Estudios preoperatorios

Previo a la intervención quirúrgica todos los pacientes fueron estudiados a través de TC de macizo craneofacial y cuello sin contraste, de 64 pistas de alta resolución (Multislice 64, Aquilion, Toshiba Medical Systems, Otawara, Japón) establecida con el paciente en oclusión con registro de cera en relación céntrica para determinar la correcta ubicación condilar y RM (Magnetom Avanto; Siemens Medical Solutions, Erlangen, Alemania).

En los casos de hiperplasia condílea se solicitó SPECT (single photon emisión computed tomography) (dos cabezales, Philips Bright view) óseo con ROI (region of interest), y se consideró como hiperplasia activa la diferencia de captación intercondilar superior al 10 % en 3 SPECT realizados con un intervalo de 8 meses.

#### 5.3.3. Abordaje

Se utilizaron los abordajes preauriculares para exponer la ATM y retro mandibular para exponer la rama mandibular, uni o bilateral según el caso. Se preservó la integridad del VII par craneal (nervio facial) y se corroboró la misma por neuroestimulación. Se colocó al paciente en fijación maxilomandibular utilizando splints quirúrgicos. Se desinsertaron los músculos pterigoideo medial, masetero y temporal y se efectuó la coronoidectomia más condilectomía. Se expuso la ATM, extirpando la cápsula y el menisco articular. Se realizó desgaste de la base del cráneo con una fresa, corroborando en todo momento con NVI el espesor permitido, evitando la invasión de la fosa craneal media. Se posicionó la glena protésica y se fijó al arco cigomático con un número mínimo de 6 tornillos del sistema 2.0 (matrix mid fase system, Johnson and Johnson, De Puy Synthes) de diferente longitud.

Sólo en un caso se fijó la glena con 3 tornillos debido a la mala calidad ósea por la enfermedad de base. Se efectuó la fijación del componente mandibular a través de un mínimo de 8 tornillos del sistema 2.4 (matrix mandíbula trauma system, Johnson and Johnson, De Puy Synthes) de diferentes longitudes. Se retiró la fijación intermaxilar y se verificó mediante movimientos de apertura y cierre mandibular la posición condilar y la oclusión final.

## 5.4. Cirugía asistida por computadora (CAS)

#### 5.4.1. Planeamiento virtual preoperatorio (PVP)

[\[21\]](#page-141-0) [\[26\]](#page-142-0)

Consiste en:

1. Fase de adquisición: se utilizó la TC y/o RM en las lesiones digitalizadas en archivo DI-COM (Digital Imaging and Communication in Medicine). Todos los casos fueron escaneados con TC preoperatoria (Multislice 64, Aquilion, Toshiba Medical Systems, Otawara, Japón). Se obtuvieron cortes con un grosor de 0,5 mm utilizando protocolo para tejidos blandos (matriz 512x512 píxeles). Las imágenes de RM se adquirieron usando una unidad de 1,5 T

(MagnetomAvanto; Siemens Medical Solutions, Erlangen, Alemania) en los casos de lesiones tumorales. Los cortes con espesores de 1 mm se obtuvieron utilizando secuencias ponderadas en T1 o supresoras de grasa para optimizar la visualización de la intensidad de la señal de la lesión ósea (matriz 256x256 píxeles).

- 2. Fase de segmentación: en esta fase se depura la imagen original, realizando capas según los tejidos de interés. Utilizando el Mimics software v21, se realizaron las capas de piel, maxilar superior (hueso) y maxilar inferior (hueso) (Figura 3).
- 3. Fase de reconstrucción 3D: se estableció luego de la segmentación de las imágenes 2D, interpolando dicho volumen de imágenes 2D a una estructura 3D dentro de un escenario virtual (X-Y-Z) (Figura [5.3\)](#page-87-0) [\[21\]](#page-141-0). Finalizada la reconstrucción anatómica de ambas ATM y zonas de interés se efectuó el PVP calculando los márgenes seguros de resección, determinando las osteotomías para el cóndilo y las apófisis coronoides y generando de forma virtual la neo-cavidad glenoidea. Se realizó diseño protésico de glena y vástago con software 3-matic (Materialise, Leuven, Belgium). Luego, ambos componentes protésicos fueron colocados virtualmente en posición anatómica (Figura [5.4\)](#page-89-0). El posicionamiento definitivo de la glena estuvo supeditado al centro de rotación del cóndilo.

<span id="page-87-0"></span>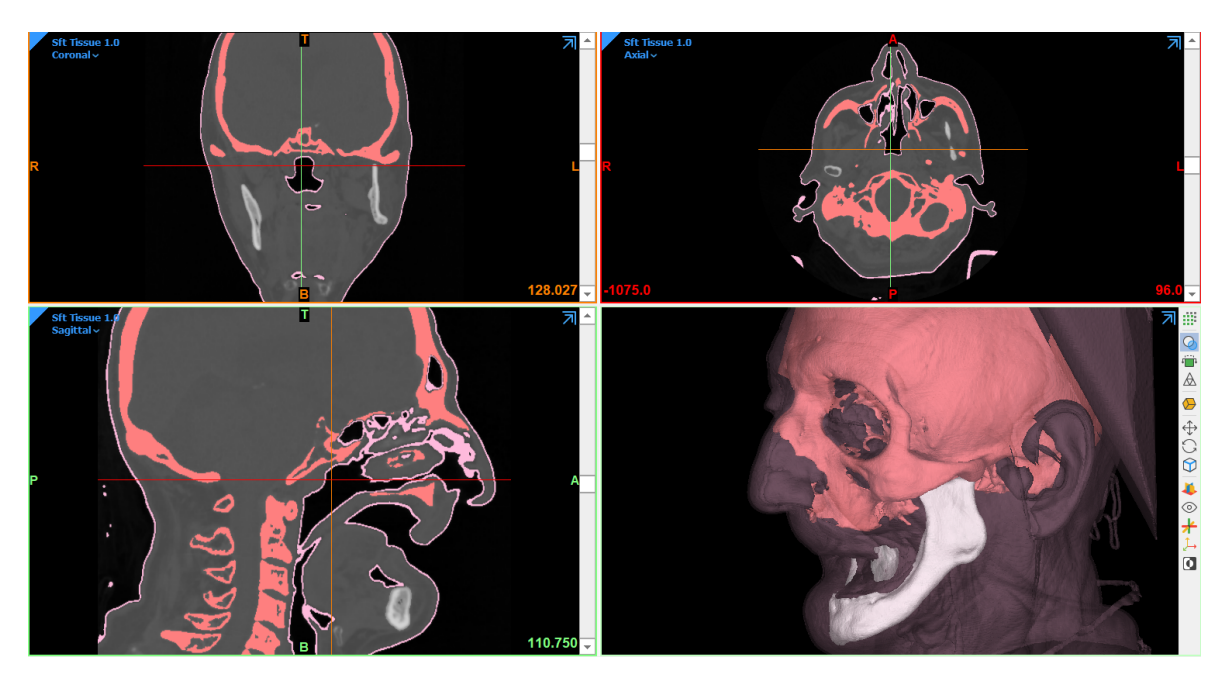

Figura 5.3: Fase de segmentación y reconstrucción 3D.

#### 5.4.2. Navegación Virtual Intraoperatoria (NVI)

Una vez realizado el PVP los modelos 3D se convirtieron formato de imágenes digitales DI-COM y luego fueron importados desde el navegador [\[59\]](#page-145-3). El navegador utilizado fue el Stryker Navigation, Chart II, Freiburg, Alemania operado por un ingeniero electrónico y un médico. Este

navegador utiliza instrumental activo alimentado por baterías de litio. Mediante la NVI los cirujanos maxilofaciales establecieron una correspondencia entre las imágenes 3D y el hueso real con visualización directa del monitor [\[27\]](#page-142-1) [\[59\]](#page-145-3)

Para establecer dicho sistema de correspondencia entre el PVP y la anatomía real (registración) se colocaron dos pines roscados de 3 mm de diámetro y 100 mm de largo en la región ósea subnasal acoplados por medio de una rótula *(ortholock)* que une los pines a un registrador infrarrojo activo. Se determinaron previo al procedimiento 4 puntos anatómicos de fácil reconocimiento tanto en la anatomía real como en la imagen. De esta manera, se realizó la registración primaria. En la registración secundaria o por superficie se añadieron 40 puntos más.

En el maxilar inferior se realizó el mismo procedimiento con dos pines en la sínfisis mentoniana. En todos los casos obtuvimos un índice de correspondencia determinado por el sistema de navegación menor o igual a 1 mm.

Se utilizó un puntero activo para determinar el sitio de las osteotomías y los orificios de la glena y el vástago. El marcado del sitio se realizó con un lápiz de grafito estéril.

#### 5.4.3. Impresión 3D (splints quirúrgicos y biomodelos 3D)

Los splints quirúrgicos son guías impresas en 3D diseñadas en el PVP. Dichas guías le otorgan al cirujano en forma intraoperatoria la posibilidad de reproducir la oclusión dentaria planificada en el escenario de simulación.

Las mismas fueron impresas con la impresora Stratasys Objet 30 printer en material de resina foto polimerizable y se utilizaron dos splint en cada paciente para posicionar el maxilar superior (splint intermedio) y el maxilar inferior (splint definitivo).

Biomodelos 3D (Figura 1B): Fueron impresos en polvo (3D systemPro Jet 360 printer) los modelos óseos 3D (maxilar superior e inferior). Los modelos de la cavidad glenoidea y del vástago fueron impresos *(Stratasys F270 printer)* en material de poliácido láctico (PLA). Dichos modelos se utilizaron para realizar una simulación física previo a la cirugía y en el intraoperatorio.

<span id="page-89-0"></span>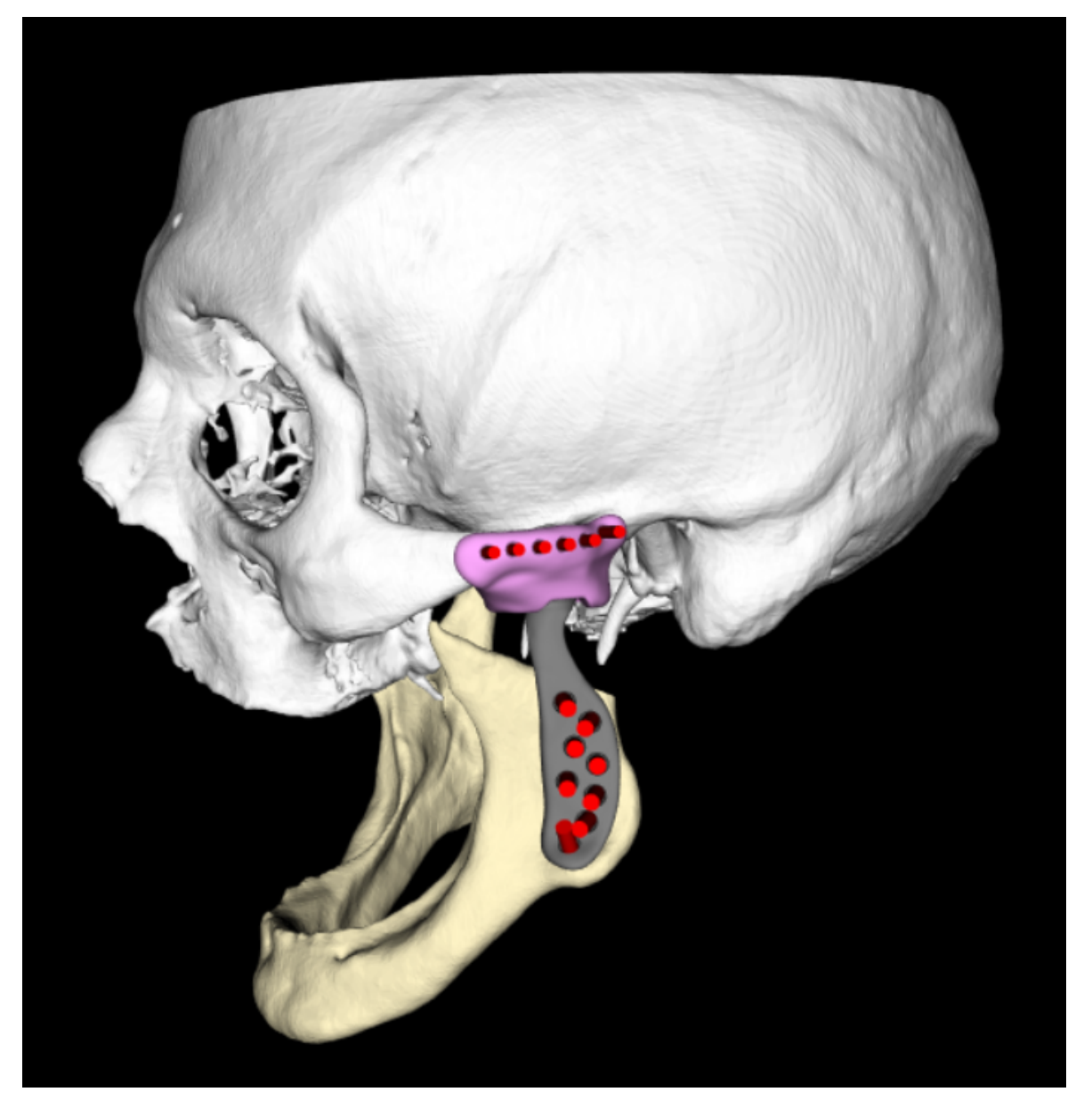

Figura 5.4: Diseño de prótesis 3D de ATM personalizado.

### 5.5. Sistema de validación mediante superposición

El sistema de validación consistió en la comparación entre el PVP y el resultado obtenido en la TC postoperatoria de cada paciente (Figura [5.5\)](#page-90-0). En primer lugar, se fusionó la TC del posoperatorio inmediato con la TC del PVP.

<span id="page-90-0"></span>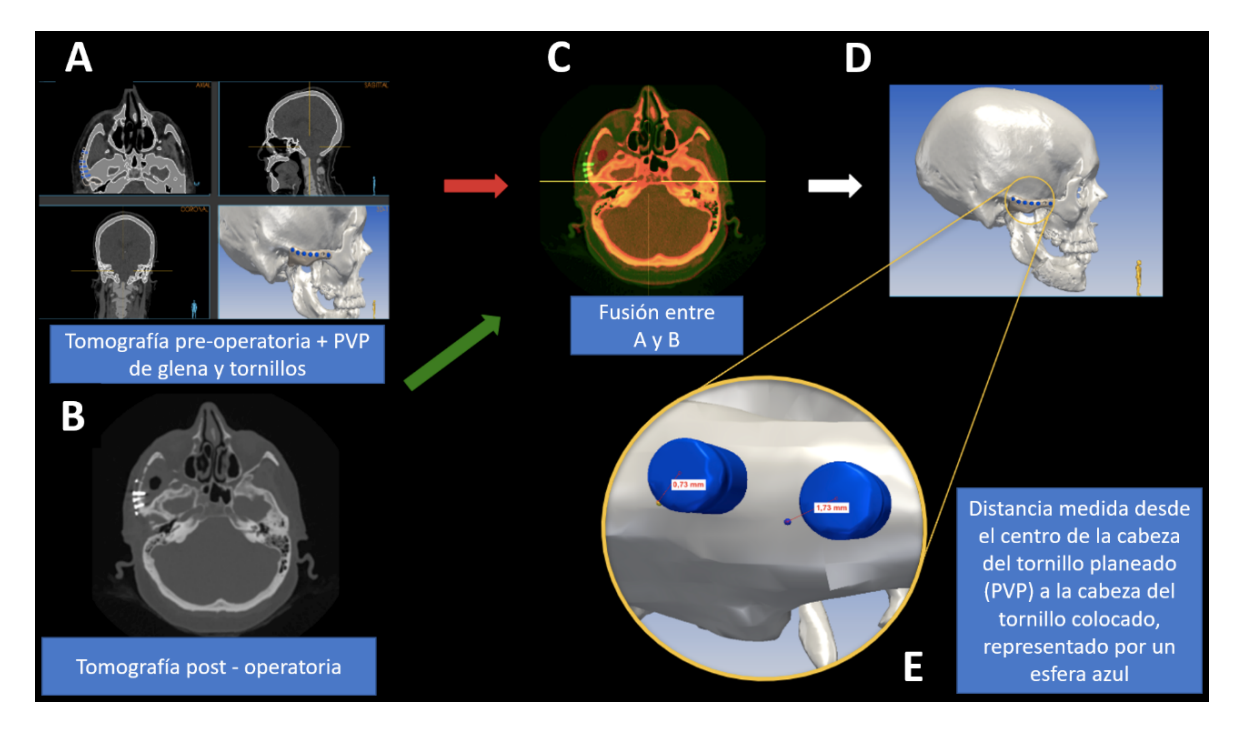

Figura 5.5: Diseño experimental de análisis de exactitud con tomografía postoperatoria. Caso 5 (querato quiste recidivado). A) Planeamiento Virtual Preoperatorio (PVP) de reemplazo total de ATM derecha colocación de glena protésica (Pantho, Argentina). B) Tomografía computada postoperatoria. C) Tomografía preoperatoria y PVP (rojo) es fusionado con la tomografía postoperatoria (verde). D) A partir de la fusión, los tornillos de las imágenes postoperatorias son identificados en la reconstrucción tridimensional y contrastados con el PVP. E) Detalle de la discrepancia entre el centro del tornillo del PVP y el POP representado por una esfera. A modo de ejemplo, el diagrama muestra los tornillos número 4 y 5 del caso 5.

En la imagen resultante de dicha fusión, se escogió un plano tangencial al implante de la glena (Figura [5.6](#page-91-0) A). La etapa de medición comenzó con la numeración consecutiva de anterior a posterior de los tornillos que fijan la cavidad glenoidea (Figura [5.6](#page-91-0) B). A continuación, se identificaron las cabezas de los tornillos tanto del PVP como de la TC postoperatoria y se delinearon sus contornos con circunferencias. Para cada par de tornillos PVP (planificado) / tornillo postoperatorio (ejecutado), se midió la distancia en milímetros (mm) entre el centro de sendas circunferencias.

Estas medidas representan la discrepancia entre las posiciones planificadas de los tornillos en el preoperatorio y los resultados obtenidos de los tornillos colocados en la cirugía (postoperatorio). Se calculó el promedio de las distancias (media) medidas en todos los tornillos. La misma secuencia se repitió para la medición y validación de los tornillos de la osteosíntesis de la rama ascendente de la mandíbula (vástago).

66 Capítulo 5. Reemplazo de la articulación temporomandibular con implantes personalizados. ¿Es posible validar los resultados?

<span id="page-91-0"></span>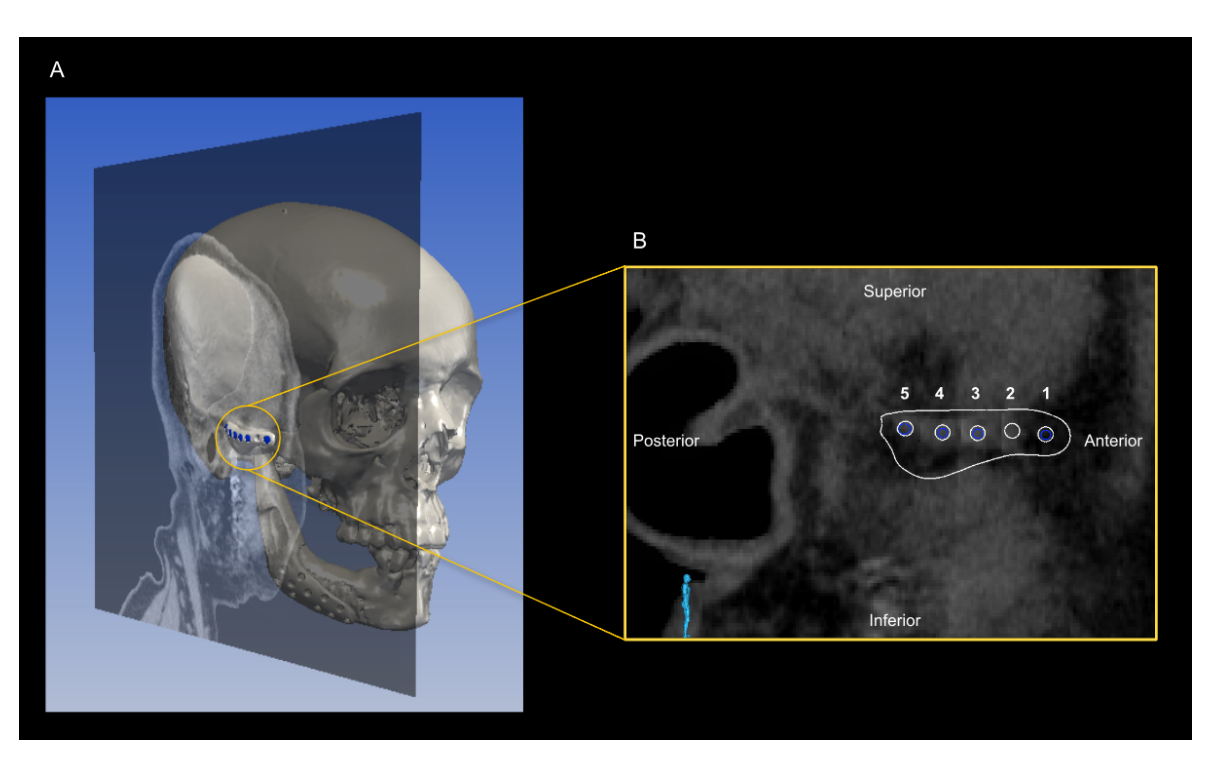

Figura 5.6: Plano tangencial. A) Se tomó un plano tangencial a las cabezas de los tornillos del PVP de la glena del caso 5 para determinar el eje anteroposterior y el cefalocaudal. De esta manera, se obtuvieron los diámetros de las cabezas para compararlos con las imágenes de TC postoperatorias y así determinar las discrepancias correspondientes a cada tornillo. B) Imagen magnificada del plano tangencial de los tornillos de la glena del caso 5. Los tornillos fueron numerados de anterior a posterior de manera consecutiva, siendo 1 el más anterior y 5 el más posterior en este plano tangencial.

## 5.6. Análisis estadístico

Para cada par de tornillos PVP (planificado) / tornillo postoperatorio (ejecutado), se midió la distancia en milímetros (mm) entre el centro de las cabezas de los tornillos para el vástago y la glena. Los resultados fueron informados como media en milímetros (mm) y rango en milímetros (mm).

## 5.7. Resultados

La discrepancia media de todos los tornillos de la glena fue de 2,08 mm (r 1,20 - 3,03) y del vástago 2,95 mm (r 1,16 - 6,30). La discrepancia media global de ambas prótesis en todos los pacientes fue de 2,51 (r 1,16 - 6,30). Las discrepancias de cada uno de los tornillos de la glena y el vástago se exponen en la Tabla 2.

| Caso | Prótesis | Τ1                       | T <sub>2</sub> | T <sub>3</sub> | Τ4                       | Τ5                       | T6   | Τ7                       | T <sub>8</sub> | T <sub>9</sub>           | T <sub>10</sub> | T <sub>11</sub>          | T <sub>12</sub>          | Media |
|------|----------|--------------------------|----------------|----------------|--------------------------|--------------------------|------|--------------------------|----------------|--------------------------|-----------------|--------------------------|--------------------------|-------|
| 1    | Glena    | 1,49                     | 0,91           | 1,03           | 1,36                     | 1,39                     | 0,66 | 1,53                     |                | $\overline{\phantom{a}}$ |                 |                          | ۰                        | 1,20  |
|      | Vástago  | 2,22                     | 1,96           | 2,79           | 2,4                      | 3,6                      | 2,61 | 1,58                     | 2,34           | 2,1                      | 2,58            | 3,39                     | 2,46                     | 2,50  |
| 2(1) | Glena    | 2                        | 2,86           | $\blacksquare$ | $\overline{\phantom{0}}$ | $\overline{\phantom{a}}$ | 4,22 |                          | -              | $\overline{\phantom{a}}$ | ۰               | $\overline{\phantom{m}}$ | $\overline{\phantom{a}}$ | 3,03  |
|      | Vástago  | 6,3                      |                | 6,5            | 5,78                     | 6,39                     | 5,98 | 6,32                     |                | 6,58                     | $\overline{a}$  | 6,58                     |                          | 6,30  |
| 2(D) | Glena    | 3,06                     | 2,86           | 2,69           | 2,5                      | 1,94                     | 2.47 |                          |                | $\overline{\phantom{0}}$ |                 | -                        | $\qquad \qquad$          | 2,59  |
|      | Vástago  | 2,58                     |                | 1,98           | 2,02                     | 1,79                     | 2,14 | 1,81                     |                | 2,09                     | $\overline{a}$  | 2,09                     |                          | 2,06  |
| 3    | Glena    | 1,74                     | 1,77           | 2,14           | 2,02                     | 3,23                     | 4    | $\overline{\phantom{0}}$ |                | $\overline{\phantom{a}}$ |                 | $\overline{\phantom{a}}$ | $\overline{\phantom{0}}$ | 2,48  |
|      | Vástago  | $\overline{\phantom{m}}$ | 1.69           | 1,19           | 1,32                     | 0,87                     | 1,02 | 1,25                     | 0,81           |                          | ۰               | -                        | $\overline{a}$           | 1,16  |
| 4    | Glena    | 1,88                     | 1,68           | 1,86           | 1,37                     | 1,67                     | 1,83 |                          | -              | -                        | -               | $\overline{\phantom{a}}$ | $\overline{a}$           | 1,72  |
|      | Vástago  | 2,22                     | $\overline{2}$ | 2,73           | 2,13                     | 2,83                     | 2,46 | 1,79                     | 1,82           |                          | 1,82            |                          | 1,82                     | 2,16  |
| 5    | Glena    | 0,76                     |                | 1,74           | 1,73                     | 0,73                     | 1,02 | 2,69                     |                |                          |                 |                          | -                        | 1,45  |
|      | Vástago  | 3,32                     | 2,45           | 3,71           | 3,82                     | 3,72                     | 3,39 | 3,77                     | 3,59           |                          | 3,57            | 4,3                      |                          | 3,56  |

Tabla 5.2: Discrepancia entre tornillo planificado (preoperatorio) para la glena y el vástago. I: izquierda; D: derecha; T: tornillo. Los datos expresados son en milímetros (mm).

## 5.8. Discusión

La afección de la ATM oscila entre el 5 y el 30 % de la población general [\[60\]](#page-145-4). La etiología que puede llevar al reemplazo es muy variable, desde hiperplasia condílea, hasta neoplasias, queratoquistes, reabsorción condílea, trauma, anquilosis, etc. En nuestra serie, en concordancia, resultaron corresponder a queratoquistes recidivados (n=2), hiperplasia condílea (n=2) y reabsorción condilar  $(n=2)$ .

Estas patologías se encuentran esporádicamente en asociación con anomalías del desarrollo facial. En nuestro trabajo 3 pacientes requirieron cirugía correctiva de los maxilares previa o simultáneamente al reemplazo de ATM. Sin embargo, su resolución simultánea requiere una larga curva de aprendizaje y minuciosa PVP [\[61\]](#page-145-5) [\[62\]](#page-145-6) [\[63\]](#page-145-7). El reemplazo de la ATM tiene como objetivo primordial restaurar la anatomía y la función articular, mejorando en consecuencia la calidad de vida del paciente [\[64\]](#page-145-8) [\[65\]](#page-145-9) [\[66\]](#page-145-10).

La importancia del PVP radica en poder crear situaciones técnico-quirúrgicas predecibles [\[67\]](#page-145-11) [\[64\]](#page-145-8) [\[68\]](#page-146-0) [\[69\]](#page-146-1). La PVP permite en el reemplazo de la ATM [\[61\]](#page-145-5) obtener el contorno de la cavidad glenoidea y la rama mandibular para el diseño de prótesis personalizadas, como las utilizadas en nuestra serie. Estas prótesis personalizadas poseen mayor potencial de osteointegración, disminuyendo la fricción y micro desplazamientos incrementando la estabilidad y, por ende, aumentando la vida media protésica [\[70\]](#page-146-2) [\[57\]](#page-145-1) [\[71\]](#page-146-3).

La NVI permitió ejecutar el PVP [\[72\]](#page-146-4) [\[73\]](#page-146-5) [\[74\]](#page-146-6) [\[75\]](#page-146-7). En ciertos casos fue útil en el intraoperatorio para evitar la profundización en la base del cráneo durante el fresado óseo de la fosa temporal. Permitió ejecutar las osteotomías para realizar la condilectomía y coronoidectomía, y fue una guía útil para el correcto posicionamiento anatómico y fijación de las prótesis y sus tornillos, tanto del componente glenoideo como del mandibular.

La impresión de splints y modelos 3D en cirugía ortognática facilitan la planificación de las

estrategias de tratamiento ofreciendo resultados precisos [\[76\]](#page-146-8). En nuestra experiencia los splints son críticos para la correcta reubicación del complejo maxilomandibular manteniendo la adecuada oclusión del paciente. La impresión de modelos 3D fue utilizada como recurso interactivo de simulación física, tanto en el preoperatorio como en el intraoperatorio.

Una de las dificultades que presenta nuestro método de validación radica en que los tornillos contorneados en la TC posoperatoria se encuentran levemente magnificados respecto a los delimitados en la TC preoperatoria, por lo que puede alterar mínimamente las mediciones de la superposición. La glena protésica resulta radiopaca y no se observa en la TC posoperatoria, pero, aunque puede resultar una dificultad, los tornillos pudieron ser delimitados.

Nuestro sistema de validación se propuso comparar la TC del PVP con la TC posquirúrgica a través de la superposición de estas. Para cada par de tornillos PVP (planificado) / tornillo postoperatorio (ejecutado), se midió la distancia en milímetros (mm) entre el centro de sendas circunferencias. La discrepancia media para la glena fue de 2,08 mm (r 1,20 - 3,03) y para el vástago 2,95 mm (r 1,16 - 6,30). Este sistema permitió objetivar en números absolutos la correspondencia entre lo planificado y lo ejecutado, posibilitando la autoevaluación y la auditoría del equipo de trabajo.

## 5.9. Conclusión

Como conclusión podemos decir que el reemplazo de ATM continúa siendo, en patologías determinadas, el *gold standard* de tratamiento. El sistema de validación propuesto, a través de la superposición de imágenes pre-postoperatorias en reemplazo de ATM, nos permitió establecer diferencias en valores absolutos entre el preoperatorio y el posoperatorio. Podría ser de utilidad como punto de partida para objetivar la utilidad del CAS en el reemplazo de ATM.

Capítulo 6 Establecer una correspondencia entre imágenes digitales de histología y resonancia magnética para cuantificar la interpretación diagnóstica en tumores óseos primarios.

## 6.1. Resumen

La interpretación del margen oncológico de un sarcoma esquelético tiene un gran impacto en el resultado final de un procedimiento quirúrgico.

Habitualmente, se define con imágenes convencionales de resonancia magnética que suelen dar información parcial de los tumores en estudio dificultando esporádicamente al médico oncólogo ortopédico a definir los límites de dicho margen.

Interpretar la imagen de un margen oncológico amplio en la extremidad de un paciente, suele significar, por ejemplo, desde la resección de estructuras sanas de tejidos que no se regeneran, como el cartílago pudiendo perder el paciente su articulación en forma parcial o total hasta la amputación del miembro.

Como contraparte, interpretar un margen oncológico acotado puede significar la recurrencia del tumor maligno que impacta en forma directa en la sobrevida del paciente.

La hipótesis propuesta de este trabajo se basa en: si es posible fusionar la histología digital con la imagen digital homónima de resonancia magnética y así cuantificar la interpretación diagnostica en forma retrospectiva.

Es por ello que el objetivo general de este trabajo pretende combinar las 2 áreas que gobiernan el diagnóstico del paciente aprovechando las ventajas de cada una para fortalecer el diagnóstico definitivo y aprender a interpretar en forma retrospectiva, márgenes oncológicos óptimos.

Material y Métodos: se realizó resonancia y tomografía volumétricas en 5 casos de sarcoma óseo. Luego de la intervención se realizó un corte sagital de la pieza quirúrgica con una sierra sin fin y una tomografía de la mitad de la misma. Luego se realizó un corte paralelo el cual se sometió a descalcificación. Una vez descalcificado cada preparado se definieron regiones de interés a observar. Mediante un micrótomo convencional se realizó un preparado histológico de cada región de interés. Dicho preparado fue digitalizado con un microscopio con cámara digital más una mesa con motores paso a paso y un software a medida para fusión de imágenes digitales. Se realizó la

fusión de la mitad de la pieza quirúrgica 3D virtualizada con la resonancia magnética volumétrica, de esta manera se obtuvo la imagen homónima al vidrio de la histología también digitalizada. Por último, se fusionó la imagen de resonancia magnética con la histología digital.

Resultados: Si bien fue posible establecer un protocolo para procesar piezas quirúrgicas de amplio tamaño, el mismo es operador dependiente y personalizado a cada pieza quirúrgica en estudio. Por ello, el análisis final fue realizado con preparados de tamaño convencional. La correspondencia punto a punto de histologías digitalizadas realizadas por la fusión de múltiples imágenes microscópicas contra una sola imagen digital macroscópica se realizó con un error menor a 0.4 mm. Se logró establecer un protocolo de adquisición de resonancia magnética para escenarios de simulación con el fin de encontrar la imagen de resonancia magnética homónima al corte realizado en la pieza quirúrgica. Finalmente se pudo establecer una superposición entre la histología digital y la imagen homónima de resonancia magnética. En nuestro experimento realizado en 5 casos pudimos establecer 31 comparaciones entre lo observado por 4 imagenólogos y lo definido finalmente por el anatomo-patólogo obteniendo como resultado un valor de kappa de 0.6 y un coeficiente de correlación intraclase de 0.7 y 0.85.

Conclusión: es posible fusionar una histología digitalizada sobre su homónima imagen de resonancia magnética. Este procedimiento abre una nueva puerta a la interpretación de imágenes médicas en hueso pudiendo el cirujano analizar en forma retrospectiva las decisiones tomadas sobre una resonancia magnética y cotejarla con respecto a su estándar de oro: el estudio histológico anátomo patológico.

## 6.2. Introducción

#### 6.2.1. Sarcomas óseos primarios

Los sarcomas óseos primarios comparados con otras patologías malignas son de baja frecuencia, ocupan solo un 0.2 % de todos los tumores malignos en datos epidemiológicos de EEUU e Inglaterra. Sin embargo, en niños menores de 15 años llegan al 5 % (Dorfman and Czerniak 1995, 1998; Unni et al. 2005). Es decir, son observados con frecuencia en esqueletos inmaduros (niños y adolescentes). Excluyendo el mieloma y el linfoma, la incidencia de tumores óseos primario es de 8 x millón en EEUU.

Este dato se corresponde con 500 casos anuales en Inglaterra y 2500 casos anuales en EEUU. Mas del 75 % son: osteosarcomas (35.1), condrosarcomas (25.8) y tumores de Ewing (16 %). Es así como el osteosarcoma es el tumor óseo primario maligno más frecuente (excluyendo el mieloma y el linfoma) y el tercer tumor maligno más frecuente en la adolescencia (luego de leucemia y linfoma) [\[77\]](#page-146-9).

El sarcoma de Ewing es el segundo tumor óseo primario maligno más común en la niñez y adolescencia con una incidencia de 3/millón niños blancos menores de 21 años en EEUU y 1 % de los tumores de la niñez. Finalmente, el condrosarcoma es el segundo tumor óseo primario maligno más frecuente en pacientes de más de 50 años de edad luego del osteosarcoma [\[78\]](#page-146-10).

Los sarcomas primarios suelen ser tratados en forma quirúrgica. El osteosarcoma y el sarcoma

de Ewing también son pasibles a tratamientos complementarios con quimioterapia. Considerando la totalidad de los tumores primarios malignos en hueso, sólo entre 70 y 75 % de los pacientes sobreviven a los 5 años.

Si bien las recidivas son un factor inherente al comportamiento de la enfermedad, la clave para reducir las mismas son los esquemas quimioterápicos completos y la resección tumoral con márgenes adecuados. Por ello necesitamos extirpar el tumor con márgenes seguros, ayudando a disminuir el índice de recidivas.

#### 6.2.2. El margen oncológico

El margen oncológico expresa la distancia existente entre el límite o borde del tumor y el plano de corte planificado. En sarcomas óseos, la determinación del margen oncológico consiste en definir un punto en la resonancia magnética (RM) el cual el experto considera el límite en la imagen entre el tejido sano y el tejido tumoral. Desde este punto se calcula una distancia de tejido sano hasta el plano de corte que va de los 15 a 20mm. Esta distancia dependerá del tipo histológico, la localización y la forma del sarcoma.

Una limitación para la determinación del margen es que ciertas regiones en la imagen pueden parecer tumor, pero en el estudio histológico se corresponden con tejido óseo normal. Estas regiones dudosas suelen presentar patrones cuya intensidad es similar a los observados en zonas tumorales.

Por ello será de suma importancia la interpretación que el equipo médico quirúrgico le dará a la imagen de la resonancia magnética, estudio del cual se tomaran los parámetros para ejecutar la resección tumoral en la cirugía. En algunos casos los sarcomas de hueso suelen tener límites intraóseos poco definidos lo que suele poner en duda el margen oncológico aun para médicos especialistas experimentados, alterando en forma directa la cantidad de hueso resecado y la indemnidad de estructuras nobles vecinas al tumor, tales como el cartílago articular, inserciones ligamentarias y el cartílago de crecimiento en los niños. También, ciertos quimioterápicos infundidos meses antes de la cirugía suelen agregar nuevos patrones de intensidad en la imagen que se corresponden a hemorragias circundantes a la lesión tumoral.

Es por ello que uno de los grandes problemas que existen hoy en día en las imágenes médicas de resonancia es la determinación del margen oncológico. Es decir, definir el límite exacto entre hueso sano y el hueso invadido por un sarcoma (ver Figura [6.1\)](#page-97-0).

En otras palabras, interpretar un margen oncológico de gran tamaño suele significar en ciertos casos: la resección de estructuras sanas de tejidos que no se regeneran como el cartílago, la perdida de una articulación en forma parcial o total, y en ciertos casos la amputación del miembro. Incluso en niños puede significar deformidades o acortamientos en el caso de que dicho margen incluya el cartílago de crecimiento.

Como contraparte, interpretar un margen oncológico acotado puede significar la recurrencia del tumor maligno que impacta en forma directa en la sobrevida del paciente.

Estos patrones hacen dudar de la determinación de dicho margen en el planeamiento preoperatorio. Con el fin de estimar el valor histológico de estas imágenes poco definidas o dudosas, nos proponemos en el presente trabajo a aplicar un sistema de correspondencia entre resonancia

<span id="page-97-0"></span>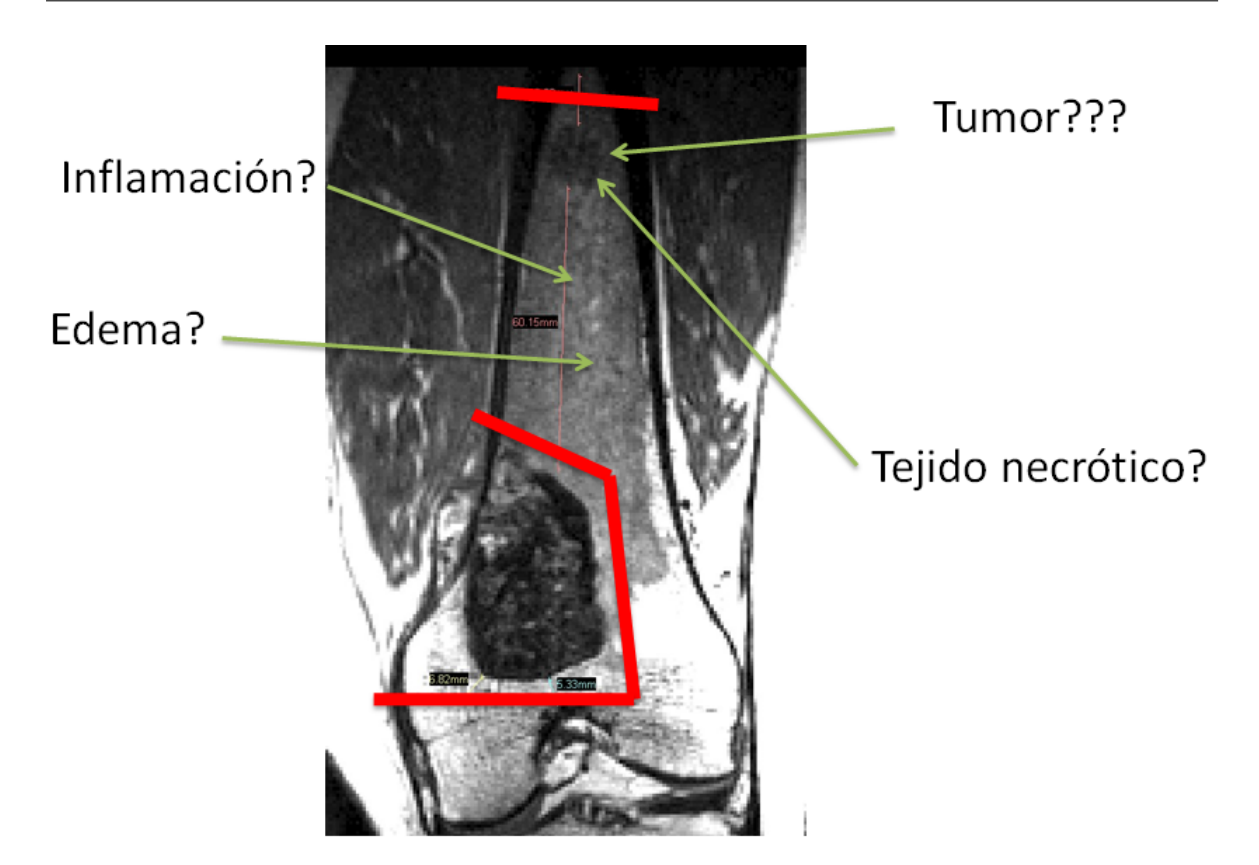

Figura 6.1: Se observa una imagen de resonancia magnética de un fémur distal (corte coronal) con osteosarcoma. En la misma se puede apreciar diferentes intensidades que pueden alterar la interpretación por parte del cirujano. Se delimitó con una línea roja en la región distal al área considerada tumoral, sin embargo, en la región proximal aparece otra lesión que fue considerada tumor y su estudio definitivo histológico fue necrosis. Esta interpretación preoperatoria modificó el plan del cirujano realizando una resección más proximal, sacrificando tejido que finalmente era no tumoral. Es así como esta figura nos ilustra el impacto de tiene interpretar una resonancia magnética para medir un margen oncológico determinado.

magnética e imágenes histológicas digitalizadas.

La correspondencia de imágenes médicas consiste en superponer en idénticas coordenadas dos imágenes adquiridas con diferentes modalidades de la misma región de interés anatómica. Este procedimiento puede realizarse entre imágenes digitales de TC y RM, pero también puede aplicarse entre una fotografía digital de un preparado histológico y una RM, pudiendo así cotejar resultados entre ambos estudios.

De esta manera, podremos establecer una correspondencia aproximada entre el resultado histológico y la imagen de resonancia.

En la literatura hemos encontrado poca información acerca de fusionar histologías con resonancia magnética. Este tipo de estudios fueron realizados en tejidos óseos tumorales utilizando vidrios de tamaño estándar [\[78\]](#page-146-10). Otros estudios comparativos fusionando histología y resonancia fueron descritos en tejido cerebral post mortem [\[79\]](#page-147-0). También existen estudios óseos de fusión realizados en ratas [\[80\]](#page-147-1) [\[81\]](#page-147-2).

#### 6.2.3. Propósito del experimento

La hipótesis de este experimento plantea si es posible fusionar la histología digital con la imagen digital homónima de resonancia magnética y así analizar la interpretación diagnostica cuantitativamente en forma retrospectiva.

El objetivo general pretende combinar las dos áreas que gobiernan el diagnóstico del paciente (la resonancia y la histología) aprovechando las ventajas de cada una para fortalecer el diagnóstico definitivo y aprender a interpretar márgenes oncológicos óptimos en forma retrospectiva.

Para esto, dividimos este experimento en cuatro etapas, según el objetivo específico que se trabajó:

- 1. Definir el tamaño de nuestro objeto de estudio a procesar, estableciendo un protocolo de descalcificación para piezas óseas tumorales de tamaño no convencional (mega histologías).
- 2. Automatizar el proceso de adquisición de imágenes histológicas digitales.
- 3. Definir un protocolo de procesamiento de imágenes para escenarios de simulación con el fin de encontrar la imagen de resonancia magnética homónima al corte realizado en la pieza quirúrgica y hacerlas corresponder entre sí mediante superposición.
- 4. Realizar una evaluación de la interpretación diagnostica entre regiones equivalentes de imágenes de resonancia magnética e histología.

A continuación, se desarrollarán los materiales y métodos para cada uno de estos cuatro objetivos específicos, incluyendo una breve introducción del problema, seguidos de sus correspondientes resultados.

## 6.3. Material y Métodos

## 6.3.1. Material y métodos: Definir el tamaño de nuestro objeto de estudio a procesar, estableciendo un protocolo de descalcificación para piezas óseas tumorales de tamaño no convencional (megahistología).

A mediados del siglo XVII el anatomista y biólogo italiano Marcello Malpighi incorporó el microscopio óptico a la medicina, dando a lugar a una nueva rama de la medicina: la histología. La histología (del griego ιστοζ/histós, "tejido", y λογία/logía, "tratado, estudio, disciplina") es la disciplina que estudia la anatomía microscópica de células y tejidos.

Los estudios histológicos han avanzado de la mano de la medicina y hoy en día es fundamental para el estudio de un tejido el análisis histológico anátomo patológico.

Rutinariamente, en un laboratorio de anatomía patológica, se realizan estudios de órganos que presentan anomalías. Frecuentemente, las anomalías involucradas en los estudios son tejidos tumorales que deben ser precisamente analizados para determinar si se tratan de células cancerígenas o benignas. Estos estudios se llevan a cabo mediante pequeñas biopsias (muestras de un determinado tejido) que proveen el diagnóstico final del paciente.

En algunos centros del mundo se ha desarrollado una forma diferente para visualizar la histología ósea: la megahistología. La misma consiste en el estudio histológico ampliado de un hueso con todo el conjunto de tejidos circundantes posiblemente afectados. En contraposición con las histologías regulares de 0.25 cm x 0.75 cm, los tamaños de las megahistologías pueden ir de 10 cm x 10 cm hasta 10 cm x 20 cm permitiéndonos el análisis completo de una estructura anatómicamente patológica y su contexto (ver Figura [6.2](#page-108-0) y [6.3\)](#page-109-0).

En Bolonia, Italia, la ciudad natal del ya mencionado padre de la histología, Marcello Malpighi, se encuentra ubicado el Instituto Ortopédico Rizzoli. Esta es una de las pocas instituciones en el mundo que realizan hoy histologías de grandes dimensiones en hueso. Este desarrollo fue llevado a cabo gracias a la perseverancia e innovación del médico Franco Bertoni quien logró desarrollar uno de los primeros micrótomos para megahistología durante la década del '70 [\[77\]](#page-146-9) (ver Figura [6.4\)](#page-110-0).

En la década del '80 inspirado por estos acontecimientos de desarrollo tecnológico en el área de la salud, el Dr. René Favaloro decidió adquirir un micrótomo similar al desarrollado por el médico italiano Franco Bertoni. Este equipo desarrollado en Alemania por la marca Riechert-Jung se destaca por su automaticidad, convirtiéndolo en un micrótomo ideal para el trabajo con megahistologías (ver Figura [6.5\)](#page-111-0).

En el año 2011, dentro del Centro de Investigación en Ortopedia y Traumatología (CINEOT) en el Hospital Italiano de Buenos Aires (HIBA) se comenzó a gestar la idea de desarrollarse en el área de megahistología.

Para esto, fue necesario que el HIBA estableciera relaciones institucionales con la Fundación Favaloro para el usufructo del micrótomo especializado para megahistologías.

Además, gracias a la fluida comunicación entre el HIBA y el Instituto Ortopédico Rizzoli de Bolonia se pudieron importar protocolos y experiencias para esta investigación.

En el presente experimento fueron realizadas dos megahistologías correspondiente a 2 pacientes, de 15 años de edad, de género masculino, con 1 condrosarcoma de fémur distal, y 1 osteosarcoma de tibia distal.

El trabajo contó con la aceptación por parte del Comité de Ética de Protocolos de Investigación (CEPI) de nuestra institución para la realización del mismo. No se requirió de consentimiento informado ya que todas las imágenes y preparados medidos en el estudio fueron utilizados de forma anónima.

Para procesar cada muestra se diseñó un protocolo experimental que se describe a continuación.

Protocolo de descalcificación para piezas óseas de grandes dimensiones:

#### Recibimiento de la muestra y análisis macroscópico

Cada pieza quirúrgica fue trasladada desde la sala de operaciones al laboratorio de anatomía patológica en formol 10 % bufferado (NBF). Luego, la pieza fue cortada en forma sagital con la ayuda de una sierra sin fin para hacer visible la zona afectada por el tumor en el plano coronal (ver Figura [6.6\)](#page-111-1).

Se eligió una de las caras para obtener un corte paralelo de no más de 1 cm de espesor. Para no trasladar ningún tipo de material a la etapa de fijado, cada pieza se cepilló suavemente bajo agua corriente [\[82\]](#page-147-3). Además, se marcó con tinta china la cara tumoral a analizar (ver Figura [6.7\)](#page-112-0). Por último, se procedió a documentar las medidas con un calibre (ancho, largo y espesor) y el volumen, midiendo el líquido desplazado por la pieza.

#### Fijación

Se utilizó NBF calculando que para las muestras que contengan hueso trabecular y cortical este penetra 2 mm cada 24h [\[83\]](#page-147-4) .Todo el procedimiento se realizó a temperatura y presión ambiente con un volumen de solución de por lo menos 20 veces el volumen de la pieza [\[84\]](#page-147-5).

Con el fin de obtener una fijación uniforme, se colocó fragmentos de algodón entre la pieza y las paredes del recipiente que mantenían contacto con ella [\[85\]](#page-147-6). Se situó la solución en un ambiente protegido de la luz solar [\[84\]](#page-147-5).

Una vez finalizada la fijación, todas las piezas fueron lavadas durante 15 minutos bajo agua corriente. En los casos que no fue posible empezar la descalcificación ni bien terminó la fijación, la pieza fue almacenada en alcohol etílico 70◦ .

#### Descalcificación

Para descalcificar se utilizó una solución compuesta por 900 ml de agua, 65 ml de ácido fórmico al 85 % (m/m) y 45 ml de ácido nítrico al 65 % (m/m). Todo el procedimiento se realizó a temperatura y presión ambiente con un volumen de solución de por lo menos 20 veces el volumen de la pieza. Para mantener sus propiedades en el tiempo, la solución se renueva cada dos días (lunes, miércoles y viernes) hasta considerar que la pieza se encontrase totalmente descalcificada.

Para esto, en cada cambio de solución, se realizó un test físico de "punto final de descalcificación" que consiste en someter la pieza a diversos esfuerzos: doblar, apretar y pinchar con un objeto punzante en busca de durezas que denoten calcificaciones.

Además, con el fin de obtener una descalcificación uniforme, se colocó fragmentos de algodón entre la pieza y las paredes del recipiente que mantenían contacto con ella [\[86\]](#page-147-7). Finalmente se lavó el remanente de la solución de ácido nítrico con agua corriente durante 15 minutos.

#### Deshidratación, Aclaramiento e Infiltración

Se llevó a cabo manualmente el siguiente cronograma de procesamiento (Tabla [6.1\)](#page-101-0):

Para calcular la cantidad de sustancia a utilizar se estimó en todos los pasos un volumen de al menos 10 veces el volumen de la muestra [\[84\]](#page-147-5). No se utilizó vació en ninguno de los pasos.

#### Inclusión

Se eligió un receptáculo plástico de tamaño tal que pueda contener la muestra y cuya base fuera plana y regular. Se vertió la parafina líquida dentro del recipiente ejerciendo una continua presión sobre la superficie de la muestra. De esta manera podemos obtener una feta megahistológica tangencial a la superficie para cortar la pieza incluida (ver Figura [6.8\)](#page-113-0).

<span id="page-101-0"></span>

| Tiempo de inmersión | Sustancia            | <b>Notas</b>   |
|---------------------|----------------------|----------------|
| 2h                  | Etanol 70°           | Temp. ambiente |
| 2h                  | Etanol $70^\circ$    | Temp. ambiente |
| 2h                  | Etanol 70°           | Temp. ambiente |
| 2h                  | Etanol 96°           | Temp. ambiente |
| 2h                  | Etanol 96°           | Temp. ambiente |
| Trasnoche           | Etanol 96 $^{\circ}$ | Temp. ambiente |
| 2h                  | Etanol 100°          | Temp. ambiente |
| 2h                  | Etanol $100^\circ$   | Temp. ambiente |
| 2h                  | Etanol 100°          | Temp. ambiente |
| 2h                  | Xilol                | Temp. ambiente |
| 2h                  | Xilol                | Temp. ambiente |
| 2h                  | Xilol                | Temp. ambiente |
| 2h                  | Parafina (PF:60)     | A $66^{\circ}$ |
| 2h                  | Parafina (PF:60)     | A $66^{\circ}$ |
| 2h                  | Parafina (PF:60)     | A $66^{\circ}$ |

Tabla 6.1: Cronograma de procesamiento.

Para el corte se utilizó un micrótomo automatizado Riechert-Jung modelo Polycut S equipado con un portacuchillas tipo C y una cuchilla de tungsteno reutilizable. Cada corte, de 3 micrómetros, se realizó con un ángulo de cuchilla de 5°, una velocidad de avance de cuchilla de 100 mm/s y una velocidad de retroceso de 40 mm/s.

Para fijar la feta megahistológica en el micrótomo se utilizó la base y placa de sujeción de fábrica. Esta última incluye unas mordazas que fueron ajustadas a los tamaños de cada bloque. Además, para asegurar la sujeción del bloque y establecer la altura deseada se utilizaron mordazas montables especiales que se colocan sobre las mordazas de la placa de sujeción (ver Figuras [6.9](#page-113-1) y [6.10\)](#page-114-0).

Antes de cortar se colocó el bloque de parafina en un freezer en -20◦C durante 30 minutos. Como el bloque megahistológico sufre un calentamiento por fricción de la cuchilla, cada cierta cantidad de de pasadas de esta se posicionó hielo sobre la superficie. De esta manera se puede mantener las bajas temperaturas del bloque y facilitar el corte [\[84\]](#page-147-5).

#### Montaje y tinción

Debido a la complejidad para obtener una mega-lámina histológica sin rupturas, se realizaron varios cortes hasta que eligió una adecuada para montar sobre un portaobjeto de tamaño especial.

Para esto, ayudándose con un pincel, se reposó la lámina en agua a temperatura ambiente y luego se la trasladó a otro recipiente con agua a 60◦C.

Una vez que la lámina se encontró estirada en su totalidad, se procedió a realizar el montaje

<span id="page-102-0"></span>definitivo sobre el portaobjeto. Finalmente se realizó una tinción de rutina con hematoxilina y eosina (H&E) mediante el protocolo ilustrado en la Tabla [6.2.](#page-102-0) A modo de cubreobjeto se utilizó un portaobjeto de tamaño especial.

| Tiempo de inmersión | <b>Sustancia</b> |
|---------------------|------------------|
| 1 minuto            | Xilol            |
| 1 minuto            | Xilol            |
| 1 minuto            | Etanol 100°      |
| 1 minuto            | Etanol 96°       |
| 1 minuto            | Etanol 96°       |
| 1 minuto            | Agua             |
| 2 minutos           | Hematoxilina     |
| 5 minutos           | Agua             |
| 30 segundos         | Eosina           |
| 1 minuto            | Etanol 96°       |
| 1 minuto            | Etanol 96°       |
| 1 minuto            | Etanol 100°      |
| 1 minuto            | Etanol 100°      |
| 2h                  | Xilol            |
| 1 minuto            | Xilol            |

Tabla 6.2: Protocolo de tinción de rutina con hematoxilina y eosina (H&E).

El proceso de preparación de un corte histológico convencional es similar, pero varían los volúmenes de los reactivos ya que se trabaja con un preparado de dimensiones menores.

## 6.3.2. Material y métodos: Automatizar el proceso de adquisición de imágenes histológicas digitales.

Una vez obtenido el vidrio con el preparado histológico ya sea como megahistología o como tamaño convencional, el paso siguiente fue digitalizar dicho preparado.

Si bien es posible realizar las fotografías digitales histológicas moviendo el campo del microscopio de forma manual, este proceso es extremadamente demandante en tiempo ya que hay que realizar múltiples ciclos de mínimos avances del campo histológico y capturas de imagen. Es por ello, que el presente objetivo específico se propone automatizar el proceso.

Para automatizar este paso, se debió desarrollar una mesa de trabajo experimental. La mesa consta de dos motores paso a paso que permiten el movimiento de la megahistología con dos grados de libertad.

Este movimiento automático en el plano permite que una cámara tome fotos aumentadas a través de un microscopio (ver Figura [6.11\)](#page-115-0). También fue necesario programar un software específico de pegado de las múltiples imágenes adquiridas para confeccionar la histología digital.

A continuación, se describirá en detalle cada uno de estos desarrollos.

En el presente punto se realizará la validación del pegado de múltiples imágenes microscópicas digitales que conforman una megahistología comparando dicha imagen compuesta con una sola imagen digital de la microscopía. Para ello se detallan las siguientes fases a continuación.

Los experimentos de validación de imágenes se realizaron en cabezas femorales de pacientes sanos con artrosis y otros tejidos no óseos.

#### Adquisición de imagen histológica con Microscopía Digital

Con el fin de adquirir imágenes desde el vidrio del preparado se utilizó un microscopio Carl Zeiss modelo Primo Star (iLED Halogen/LED), el mismo está suplementado con una cámara fotográfica Canon Powershot A640.

La magnificación total aplicada a las fotografías es la contribución de la magnificación óptica del microscopio (X40) y el zoom analógico de la cámara, obteniéndose una resolución total de 1270 píxeles por milímetro.

El escaneo del preparado es posible gracias al uso de una mesa x-y con motores paso a paso que proveen una resolución de 200 pasos por milímetro de movimiento (6.3 pixeles por cada paso).

El sistema de control está implementado en una computadora con el software MATLAB R 2012b (The MathWorks, Inc., Natick, Massachusetts, United States), y se comunica con el controlador de la mesa x-y por comunicación serial (UART) de palabras de 8 bits. Este controlador fue implementado utilizando un microcontrolador MSP430G2553 de Texas Instruments(R) (ver Figura [6.12\)](#page-116-0)

#### Proceso de escaneado de muestra

El proceso de escaneo se divide en dos pasos principales:

- El sistema de control que toma fotografías consecutivas en la dirección X de movimiento, confecciona una fila con las imágenes fusionadas, se mueve en la dirección Y para repetir el proceso y generar nuevas filas.
- El proceso de pegado de las filas generadas.

#### Sistema de control

Para poder fusionar las fotografías y confeccionar la imagen final de megahistología digital, es necesario que exista una zona de solapamiento del orden del 50 % entre dos imágenes consecutivas adquiridas. Se detectan puntos en común entre éstas utilizando el algoritmo de búsqueda de parámetros Speeded-Up Robust Feature (SURF) [\[87\]](#page-147-8).

Si bien se supone que durante la confección de una fila la mesa x-y sólo se mueve en el sentido X, existen imperfecciones en la construcción y alineamiento de la muestra y la lente del microscopio que deriva en una necesaria corrección constante en la dirección Y.

Durante la búsqueda de parámetro en común entre las imágenes se utiliza un modo de video de baja resolución de la cámara digital. Con éste se calculan los movimientos necesarios de la mesa x-y, se decide cuándo tomar las fotografías de alta resolución, y luego se evalúa en estas últimas las locaciones exactas de los parámetros comunes para ejecutar la fusión.

Cabe resaltar que en realidad se toman varias imágenes en alta definición, para escoger entre éstas la que mejor foco haya hecho en la muestra. Esto se evalúa utilizando el Gradiente de Brenner [\[88\]](#page-147-9).

Una vez fusionadas las imágenes, puede aplicarse opcionalmente un filtrado que suavice pequeñas diferencias de estructura y luminiscencia en la zona de transición donde las imágenes son solapadas.

#### Pegado de filas

Las filas previamente obtenidas son alineadas espacialmente una debajo de la otra, y nuevamente se utiliza el algoritmo de SURF para determinar una zona de solapamiento, los corrimientos necesarios a aplicar en cada una de las filas, y finalizar con el pegado de éstas.

#### Compensación óptica

Se debe realizar una compensación lumínica previa al proceso de obtención de imágenes: se debe tomar una fotografía RGB sin muestra alguna, sólo con la iluminación del microscopio, que llamaremos fotografía P. Ésta es convertida a escala de grises, su media es calculada (?), resultando la matriz de compensación RGB (M) de la compensación la siguiente:

$$
M_{ij}=\frac{\mu}{P_{ij}}
$$

También se debe aplicar una corrección geométrica que aplaque el problema del ojo de pez ocasionado por la lente de la cámara. Esta deformación consiste en el estiramiento de la imagen que aumenta con la distancia a su eje óptico, y puede generar discontinuidades en la histología digital final tras el pegado de múltiples imágenes.

Para lidiar con este problema, se aplicó una deformación dependiente del cuadrado de la distancia al eje óptico, que fue estimado utilizando imágenes de un hemocitómetro de 0.1mm de ancho  $[89]$  (Ver Figura  $6.13$ ).

#### Visualización

El software desarrollado no genera una única imagen final de la megahistología, sino que guarda en el disco rígido múltiples imágenes de menor tamaño que luego va levantando para la visualización de cada zona específica, dependiendo del nivel de resolución (zoom) con que se desea observar la megahistología. De esta manera, se facilita la escalabilidad del uso del software para futuras histologías de mayor aumento y número de imágenes.

Es importante resaltar que se está tratando con arreglos matriciales de más de mil imágenes en alta resolución.

Protocolo de medición del error en la fusión de las imágenes

Esta etapa del experimento consistió en la validación del pegado de múltiples imágenes microscópicas digitales que conforman una megahistología, comparando esta imagen compuesta con una sola imagen digital de la microscopía. Esta validación se llevó a cabo con imágenes de cabezas femorales de pacientes sanos con artrosis y de otros tejidos no óseos.

En este experimento se adquirieron ocho muestras distintas, con superficies que oscilan entre los 440 mm2 y 1280 mm2. Para lograr evaluar y determinar los posibles desalineamientos ocasionados en el proceso de fusión de las imágenes, se debe implementar algún método de comparación entre una única imagen de toda la muestra de tejido y la imagen final formada por la fusión de varias fotografías.

Para tal fin, se toma una fotografía de la muestra con la misma cámara, pero sin ser amplificada por el microscopio. Se le aplica a ésta, además, la corrección geométrica necesaria para que conserve una real representación geométrica de las dimensiones y forma de la muestra de tejido. Si bien esta fotografía no posee el grado de definición de la fusionada, sí preserva la forma estructural de la muestra, que es lo que se requiere como estándar de referencia para calcular el error introducido por el proceso de fusión.

El método de cuantificación del error hace empleo del Índice de Similitud Estructural (SSIM), combinado con desfasajes entre la imagen referencia y la resultante de la fusión.

El SSIM clasifica localmente la similitud entre porciones de las imágenes en un intervalo contínuo de -1 (peor caso) a 1 (concordancia perfecta). Este índice puede entonces ser representado como un mapa o imagen en escala de grises, con lo que puede mostrarse una idea general del grado de paridad entre las imágenes. Se dividen las imágenes en regiones del mismo tamaño, y se promedia un índice de similitud para cada una de ellas, como se muestra en el preparado de cabeza femoral de la Figura [6.14](#page-117-1) y [6.15.](#page-118-0)

El enfoque utilizado en este trabajo para estimar el error del proceso de fusión consiste en la registración de las imágenes, utilizando algoritmos de registración convencionales.

Podemos encontrar una relación entre los errores de registración y los errores de estructuralidad entre las imágenes: si la minimización del error de registración en una porción de las imágenes viene apareada con un aumento en el error de registración de otra región distante, entonces se ha logrado identificar un error, o lo que es lo mismo, una discrepancia entre las estructuras de la imagen fusionada y la imagen de referencia.

El error debido al proceso de fusión puede ser compensado en una región específica de la imagen si la trasladamos hacia la derecha, izquierda, arriba, abajo o en alguna combinación diagonal.

El valor, en mm, necesario para obtener una buena registración y convertir regiones originalmente oscuras en el mapa SSIM en zonas claras, es lo que da una idea de la cantidad de error en dicha zona (Ver Figura [6.16\)](#page-119-0).

Si desplazamos una de las imágenes en varias direcciones, y en pequeños pasos, podemos construir superficies que representen el valor del índice de estructuralidad SSIM en función del desplazamiento, como se muestra en la Figura [6.16.](#page-119-0)

Para poder determinar una cota del error introducido por el proceso de fusión, debemos movernos el mínimo radio (en mm) respecto del centro de registración como para ubicarnos dentro del piso de ruido del valor del SSIM. Esto es, un desplazamiento tal que la aleatoriedad y disparidad entre las imágenes sea tal que el índice, de valor bajo, no continúa bajando a pesar de que se aumente este desplazamiento. Esto se conseguirá cuando ya no existan zonas que visiblemente mejoren su índice de SSIM con el desfasaje entre las imágenes. Las superficies obtenidas tienen forma de campana (ver Figura [6.17\)](#page-119-1), y no presentan fenómenos de máximos locales.

Para lograr evaluar una estimación del desvío general estructural de la imagen fusionada en comparación con la de referencia, un índice de Desvío Estructural (SD) fue propuesto para las máximas extensiones en las direcciones X e Y (∆X y ∆Y correspondientemente):

$$
SDX = \frac{100 (\Delta X ref - \Delta X fus)}{\Delta X ref}
$$
  
SDY 100 (\Delta Y ref - \Delta Y fus)

$$
SDY = \frac{100}{\Delta Y ref}
$$

## 6.3.3. Material y métodos: Definir un protocolo de procesamiento de imágenes para escenarios de simulación con el fin de encontrar la imagen de resonancia magnética homónima al corte realizado en la pieza quirúrgica y hacerlas corresponder entre sí mediante superposición.

Cada paciente que se planifica en escenarios de simulación virtual es estudiado con tomografía multicorte y resonancia nuclear magnética del segmento afectado por el sarcoma óseo. Para ello, se utiliza el tomógrafo multipistas Toshiba Aquilion (Japón) utilizando el siguiente plan de adquisición: matriz de 512 x 512 píxeles, tamaño de píxel promedio: 0.5 mm, cortes de 0.5 mm de espesor cada 0.5 mm, con foco magnificado en nuestra área de interés: tumor óseo.

Se utiliza el resonador de 1.5 Tesla, Magnetom Avanto, Siemens (Alemania) adquiriendo imágenes en el tiempo T1 y T2 con una matriz de 256 x 256 píxeles, tamaño de píxel promedio: 0.7 mm y cortes de 1mm de espesor cada 1mm, con foco magnificado en nuestra área de interés: tumor óseo. El conjunto de imágenes es almacenado en formato digital DICOM.

Este protocolo de adquisición nos permite tener un volumen de imágenes de la región de interés de un espesor de 1mm contemplado un volumen total de 25 cm x 25 cm x 15 cm. Debido a que el mismo contiene la información volumétrica del área en estudio, nos permitirá reprocesar cualquier ángulo de corte sin la necesidad de realizar una nueva resonancia magnética.

Además, se debe tener en cuenta que este estudio de resonancia es el que se utiliza para crear el planeamiento virtual preoperatorio mediante el cual se define el margen oncológico para luego ejecutarlo en la intervención y resecar el tumor bajo guía navegada, la pieza quirúrgica obtenida es llevada al laboratorio de anatomía patológica donde se procede a realizar, como vimos anteriormente, un corte sagital de la misma con una sierra sin fin (ver Figura [6.6\)](#page-111-1).

Luego de realizar dicho corte se toma la mitad de la pieza para luego llevarla al tomógrafo y escanearla con tomografía utilizando el protocolo descrito anteriormente.

Lo que conseguiremos es virtualizar la hemi-pieza quirúrgica y obtener el plano de corte de la sierra sin fin.

Una vez realizada la digitalización de la megahistología y habiendo adquirido la imagen de

resonancia magnética homónima al corte de la pieza quirúrgica se procede a realizar lo que se conoce en procesamiento de imágenes con el nombre de registración. Dicho procedimiento consiste en hacer corresponder una imagen digital con otra.

Para realizar este paso se consideran los bordes de ambas imágenes digitales y se montan ambas imágenes de manera de hacer coincidir los mismos.

Este procedimiento se realiza con un software de registración de imágenes específico (Mimics software).

## 6.3.4. Material y métodos: Realizar una evaluación de la interpretación diagnostica entre regiones equivalentes de imágenes de resonancia magnética e histología.

En los cinco casos incluidos en este trabajo, 3 pacientes presentaron un tumor en el fémur, uno en la tibia y uno en el humero. De los 5 pacientes, 3 fueron de sexo masculino (60 %) y 2 pacientes de sexo femenino (40 %), con un rango de edad desde los 7 a 28 años, con una media de 14,8 años. Las patologías por las cuales los pacientes se sometieron al procedimiento quirúrgico fueron sarcoma de Ewing en 3 pacientes y osteosarcoma en 2 pacientes.

Se definieron áreas de interés en las imágenes de resonancias de los 5 casos de sarcomas óseos descriptos anteriormente para establecer una evaluación comparativa entre las observaciones realizadas en las imágenes y su análisis histológico, sumando un total de 31 observaciones.

Cada observación fue interpretada por 4 médicos, 3 de ellos especialistas en diagnóstico por imágenes y uno de ellos experto en planeamiento virtual preoperatorio de sarcomas óseos. La interpretación de cada observación consistió en definir la misma como área de tumor o como área de NO tumor.

El análisis histológico fue realizado por un médico especialista en anatomía patológica con experiencia en tumores óseos. Al igual que en las observaciones de resonancia, la interpretación de cada observación consistió definir la misma como área de tumor o como área de NO tumor.

De esta manera, se analizaron la comparación entre la interpretación de la resonancia magnética y la correspondiente histología utilizando un coeficiente de correlación intraclase, coeficiente kappa y estudio de sensibilidad y especificidad [\[89\]](#page-147-10) [\[90\]](#page-147-11) [\[91\]](#page-147-12) [\[92\]](#page-147-13) [\[93\]](#page-148-0) [\[94\]](#page-148-1) [\[95\]](#page-148-2).
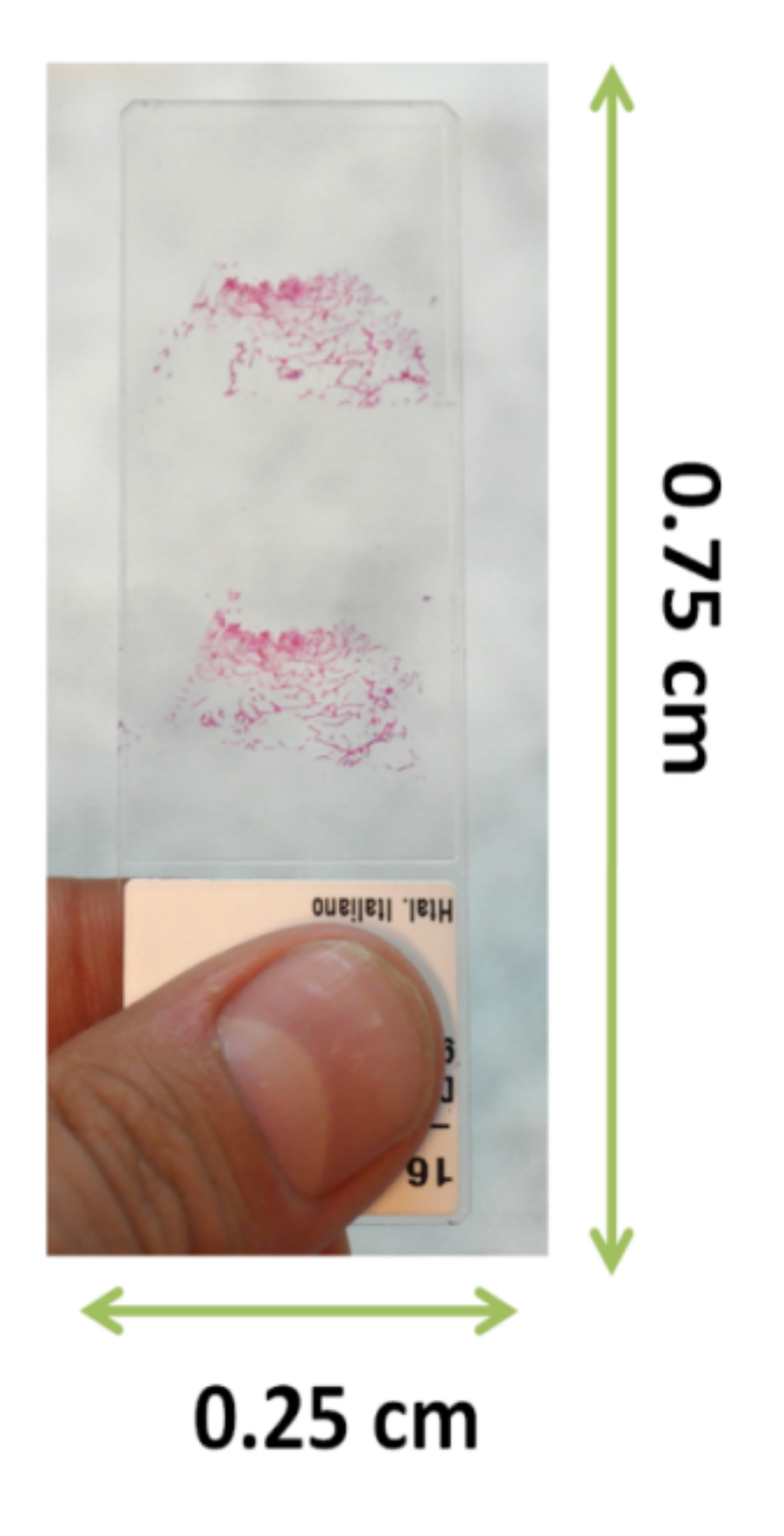

Figura 6.2: Anatomía Patológica. Tejido óseo procesado en vidrio normal expresado en centímetros (cm).

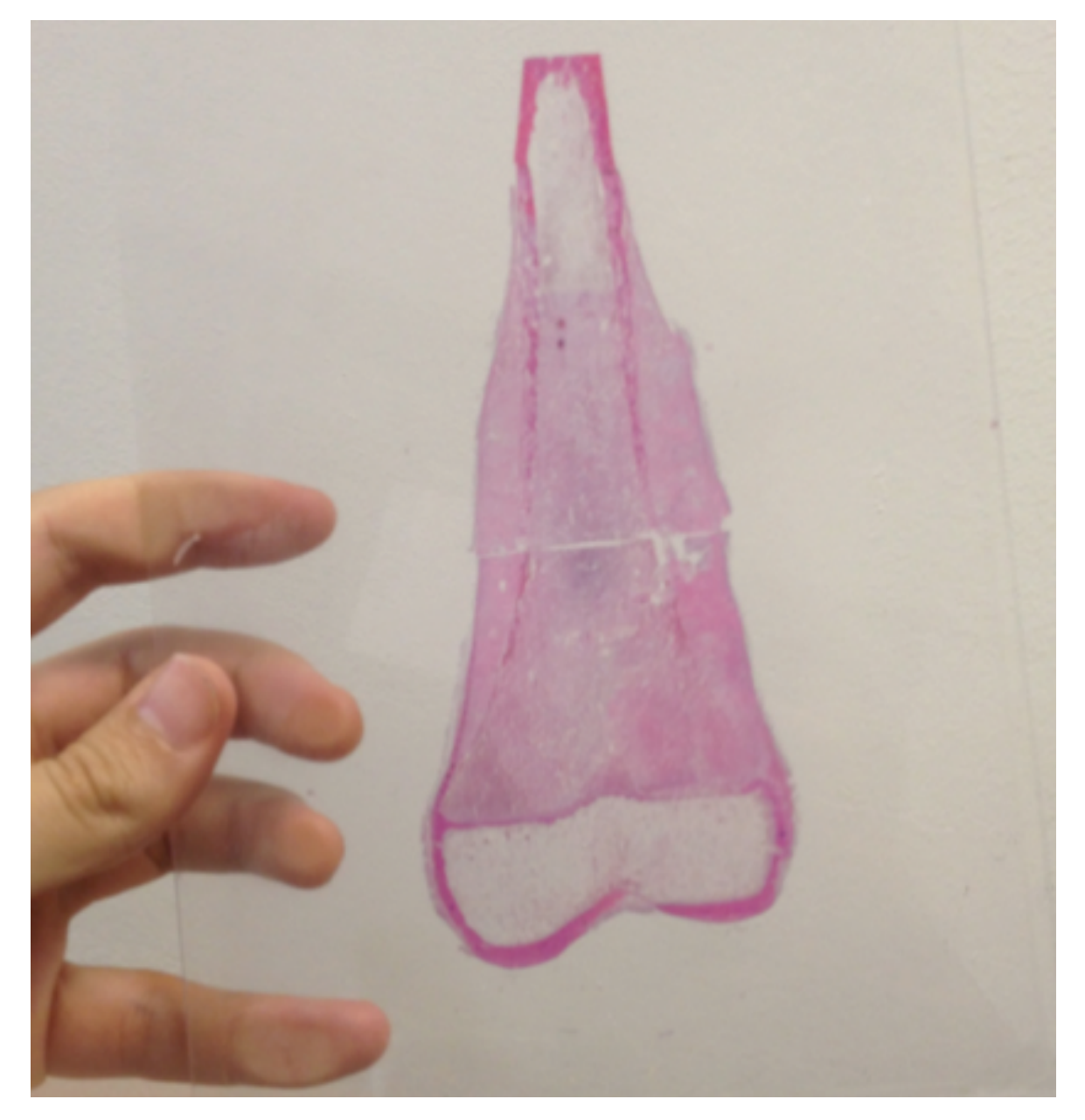

Figura 6.3: Anatomía Patológica. Corte coronal de fémur distal afectado por cáncer primario y procesado en vidrio de 10 x 15 cm. Este preparado se denomina megahistología.

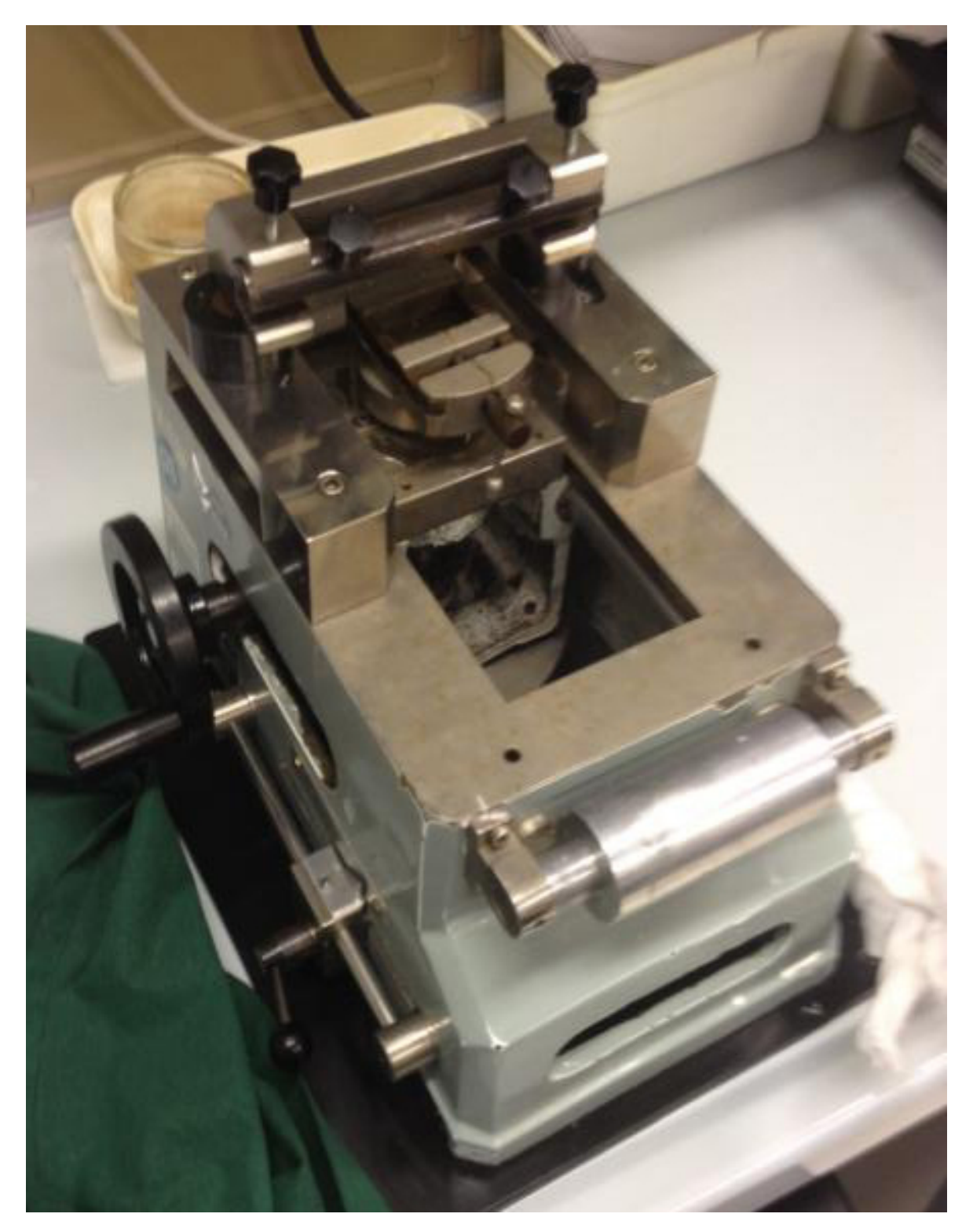

Figura 6.4: Micrótomo preparado para realizar megahistologías, fabricado por el Dr Franco Bertoni, Instituto Ortopédico Rizzoli, Bolonia, Italia.

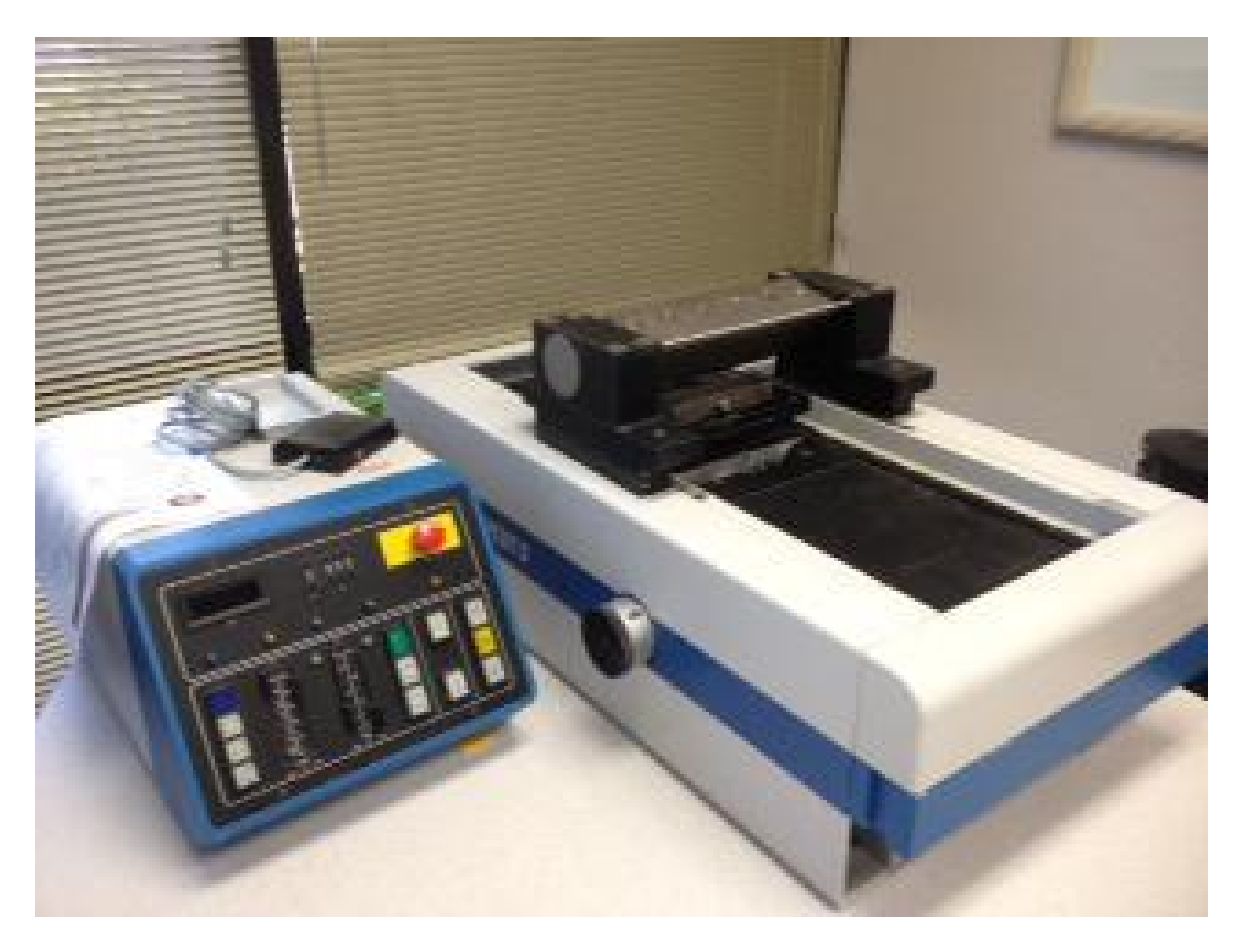

Figura 6.5: Micrótomo preparado para realizar megahistologías, fabricado por el Dr Franco Bertoni, Instituto Ortopédico Rizzoli, Bolonia, Italia.

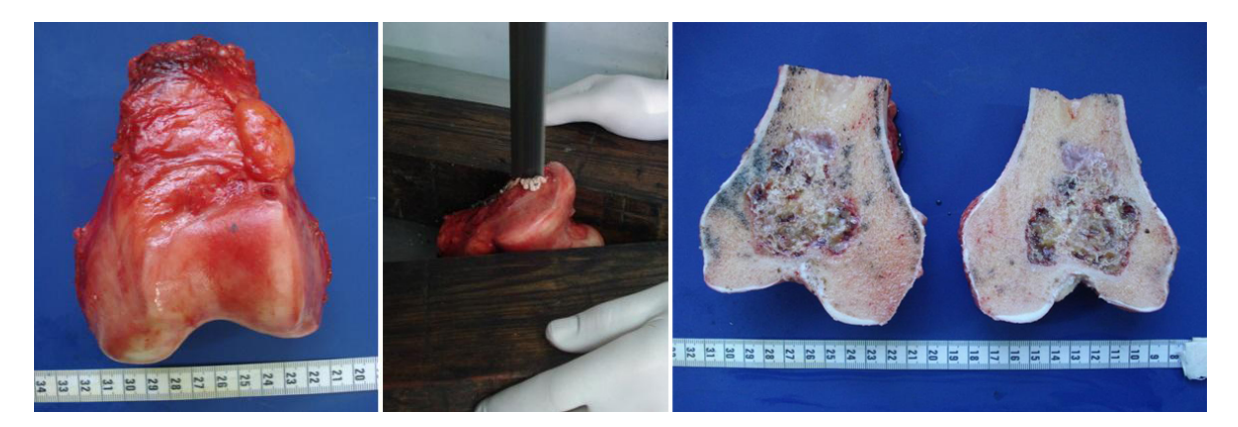

Figura 6.6: Se observa el corte sagital de la sierra sin fin en un condrosarcoma en un fémur distal. Se puede apreciar el tumor en plano coronal de ambas hemi-piezas.

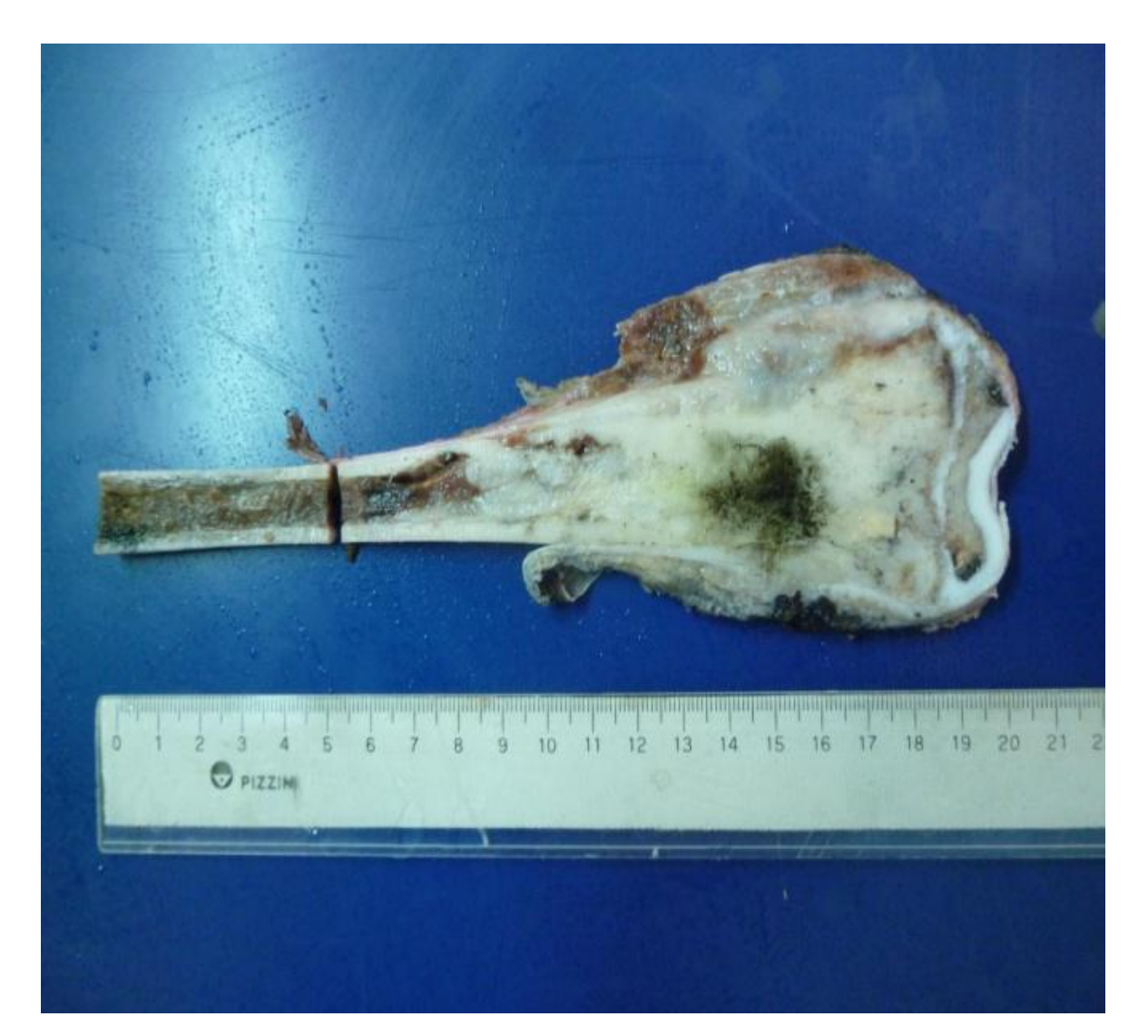

Figura 6.7: Se observa el corte paralelo de un osteosarcoma en un fémur distal. La cara tumoral del mismo fue marcada con tinta china. Esta pieza sufrió un deterioro en la fase procesamiento por lo cual fue descartada.

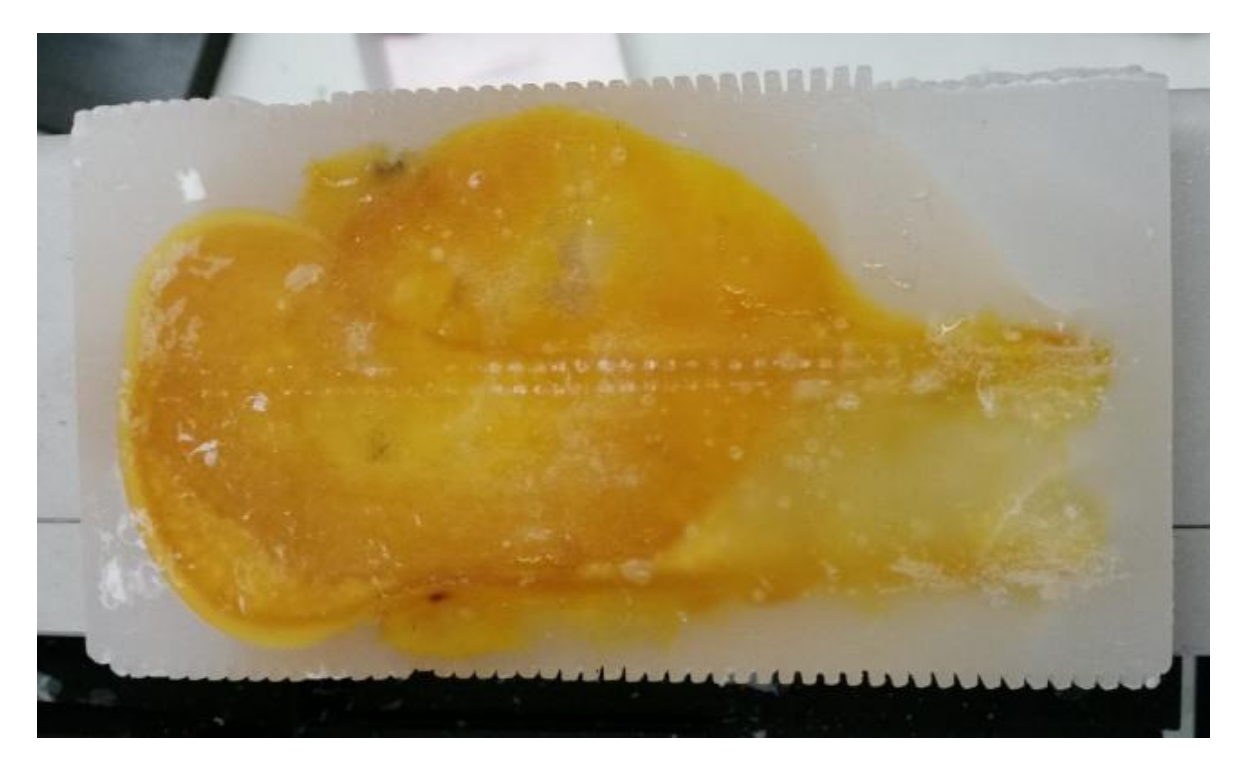

Figura 6.8: Taco de parafina que contiene corte paralelo de tejido óseo. Se observa la cara del tejido incluido para realizar la megahistología tangencial a la cara del taco.

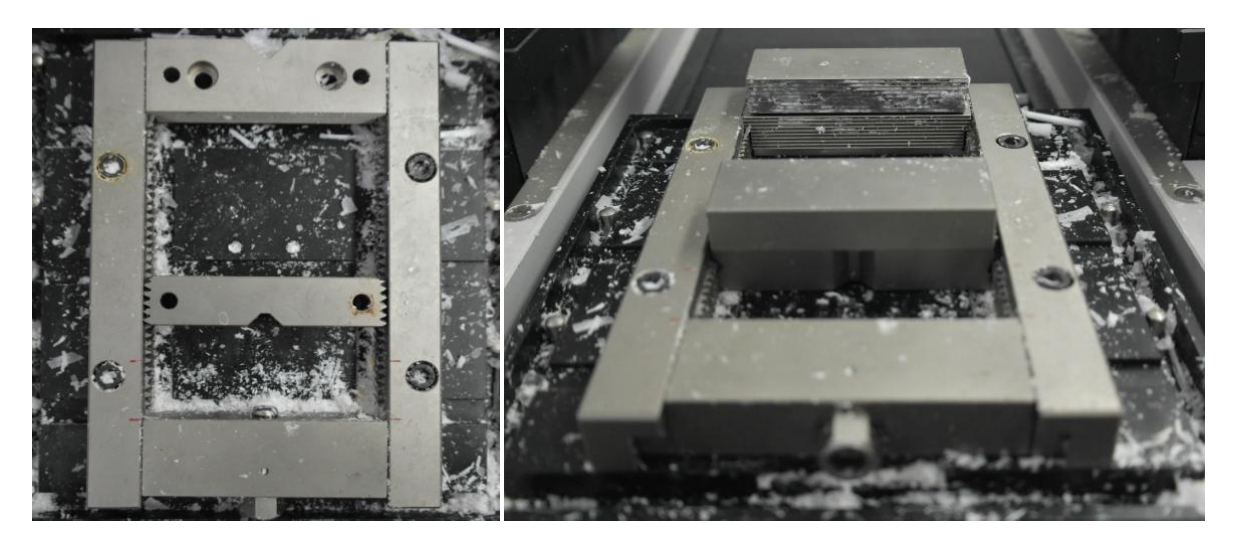

Figura 6.9: Base y placa de sujeción del micrótomo Riechert-Jung modelo Polycut S . A la izquierda se observa la mordaza adaptable al tamaño del bloque. A la derecha se observan las mordazas montables especiales.

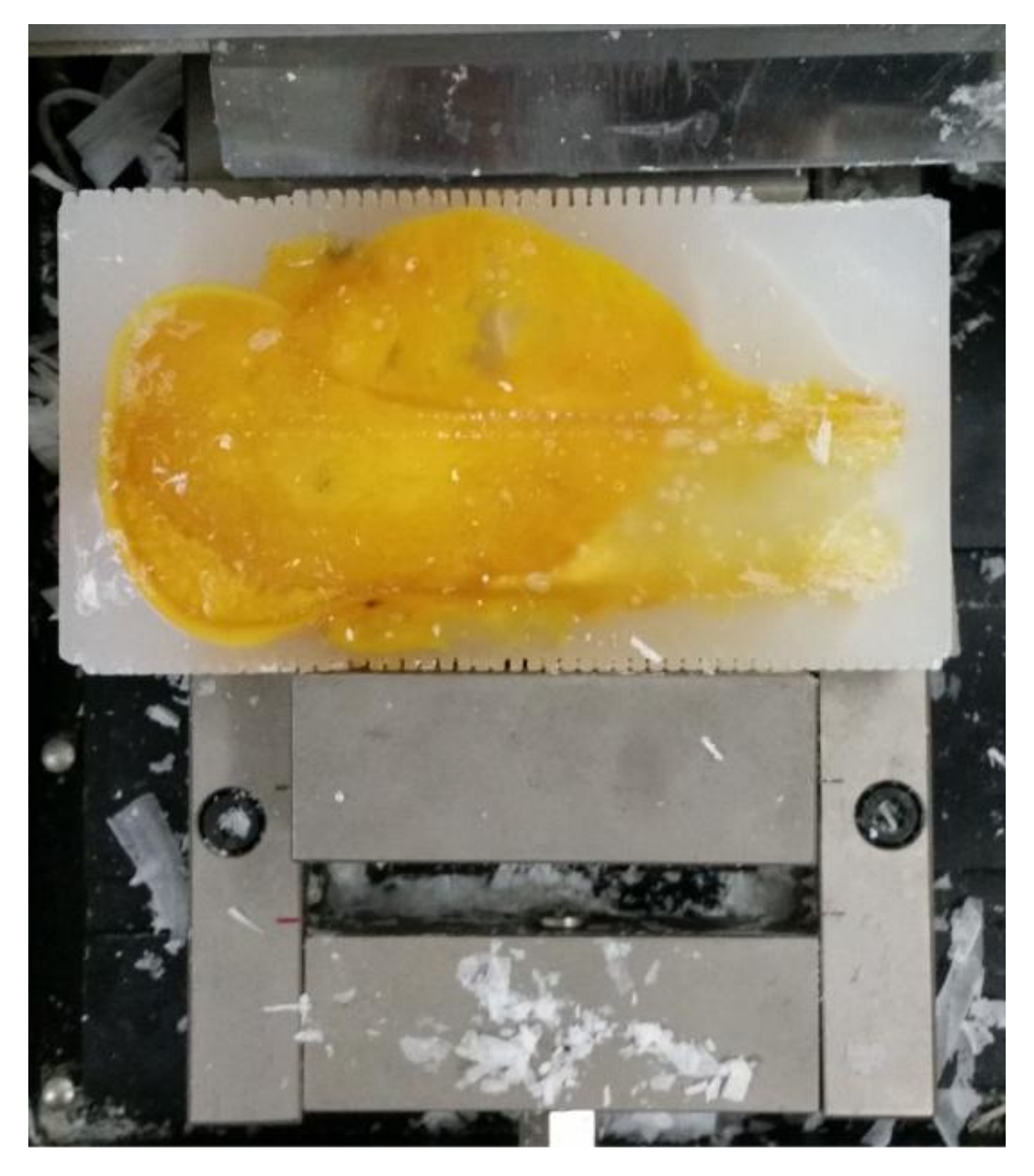

Figura 6.10: Base y placa de sujeción del micrótomo Riechert-Jung modelo Polycut S . A la izquierda se observa la mordaza adaptable al tamaño del bloque. A la derecha se observan las mordazas montables especiales.

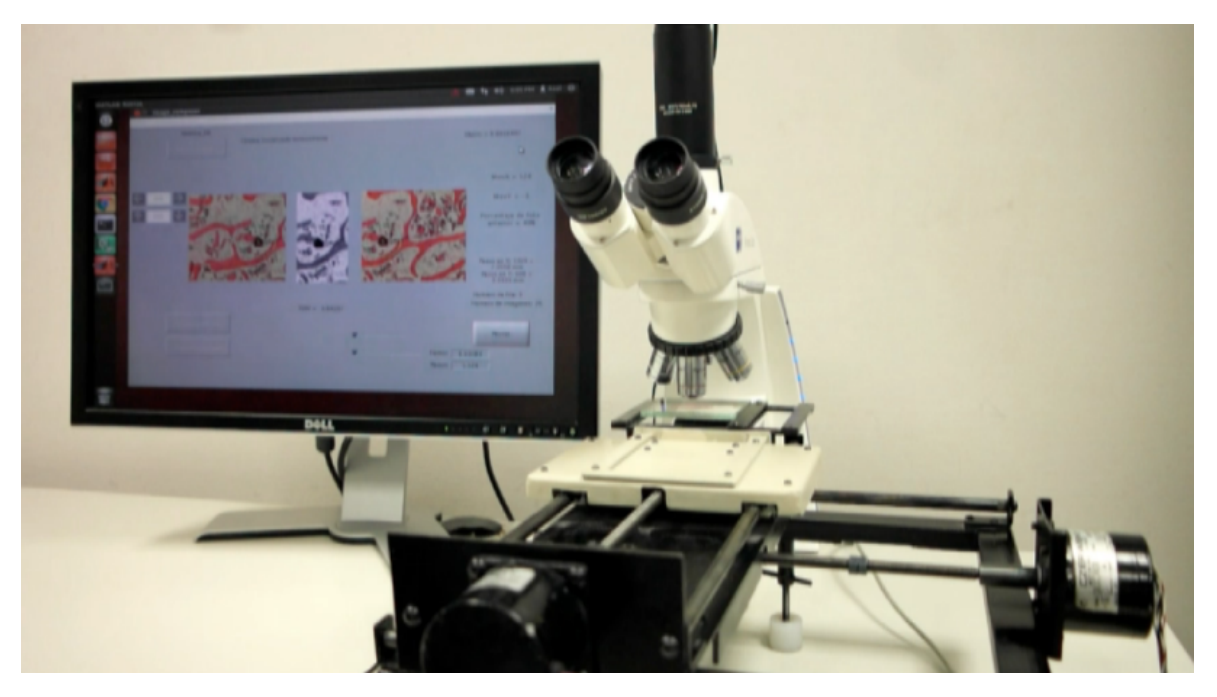

Figura 6.11: Se observa vidrio montado en platina de máquina paso a paso integrada con cámara digital y software de pegado automático de imágenes.

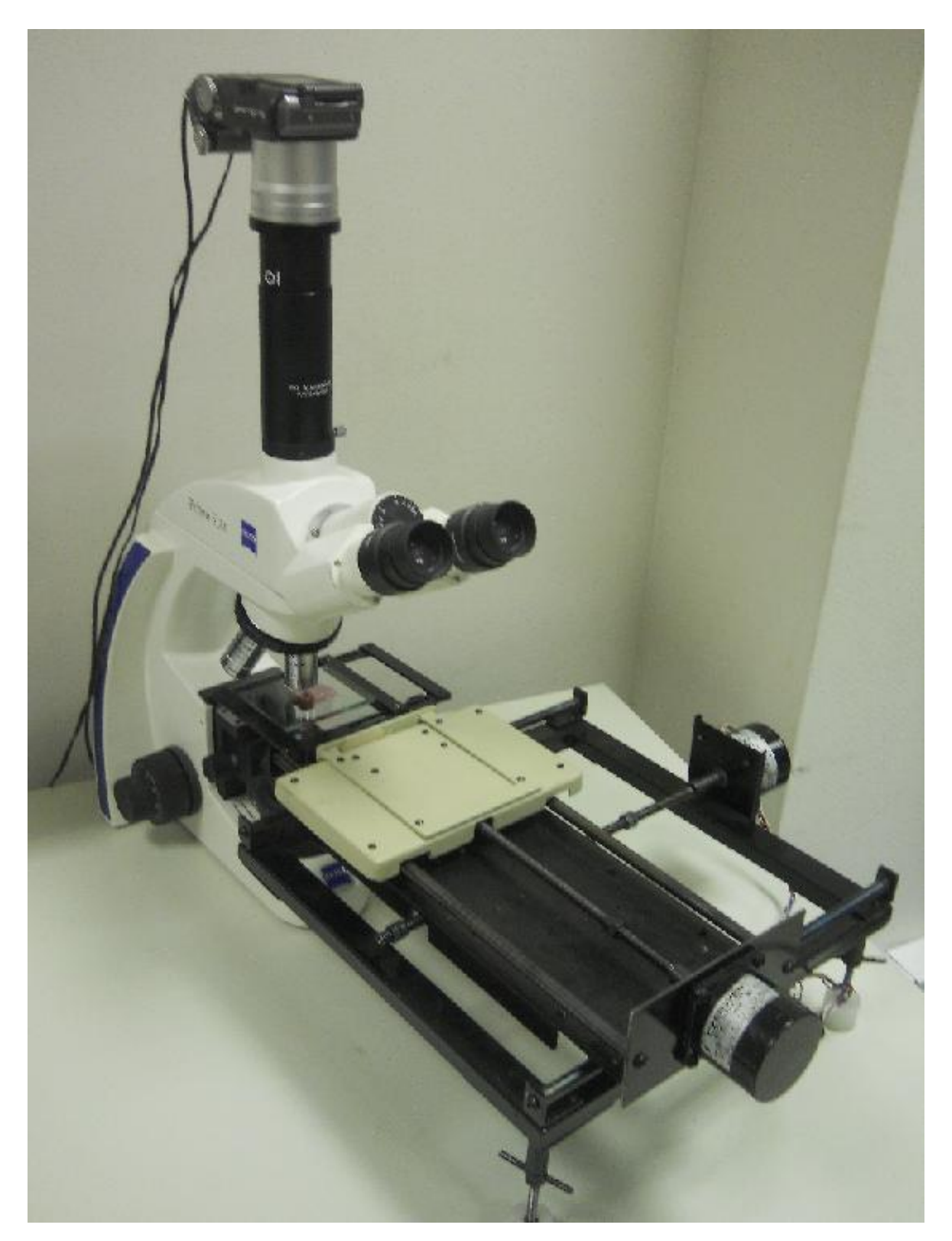

Figura 6.12: Cámara acoplada a microscopio, enfocando a una muestra de tejido óseo dispuesto en la mesa x-y.

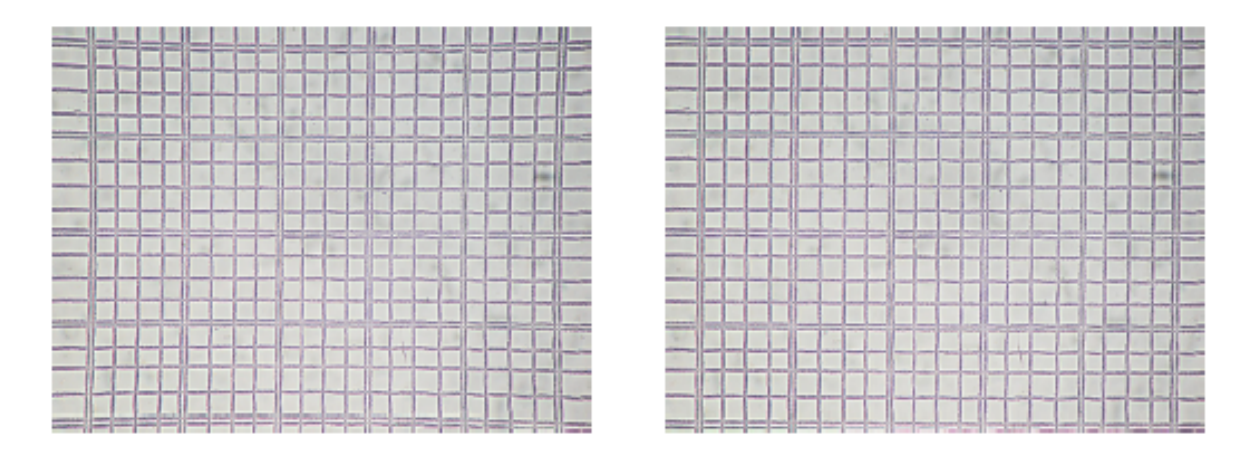

Figura 6.13: Corrección de la distorsión geométrica de ojo de pez aplicada a una imagen del hemocitómetro de 0.1 mm de ancho.

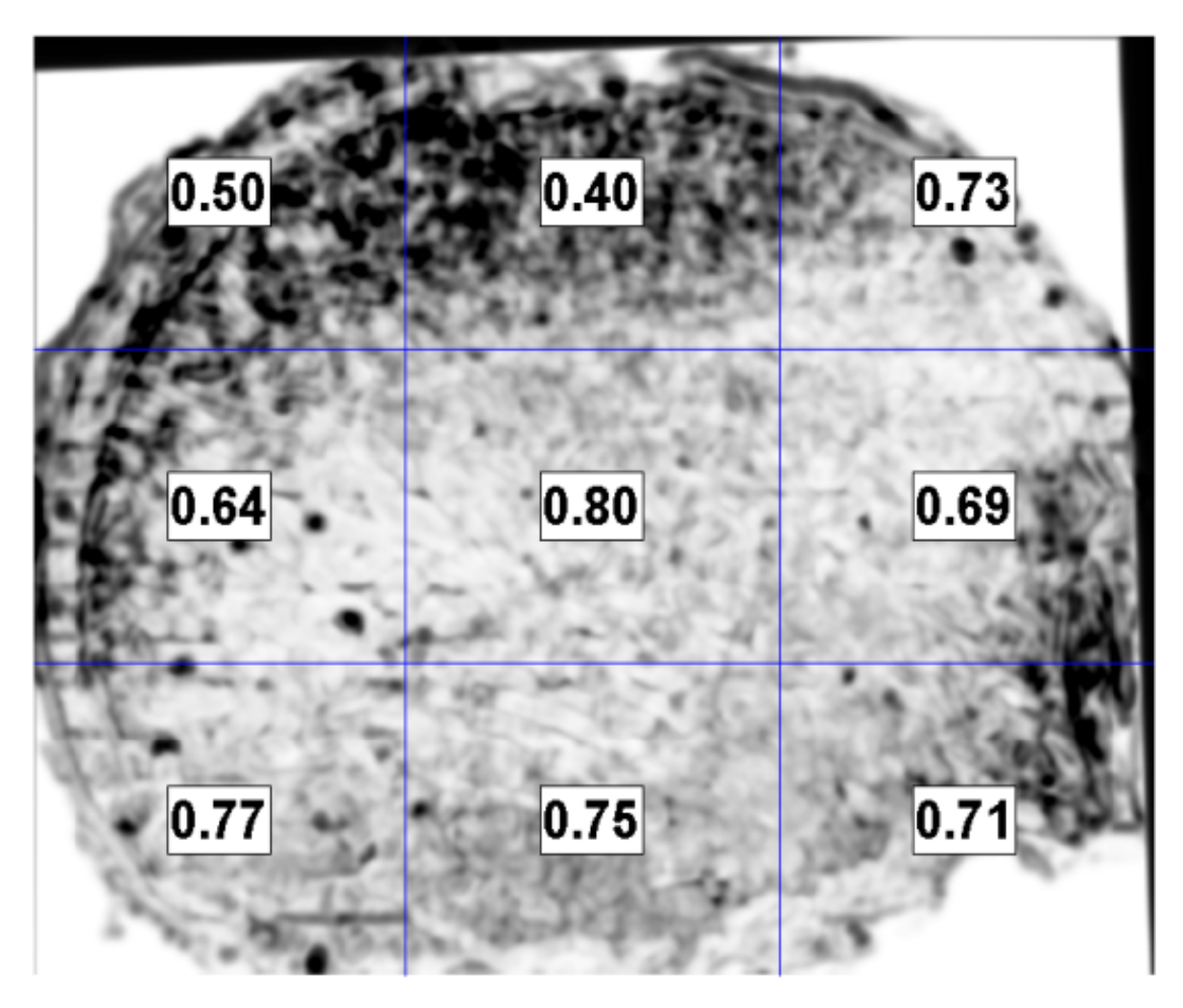

Figura 6.14: Mapa SSIM representado como (1+SSIM)/2 entre la imagen referencia y la imagen fusionada, para la Muestra A. El mapa es dividido en nueve regiones, donde el correspondiente índice de cada una de ellas es mostrado. Los píxeles oscuros representan una mala correlación entre imágenes, mientras que los píxeles más brillantes corresponden a un buen índice de similaridad.

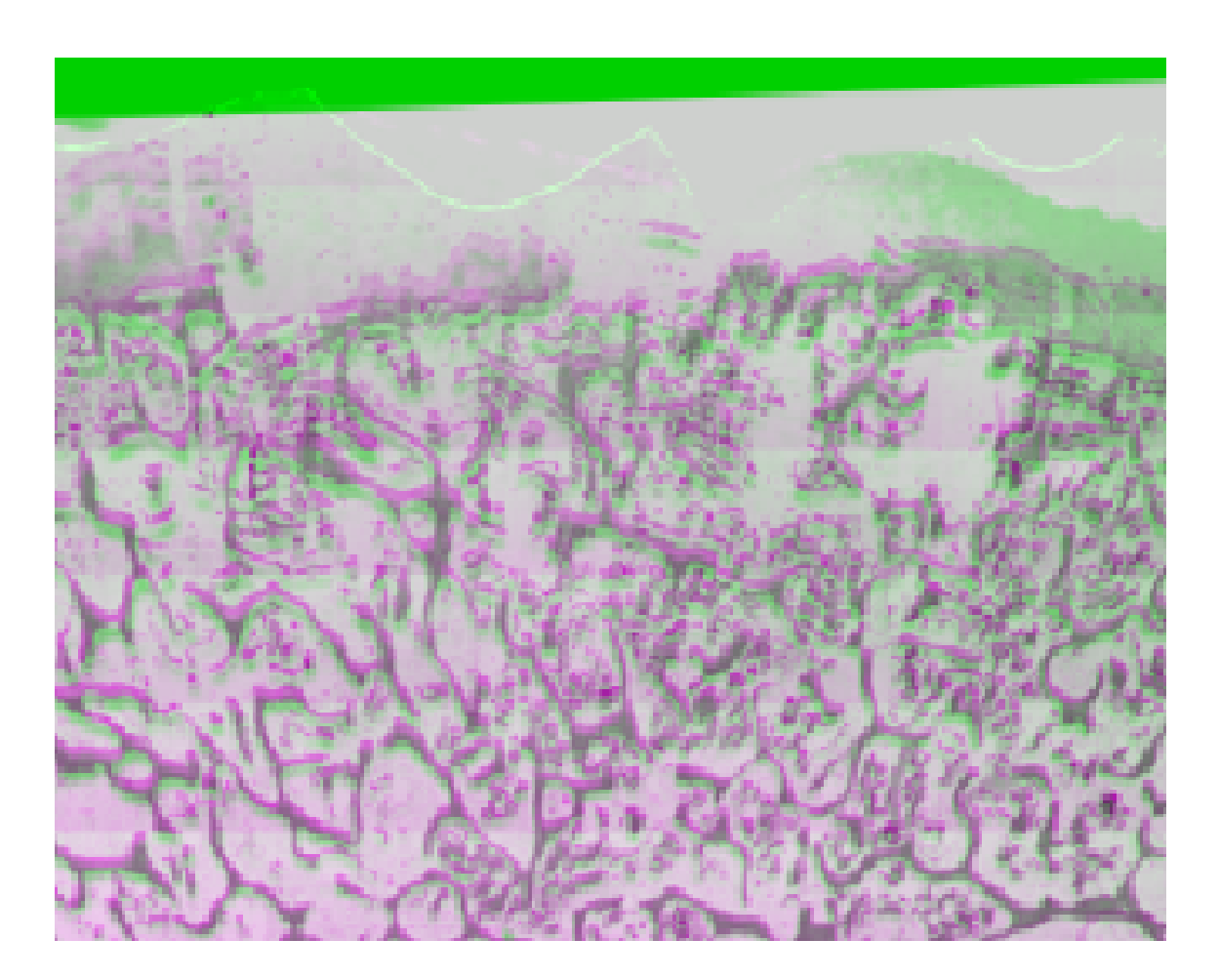

Figura 6.15: Porción de la imagen de la Figura 16 con el menor índice SSIM (0.40), muestra una superposición entre la fusión de imágenes (magenta) y la imagen de referencia (verde). Puede apreciarse que se podría alcanzar una mejor registración si se desplazara la imagen referencia hacia arriba.

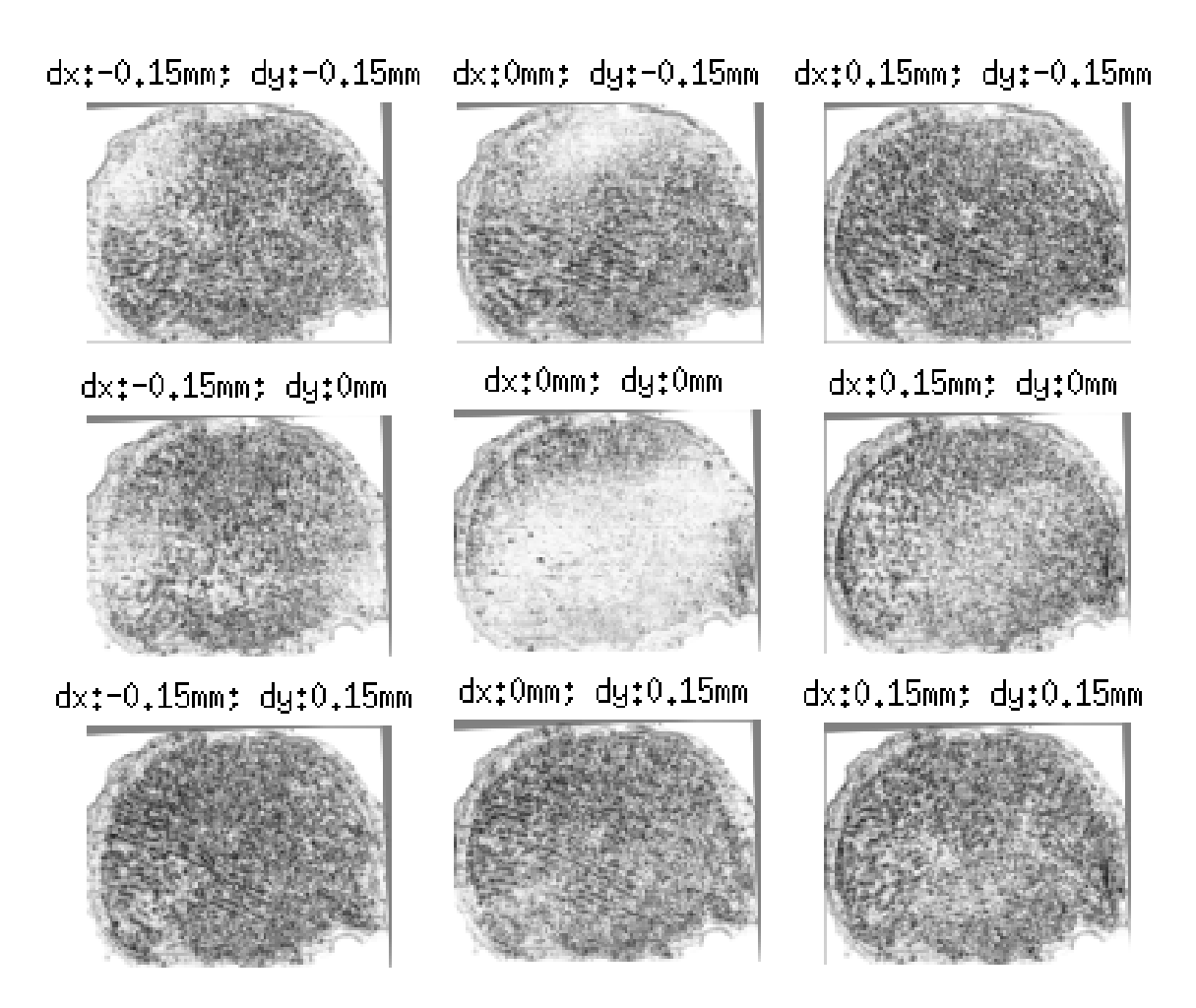

Figura 6.16: Cambios en los niveles de gris del mapa de índice SSIM de la Muestra A, en función del desplazamiento entre imágenes. la imagen central representa la mejor registración hallada entre las imágenes. Los desplazamientos a la derecha (positivos) y a la izquierda (negativos) son rotulados como dx, mientras que arriba (negativo) y abajo (positivo) se rotulan como dy.

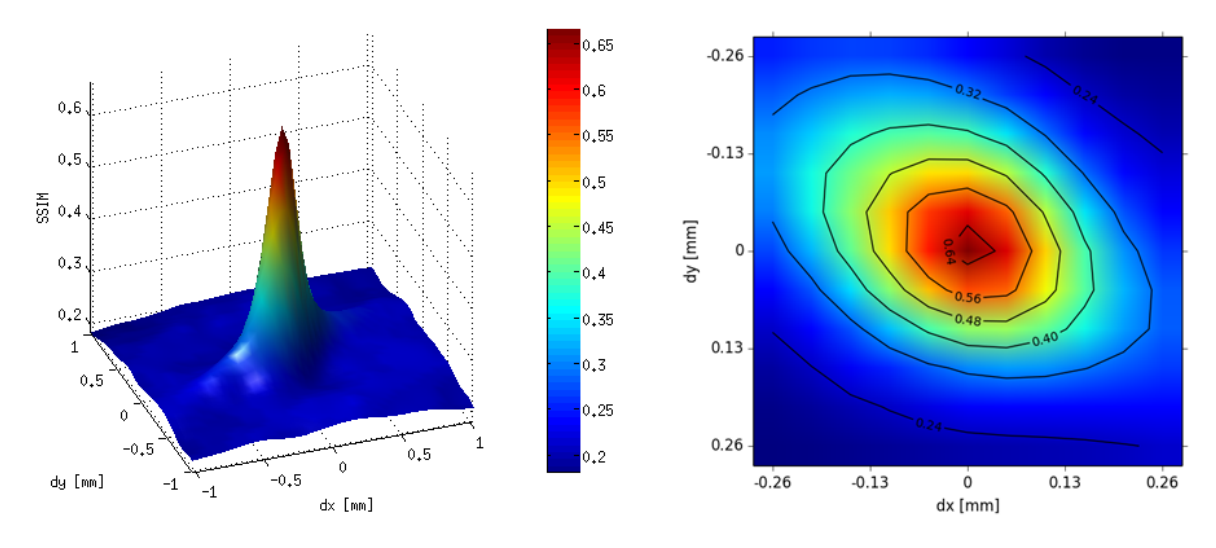

Figura 6.17: Índice SSIM como función de los desplazamientos (en X y en Y) con respecto a la mejor registración empleada para la Muestra A.

## 6.4. Resultados

6.4.1. Resultados: definir el tamaño de nuestro objeto de estudio a procesar, estableciendo un protocolo de descalcificación para piezas óseas tumorales de tamaño no convencional (megahistología).

Fue posible establecer un protocolo para procesar piezas quirúrgicas de amplio tamaño (Figura [6.18\)](#page-120-0). El mismo fue producto de la adaptación de un protocolo proveniente del Instituto Ortopédico Rizzoli.

<span id="page-120-0"></span>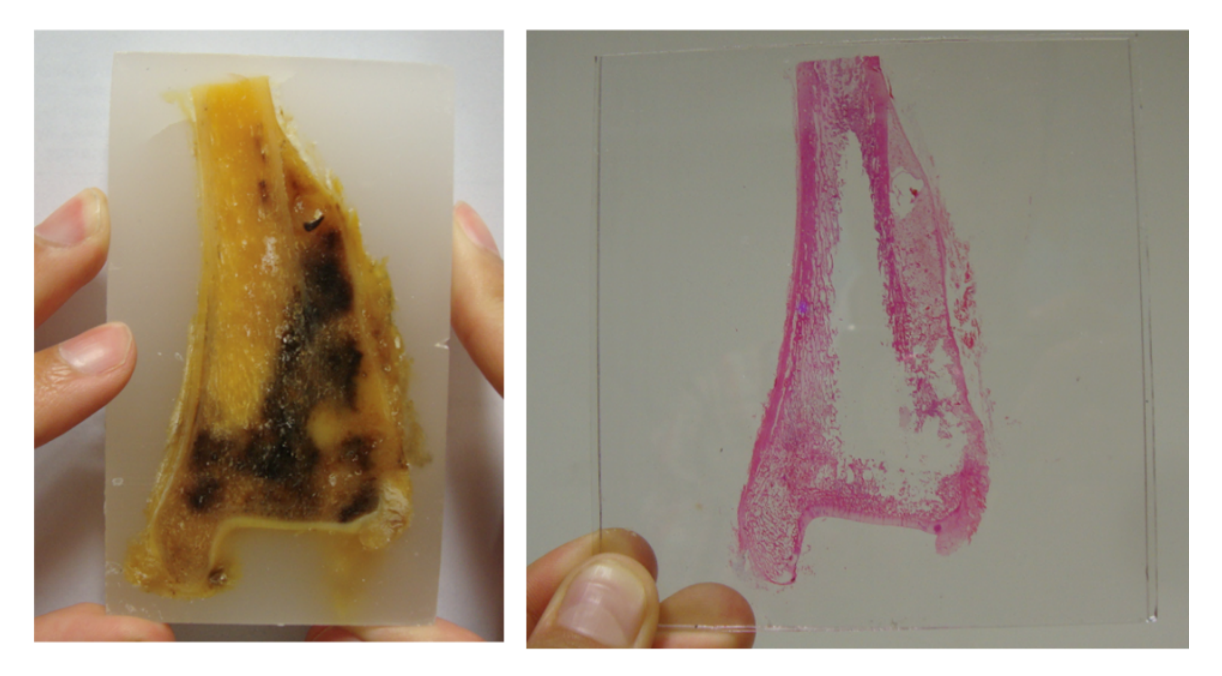

Figura 6.18: Taco de parafina con un osteosarcoma de tibia distal. Luego se obtuvo la megahistología de 4 x 8.3 cm, la misma fue teñida con hematoxilina y eosina.

Como se detalló anteriormente la aplicación del protocolo es operador dependiente y personalizada a cada pieza quirúrgica en estudio. Estos puntos hicieron que tengamos que replantear si utilizar o no mega histología y finalmente optamos por realizar cortes histológicos de tamaño convencional.

6.4.2. Resultados: automatizar el proceso de adquisición de imágenes histológicas digitales. Validar la correspondencia punto a punto de histologías digitalizadas realizadas por la fusión de múltiples imágenes contra una sola imagen digital macroscópica.

Las ocho muestras reconstruidas (A-H) se pueden ver en la Figura [6.19](#page-125-0) y los correspondientes errores medidos son mostrados en la Tabla [6.3.](#page-121-0)

<span id="page-121-0"></span>

| Muestra | Tamaño (mm)    | Imágenes totales | $SD_X$ (%) | $SD_{Y}$ (%) | Índice SSIM | Error (mm) |
|---------|----------------|------------------|------------|--------------|-------------|------------|
| A       | 40 x 32        | 819              | $0.82$ (%) | 2.17         | 0.67        | 0.33       |
| B       | 45 x 27        | 876              |            |              | 0.53        | 0.39       |
|         |                |                  | 3.27       | 2.15         |             |            |
| C       | $28 \times 21$ | 363              | 0.25       |              | 0.64        | 0.28       |
|         |                |                  |            | 2.08         |             |            |
| D       | $20 \times 22$ | 266              |            |              | 0.73        | 0.10       |
|         |                |                  | 1.10       | 1.44         |             |            |
| E       | $26 \times 22$ | 364              |            |              | 0.67        | 0.26       |
|         |                |                  | 1.57       | 0.13         |             |            |
| F       | $29 \times 24$ | 392              |            |              | 0.65        | 0.22       |
|         |                |                  | 0.75       | 2.77         |             |            |
| G       | $23 \times 23$ | 326              |            |              | 0.75        | 0.16       |
|         |                |                  | 0.42       | 1.45         |             |            |
| H       | $32 \times 22$ | 378              |            |              | 0.63        | 0.20       |
|         |                |                  | 1.60       | 0.35         |             |            |

Tabla 6.3: Medición del error de las muestras fusionadas.

## 6.4.3. Resultados: definir un protocolo de procesamiento de imágenes para escenarios de simulación con el fin de encontrar la imagen de resonancia magnética homónima al corte realizado en la pieza quirúrgica y hacer corresponder la histología digital con la imagen homónima resonancia magnética.

Mediante el uso del protocolo de adquisición descrito se logró reorientar el volumen de imágenes de resonancia magnética. Para ello, una vez virtualizada la hemi-pieza quirúrgica, se superpuso la misma sobre el planeamiento virtual preoperatorio, pudiendo obtener con un reproceso, la imagen de resonancia tangencial al plano creado por la sierra sin fin (ver Figura [6.20\)](#page-126-0).

Finalmente, mediante el procedimiento de registración (superponer una imagen digital sobre otra) se pudo obtener la fusión de una megahistología digital sobre su homónima imagen en la resonancia magnética (ver Figura [6.21\)](#page-126-1).

De esta manera el anátomo patólogo podrá demarcar el área que considere patológicas de las áreas que considere sanas y el cirujano podrá cotejar estos resultados y compararlos en forma retrospectiva con su planificación inicial del margen oncológico.

## 6.4.4. Resultados: realizar una evaluación de la interpretación diagnostica entre regiones equivalentes de imágenes de resonancia magnética e histología.

Las observaciones del caso 1 se encuentran divididas en 3 ventanas (V1, V2 y V3).

La ventana 1 presenta 6 observaciones, la ventana 2 presenta 3 oservaciones y la ventana 3 presenta 3 observaciones (ver Figura [6.22\)](#page-127-0). Las comparaciones del caso 1 estan expresadas en la Tabla [6.4.](#page-122-0)

<span id="page-122-0"></span>

|      |                |                |                 | <b>OBSERVADOR 1</b> | <b>OBSERVADOR 2</b> | <b>OBSERVADOR 3</b> | <b>OBSERVADOR 4</b> | ANATOMO PAT.         |
|------|----------------|----------------|-----------------|---------------------|---------------------|---------------------|---------------------|----------------------|
| CASO | <b>VENTANA</b> |                |                 |                     |                     |                     |                     | <b>GOLD STANDARD</b> |
|      |                |                | CELESTE         | NO TUMOR            | TUMOR               | NO TUMOR            | TUMOR               | NO TUMOR             |
|      |                | $\overline{2}$ | <b>ROJO</b>     | NO TUMOR            | NO TUMOR            | NO TUMOR            | NO TUMOR            | <b>NO TUMOR</b>      |
|      | V <sub>1</sub> | 3              | <b>VIOLETA</b>  | NO TUMOR            | TUMOR               | TUMOR               | <b>TUMOR</b>        | NO TUMOR             |
|      |                | 4              | AZUL            | TUMOR               | TUMOR               | <b>TUMOR</b>        | TUMOR               | <b>TUMOR</b>         |
|      |                | 5              | <b>ROSA</b>     | <b>NO TUMOR</b>     | <b>TUMOR</b>        | <b>TUMOR</b>        | <b>TUMOR</b>        | <b>NO TUMOR</b>      |
| CASO |                | 6              | <b>AMARILLO</b> | <b>TUMOR</b>        | <b>TUMOR</b>        | <b>TUMOR</b>        | <b>TUMOR</b>        | TUMOR                |
|      |                |                | <b>ROJO</b>     | TUMOR               | <b>TUMOR</b>        | <b>TUMOR</b>        | <b>TUMOR</b>        | <b>TUMOR</b>         |
|      | V <sub>2</sub> | 8              | AMARILLO        | NO TUMOR            | TUMOR               | NO TUMOR            | NO TUMOR            | <b>NO TUMOR</b>      |
|      |                | 9              | <b>AZUL</b>     | TUMOR               | TUMOR               | TUMOR               | TUMOR               | <b>TUMOR</b>         |
|      |                | 10             | <b>GRIS</b>     | <b>TUMOR</b>        | TUMOR               | <b>TUMOR</b>        | <b>TUMOR</b>        | <b>TUMOR</b>         |
|      | V <sub>3</sub> | 11             | <b>CELESTE</b>  | TUMOR               | TUMOR               | TUMOR               | TUMOR               | NO EVALUABLE         |
|      |                | 12             | MARRÓN          | TUMOR               | TUMOR               | TUMOR               | TUMOR               | <b>TUMOR</b>         |

Tabla 6.4: Caso 1.

Las observaciones del caso 2 se encuentran divididas en 2 ventanas (V1 y V2).

La ventana 1 presenta dos observaciones, la ventana 2 presenta dos observaciones (ver Figura [6.23\)](#page-127-1). Las comparaciones de caso 2 están expresadas en la Tabla [6.5.](#page-122-1)

Tabla 6.5: Caso 2.

<span id="page-122-1"></span>

|                |                    |             |              | <b>OBSERVADOR 1</b> | <b>OBSERVADOR 2</b> | <b>OBSERVADOR 3</b> | <b>OBSERVADOR 4</b> | ANATOMO PAT  |
|----------------|--------------------|-------------|--------------|---------------------|---------------------|---------------------|---------------------|--------------|
| V <sub>1</sub> |                    | <b>ROSA</b> | NO TUMOR     | <b>TUMOR</b>        | <b>TUMOR</b>        | <b>TUMOR</b>        | <b>TUMOR</b>        |              |
| CASO           |                    | $\sim$      | AMARILLO     | <b>TUMOR</b>        | NO TUMOR            | NO TUMOR            | NO TUMOR            | NO TUMOR     |
| V <sub>2</sub> | $\mathbf{\hat{a}}$ | ROJO        | <b>TUMOR</b> | NO TUMOR            | <b>TUMOR</b>        | <b>TUMOR</b>        | NO TUMOR            |              |
|                |                    |             | AZUL         | TUMOR               | <b>TUMOR</b>        | <b>TUMOR</b>        | <b>TUMOR</b>        | <b>TUMOR</b> |

El caso 3 presenta 1 sola ventana con 4 observaciones (ver Figura [6.24\)](#page-128-0). Las comparaciones del caso 3 están expresadas en la Tabla [6.6.](#page-122-2)

 $T$ ABLA 6.6: Caso 3.

<span id="page-122-2"></span>

|                        |  |          |              | <b>OBSERVADOR 1</b> | <b>OBSERVADOR 2</b> | <b>OBSERVADOR 3</b> | <b>OBSERVADOR 4</b> | ANATOMO PAT. |
|------------------------|--|----------|--------------|---------------------|---------------------|---------------------|---------------------|--------------|
|                        |  |          | ROJO         | NO TUMOR            | NO TUMOR            | NO TUMOR            | NO TUMOR            | NO TUMOR     |
| CASO<br>V <sub>1</sub> |  | AMARILLO | <b>TUMOR</b> | <b>TUMOR</b>        | <b>TUMOR</b>        | <b>TUMOR</b>        | <b>TUMOR</b>        |              |
|                        |  |          | <b>ROSA</b>  | <b>TUMOR</b>        | <b>TUMOR</b>        | NO TUMOR            | <b>TUMOR</b>        | <b>TUMOR</b> |
|                        |  | 4        | AZUL         | <b>TUMOR</b>        | <b>TUMOR</b>        | <b>TUMOR</b>        | <b>TUMOR</b>        | <b>TUMOR</b> |

Las observaciones del caso 4 se encuentran divididas en 2 ventanas (V1 y V2).

La ventana 1 presenta 3 observaciones, la ventana 2 presenta 3 observaciones (ver Figura [6.25\)](#page-129-0). Las comparaciones del caso 4 están expresadas en la Tabla [6.7.](#page-123-0)

El caso 5 presenta 1 sola ventana con 5 observaciones (ver Figura [6.26\)](#page-130-0). Las comparaciones del caso 5 están expresadas en la Tabla [6.8.](#page-123-1)

#### 6.4.5. Coeficiente Kappa (correlación)

A continuación, se expresa el análisis de las comparaciones entre cada observador y el anatomopatólogo, utilizando el coeficiente kappa (ver Tablas [6.9,](#page-123-2) [6.10,](#page-124-0) [6.11](#page-124-1) y [6.12\)](#page-124-2).

El coeficiente kappa fue de 0.6 para el observador 1 y el observador 3 y de 0.553 para el observador 2 y el observador 4.

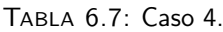

<span id="page-123-0"></span>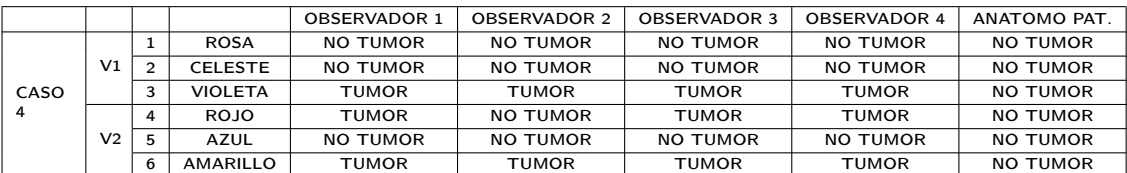

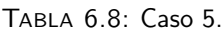

<span id="page-123-1"></span>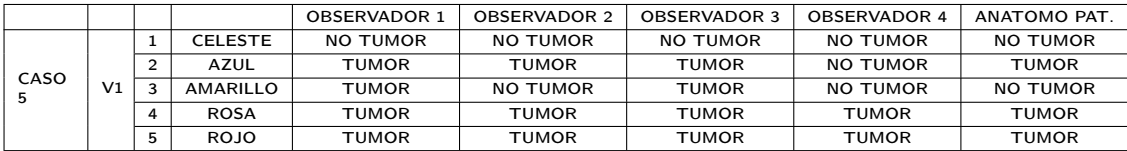

#### 6.4.6. Correlación Intraclase

El coeficiente correlación intraclase (CCI) entre los 4 observadores y el anatomopatólogo fue de 0.606 con una P<0.001 y un intervalo de confianza del 95 % de 0.45 a 0.75.

#### 6.4.7. Sensibilidad y Especificidad

El análisis de sensibilidad y especificidad se encuentra expresado en la tabla [6.13.](#page-124-3)

La sensibilidad fue de 0.68 para el observador 1 y observador 3, y de 0.62 para el observador 2 y el observador 4.

El valor predictivo positivo de 0.91 para el observador 1 y el observador 3, y de 0.9 para el observador 2 y el observador 4.

La especificidad fue de 0.93 para todos los observadores.

El valor predictivo negativo fue de 0.73 para el observador 1 y el observador 3, y de 0.7 para el observador 2 y el observador 4.

|               | AP no tumor   AP tumor |     |
|---------------|------------------------|-----|
| OBS1 no tumor |                        |     |
| OBS1 tumor    |                        | 1 / |

<span id="page-123-2"></span>Tabla 6.9: Análisis de Kappa para Observador 1 versus AP (anatomopatólogo) Análisis de 31 observaciones, Kappa =  $0.616$  P =  $0.00039$ 

|               | $AP$ no tumor $\vert$ AP tumor |    |
|---------------|--------------------------------|----|
| OBS2 no tumor | 1Λ                             |    |
| OBS2 tumor    |                                | 11 |

<span id="page-124-0"></span>Tabla 6.10: Análisis de Kappa para Observador 2 versus AP (anatomopatólogo) Análisis de 31 observaciones, Kappa =  $0.553$  P =  $0.00117$ 

<span id="page-124-1"></span>Tabla 6.11: Análisis de Kappa para Observador 2 versus AP (anatomopatólogo) Análisis de 31 observaciones, Kappa =  $0.616$  P =  $0.00039$ 

|               | AP no tumor   AP tumor |    |
|---------------|------------------------|----|
| OBS3 no tumor |                        |    |
| OBS3 tumor    |                        | 11 |

<span id="page-124-2"></span>Tabla 6.12: Análisis de Kappa para Observador 2 versus AP (anatomopatólogo) Análisis de 31 observaciones, Kappa =  $0.553$  P =  $0.00117$ 

|               | AP no tumor   AP tumor |    |
|---------------|------------------------|----|
| OBS4 no tumor | 10                     |    |
| OBS4 tumor    |                        | 14 |

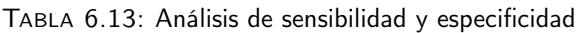

<span id="page-124-3"></span>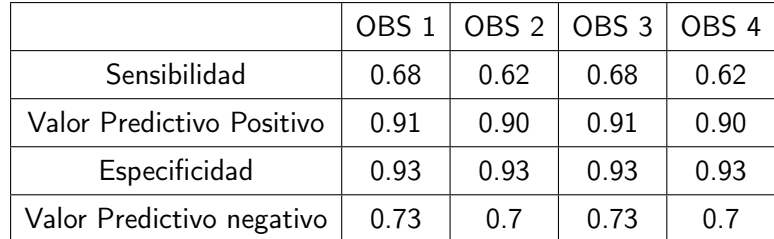

<span id="page-125-0"></span>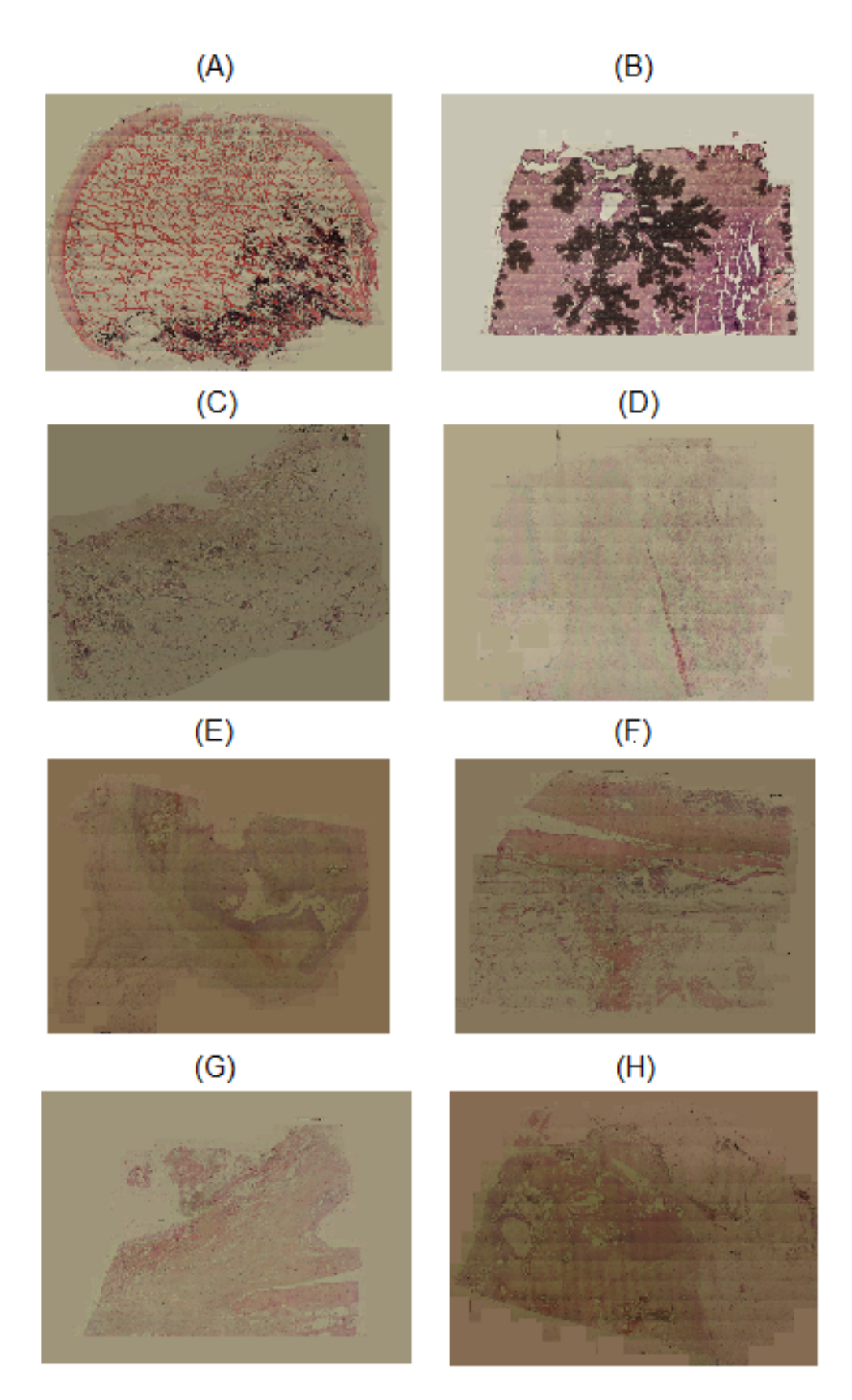

Figura 6.19: Las imágenes de A a H muestran las ocho muestras reconstruidas utilizando el método de fusión de imágenes.

<span id="page-126-0"></span>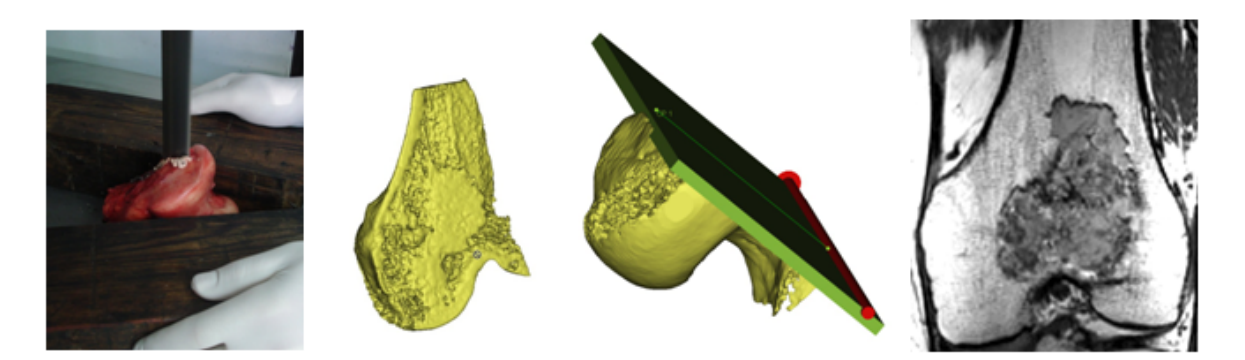

Figura 6.20: Se observa el corte sagital realizado con la sierra sin fin. Luego la hemi pieza es virtualizada. De esta manera se localiza en un escenario de simulación el plano creado por la sierra para luego obtener la imagen de resonancia magnética homónima a la megahistología digital.

<span id="page-126-1"></span>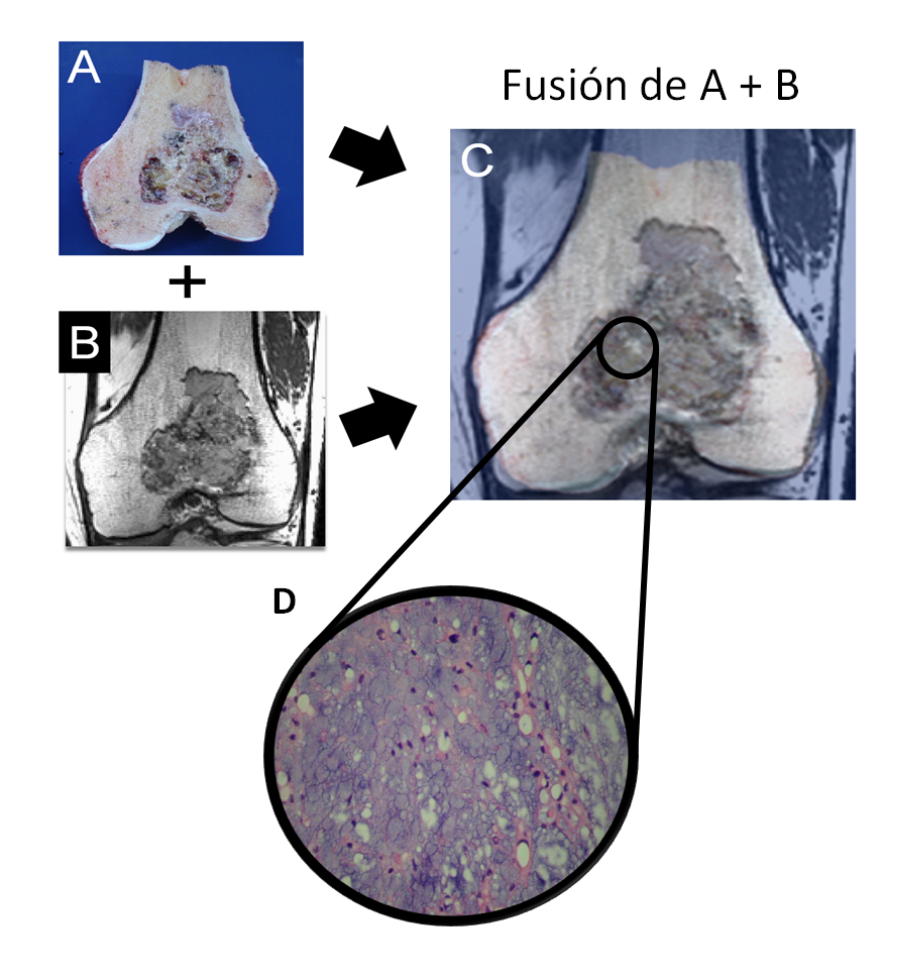

Figura 6.21: Diseño experimental ejemplificado con un caso de condrosarcoma en fémur. A) Se observa la obtención del corte paralelo de la pieza quirúrgica de un fémur distal a partir de la cual se logra la megahistología digital. B) Se observa la imagen de resonancia magnética digital homónima al corte paralelo de la pieza quirúrgica. C) Se realiza fusión entre megahistología digital y su imagen de resonancia magnética homónima. D) Realizando un click en la zona de interés de la resonancia magnética podemos visualizar la histología, en este caso un condrosarcoma de alto grado.

102 Capítulo 6. Establecer una correspondencia entre imágenes digitales de histología y resonancia magnética para cuantificar la interpretación diagnóstica en tumores óseos primarios.

<span id="page-127-0"></span>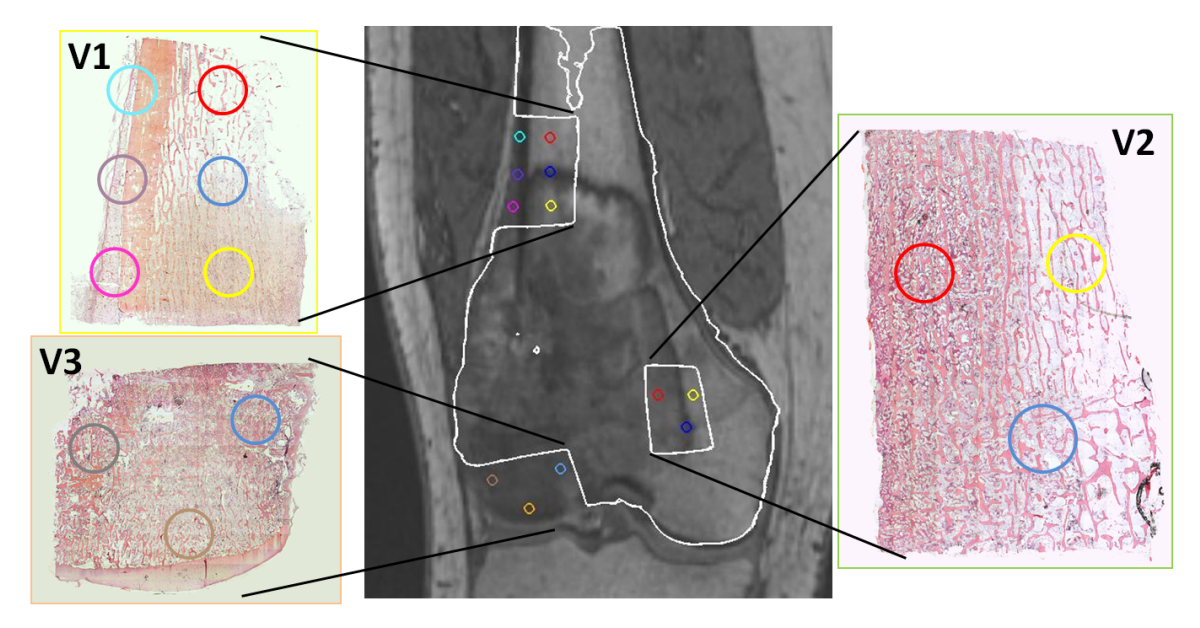

Figura 6.22: Caso 1.

<span id="page-127-1"></span>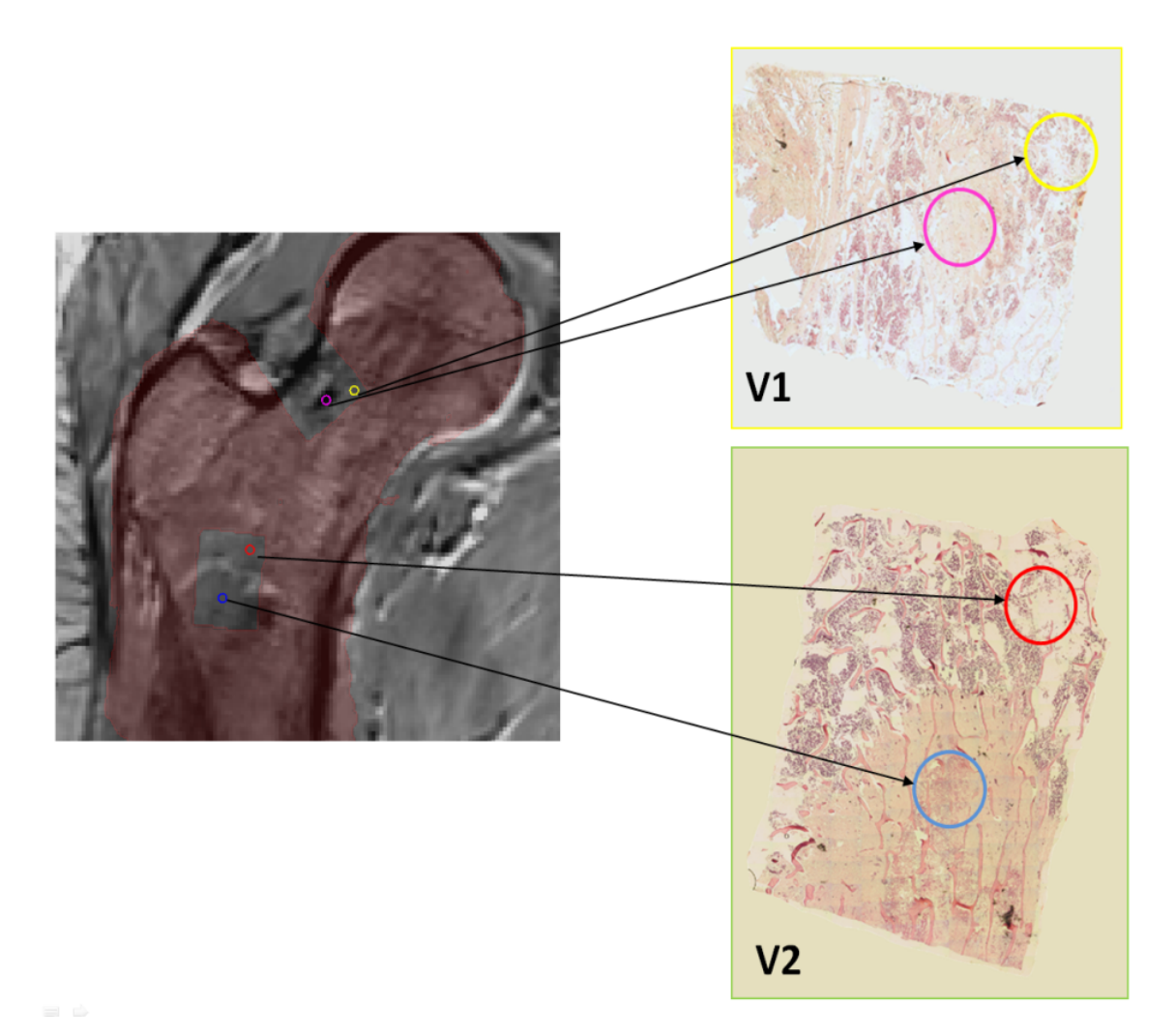

Figura 6.23: Caso 2.

<span id="page-128-0"></span>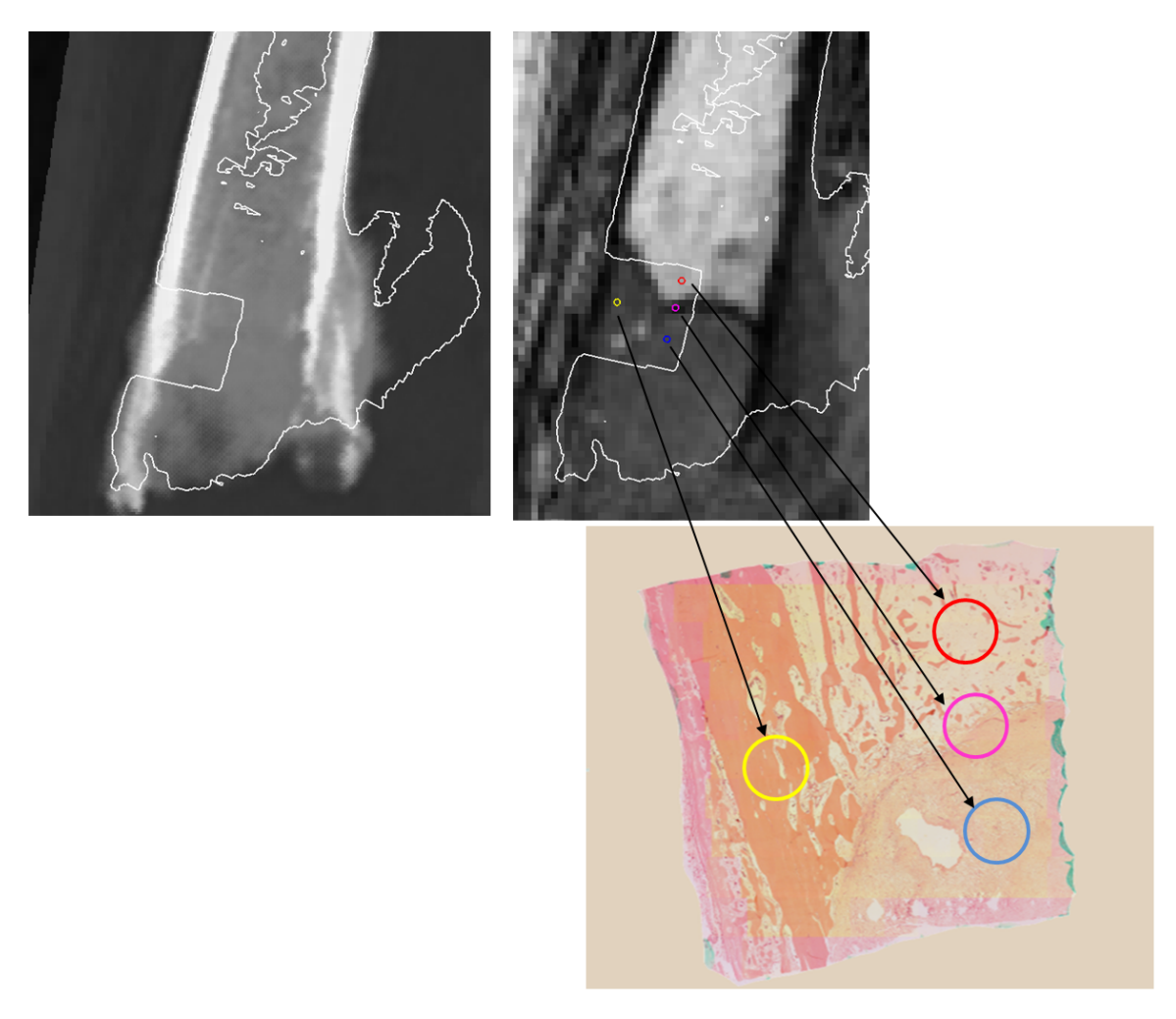

Figura 6.24: Caso 3.

<span id="page-129-0"></span>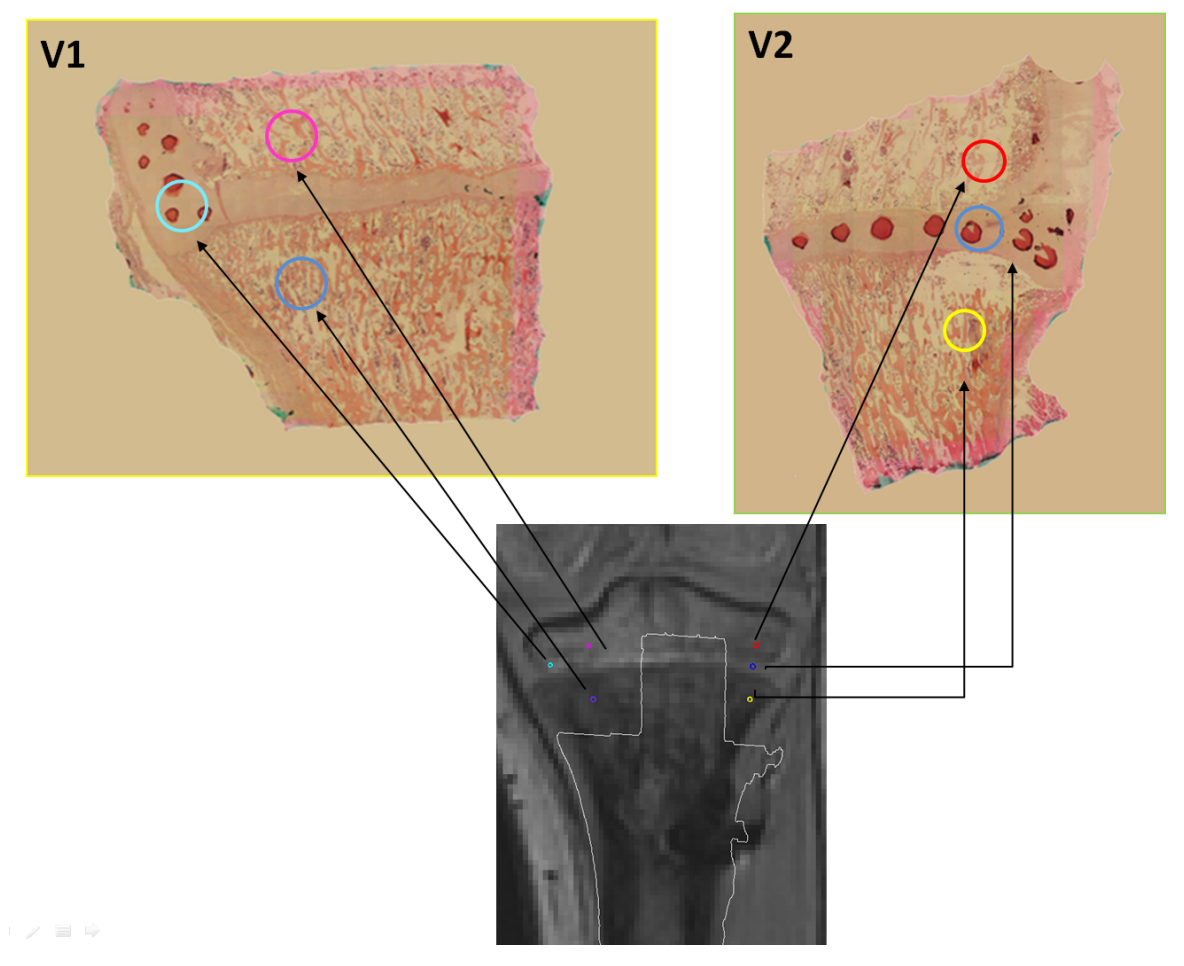

Figura 6.25: Caso 4.

<span id="page-130-0"></span>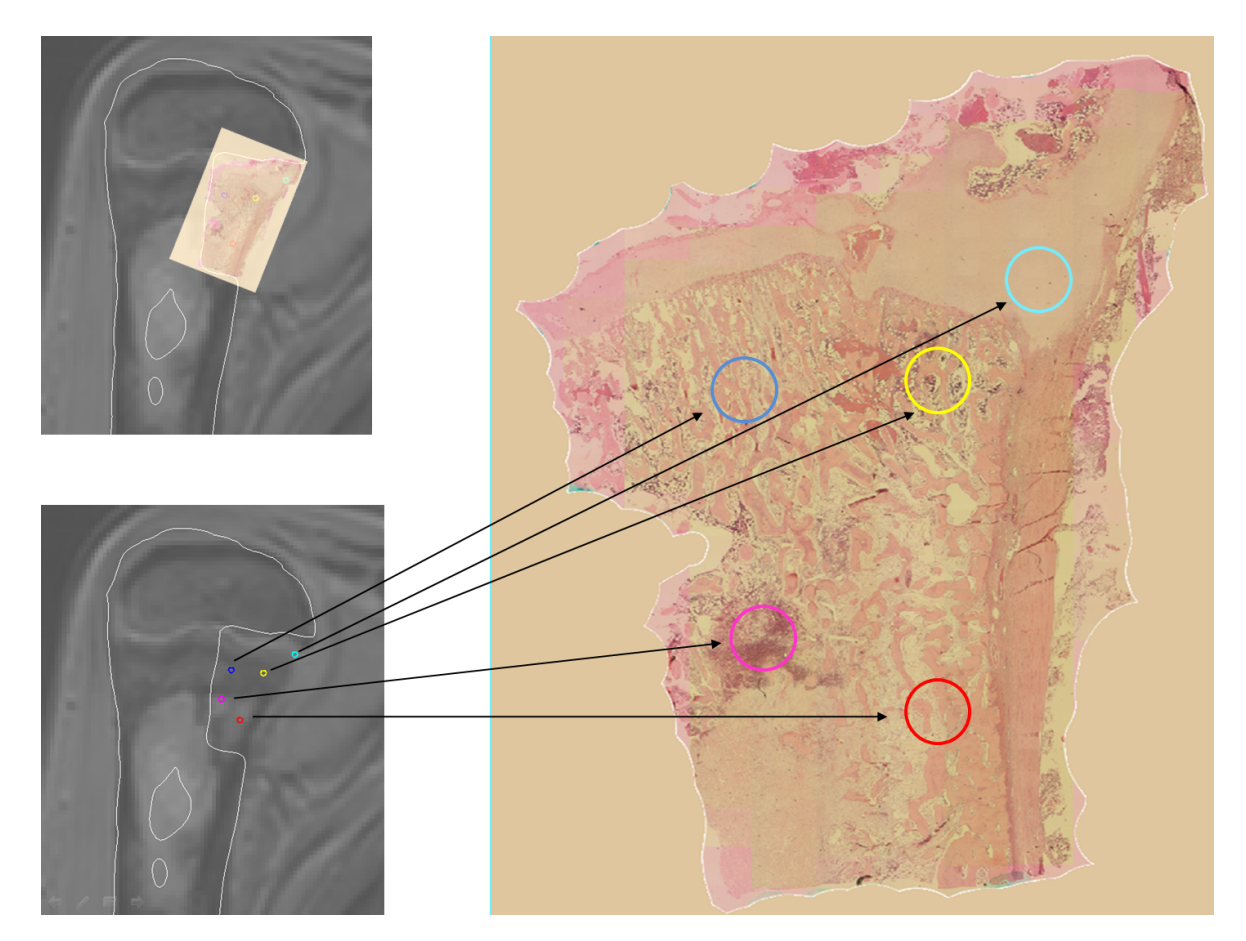

Figura 6.26: Caso 5.

## 6.5. Discusión

6.5.1. Discusión: Definir el tamaño de nuestro objeto de estudio a procesar, estableciendo un protocolo de descalcificación para piezas óseas tumorales de tamaño no convencional (megahistología).

Para el establecimiento de un protocolo de descalcificación para piezas óseas de grandes dimensiones, inicialmente se realizaron algunas pruebas con resultados negativos. Los tacos de parafina que incluían a la pieza a cortar se encontraban ásperos frente al tacto y al momento del corte sufrían su ruptura (ver Figura [6.27\)](#page-131-0).

Gracias a la información aportada por el instituto Rizzoli se pudo concluir que los tiempos de procesamiento utilizados (aproximadamente 6 horas por sustancia) eran excesivamente prolongados. La exposición prolongada del hueso frente a reactivos químicos agresivos como el xilol o alcoholes de alta concentración afectaban a la calidad del taco de parafina, imposibilitando su posterior corte [\[84\]](#page-147-0).

<span id="page-131-0"></span>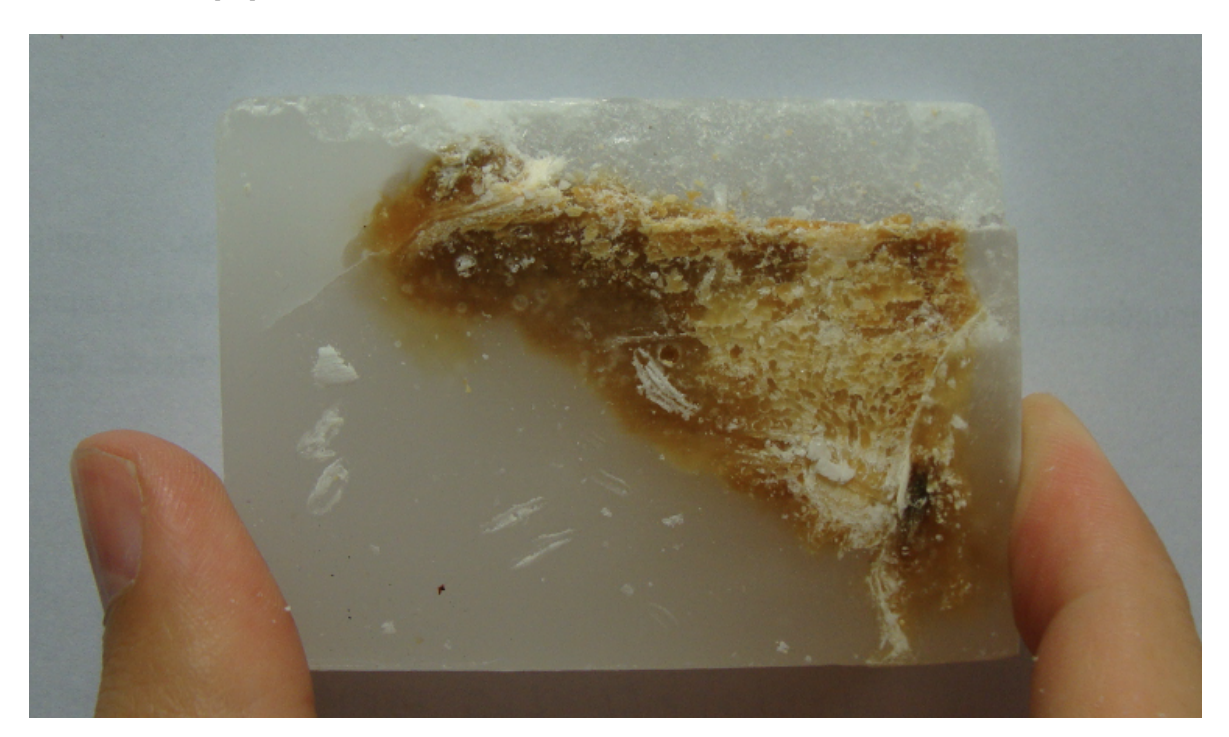

Figura 6.27: Se observa uno de las principales dificultades encontradas: la ruptura del taco. Finalmente se concluyó que se debía a los prolongados tiempos de procesamiento del hueso.

En vistas a la optimización del protocolo se realizaron pruebas para disminuir los tiempos de descalcificación. El instituto Rizzoli utiliza una solución de agresividad media compuesta por 900 ml de agua, 65 ml de ácido fórmico al 85 %(m/m) y 45 ml de ácido nítrico al 65 %(m/m). Según la información aportada, su proceso de descalcificación tarda aproximadamente una semana.

La intención era reducir el periodo de descalcificación a uno o dos días utilizando una solución de alta agresividad compuesta por 700 ml de agua y 300 ml de ácido nítrico al 65 %(m/m). Se llegó a la conclusión que semejante tratamiento es perjudicial al tejido óseo, disminuyendo la calidad del taco de parafina e imposibilitando el corte de la misma.

En cuanto a la dependencia del operador frente a la aplicación del protocolo, los pasos del procesamiento fueron realizados manualmente para no interferir con la actividad rutinaria del laboratorio de anatomía patológica. En una etapa de serialización se podría automatizar este paso mediante el uso de una máquina especializada. Esto no solo reduciría errores introducidos por el técnico, sino que también aceleraría el proceso mediante el uso de vacío.

#### 6.5.2. Discusión: Automatizar el proceso de adquisición de imágenes histológicas digitales.

Como se mostró en los resultados, fue posible reconstruir muestras de tamaño no estandarizado, con una resolución de 1270 píxeles por milímetro. Los datos de la Tabla 3 muestran desvío estructural máximo de 3.27 % en X y de 2.77 % en Y. Por lo general, a mayor número de imágenes que conforman la fusión, mayor es el error en la fusión de éstas (Ver Figura [6.28\)](#page-133-0).

Las muestras A y B son las que presentan mayores deformaciones (0.33mm y 0.39mm), estando ambas compuestas por más de tres veces el número de fotografías que la Muestra D (con 0.1mm, la de menor error). Esta tendencia es ocasionada a la acumulación del error en la fusión de las imágenes, que no es perfecta debido a las distorsiones ópticas introducidas por la lente.

Además, se midieron mayores distorsiones para cubreobjetos más gruesos (más de 4.5mm de grosor), que fueron los utilizados en las muestras A y B. Es recomendable, por ello, la utilización de cubreobjetos más finos (1mm de espesor) en todos los casos, para reducir las distorsiones introducidas.

Si bien el índice SSIM es relativamente bueno para evaluar diferencias estructurales entre imágenes, existen ciertos casos especiales donde su desempeño puede no ser el esperado. Consideremos por ejemplo el caso presentado en la Figura [6.29.](#page-134-0)

A pesar de que ambas imágenes fueron tomadas con la misma cámara, los cambios en el tipo de iluminación alteran los colores de éstas. Para la misma muestra de tejido, la imagen fusionada (B), iluminada por el microscopio, presenta regiones mucho más oscuras que la imagen de referencia (A), donde se utilizó la iluminación ambiente.

Está marcada diferencia en el contraste de las imágenes conduce a bajos valores en la apreciación del índice SSIM, a pesar de no existir deformaciones estructurales tan marcadas.

El hecho de que la designación del error total dependa del mínimo radio requerido para alcanzar el piso de ruido en los valores del índice SSIM, y no de un valor absoluto en el índice, permite aplacar, sin embargo, esta aparente limitación del índice de similitud estructural.

Ya que la resolución en imágenes de resonancia magnética es de 1mm, y debido a que la megahistología digitalizada deberá ser contrastada contra su correspondiente resonancia magnética, este mismo valor de 1 mm será tomado como el máximo tolerable para el error introducido por el proceso de fusión de imágenes.

Por último, es importante mencionar que se considera esencial la conservación de la apariencia original de las fotografías. Si bien el suavizado digital entre imágenes resulta en representaciones más amigables a la vista, este suavizado puede también alterar la percepción del patólogo encargado

<span id="page-133-0"></span>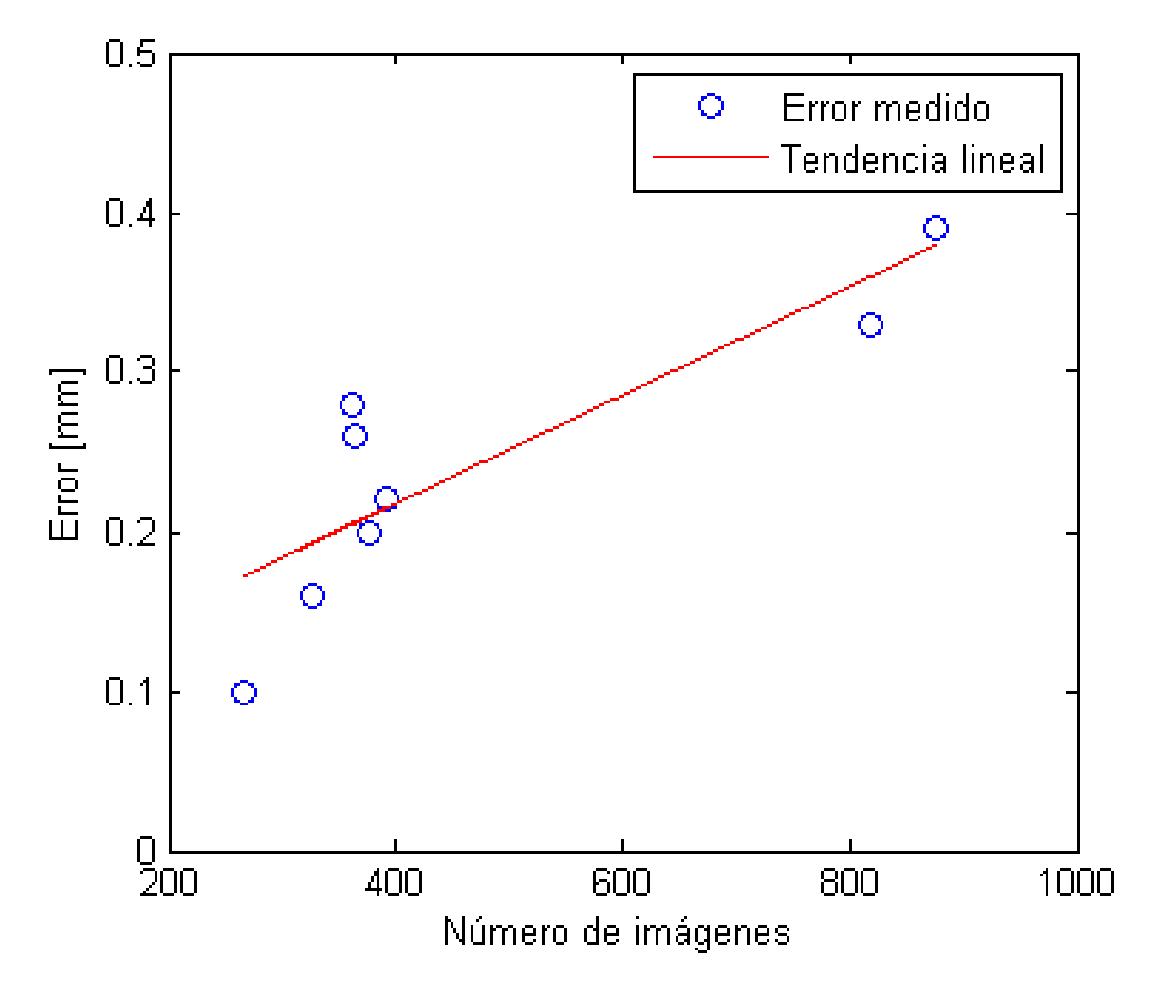

Figura 6.28: Variación del error medido en las muestras, como función del número de imágenes fusionadas.

de analizar la histología (ver Figura [6.30\)](#page-135-0).

Por ello creeemos, que el mejor enfoque es simplemente pegar las imágenes una detrás de la otra, obviando cualquier tipo de procesamiento entre ellas.

6.5.3. Discusión: Definir un protocolo de procesamiento de imágenes para escenarios de simulación con el fin de encontrar la imagen de resonancia magnética homónima al corte realizado en la pieza quirúrgica y hacer corresponder la histología digital con la imagen homónima resonancia magnética.

El presente trabajo intenta explicar el desarrollo de la metodología aplicada para obtener una fusión entre la histología ósea y la imagen de resonancia focalizándose en la parte técnica y describir sus potenciales usos.

Como consecuencia directa de la correspondencia entre una megahistología digitalizada y una imagen de resonancia magnética se puede corroborar retrospectivamente si lo que se interpretaba en la imagen tiene correlato histológico.

<span id="page-134-0"></span>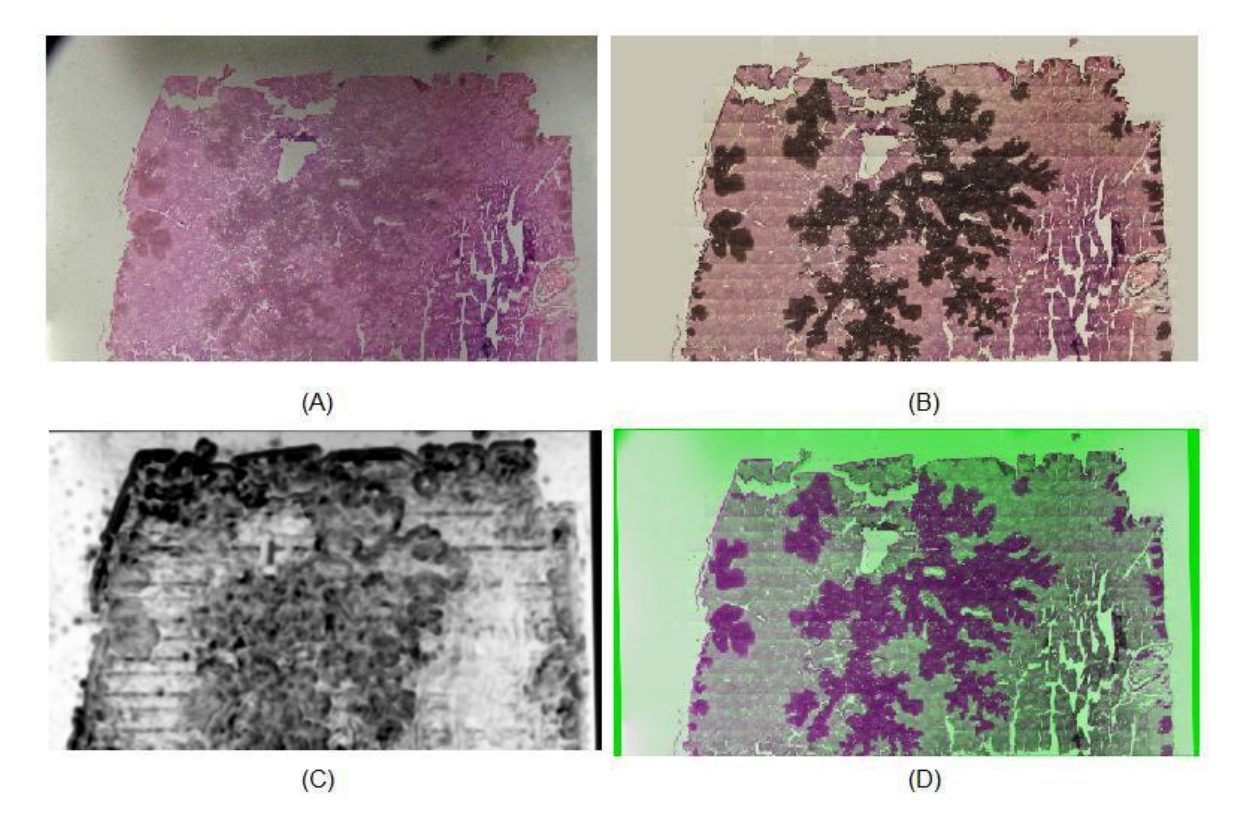

Figura 6.29: (A) Imagen de referencia para la Muestra B. (B) Imagen fusionada para la misma muestra. (C) Mapa de SSIM entre la imagen de referencia y la fusionada de la Muestra B, que muestra áreas de baja concordancia debido a diferencias de contraste entre las dos imágenes. (D) Superposición de la imagen de referencia (verde) y de la fusionada (magenta) para la Muestra B, donde no se aprecian diferencias estructurales significativas.

Esta comparación enriquece a la comunidad médica ya que aporta información para un futuro diagnóstico, pero también invita a una revisión de muchos conceptos de margen oncológico ya instalados sin un respaldo científico evidenciable en forma directa.

Por otro lado, este desarrollo será una herramienta útil para la validación de protocolos de actividad celular en resonancia magnética nuclear (RMN).

Es decir, existen secuencias especiales en resonancia magnética no utilizadas en forma convencional que nos dan idea de cantidad y viabilidad celular.

En la práctica se pueden realizar RMN antes y después de un proceso quimioterápico para verificar la eficiencia de la quimioterapia y determinar el posterior tratamiento.

La correspondencia punto a punto con una histología digital validará estos métodos mediante un correlato biológico. De esta manera podríamos estar en presencia de alguna secuencia de resonancia magnética que nos dé idea del grado de viabilidad tumoral en un determinado paciente sin la necesidad de realizar una biopsia. Más aún, conocer el grado de viabilidad de cáncer óseo podría llegar a tener un alto impacto en la especialidad de oncología ortopédica llevando a un cambio paradigmático incluso en el tratamiento, ya que el mismo, está supeditado en ciertos tumores al porcentaje de dicha viabilidad.

Además, utilizando este desarrollo podemos realizar una biblioteca digitalizada de casos. Un

Capítulo 6. Establecer una correspondencia entre imágenes digitales de histología y resonancia magnética para cuantificar la interpretación diagnóstica en tumores óseos primarios.

<span id="page-135-0"></span>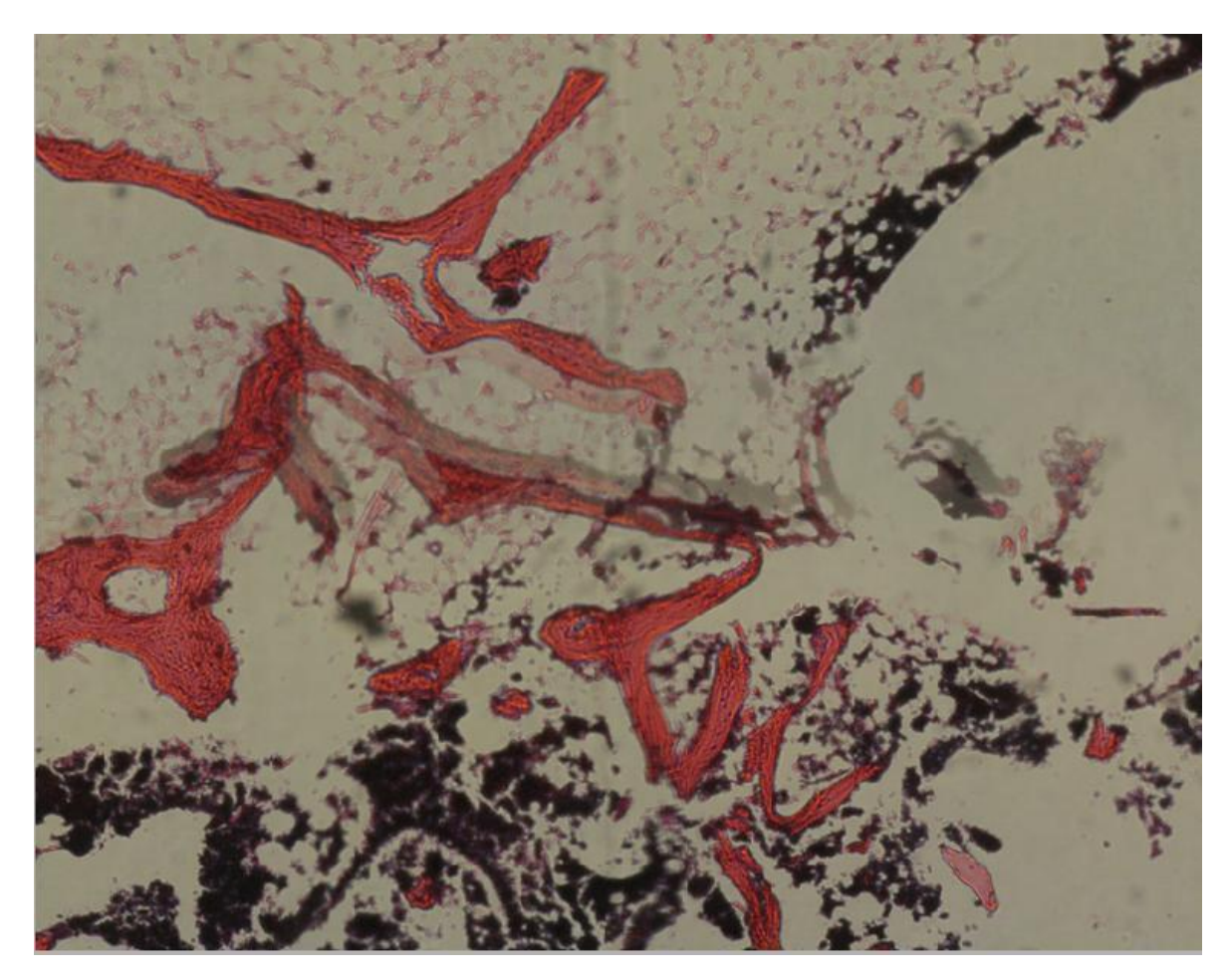

Figura 6.30: La fusión por suavizado entre dos imágenes muy desalineadas puede acarrear la aparición de un efecto fantasma indeseado en la imagen final.

repositorio de estas características, multicéntrico, ayudaría a comprender las anomalías patológicas en conjunto con su contexto.

Estas bibliotecas histológicas, también son de gran utilidad para realizar actividades académicas y educativas.

Hoy en día, la histología se estudia a partir de pequeños preparados. La digitalización de histologías permitirá a los alumnos analizar la anatomía a nivel macro y microscópico con una herramienta interactiva para realizar estudios comparativos con las imágenes médicas (tomografía y/o resonancia).

Finalmente, al tratarse de un desarrollo innovador, es el punto de partida para nuevos desarrollos tecnológicos que atraviesen diferentes áreas de la medicina.

Por ejemplo, se podría desarrollar un algoritmo de inteligencia artificial que detecte anomalías presentes en la RM gracias al análisis retrospectivo de datos generado por la biblioteca de histologías digitales superpuestas con imágenes médicas.

#### 6.5.4. Discusión: Realizar una evaluación de la interpretación diagnostica entre regiones equivalentes de imágenes de resonancia magnética e histología.

Del análisis estadístico realizado de la evaluación comparativa entre los 4 observadores y el anatomo patólogo podemos decir que la concordancia estuvo en un rango entre  $k=0.5$  y  $k=0.6$ , es decir, que de las 31 observaciones solo en un poco más de la mitad hubo coincidencia absoluta entre las interpretaciones de la resonancia magnética y el resultado histológico.

Utilizando las pruebas de sensibilidad y especificidad queda expuesto que a la hora de interpretar un área definida de resonancia en el contexto de un sarcoma óseo los observadores tienden a una conducta conservadora con un aumento en los falsos positivos y un valor predictivo positivo de 0.9.

En una sola observación de un total de 31, cada observador interpreto la imagen como NO TUMOR y la histología informaba TUMOR (falso negativo) En el caso 5 los observadores 2 y 4 compartieron este falso negativo.

Si bien en condiciones ideales una interpretación de la imagen medica debería corresponderse en la totalidad de los casos a la histología, mediante este experimento demostramos que eso no sucede.

Sin embargo, el diseño experimental propuesto en el desarrollo de este trabajo representa una herramienta que permitirá validar protocolos de resonancia magnética con secuencias no convencionales, como es el caso de difusión y perfusión, y en forma retrospectiva poder evaluar el poder diagnóstico de los mismos en sarcomas óseos.

### 6.6. Conclusión

Como conclusión podemos decir que es posible fusionar una imagen digital de microscopía sobre su homónima imagen de resonancia magnética y que el error cometido está dentro de la escala del milímetro.

Este procedimiento abre una nueva puerta a la interpretación de imágenes médicas, pudiendo el cirujano analizar en forma retrospectiva las decisiones tomadas sobre una resonancia magnética y cotejarla con respecto a su estándar de oro: el estudio histológico anátomo patológico.

# Apéndice A Título del Apéndice

Este es un apéndice. Esto es texto en itálica. Esto es texto en negrita. Esto es texto en Small Caps Esto es texto en negrita itálica.

## Bibliografía

- [1] M. Sießegger, R. A. Mischkowski, B. T. Schneider, B. Krug, B. Klesper, and J. E. Zöller, "Image guided surgical navigation for removal of foreign bodies in the head and neck," Journal of Cranio-Maxillofacial Surgery, vol. 29, no. 6, pp. 321–325, 2001.
- [2] L. Dubois, H. Essig, R. Schreurs, J. Jansen, T. J. Maal, P. J. Gooris, and A. G. Becking, "Predictability in orbital reconstruction. a human cadaver study, part iii: Implant-oriented navigation for optimized reconstruction," Journal of Cranio-Maxillofacial Surgery, vol. 43, no. 10, pp. 2050–2056, 2015.
- [3] J. Dillon, "Use of intraoperative navigation in oral and maxillofacial surgery," International Journal of Oral and Maxillofacial Surgery, vol. 46, p. 14, 2017.
- [4] "What is computer assisted surgery?." [https://www.columbianeurosurgery.org/](https://www.columbianeurosurgery.org/treatments/computer-assisted-surgery-cas/) [treatments/computer-assisted-surgery-cas/](https://www.columbianeurosurgery.org/treatments/computer-assisted-surgery-cas/). Accessed: 2020-09-08.
- [5] M. Caversaccio and W. Freysinger, "Computer assistance for intraoperative navigation in ent surgery," Minimally Invasive Therapy & Allied Technologies, vol. 12, no. 1-2, pp. 36–51, 2003.
- [6] L. E. Colomina, "Ventajas de la cirugía guiada por ordenador frente a la cirugía tradicional. una revisión," GACETA DENTAL, vol. 191, p. 117, 2008.
- [7] R. M. Satava, "Information age technologies for surgeons: overview," World journal of surgery, vol. 25, no. 11, pp. 1408–1411, 2001.
- [8] A. C. Bourgeois, A. R. Faulkner, Y. C. Bradley, A. S. Pasciak, P. B. Barlow, J. R. Gash, and W. S. Reid Jr, "Improved accuracy of minimally invasive transpedicular screw placement in the lumbar spine with 3-dimensional stereotactic image guidance: a comparative meta-analysis," Clinical Spine Surgery, vol. 28, no. 9, pp. 324–329, 2015.
- [9] G. Cui, Y. Wang, T.-H. Kao, Y. Zhang, Z. Liu, B. Liu, J. Li, X. Zhang, S. Zhu, N. Lu, et al., "Application of intraoperative computed tomography with or without navigation system in surgical correction of spinal deformity: a preliminary result of 59 consecutive human cases," Spine, vol. 37, no. 10, pp. 891–900, 2012.
- [10] T. Cheng, G.-Y. Zhang, and X.-L. Zhang, "Does computer navigation system really improve early clinical outcomes after anterior cruciate ligament reconstruction? a meta-analysis and systematic review of randomized controlled trials," The Knee, vol. 19, no. 2, pp. 73–77, 2012.
- [11] N. Sugano, M. Takao, T. Sakai, T. Nishii, and H. Miki, "Does ct-based navigation improve the long-term survival in ceramic-on-ceramic tha?," Clinical Orthopaedics and Related Research®, vol. 470, no. 11, pp. 3054-3059, 2012.
- [12] G. V. Morris, J. D. Stevenson, S. Evans, M. C. Parry, and L. Jeys, "Navigation in musculoskeletal oncology: an overview," Indian Journal of Orthopaedics, vol. 52, pp. 22-30, 2018.
- [13] F. Stella, G. Dolci, A. Dell'Amore, G. Badiali, M. De Matteis, N. Asadi, C. Marchetti, and A. Bini, "Three-dimensional surgical simulation-guided navigation in thoracic surgery: a new approach to improve results in chest wall resection and reconstruction for malignant diseases," Interactive cardiovascular and thoracic surgery, vol. 18, no. 1, pp. 7–12, 2014.
- [14] K. M. Farooqi and F. Mahmood, "Innovations in preoperative planning: insights into another dimension using 3d printing for cardiac disease," Journal of Cardiothoracic and Vascular Anesthesia, vol. 32, no. 4, pp. 1937–1945, 2018.
- [15] L. Zhao, S. Zhou, T. Fan, B. Li, W. Liang, and H. Dong, "Three-dimensional printing enhances preparation for repair of double outlet right ventricular surgery," Journal of cardiac surgery, vol. 33, no. 1, pp. 24–27, 2018.
- [16] H. LOSADA, C. MUÑOZ, L. BURGOS, and J. SILVA, "Reconstrucción de lesiones de la vía biliar principal: La evolución hacia la técnica de hepp-couinaud," Revista chilena de cirugía, vol. 63, no. 1, pp. 48–53, 2011.
- [17] L. Klimek, R. Mösges, G. Laborde, and K. Korves, "Computer-assisted image-guided surgery in pediatric skull-base procedures," Journal of pediatric surgery, vol. 30, no. 12, pp. 1673–1676, 1995.
- [18] R. Pratt, J. Deprest, T. Vercauteren, S. Ourselin, and A. L. David, "Computer-assisted surgical planning and intraoperative guidance in fetal surgery: a systematic review," Prenatal diagnosis, vol. 35, no. 12, pp. 1159–1166, 2015.
- [19] P. Young, S. Bell, and A. Mahendra, "The evolving role of computer-assisted navigation in musculoskeletal oncology," The Bone & Joint Journal, vol. 97, no. 2, pp. 258–264, 2015.
- [20] A. Gregori and G. Holt, "Navigated total knee replacement. a meta-analysis," JBJS, vol. 89, no. 8, p. 1867, 2007.
- [21] G. L. Farfalli, J. I. Albergo, L. E. Ritacco, M. A. Ayerza, F. E. Milano, and L. A. Aponte-Tinao, "What is the expected learning curve in computer-assisted navigation for bone tumor resection?," Clinical Orthopaedics and Related Research(R), vol. 475, no. 3, pp. 668–675, 2017.
- [22] H. Visarius, J. Gong, C. Scheer, S. Haralamb, and L. Nolte, "Man-machine interfaces in computer assisted surgery," Computer Aided Surgery: Official Journal of the International Society for Computer Aided Surgery (ISCAS), vol. 2, no. 2, pp. 102–107, 1997.
- [23] J. Wadley, N. Dorward, N. Kitchen, and D. Thomas, "Pre-operative planning and intraoperative guidance in modern neurosurgery: a review of 300 cases.," Annals of the Royal College of Surgeons of England, vol. 81, no. 4, p. 217, 1999.
- [24] K.-C. Wong and S.-M. Kumta, "Use of computer navigation in orthopedic oncology," Current surgery reports, vol. 2, no. 4, p. 47, 2014.
- [25] R. Mischkowski, M. Zinser, L. Ritter, J. Neugebauer, E. Keeve, and J. Zöller, "Intraoperative navigation in the maxillofacial area based on 3d imaging obtained by a cone-beam device," International journal of oral and maxillofacial surgery, vol. 36, no. 8, pp. 687–694, 2007.
- [26] L. E. Ritacco, F. E. Milano, G. L. Farfalli, M. A. Ayerza, D. L. Muscolo, and L. A. Aponte-Tinao, "Accuracy of 3-d planning and navigation in bone tumor resection," Orthopedics, vol. 36, no. 7, pp. e942–e950, 2013.
- [27] K. C. Wong, S. M. Kumta, G. E. Antonio, and L. F. Tse, "Image fusion for computer-assisted bone tumor surgery," *Clinical orthopaedics and related research*, vol. 466, no. 10, pp. 2533– 2541, 2008.
- [28] F. Milano, L. Ritacco, G. Farfalli, L. Aponte-Tinao, F. G. B. De Quirós, and M. Risk, "An algorithm for automatic surface labeling of planar surgical resections," in Journal of Physics: Conference Series, vol. 332, IOP Publishing, 2011.
- [29] L. S. Olivera, L. E. Ritacco, A. Dietrich, J. A. Montagne, and D. E. Smith, "Navigationguided chest wall resection in patient with a history of resected sarcoma with compromised oncological margins.," Archivos de bronconeumologia, vol. 56, no. 3, p. 178, 2020.
- [30] J. Palmer and A. Chiu, Atlas of Endoscopic Sinus and Skull Base Surgery, vol. 1 of 1, ch. 25, pp. 241–250. 1600 John F. Kennedy Blvd. Ste 1800 Philadelphia, PA 19103-2899: Elsevier Saunders, 1 ed., 4 2013.
- [31] R. Metson, "Image-guided sinus surgery: lessons learned from the first 1000 cases," Otolaryngology—Head and Neck Surgery, vol. 128, no. 1, pp. 8–13, 2003.
- [32] D. M. Dalgorf, R. Sacks, P.-J. Wormald, Y. Naidoo, B. Panizza, B. Uren, C. Brown, J. Curotta, K. Snidvongs, and R. J. Harvey, "Image-guided surgery influences perioperative morbidity from endoscopic sinus surgery: a systematic review and meta-analysis," Otolaryngology-Head and Neck Surgery, vol. 149, no. 1, pp. 17–29, 2013.
- [33] M. J. Citardi and P. S. Batra, "Intraoperative surgical navigation for endoscopic sinus surgery: rationale and indications," Current opinion in otolaryngology  $&$  head and neck surgery, vol. 15, no. 1, pp. 23–27, 2007.
- [34] P. Cantillano, F. Rubio, A. Naser, and R. Nazar, "Cirugía endoscópica nasosinusal de revisión," Acta Otorrinolaringológica Española, vol. 68, no. 1, pp. 1–8, 2017.
- [35] "Position statement: Intra-operative use of computer aided surgery." [https://www.entnet.](https://www.entnet.org/content/intra-operative-use-computer-aided-surgery) [org/content/intra-operative-use-computer-aided-surgery](https://www.entnet.org/content/intra-operative-use-computer-aided-surgery).
- [36] V. R. Ramakrishnan et al., "Does image-guided surgery reduce complications?," Otolaryngologic clinics of North America, vol. 48, no. 5, pp. 851–859, 2015.
- [37] T. L. Smith, M. G. Stewart, R. R. Orlandi, M. Setzen, and D. C. Lanza, "Indications for image-guided sinus surgery: the current evidence," American journal of rhinology, vol. 21, no. 1, pp. 80–83, 2007.
- [38] G. Strau, K. Koulechov, S. Röttger, J. Bahner, C. Trantakis, M. Hofer, W. Korb, O. Burgert, J. Meixensberger, D. Manzey, et al., "Evaluation of a navigation system for ent with surgical efficiency criteria," The Laryngoscope, vol. 116, no. 4, pp. 564–572, 2006.
- [39] M. J. Citardi, A. Agbetoba, J.-L. Bigcas, and A. Luong, "Augmented reality for endoscopic sinus surgery with surgical navigation: a cadaver study," in International forum of allergy & rhinology, vol. 6, pp. 523–528, Wiley Online Library, 2016.
- [40] B. J. Dixon, H. Chan, M. J. Daly, J. Qiu, A. Vescan, I. J. Witterick, and J. C. Irish, "Threedimensional virtual navigation versus conventional image guidance: A randomized controlled trial," The Laryngoscope, vol. 126, no. 7, pp. 1510–1515, 2016.
- [41] M. Al-Qudah, "Image-guided sinus surgery in sinonasal pathologies with skull base/orbital erosion," Journal of Craniofacial Surgery, vol. 26, no. 5, pp. 1606–1608, 2015.
- [42] R.-S. Jiang and K.-L. Liang, "Image-guided sphenoidotomy in revision functional endoscopic sinus surgery," Allergy & rhinology, vol. 5, no. 3, pp. ar–2014, 2014.
- [43] N. Komune, K. Matsushima, S. Matsuo, S. Safavi-Abbasi, N. Matsumoto, and A. L. Rhoton Jr, "The accuracy of an electromagnetic navigation system in lateral skull base approaches," The Laryngoscope, vol. 127, no. 2, pp. 450–459, 2017.
- [44] K. Stelter, B. Ertl-Wagner, M. Luz, S. Muller, G. Ledderose, V. Siedek, A. Berghaus, S. Arpe, and A. Leunig, "Evaluation of an image-guided navigation system in the training of functional endoscopic sinus surgeons. a prospective, randomised clinical study.," Rhinology, vol. 49, no. 4, p. 429, 2011.
- [45] S. K. Haerle, M. J. Daly, H. Chan, A. Vescan, I. Witterick, F. Gentili, G. Zadeh, W. Kucharczyk, and J. C. Irish, "Localized intraoperative virtual endoscopy (live) for surgical guidance in 16 skull base patients," Otolaryngology–Head and Neck Surgery, vol. 152, no. 1, pp. 165–171, 2015.
- [46] M. Theodoraki, G. Ledderose, S. Becker, A. Leunig, S. Arpe, M. Luz, and K. Stelter, "Mental distress and effort to engage an image-guided navigation system in the surgical training of endoscopic sinus surgery: a prospective, randomised clinical trial," European Archives of Oto-Rhino-Laryngology, vol. 272, no. 4, pp. 905–913, 2015.
- [47] R. F. Labadie, R. Balachandran, J. H. Noble, G. S. Blachon, J. E. Mitchell, F. A. Reda, B. M. Dawant, and J. M. Fitzpatrick, "Minimally invasive image-guided cochlear implantation surgery: First report of clinical implementation," The Laryngoscope, vol. 124, no. 8, pp. 1915– 1922, 2014.
- [48] A. Gunkel, W. Freysinger, W. Thumfart, and C. Pototschnig, "Complete sphenoethmoidectomy and computer-assisted surgery.," Acta oto-rhino-laryngologica belgica, vol. 49, no. 3, pp. 257–261, 1995.
- [49] E. Thomaser and K. Tschopp, "Does ct-navigation improve the outcome of functional endonasal sinus surgery?," Laryngo-rhino-otologie, vol. 86, no. 8, p. 584, 2007.
- [50] M. Oishi, M. Fukuda, N. Yajima, K. Yoshida, M. Takahashi, T. Hiraishi, T. Takao, A. Saito, and Y. Fujii, "Interactive presurgical simulation applying advanced 3d imaging and modeling techniques for skull base and deep tumors," Journal of Neurosurgery, vol. 119, no. 1, pp. 94– 105, 2013.
- [51] M. Caversaccio, F. Langlotz, L.-P. Nolte, and R. Häusler, "Impact of a self-developed planning and self-constructed navigation system on skull base surgery: 10 years experience," Acta otolaryngologica, vol. 127, no. 4, pp. 403–407, 2007.
- [52] V. Narayanan, P. Narayanan, R. Rajagopalan, R. Karuppiah, Z. A. A. Rahman, P.-J. Wormald, C. A. Van Hasselt, and V. Waran, "Endoscopic skull base training using 3d printed models with pre-existing pathology," European Archives of Oto-Rhino-Laryngology, vol. 272, no. 3, pp. 753–757, 2015.
- [53] Y. Sun, H.-T. Luebbers, J. O. Agbaje, S. Schepers, L. Vrielinck, I. Lambrichts, and C. Politis, "Validation of anatomical landmarks-based registration for image-guided surgery: an in-vitro study," Journal of Cranio-Maxillofacial Surgery, vol. 41, no. 6, pp. 522–526, 2013.
- [54] A. Ahmadian, A. F. Kazerooni, S. Mohagheghi, K. A. Khoiy, and M. S. Hosseini, "A regionbased anatomical landmark configuration for sinus surgery using image guided navigation system: A phantom-study," Journal of Cranio-Maxillofacial Surgery, vol. 42, no. 6, pp. 816– 824, 2014.
- [55] G. Grevers, A. Leunig, A. Klemens, and H. Hagedorn, "Cas of the paranasal sinuses–technology and clinical experience with the vector-vision-compact-system in 102 patients," Laryngo-rhinootologie, vol. 81, no. 7, pp. 476–483, 2002.
- [56] M. Miloro, G. Ghali, P. E. Larsen, and P. D. Waite, Peterson's Principles of Oral and Maxillofacial Surgery, vol. 1 of 2. 1160 Townsend Avenue - New Haven, CT 06512: PMPH USA, 3 ed., 12 2011.
- [57] A. Sidebottom and E. Gruber, "One-year prospective outcome analysis and complications following total replacement of the temporomandibular joint with the tmj concepts system," British Journal of Oral and Maxillofacial Surgery, vol. 51, no. 7, pp. 620–624, 2013.
- [58] L. E. Ritacco, G. L. Farfalli, F. E. Milano, M. A. Ayerza, D. L. Muscolo, and L. Aponte-Tinao, "Three-dimensional virtual bone bank system workflow for structural bone allograft selection: a technical report," Sarcoma, vol. 2013, 2013.
- [59] K. Wong, S. Kumta, K. Chiu, G. Antonio, P. Unwin, and K. Leung, "Precision tumour resection and reconstruction using image-guided computer navigation," The Journal of bone and joint surgery. British volume, vol. 89, no. 7, pp. 943–947, 2007.
- [60] D. M. Sarver, W. R. Proffit, and H. W. Fields, "Contemporary orthodontics," 2007.
- [61] R. Movahed, M. Teschke, and L. M. Wolford, "Protocol for concomitant temporomandibular joint custom-fitted total joint reconstruction and orthognathic surgery utilizing computerassisted surgical simulation," Journal of Oral and Maxillofacial Surgery, vol. 71, no. 12, pp. 2123–2129, 2013.
- [62] L. M. Wolford, "Computer-assisted surgical simulation for concomitant temporomandibular joint custom-fitted total joint reconstruction and orthognathic surgery," Atlas of the oral and maxillofacial surgery clinics of North America, vol. 24, no. 1, pp. 55–66, 2016.
- [63] F. Briceño, R. Ayala, K. Delgado, and S. Piñango, "Evaluation of temporomandibular joint total replacement with alloplastic prosthesis: observational study of 27 patients," Craniomaxillofacial trauma & reconstruction, vol. 6, no. 3, pp. 171–177, 2013.
- [64] R. B. Bell, "Computer planning and intraoperative navigation in cranio-maxillofacial surgery," Oral and Maxillofacial Surgery Clinics, vol. 22, no. 1, pp. 135–156, 2010.
- [65] X. Alakailly, D. Schwartz, N. Alwanni, C. Demko, M. Altay, Y. Kilinc, D. Baur, and F. Quereshy, "Patient-centered quality of life measures after alloplastic temporomandibular joint replacement surgery," International journal of oral and maxillofacial surgery, vol. 46, no. 2, pp. 204–207, 2017.
- [66] L. G. Mercuri, N. R. Edibam, and A. Giobbie-Hurder, "Fourteen-year follow-up of a patientfitted total temporomandibular joint reconstruction system," Journal of oral and maxillofacial surgery, vol. 65, no. 6, pp. 1140–1148, 2007.
- [67] J. Gateno, J. J. Xia, J. F. Teichgraeber, A. M. Christensen, J. J. Lemoine, M. A. Liebschner, M. J. Gliddon, and M. E. Briggs, "Clinical feasibility of computer-aided surgical simulation (cass) in the treatment of complex cranio-maxillofacial deformities," Journal of Oral and Maxillofacial Surgery, vol. 65, no. 4, pp. 728–734, 2007.
- [68] H.-H. Lin, H.-W. Chang, C.-H. Wang, S. G. Kim, and L.-J. Lo, "Three-dimensional computerassisted orthognathic surgery: experience of 37 patients," Annals of plastic surgery, vol. 74, pp. S118–S126, 2015.
- [69] H.-H. Lin and L.-J. Lo, "Three-dimensional computer-assisted surgical simulation and intraoperative navigation in orthognathic surgery: a literature review," Journal of the Formosan Medical Association, vol. 114, no. 4, pp. 300–307, 2015.
- [70] J. Haq, N. Patel, K. Weimer, and N. S. Matthews, "Single stage treatment of ankylosis of the temporomandibular joint using patient-specific total joint replacement and virtual surgical planning," British Journal of Oral and Maxillofacial Surgery, vol. 52, no. 4, pp. 350–355, 2014.
- [71] X. Chen, Y. Wang, Y. Mao, Z. Zhou, J. Zheng, J. Zhen, Y. Qiu, S. Zhang, H. Qin, and C. Yang, "Biomechanical evaluation of chinese customized three-dimensionally printed total temporomandibular joint prostheses: a finite element analysis," Journal of Cranio-Maxillofacial Surgery, vol. 46, no. 9, pp. 1561–1568, 2018.
- [72] J. P. Levine, A. Patel, P. B. Saadeh, and D. L. Hirsch, "Computer-aided design and manufacturing in craniomaxillofacial surgery: the new state of the art," Journal of Craniofacial Surgery, vol. 23, no. 1, pp. 288–293, 2012.
- [73] H. Yu, S. G. Shen, X. Wang, L. Zhang, and S. Zhang, "The indication and application of computer-assisted navigation in oral and maxillofacial surgery—shanghai's experience based on 104 cases," Journal of Cranio-Maxillofacial Surgery, vol. 41, no. 8, pp. 770–774, 2013.
- [74] S. L. Bobek, "Applications of navigation for orthognathic surgery," Oral and Maxillofacial Surgery Clinics, vol. 26, no. 4, pp. 587–598, 2014.
- [75] O. Becker, N. Scolari, M. Melo, O. Haas Junior, R. Avelar, L. De Menezes, and R. De Oliveira, "Three-dimensional planning in orthognathic surgery using cone-beam computed tomography and computer software," J Comput Sci Syst Biol, vol. 6, no. 6, pp. 311-316, 2013.
- [76] J. Cui, L. Chen, X. Guan, L. Ye, H. Wang, and L. Liu, "Surgical planning, three-dimensional model surgery and preshaped implants in treatment of bilateral craniomaxillofacial posttraumatic deformities," Journal of Oral and Maxillofacial Surgery, vol. 72, no. 6, pp. 1138–e1, 2014.
- [77] F. Bertoni, P. Bacchini, E. L. Staals, and P. Davidovitz, "Dedifferentiated parosteal osteosarcoma: the experience of the rizzoli institute," Cancer: Interdisciplinary International Journal of the American Cancer Society, vol. 103, no. 11, pp. 2373–2382, 2005.
- [78] K. Z. Masrouha, K. M. Musallam, A. B. Samra, A. Tawil, R. Haidar, Z. Chakhachiro, S. Saghieh, A. Abdallah, R. Saab, S. Muwakkit, et al., "Correlation of non-mass-like abnormal mr signal intensity with pathological findings surrounding pediatric osteosarcoma and ewing's sarcoma," Skeletal radiology, vol. 41, no. 11, pp. 1453–1461, 2012.
- [79] M. Singh, A. Rajagopalan, C. Zarow, X.-L. Zhang, T.-S. Kim, D. Hwang, A.-Y. Lee, and H. Chui, "From human mri to microscopy: Co-registration of human brain images to postmortem histological sections," in 2006 IEEE Nuclear Science Symposium Conference Record, vol. 4, pp. 1982–1985, IEEE, 2006.
- [80] T. Hopper, R. Meder, and J. Pope, "Comparison of high-resolution mri, optical microscopy and sem for quantitation of trabecular architecture in the rat femur," Magnetic resonance imaging, vol. 22, no. 7, pp. 953–961, 2004.
- [81] L. Doré-Savard, V. Otis, K. Belleville, M. Lemire, M. Archambault, L. Tremblay, J.-F. Beaudoin, N. Beaudet, R. Lecomte, M. Lepage, et al., "Behavioral, medical imaging and histopathological features of a new rat model of bone cancer pain," PLoS One, vol. 5, no. 10, p. e13774, 2010.
- [82] I. Eltoum, J. Fredenburgh, R. B. Myers, and W. E. Grizzle, "Introduction to the theory and practice of fixation of tissues," Journal of Histotechnology, vol. 24, no. 3, pp. 173–190, 2001.
- [83] R. D. Lillie, *Histopathologic technic and practical histochemistry*. The Blakiston, 1954.
- [84] Y. H. An and K. L. Martin, Handbook of histology methods for bone and cartilage. Springer, 2003.
- [85] J. Bancroft and C. Layton, "The hematoxylins and eosin. bancroft's theory and practice of histological techniques," 2013.
- [86] D. C. Sheehan and B. B. Hrapchak, Theory and practice of histotechnology. Cv Mosby, 1980.
- [87] H. Bay, A. Ess, T. Tuytelaars, and L. Van Gool, "Speeded-up robust features (surf)," Computer vision and image understanding, vol. 110, no. 3, pp. 346–359, 2008.
- [88] J. F. Brenner, B. S. Dew, J. B. Horton, T. King, P. W. Neurath, and W. D. Selles, "An automated microscope for cytologic research a preliminary evaluation.," Journal of Histochemistry & Cytochemistry, vol. 24, no. 1, pp. 100–111, 1976.
- [89] L. Ma, Y. Chen, and K. L. Moore, "Flexible camera calibration using a new analytical radial undistortion formula with application to mobile robot localization," in Proceedings of the 2003 IEEE International Symposium on Intelligent Control, pp. 799–804, IEEE, 2003.
- [90] J. J. Bartko, "The intraclass correlation coefficient as a measure of reliability," Psychological reports, vol. 19, no. 1, pp. 3–11, 1966.
- [91] K. O. McGraw and S. P. Wong, "Forming inferences about some intraclass correlation coefficients.," Psychological methods, vol. 1, no. 1, p. 30, 1996.
- [92] P. E. Shrout and J. L. Fleiss, "Intraclass correlations: uses in assessing rater reliability.," Psychological bulletin, vol. 86, no. 2, p. 420, 1979.
- [93] J. Cohen, "A coefficient of agreement for nominal scales," Educational and psychological measurement, vol. 20, no. 1, pp. 37–46, 1960.
- [94] J. Cohen, "Weighted kappa: nominal scale agreement provision for scaled disagreement or partial credit.," Psychological bulletin, vol. 70, no. 4, p. 213, 1968.
- [95] J. L. Fleiss, J. Cohen, and B. S. Everitt, "Large sample standard errors of kappa and weighted kappa.," Psychological bulletin, vol. 72, no. 5, p. 323, 1969.